# FOR TRADER.RU

### ЖУРНАЛ О БИРЖАХ

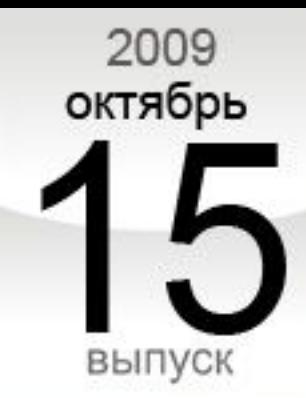

53

### ВАЛЮТА НОМЕРА:

### **ЯПОНСКАЯ VIEHA**

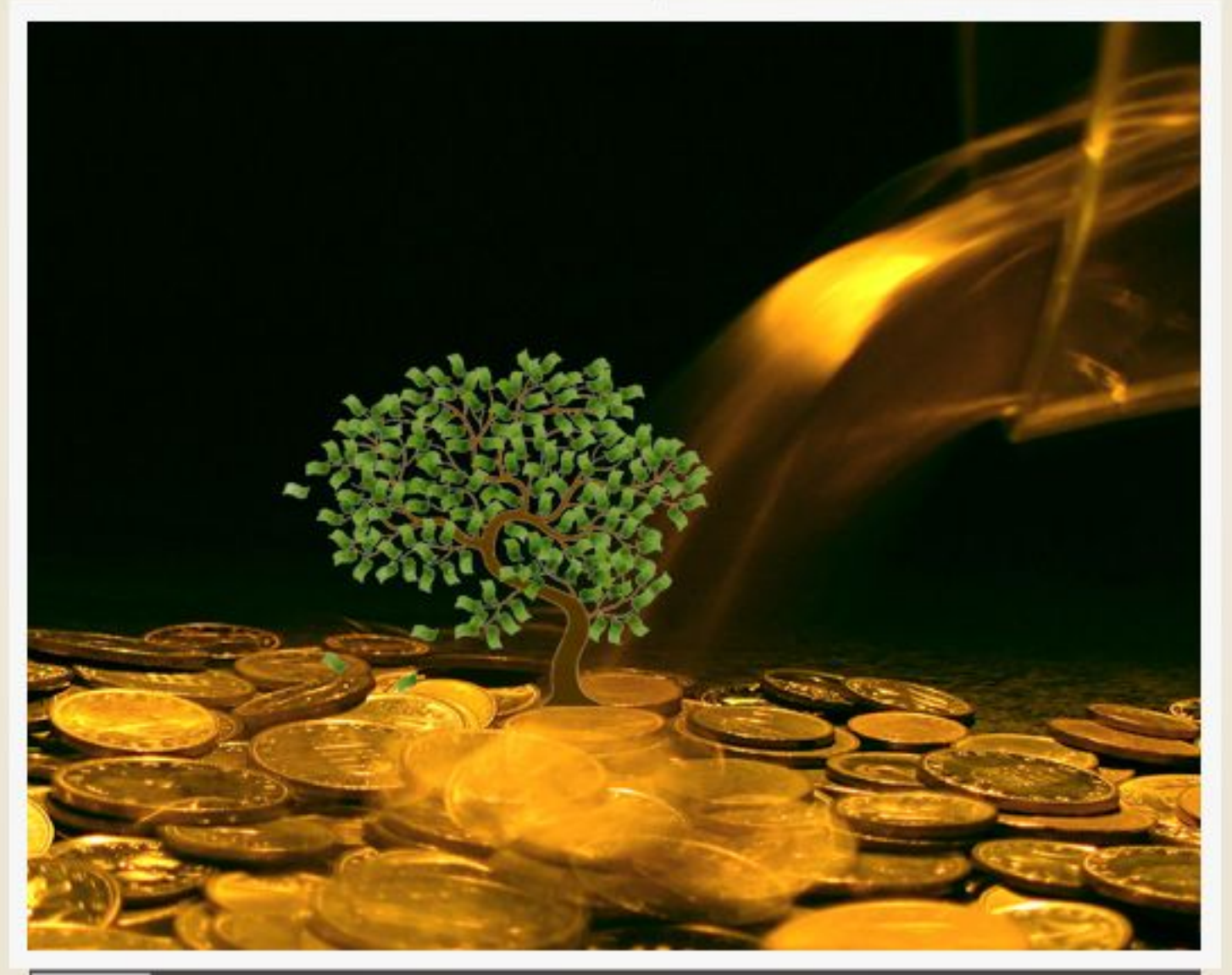

### ЗЕЛЕНЫЕ РОСТКИ...  $\rangle$

аналитический журнал для финансовых трейдеров www.fortrader.ru

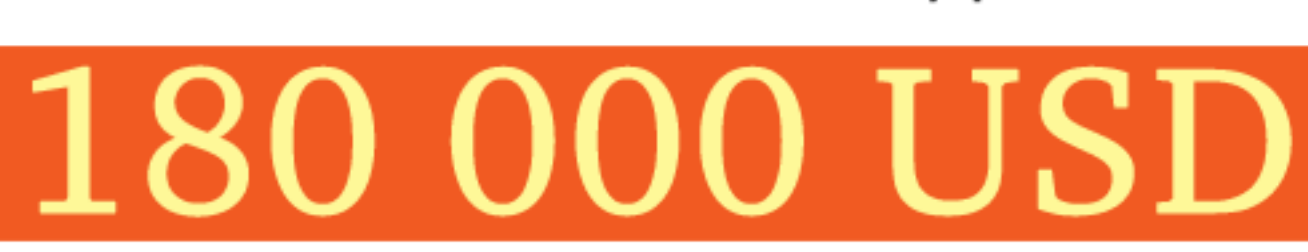

### В 2 РАЗА БОЛЬШЕ ПРИЗОВЫХ МЕСТ ПРИЗОВОЙ ФОНД

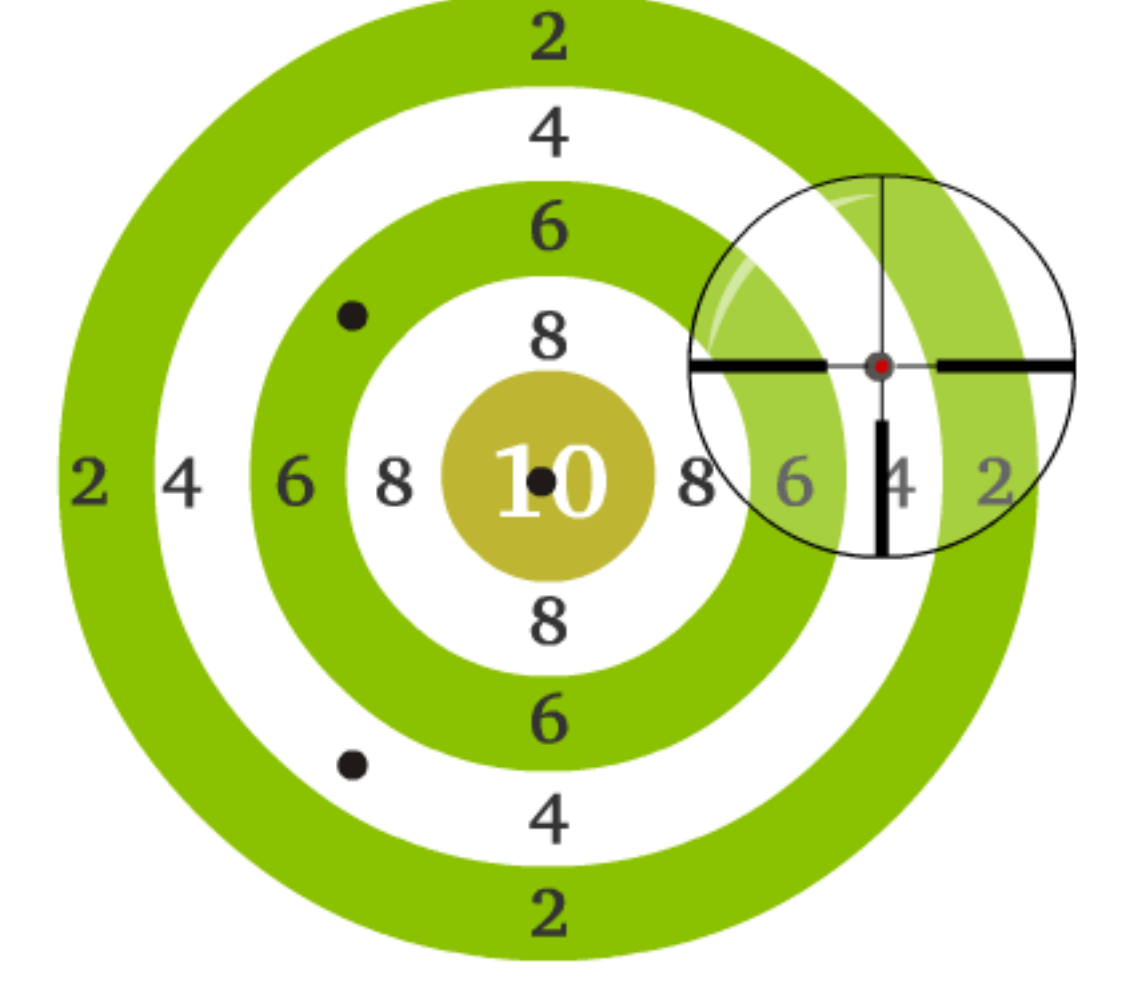

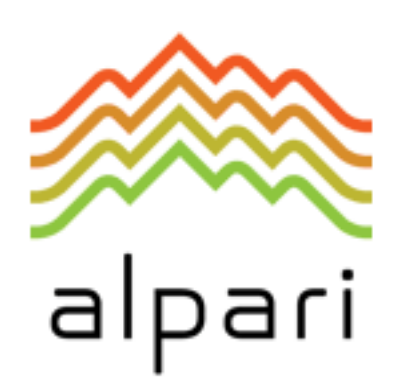

### **САМЫЙ ПРАВИЛЬНЫЙ** КОНКУРС ТРЕЙДЕРОВ!

### СЛОВО РЕДАКТОРА

- 1. ОКТЯБРЬ: ВСЕ БОЛЬШЕ СЮРПРИЗОВ Слово редактора. [5 стр.]
- 2. ЗЕЛЕНЫЕ РОСТКИ МИРОВОЙ ЭКОНОМИКИ

alpari

Валюта номера – японская иена. [7 стр.] **/ БИРЖЕВАЯ АНАЛИТИКА** /

ПРИЗОВОЙ ФОНД САМЫЙ ПРАВИЛЬНЫЙ 180 000 USD КОНКУРС ТРЕЙДЕРОВ!

НА РЕАЛЬНЫХ И ДЕМО-СЧЕТАХ

- 3. ФУНДАМЕНТАЛЬНАЯ КАРТИНА ЯПОНИИ Фундаментальный взгляд на рынок. Андрей Овчаров, аналитик компании Dealing City. [9 стр.]
- 4. КТО СИЛЬНЕЕ?

Развитие бычьего и медвежьего настроения. Активность сторон для японской иены. [12 стр.]

- 5. ИЩЕМ ЛУЧШИЕ ПОДДЕРЖКИ И СОПРОТИВЛЕНИЯ Технический анализ рынка для японской иены. [13 стр.]
- 6. ИТОГИ ПРОШЛОГО НОМЕРА: NZDUSD Отчет о полученных результатах. [15 стр.]
- 7. NO COMMENT

Графики и разметка: японская иена и ее кроссы. [16 стр.]

- 8. БАБЬЕ ЛЕТО НА РЫНКАХ НЕ УДАЛОСЬ… Российский фондовый рынок: акции. Каринэ Угарте, аналитик ГК Broco. [20 стр.]
- 9. ПОВЫШЕНИЕ НА РЫНКЕ НЕФТИ ОПАСНО… Текущее положение: нефть. Ростислав Прус, компания X-Trader Brokers. [22 стр.]
- 10. СЕКРЕТЫ МЕЖРЫНОЧНОГО АНАЛИЗА С независимым аналитиком Сергеем Некрасовым, ресурс TorexTrading. [23 стр.]
- 11. ИНТЕРВЬЮ С... *ПАРЕТО* 11. СМЕТА И 11. ИНТЕРВЬЮ С... Александром Купцикевичем, финансовым аналитиком компании FxPro. [27 стр.]

12. РЕШЕНИЕ КВАРТИРНОГО ВОПРОСА С ПОМОЩЬЮ МЕХАНИЗМОВ ФИНАНСОВОГО РЫНКА

Об инструменте MARPI, с аналитическим отделом компании «Калита-Финанс». [29 стр.]

- 13. УЖАСЫ ИНФЛЯЦИИ: ОСЕНЬ 2009 Биржевой взгляд от Каринэ Угарте, специалиста ГК Broco. [31 стр.]
- 14. 7 СПОСОБОВ СОХРАНИТЬ И ПРИУМНОЖИТЬ КАПИТАЛ Советы от Юлии Сорокиной и Дмитрия Иванова, компания LiteForex. [33 стр.]
- 15. ЧТО В ТВОЕМ ПРОЗРАЧНОМ РЮКЗАЧКЕ Актуальные инвестиции – инвестиционные портфели с Андреем Секуровым. [37 стр.]
- 16. НАШИ ЛЮДИ АЛЕКСАНДР САЙДУЛЛИН, ВЕДУЩИЙ РАЗРАБОТЧИК ПЛАТФОРМЫ META TRADER 5 Рубрика – Наши люди. [40 стр.]
- 17. АТС ИЛИ МТС ВОТ В ЧЕМ ВОПРОС… / БИРЖЕВЫЕ КЛАССЫ / Класс: «Биржа для новичков» с аналитиком компании X-Trade Brokers Алексеем Палием. Урок 3. [44 стр.]
- 18. ТРЕНДОВЫЕ ЛИНИИ И РАБОТА С НИМИ Класс: «Методы торговли Price Action» с Сергеем Негиным, преподавателем СДО ГК Броко. Лекция 2. [46 стр.]
- 19. ВХОД ВОСПРЕЩЕН! МЕСТЕ, ГДЕ НЕ СТОИТ ОТКРЫВАТЬСЯ

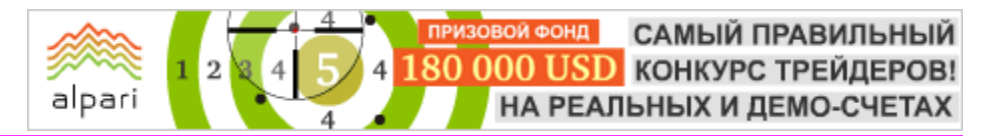

### СЛОВО РЕДАКТОРА

Подход к решению вопроса с Денисом Стрелковым, аналитиком портала ForexPros. [51 стр.]

20. РАЗНОВИДНОСТЬ ТОРГОВЛИ НА СВИНГАХ

Класс: Торговые стратегии на практике от Романа Молодяшина, блог TraderBlog. Стратегия 4. [54 стр.]

21. ТРЕЙДЫ НА СВЕЧАХ

Торговые советы от Василия Зарьянова, аналитика компании UMIS. [56 стр.]

- 22. УРОВНИ ФИБОНАЧЧИ КАК ЦЕЛИ ДВИЖЕНИЯ Класс: «Свинг трейдинг на разворотах» с Леонидом Карнауховым, компания IBCapital. Лекция 9. [59 стр.]
- 23. ПРЕДВАРИТЕЛЬНЫЙ АНАЛИЗ РЫНКА… Класс: «Что движет рынком?» с аналитическим отделом компании Finlot Group. Часть 3. [61 стр.]
- 24. META TRADER 5 ДОЛГОЖДАННАЯ НОВИНКА Игорь Герасько, независимый исследователь. [68 стр.] / БИРЖЕВОЕ ПРОГРАММИРОВАНИЕ /
- 25. ТОРГОВАЯ СТРАТЕГИЯ НА ОСНОВЕ ХЕДЖИРОВАНИЯ ФОРЕКС БОМБА

Торговые стратегии месяца. [74 стр.]

26. ХИТ-ПАРАД СЕЗОНА

В поисках успешной стратегии. Подведение итогов года. Игорь Герасько, независимый исследователь. [78 стр.]

- 27. ИНСТРУМЕНТ ПОДТЯЖКА ЗА ОБЪЕМОМ… Инструменты для трейдинга. Autograf 4. Лекция 11. Сергей Ковалев. [93 стр.]
- 28. РАССТАНОВКА ОРДЕРОВ ЗА УРОВНЯМИ ФИБОНАЧЧИ Скрипты-помощники. Экземпляр 4. Игорь Герасько, независимый исследователь. [100 стр.]
- 29. РЕЙТИНГ FORBES: МИЛЛИОНЕРЫ США СТАЛИ БЕДНЕЕ… Люди и факты. Анна Бодрова, аналитик компании United Forex. [106 стр.]  $\overline{A}$  **HA 3AMETKY**
- 30. СТАВКА LIBOR Рассказывает Наталья Григорьева, руководитель аналитического отдела компании FxCompany. [107 стр.]
- 31. НАЧНИТЕ С ВЕРЫ В СЕБЯ Психология трейдинга. О своих наблюдениях рассказывает Иван Тишанинов. [108 стр.]
- 32. ММВБ ВАЛЮТНАЯ ПЛОЩАДКА РОССИИ Биржи и факты с Рустамом Расулевым, компания IBCapital. [109 стр.]
- 33. МАТЕМАТИЧЕСКОЕ МОДЕЛИРОВАНИЕ ИНТЕГРАЛЬНЫХ ОЦЕНОК КУРСА В ВАЛЮТНОМ ДИЛИНГЕ

Форекс глазами науки с Соболевым В.В. [114 стр.]

### 34. ВИКТОРИНА ОТ А.А. АЛМАЗОВА

Викторина от профи с Алексеем Алмазовым, аналитиком-преподавателем ресурса Адамаз. [117 стр.]

-- Заявление об ограничении ответственности: Информация и мнения, выраженные в аналитических обзорах журнала, носят исключительно информационный характер и не представляют собой оферту или коммерческое предложение в отношении покупки или продажи. Мнения и информация, содержащиеся в настоящем номере, могут быть изменены без предварительного уведомления читателя. Все аналитические обзоры были подготовлены без учета инвестиционных задач, финансового положения и потребностей конкретного слушателя. Журнал ForTrader.ru не гарантирует точность и полноту информации, содержащейся в настоящем обзоре, даже если она была получена из достоверных источников и считается надежной и достоверной. Кроме того, журнал ForTrader.ru не несет никакой ответственности за любые прямые или косвенные потери в результате любого использования любым лицом информации и мнений, содержащихся в предлагаемых обзорах.

### СЛОВО РЕДАКТОРА

 [Юлия FT](http://www.fxnow.ru/profile.php?user=Yulia) web: fortrader.ru e-mail: letters@fortrader.ru

### ОКТЯБРЬ: ВСЕ БОЛЬШЕ СЮРПРИЗОВ

Вот мы и дождались момента, когда работать на биржах становится все более спокойно: рынок приходит к своему балансу, валюты ведут себя более адекватно ситуации, да и экономики мира постепенно начинают обретать почву под ногами. Не обходится и без своих сюрпризов, как например, первое повышение процентных ставок среди стран «G20», активные дебаты относительно новой резервной валюты, планы по плавному уходу от доллара США. Многое меняется, и многое остается в прежнем состоянии, или даже регрессирует.

К последнему можно отнести страну нашей валюты 53 номера, Японию. Действительно, то внутриэкономическое состояние, которое сейчас демонстрирует это государство, с легкостью можно назвать неблагоприятным: сильное падение инфляции, даже дефляция, падение спроса и покупательской активности при всем объеме стимулирующих мер, которое предлагает государство, снижение заработных плат и сокращения. При этом картина дополняется постоянно дорожающей иеной, а также спадом в экспортно-импортных отраслях. Возможно, новое демократическое правительство сможет восстановить хотя бы равновесие в стране, но в приданое ему досталась очень сложная ситуация, с которым придется помучаться. Пока же представители Японии предпочитают придерживаться нейтрального положения, не вмешиваясь в положение дел. Вероятно, на это есть свои причины…

Не обошелся и наш новый 53 номер журнала без новинок и сюрпризов.

На этот раз наиболее насыщенным сюрпризами оказался раздел «Биржевое программирование». Момента появления нового терминала Meta Trader 5 трейдерское сообщество ждало с нетерпением. Не могли обойти и мы этот вопрос стороной – подробно о своих впечатлениях от терминала вам расскажет Игорь Герасько в статье «Meta Trader 5 – долгожданная новинка». «Форекс Бомбу» предлагает нам для рассмотрения Юрий FT в рубрике Торговая стратегия месяца: впервые мы рассматриваем мультивалютный хеджирующий эксперт с результатами демо-тестирования, которые, несомненно, вам понравятся. Ну и наконец, мы подведем итоги годовых «Поисков успешной стратегии», посмотрим, какой из экспериментов оказался наиболее стойким.

Подхватит тему появления нового терминала Meta Trader 5 раздел «Биржевой взгляд». На этот раз интервью журналу дает ведущий разработчик платформы Александр Сайдуллин. Не менее интересно будет узнать о 7 способах сохранения и приумножения капитала из одноименной статьи Дмитрия Иванова и Юлии Сорокиной, а также познакомиться с подходом компании Калита-Финанс к решению квартирного вопроса с помощью механизмов финансового рынка.

Для тех, кто только начинает свой путь на Форекс, будет интересно узнать о различиях АТС и МТС в классе для новичков с Алексеем Палием в разделе «Ликбез». Полезно будет также познакомиться с торговой стратегией на свингах и местах, где не стоит открывать торговую сделку.

А в минуты отдыха от трейдинга мы предлагаем вам ответить на вопросы викторины Алексея Алмазова, узнать подробнее о ММВБ, ставке LIBOR и самых крупных потерях среди миллиардеров из рубрики «На заметку».

 Все это и многое другое читайте в 53 номере журнала ForTrader.ru «Зеленые ростки мировой экономики».

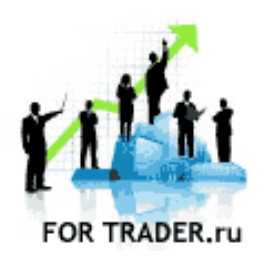

ForTrader – первый бесплатный аналитический журнал, представляющий команду независимых трейдеров. Мы предлагаем вам увидеть Forex со всех сторон, оценить текущую ситуацию, используя обзоры и прогнозы специалистов на основе профессиональных торговых инструментов и тактик.

#### Мы приглашаем аналитиков и частных трейдеров валютного и фондового рынков к участию в нашем проекте. Если вы талантливы или вам есть, что рассказать нашим читателям, пишите нам по адресу [letters@fortrader.](mailto:letters@fortrader.ru)  [ru .](mailto:letters@fortrader.ru) Мы будем рады плодотворному сотрудничеству.

Валюта следующего номера европейская валюта

Дата публикации – 16.11.09

## **ИРЖЕВЫЕ ПРОТНОЗЫ** Б

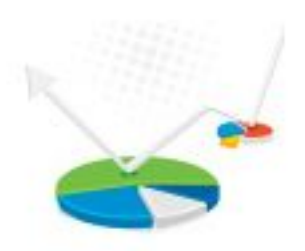

### БИРЖЕВАЯ АНАЛИТИКА

форекс (forex) | фондовый рынок | сырье межрыночный анализ | расстановка сил

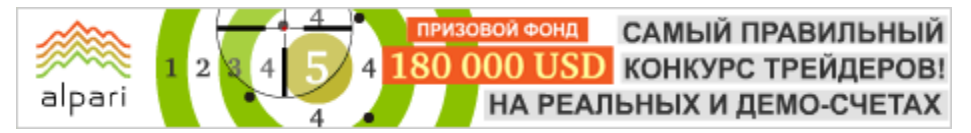

Журнал ForTrader.ru web: fortrader.ru e-mail: letters@fortrader.ru

### ЗЕЛЕНЫЕ РОСТКИ МИРОВОЙ ЭКОНОМИКИ

Плавно и практически незаметно мы подобрались с вами к середине осени. За окном уже стало заметно прохладно, опадают последние листки с деревьев, а вот на рынках во всю кипят страсти, напоминая о том, что осенью на биржах все только начинается. И начинается все, прямо скажем, достаточно позитивно.

Много недель подряд трейдеры и инвесторы мучили себя и свои свободные активы одним важным вопросом: «Происходящее в мировой экономике можно все-таки назвать «зелеными ростками» или же нам всем это только привиделось?». Спешим вас обрадовать, и с нашим мнением согласится сегодня большинство аналитиков, кажется, и правда проклюнулись первые листочки.

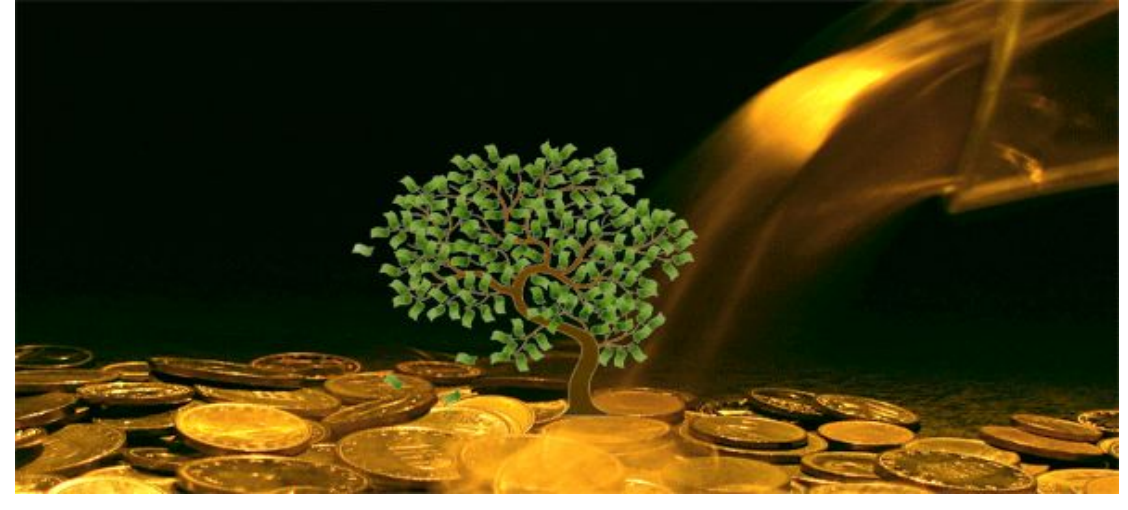

А теперь обратим внимание на саму виновницу торжества, страну, которую отныне многие возвели в статус эталона – Австралия. Действительно, Резервный Банк Австралии стал первым ЦБ стран «большой 20», который отважился на ужесточение кредитно-денежной политики. К слову сказать, внутриэкономическая обстановка этому вполне способствовала, хотя бы потому, что Австралии за время кризиса удалось избежать рецессии.

Что же теперь делать остальным государствам? Смотреть и завидовать, очевидно. Потому что сейчас сложно назвать хотя бы одну страну, которая реально экономически готова последовать за Австралией. Двое, Банк Англии и ЕЦБ, уже подтвердили это мнение, оставив на последних заседания процентные ставки на прежних, крайне низких уровнях, а многие настроены продолжать «мягкую оборону» и активно помогать стране и национальной валюте всевозможными способами.

А вот правительство Японии, страны нашей текущей валюты номера, удивительно спокойно держит себя в тех непростых условиях, в которых оказалось государство сейчас. Имея всегда очень активную позицию в отношении возможностей вмешиваться в экономику страны и курсовую стоимость иены, руководители явно предпочитают оставаться в стороне от происходящего и не предпринимать никаких особенно заметных протекционных мер, хотя есть все предпосылки вести себя иначе.

Начнем с самого, пожалуй, важного момента, беспокоящего Японию на данном этапе развития кризиса, – дорожающая иена. Многие страны столкнулись с подобного рода проблемой резкого повышения курса национальных валют на фоне сильнейшего падения доллара США, но Япония – одна из отрицательных фаворитов, которая может пострадать более других. Низкая покупательная способность в стране, такая же низкая инфляция, а точнее дефляция, падение экспорта и простаивание готовых

**ОЙ ФОНД** САМЫЙ ПРАВИЛЬНЫЙ 180 000 USD КОНКУРС ТРЕЙДЕРОВ! НА РЕАЛЬНЫХ И ДЕМО-СЧЕТАХ

#### БИРЖЕВАЯ АНАЛИТИКА

товаров на складах – всему этому страна должна быть «благодарна» в немалой степени именно увеличивающейся цене национальной валюты. И даже при таком положении дел управляющие органы страны остаются спокойными. Предлагаем подумать, почему?

alpari

Начнем с того, что на смену бывшего либерального правительства к власти в стране пришла демократическая партия, несколько отличающаяся своими взглядами на управление. Не менее важно отметить тот факт, что государственный долг Японии является одним из самых больших в мире. И в этой ситуации как нельзя лучше «подворачивается» возможность позволить курсу иены вырасти, тем самым уменьшая реальную стоимость долгов. Выгодно? Конечно.

Не менее привлекательным выглядит возможность фактически более дешево скупать сырье, которое необходимо практически для всех отраслей промышленности и производства Японии. Естественно, что в конечном итоге это должно положительно сказаться на цене экспортной продукции, ведь если мы имеем более дешевое сырье, значит, есть куда снижать стоимость, чтобы повысить конкурентоспособность. Возможно, поэтому мы имеем столь равнодушную оценку министра финансов, г-на Фудзии, в отношении уже прилично упавшей пары USDJPY.

А что в итоге? А в итоге мы видим, что о росте инфляции в Японии, как это постепенно происходит в других странах, приходится забыть. Цены активно продолжают «валиться», а население богатеть, не забывая при этом усиленно экономить и не обращая внимания на все стимулирующие ухищрения правительства. Не очень благоприятно в подобной обстановке ощущают себя в основном продавцы, которым не хватает запаса возможности для снижения цен за счет более дешевой закупки комплектующих, и приходится «вымещать зло» на рабочих, производя сокращения зарплат и увольнения. Если от уменьшения платы за труд в принципе особой опасности в условии дефляции не чувствуется, то боязнь возможного увольнения еще сильнее отваживает японцев от магазинов.

И самое неприятное в этой ситуации то, что, судя по тому, как развиваются события в мировой экономике в последнее время, веры в силу США и доллар в умах трейдеров остается все меньше и меньше. Не особенно много ее, очевидно, и в умах управляющих лиц, в чем мы убедились из выступления Жана-Клода Трише 8 октября, когда он открыто призвал правящие органы США предпринимать меры для усиления национальной валюты. Конечно, относительно медленные темпы восстановления экономики Штатов, которые вероятнее всего не позволят повысить процентную ставку выше текущего значения 0,00-0,25% в течение ближайших месяцев, крайне отрицательно влияют на желание инвесторов смотреть в сторону «зеленого» с интересом, а значит, и понижать курсовую стоимость других мировых валют.

Думается нам, что каждая страна будет искать свои выходы из сложившейся обстановки: кто-то будет плыть по течению, придерживаясь своих интересов, кто-то будет призывать отказаться от доллара как от резервной валюты. А в итоге все с опаской будут смотреть на Соединенные Штаты Америки, прикидывая, сколько еще ФРС сможет раздувать денежный пузырь, и смогут ли «зеленые росточки» устоять под уроганом, который может образоваться от его схлопывания.

На текущий же момент мы рекомендуем очень аккуратно работать с парой USDJPY. Если в кратко- и среднесрочной перспективе вероятность продолжения снижения достаточно высока, то на долгосрочную подтверждать рост курса иены мы пока не беремся. Во-первых, как было сказано выше, неизвестно, как поведет себя Америка, находясь под давлением других стран. Вовторых, терпению правительства Японии всетаки должен когда-то прийти конец, и мы будем наблюдать активные интервенции в экономику с его стороны. А в-третьих, сейчас мы рассматриваем ситуацию через призму окончания очередного экономического периода в Японии, в момент, когда многие компании репатриируют прибыль, используя предоставленные налоговые льготы. Поэтому загадывать далеко вперед не будем. Поддержим иену сейчас, а далее будем работать по обстановке.

Андрей Овчаров аналитический отдел компании Dealing City web: dealingcity.ru

САМЫЙ ПРАВИЛЬНЫЙ

180 000 USD КОНКУРС ТРЕЙДЕРОВ!

НА РЕАЛЬНЫХ И ДЕМО-СЧЕТАХ

### ФУНДАМЕНТАЛЬНАЯ КАРТИНА ЯПОНИИ

 $\mathcal{D}$ 

Слабый, анемичный рост, о возможности которого шла речь в начале года (на фоне общих разговоров о восстановлении мировой экономики) и надежды на то, что второе «потерянное» десятилетие стране не угрожает, похоже, становятся частью истории. Над страной опять нависло проклятие прошлых лет - дефляция, ситуация с которой ухудшается безмерно укрепляющейся иеной.

alpari

Признаки нарастающей дефляции проглядываются все яснее, как на потребительском фронте, так и в корпоративном секторе. На фоне других развитых стран, где прогнозы по инфляции повышаются, да и сама инфляция рассматривается как возможное последствие на фоне массированных объемов средств, влитых в экономику, потребительские цены в Японии продолжают демонстрировать усиление снижения по сравнению с прошлым годом. И, вероятно, что формулировка «снижение инфляции оказалось слабее, чем ожидалось» будет рассматриваться монетарными властями уже как положительная новость. По итогам августа потребительские цены снизились на 2,2% против августа прошлого года. Без учета изменений цен на свежие продукты питания цены упали еще сильнее - на 2,4%. Стержневая инфляция (без продуктов питания и энергии) показала снижение на 0,9%. Ситуация в корпоративном секторе также негативная - августовский индекс цен на корпоративные услуги продолжил свое снижение как против июля, показав снижение на 0,4%, так и в годовом

исчислении, показывая при этом даже ускорение. Снижение цен

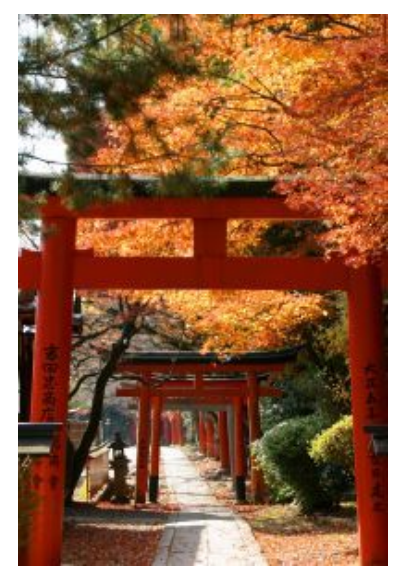

наблюдается и у производителей, что отчасти стало результатом смягчения фискальной политики. Набирающая вес японская иена также вносит свой вклад в дефляцию в стране - усиливаясь, иена делает импортные товары более дешевыми, что становится дополнительным давлением на производителей, заставляя их снижать цены, и, как следствие, приводит к снижению потребительских цен. При таком раскладе дел сбережения японцев становятся более емкими и дорогими. Как экспортно-ориентированная экономика, Япония в нынешних условиях несет потери от сокращения спроса на ее товары. Новое демократическое правительство попытается поддержать экономику, усиливая внутренний спрос. Но при практически неизменных ценах в стране за последние 13-15 лет, при дорожающей иене (удешевляющей импорт), при весьма насыщенном товарами и услугами рынке раскачать внутренне

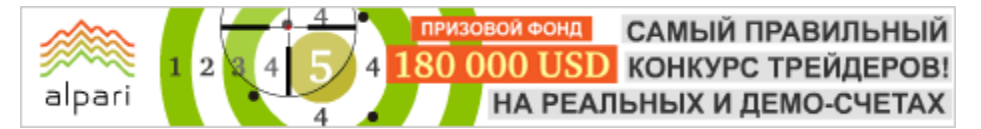

потребление, даже при нынешних, очень привлекательных ставках по кредитам, будет весьма непросто.

Так что можно говорить об устойчивости дефляционных процессов в экономике Японии в среднесрочной перспективе.

Помимо выступления как дефляционного фактора, дорогая иена ухудшает функционирование экономики страны. Страдают от ее завышенного курса в первую очередь экспортеры. Прибыль японских автопроизводителей, которые получают около 30% своей прибыли от продаж в Северной Америке, номинированная в иенах, снижается. Это может повлечь за собой ряд последствий сокращение расходов в корпорациях в различных видах, вплоть до сокращения персонала и снижения заработной платы (при дефляции ее можно и сократить). Сдают свои позиции, завязанные на экспорт, и производители электронной и бытовой техники. В среду. 7 октября, по новостным лентам прошло сообщение, связанное с крупнейшим японским экспортером телевизоров компанией SONY, в котором вице-председатель компании Ryoji Chubachi сказал, что SONY «не может дышать», теряя свои преимущества перед своими южнокорейскими конкурентами, в частности компанией SAMSUNG, операционная прибыль которой на фоне усиления иены против корейского вона в последнем квартале выросла почти вдвое, а чистый доход может достичь рекордной величины. Снижение цен на телевизоры и слабый спрос в США только усиливают эффект дорогой иены, - пожаловался вице-председатель SONY.

Рост японской валюты наращивает стоимость государственного долга в иенах, который практически равен двум валовым внутренним продуктам страны и долларовом эквиваленте превышает даже показатели США. В октябре заканчивается полугодие в Японии и компании спешат репатриировать прибыль, пользуясь периодом налоговых льгот. Но это только часть правды относительной сильной иены. Большая часть состоит в том, что, вероятно, мировые монетарные власти начинают воспринимать как неизбежность краткосрочное ослабление доллара США, но при этом еще точно не определились, как себя вести при этом. Прежняя японская власть в лице либеральной партии была сильнее настроена против дорогой иены, чем отличается от нынешних демократов, более терпимо к ней относящихся. Но и у их терпения должен быть предел. Заявив 28 сентября о том, что правительство не намерено проводить интервенции с целью ослабления курса, после затем случившегося обвала курса USD/JPY до 88.20, министр финансов Хирохиса Фудзии поспешил дезавуировать свое заявление. Спустя полторы недели, 7 октября, он сообщил, что японское правительство очень волнует курс национальной валюты. Фудзии охарактеризовал его текущий курс как «ненормальный», а затем добавил, что правительство и он лично будут внимательно следить за всем происходящим на мировых

**ФОНД** САМЫЙ ПРАВИЛЬНЫЙ 180 000 USD КОНКУРС ТРЕЙДЕРОВ! НА РЕАЛЬНЫХ И ДЕМО-СЧЕТАХ

#### БИРЖЕВАЯ АНАЛИТИКА

финансовых рынках, дабы облегчить тяжкую ношу столпов национальной экономики. При этом он обратил внимание на то, что страны, входящие в состав большой семерки, разделяют мнение правительства Японии, по поводу нынешней дороговизны иены.

alpari

На этом фоне в Японии выходит, естественно, противоречивая статистика.

Позитив: Индекс опережающих индикаторов растет на фоне улучшения перспектив экономики - в августе он вырос до 83,3 против июльских 82,5. Подрос также и индекс опережающих индикаторов с 89.8 в июле до 91,4 в августе. Вырос индекс настроений экономических наблюдателей, как в области прогноза, так и в оценке текущей ситуации. Уменьшается число банкротств - в августе этого года их на 18% меньше, чем в августе прошлого. Подросли расходы, превысив прошлогодний показатель на 2.6%. Неожиданно улучшились дела на рынке труда безработица снизилась на 0,2% до 5.5%. Растет оптимизм среди промышленников (согласно последней публикации Tankan).

Негатив: Сокращается сальдо платежного баланса (при снижении и экспорта, и импорта), снижаются розничные продажи. Рост промышленного производства по сравнению с прошлым годом говорит о замедлении спада. Снижается оплата труда (что может продлить слабую активность потребителей). Был пересмотрен с понижением ВВП Японии во втором квартале с +0.9% до +0,6%.

Потому данный в нынешних непростых условиях комментарий министра финансов о том, что «пока нельзя быть оптимистичным в отношении экономики. Уровень экономической активности все еще низок и экономика все еще находится в трудных условиях» является, наверное, наиболее верным.

Каковы же перспективы пары USD/JPY? После достижения уровня 88.00 пошли разговоры о следующей цели пары в ее нисходящем движении - 85.00 и даже ниже. Но ближайшая серьезная поддержка у пары будет находиться на уровне 87.12, этого значения пара достигала в середине декабря 2008 года и 21 января этого года. Возможно, что около него мы и увидим накал страстей. Движение к 85.00 вероятно, но вряд ли стоит ожидать, что правительство и Банк Японии будут стоять в стороне - для них это равносильно экономическому самоубийству страны. Шестнадцать с половиной лет назад было установлено минимальное историческое закрытие месяца на уровне 84.30, и вряд ли монетарные власти страны захотят хоть и кратковременно погрузиться в этот кошмар еще более усилившейся иены. У пары более вероятен рост, и на это есть три причины:

1) это очевидно и ясно, что ослабление иены выгодно властям;

2) находящаяся на своих минимальных уровнях пара может оказаться привлекательной для игроков валютного рынка;

3) улучшение перспектив мировой экономики на фоне ее восстановления будет создавать общий благоприятный фон для инвесторов и бизнеса. Ти по по ГТ#

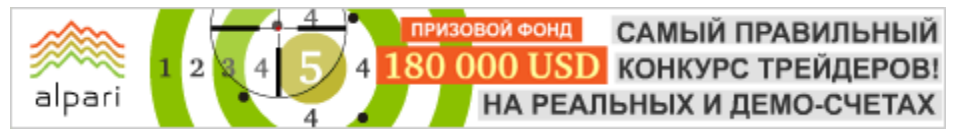

Журнал ForTrader.ru web: fortrader.ru e-mail: letters@fortrader.ru

### КТО СИЛЬНЕЕ: АКТИВНОСТЬ БЫКОВ И МЕДВЕДЕЙ

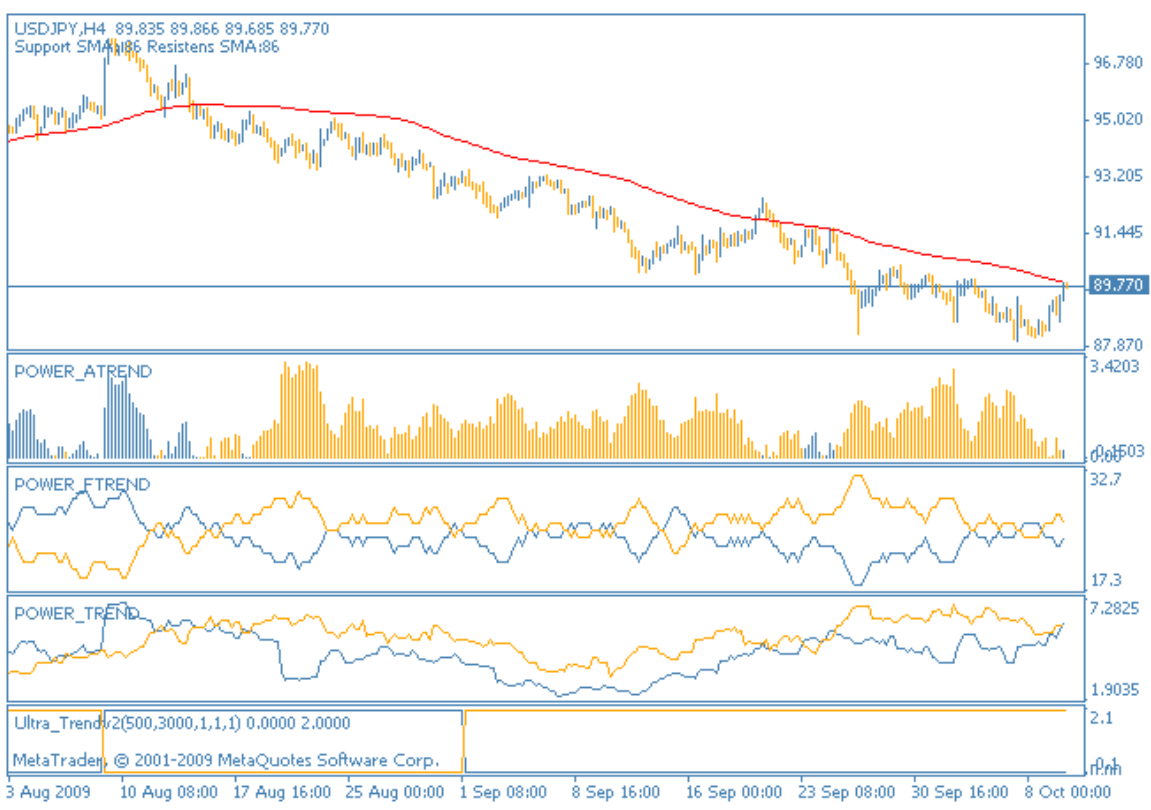

Рис. 1. Текущая ситуация c иеной. Четырехчасовой график.

Даже одного взгляда на график, изображенный на рисунке 1, хватит, чтобы сказать, кто на данный момент является лидером в паре USDJPY. Пока по данному инструменту наблюдается активный, устойчивый нисходящий тренд, подтвержденный скользящей средней с периодом 86 и показаниями графиков силы.

Конечно, без попыток быков прервать медвежью идиллию не обходится, что мы наблюдали с вами в конце недели 5-9 октября. Восходящее движение вплотную приблизилось к естественному сопротивлению MA(86), однако пробить его не смогло. Поддержали краткосрочную активность быков и индикаторы силы: желтая гистограмма заметно снизилась и

даже показала синий зубец, линейные индикаторы образовали нечто подобное боковому движению, только вот осциллятор направлен точно на нисходящий тренд и явно не собирается показывать обратного.

Подобная коррекция вряд ли сможет стать серьезным сигналом к развороту тренда, тем более что фундаментально к этому также нет предпосылок, потому сейчас мы наблюдаем неплохой момент для продаж. Тем не менее, с данной валютной парой стоит быть особенно внимательными, если вы используете ее в торговле: нестабильная экономическая ситуация в Японии может нарушить планы, потому действуйте исключительно из спекулятивных побуждений, без долгосрочного настроя.

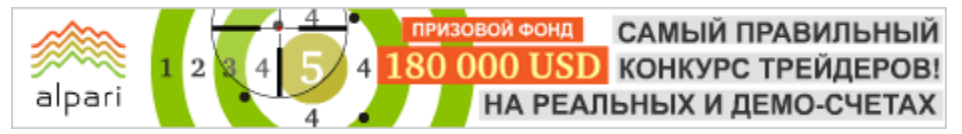

Журнал ForTrader.ru web: fortrader.ru e-mail: letters@fortrader.ru

### ПОДДЕРЖКИ И СОПРОТИВЛЕНИЯ ДЛЯ ИЕНЫ

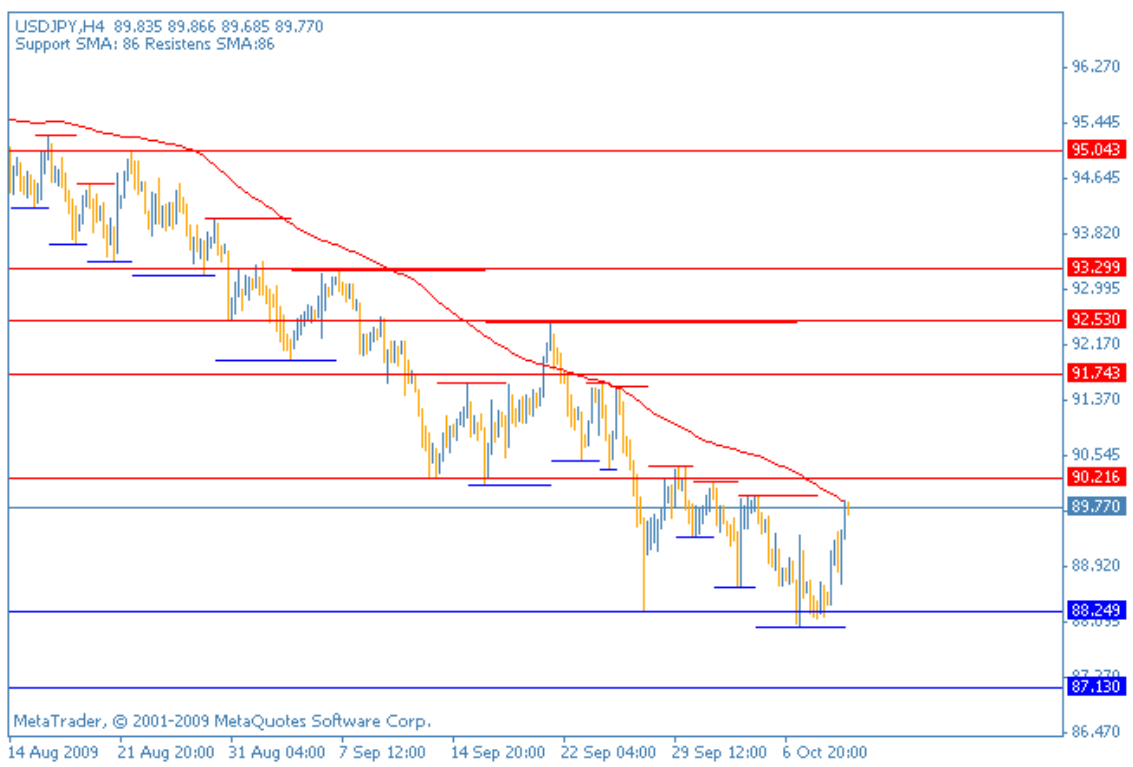

Рис. 1. Сопротивления: 90.21, 91.74, 92.53,..; Поддержки: 88.24, 87.13, ...

Как и положено настоящему нисходящему тренду, в паре USDJPY он активно наращивает локальные поддержки и сопротивления, находящиеся практически каждый раз ниже своих предшественников.

На данный момент процесс продолжается, хотя и находится на гране срыва последним восходящим движением, которое мы наблюдали в пятницу, 9 октября. Цена плотную приблизилась к точке последнего сопротивления, но пробить его пока не смогла, образовав заключительную нисходящую четырехчасовую свечу.

Не смотря на это, ближайший сильный уровень сопротивления находится в 50 пунктах выше текущего значения цены, и чтобы добраться до него, быкам необходимо будет преодолеть еще и естественную преграду в виде SMA(86), потому особой опасности для нисходящего тренда мы пока не отмечаем.

В ближайшей перспективе открывается неплохая возможность для спекулятивной продажи на коррекции, чем мы и рекомендуем воспользоваться в вашей торговле.

### **ВОСЬМАЯ МЕЖДУНАРОДНАЯ BHCTABK A MOSCOW FOREX EXPO 2009**

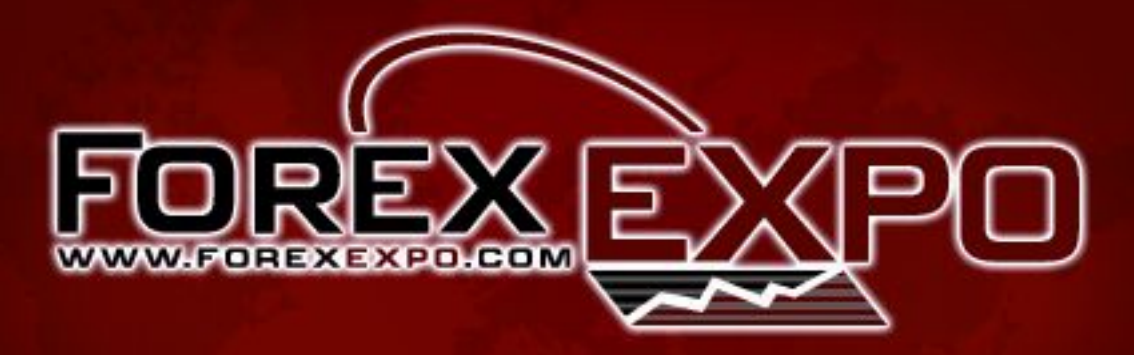

### МОСКВА, 20-21 НОЯБРЯ

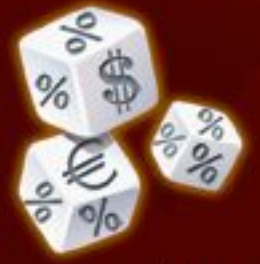

м. Киевская, Пл. Европы, д. 2, Выставочный Центр Отеля Radisson SAS Славянская

### Весь спектр биржевой индустрии на одной площадке

### ВХОД НА ВЫСТАВКУ БЕСПЛАТНЫЙ

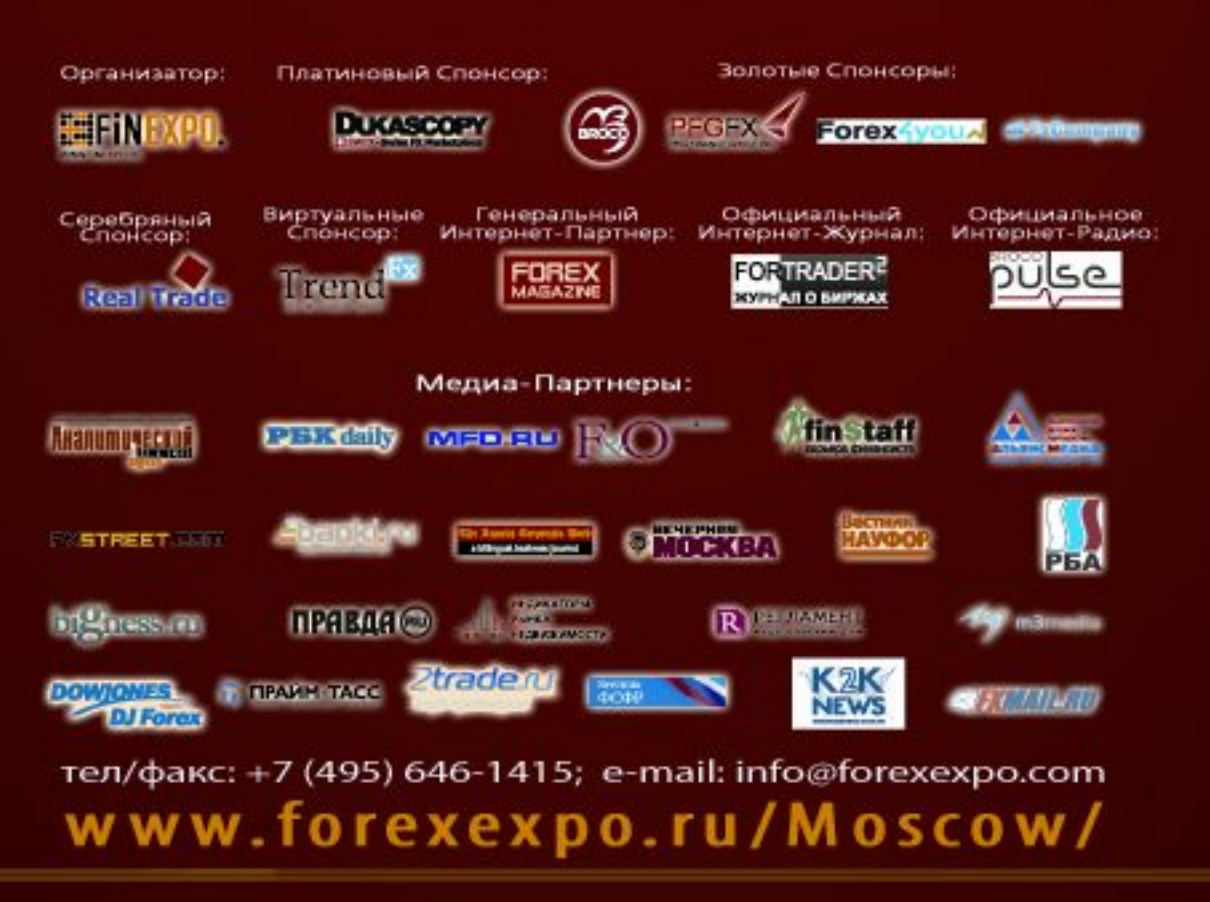

Журнал ForTrader.ru web: fortrader.ru e-mail: letters@fortrader.ru

### ИТОГИ ПРОШЛОГО НОМЕРА: NZDUSD

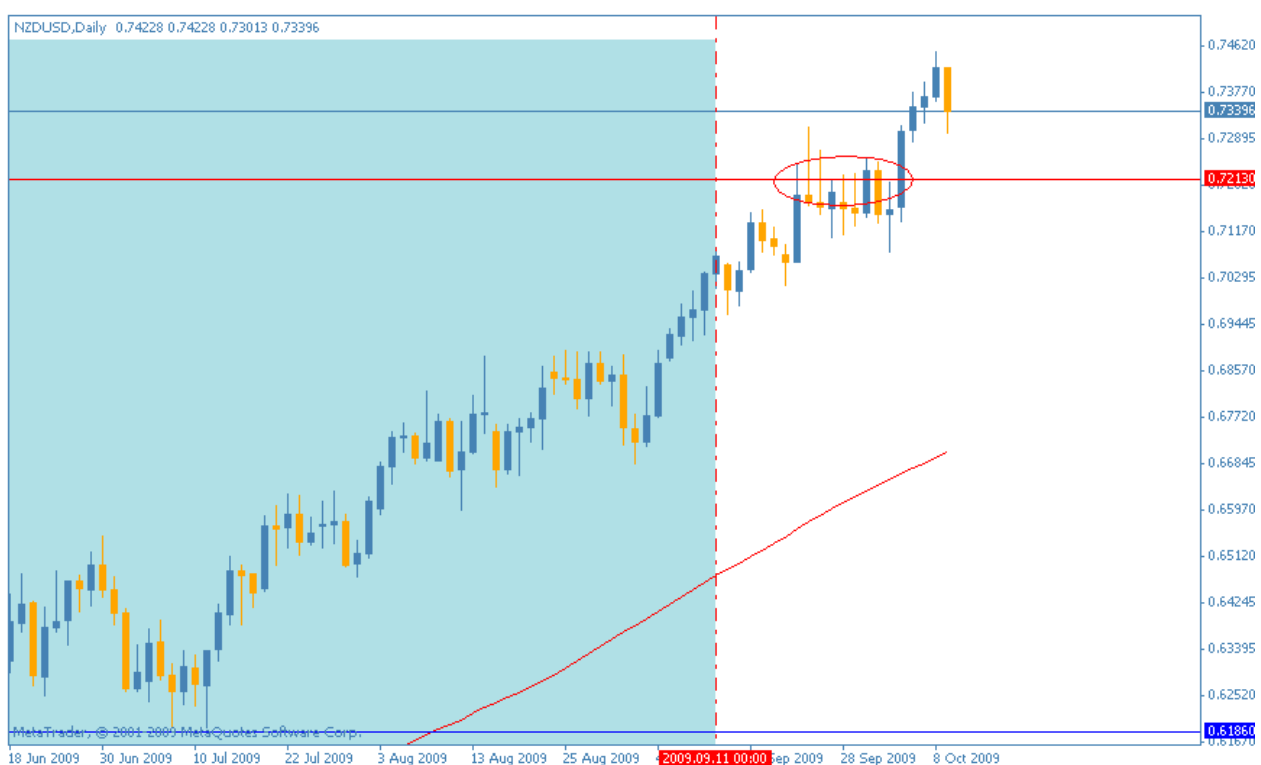

Рис. 1. Итоги месяца для NZDUSD.

Как мы и предполагали, никаких серьезных изменений в движении пары NZDUSD за последний месяц не произошло, да и не было особых оснований. Новозеландский доллар все также активно отвоевывает позиции у своего тезки из США, приближаясь с каждым часом к паритету.

Стиль движения пары также остался на прежнем уровне – после небольших откатов следуют высокие восходящие импульсные свечи, задающие дальнейший тон развитию тренда. Вот и сейчас мы остановились на коррекционной свече вниз, образованной в пятницу, 9 октября, что позволяет нам надеяться на продолжение восходящей тенденции уже в понедельник-вторник.

Несомненно, дополнительную поддержку киви оказывает ближайший географический сосед – Австралия, который первый среди развитых стран решился на повышение процентной ставки в стране. Это событие будет подталкивать новозеландца вверх вслед за осси, так как кроме географической близости, страны имеют схожие внешнеэкономические роли крупных экспортеров.

Поэтому мы рекомендуем удерживать длинные позиции, если они у вас открыты. Если нет, открывайтесь после окончания отката.

#FT

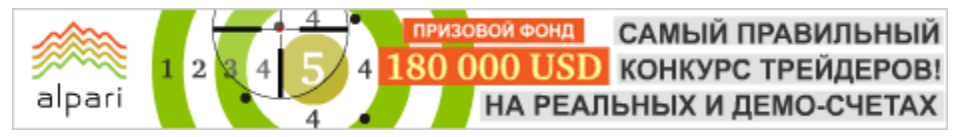

Журнал ForTrader.ru web: fortrader.ru e-mail: letters@fortrader.ru

### ЯПОНСКАЯ ИЕНА: NO COMMENT

(Графики и разметка: иена и ее кроссы)

соотношением пробоев и отскоков на текущий момент.

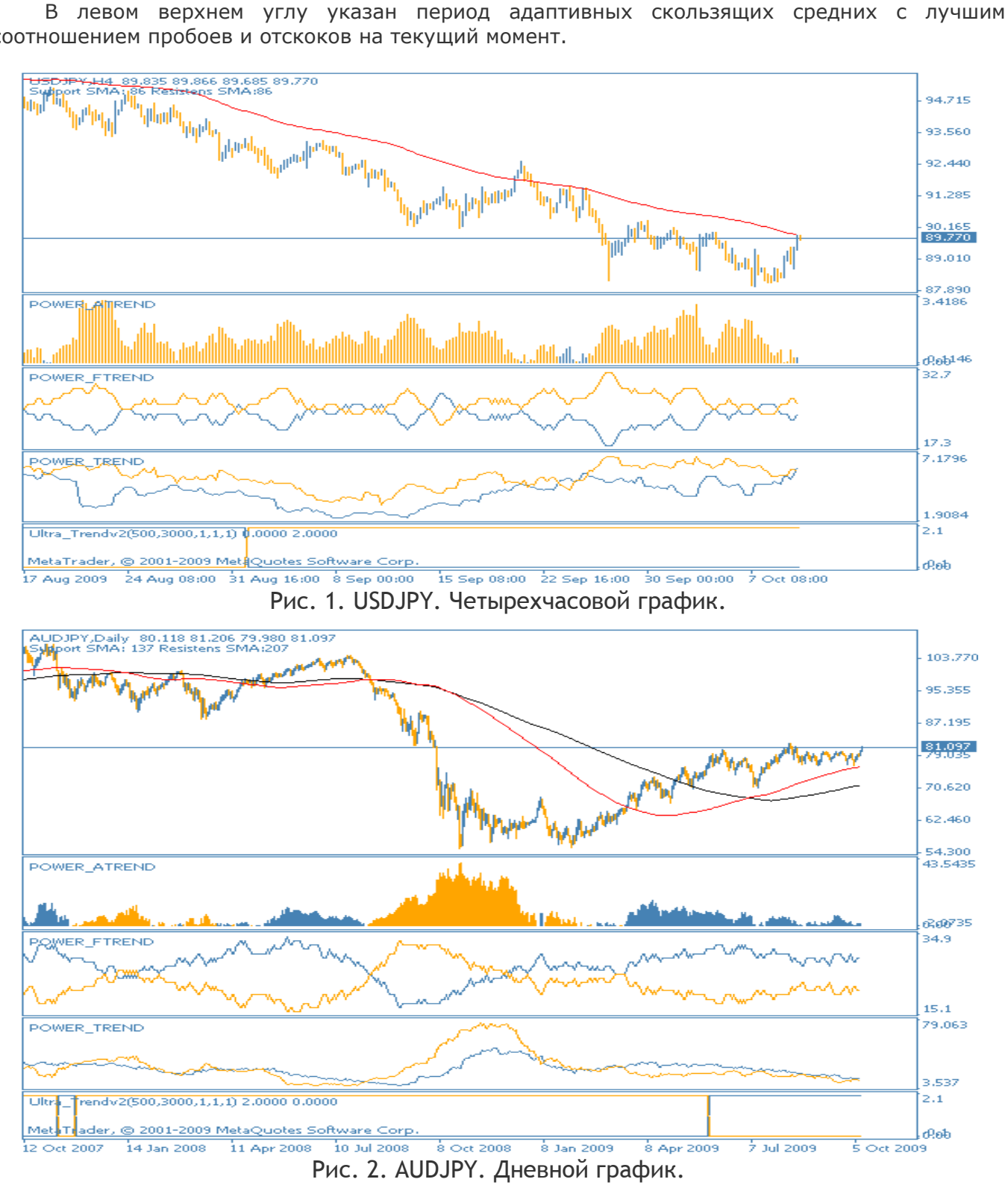

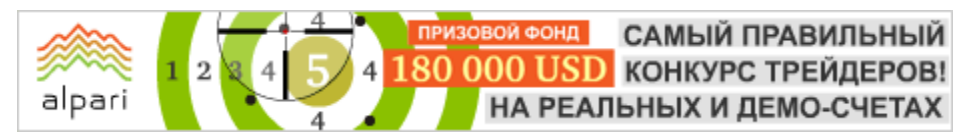

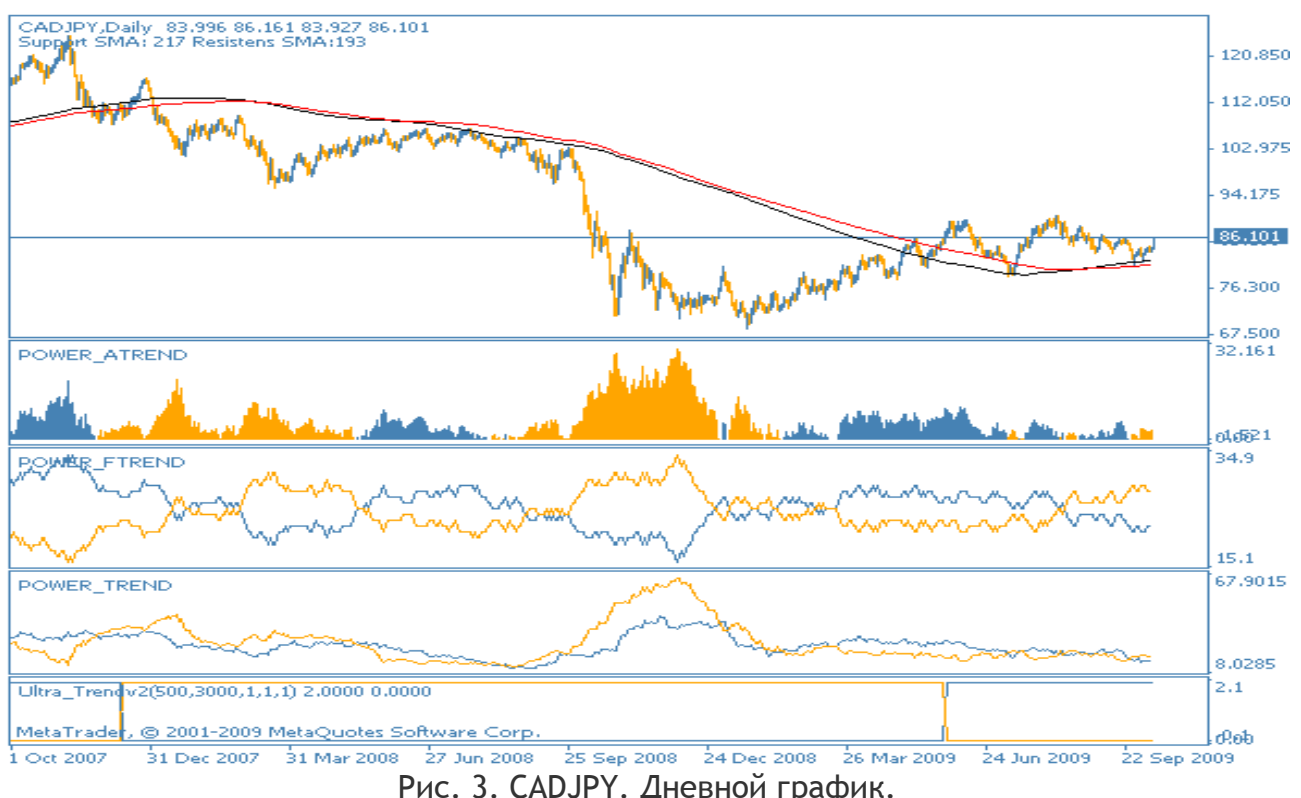

Рис. 3. CADJPY. Дневной график.

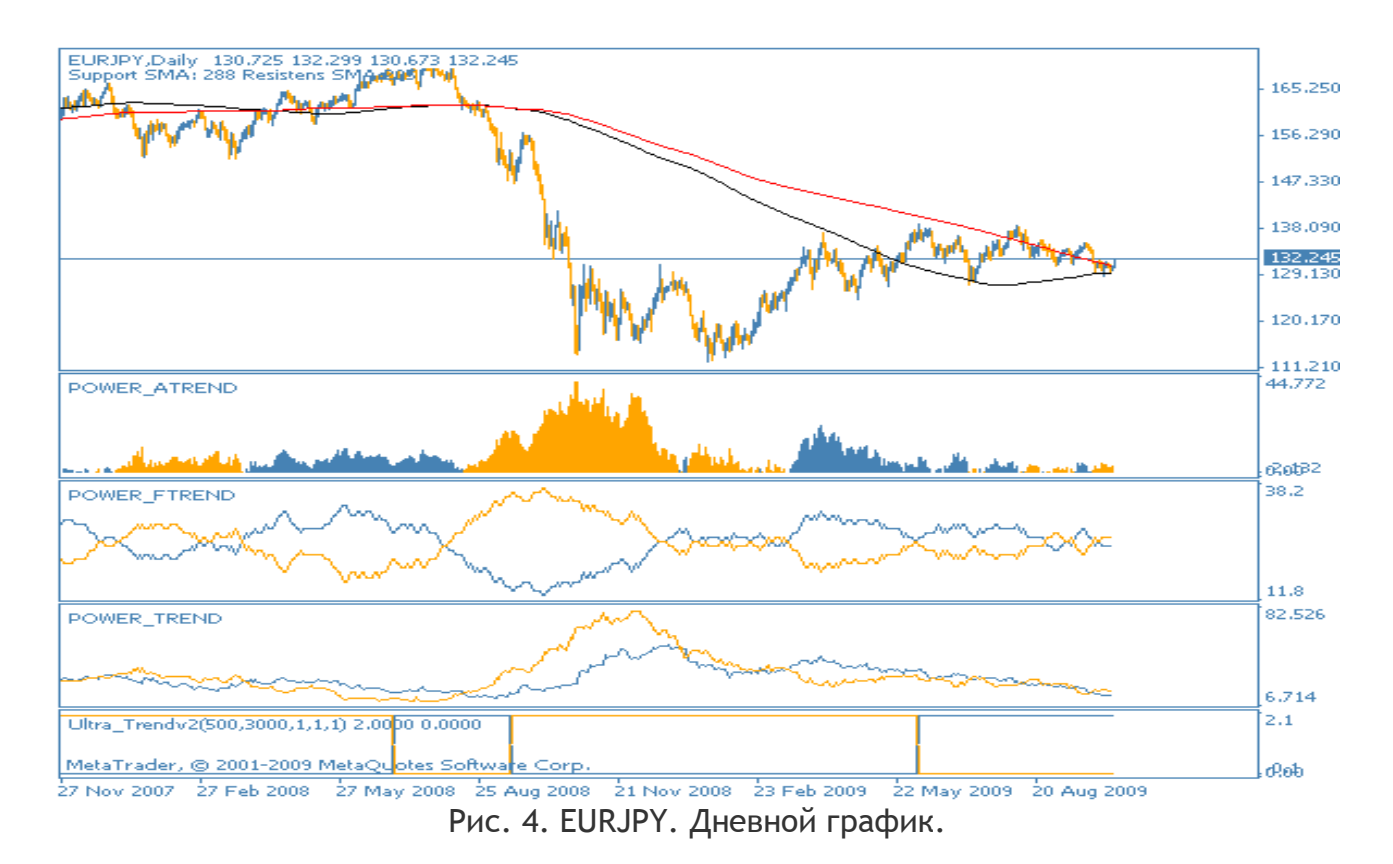

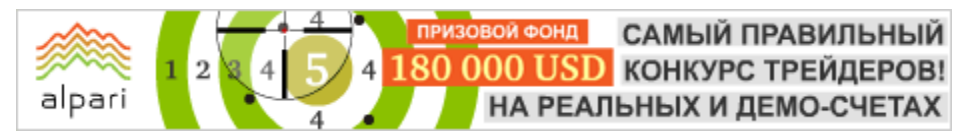

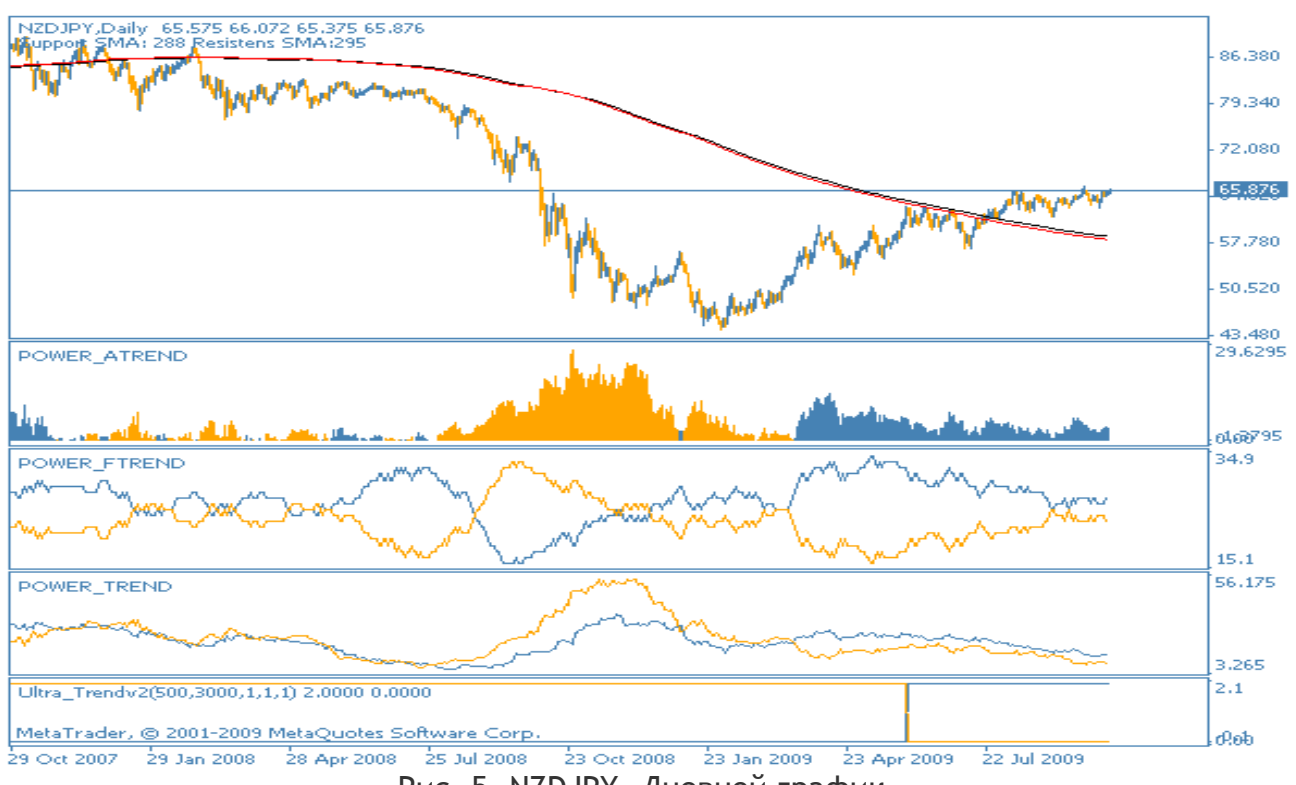

Рис. 5. NZDJPY. Дневной график.

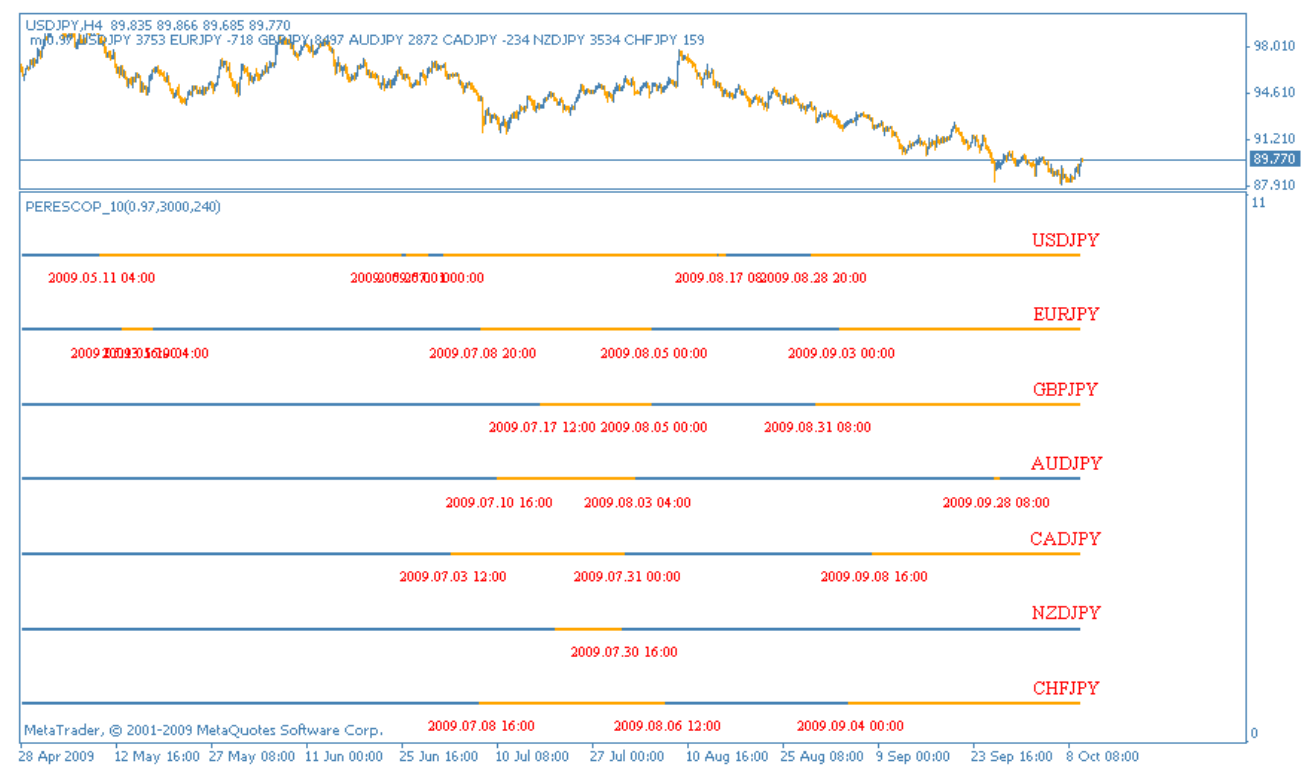

Рис. 6. Среднесрочные перспективы иены.

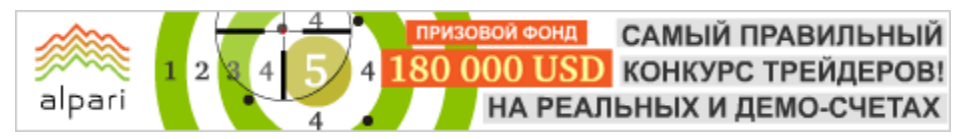

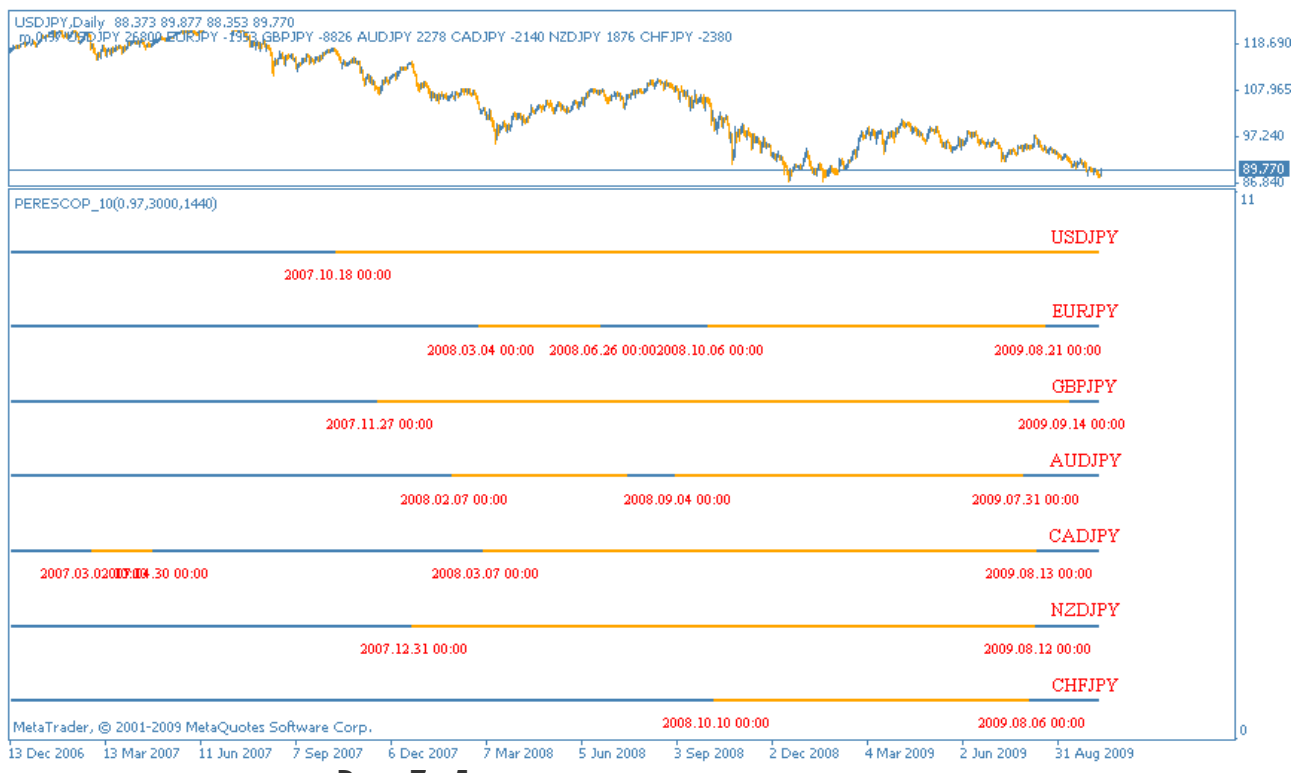

Рис. 7. Долгосрочные перспективы иены.

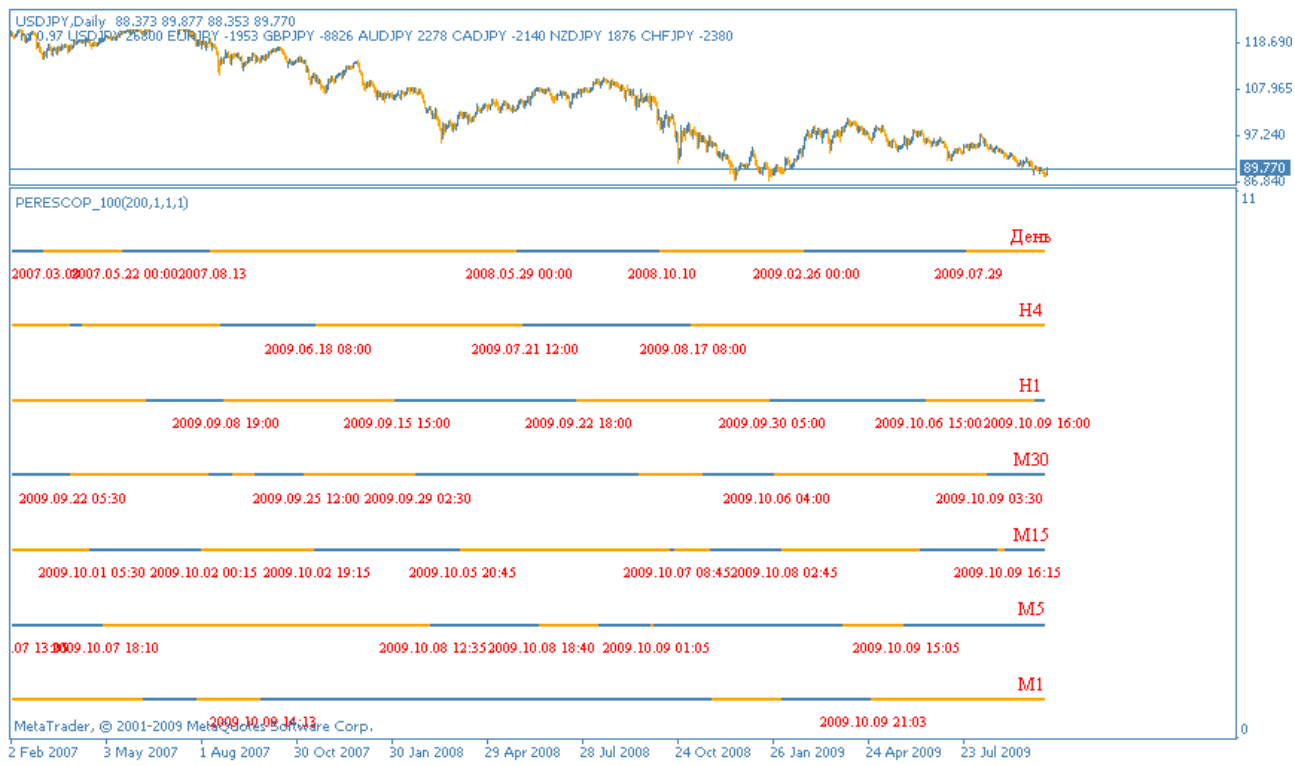

Рис. 8. Движение USDJPY на всех таймфреймах.

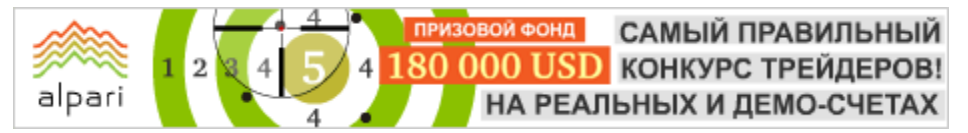

Каринэ Угарте аналитик группы компаний Броко web: brocompany.ru

### БАБЬЕ ЛЕТО НА РЫНКАХ НЕ УДАЛОСЬ… (Текущее положение: Российский фондовый рынок - акции)

После бурного начала осени вторая половина сентября на российском фондовом рынке не сложилась. Многие бумаги, да и сам индекс ММВБ обновил годовые высоты, но лишь за тем, чтобы «простоять» до начала октября. Казалось бы, всё сложилось для коррекции, но рынок решил по-своему, как это часто бывает. В октябре мы увидели новые максимумы по ряду инструментов.

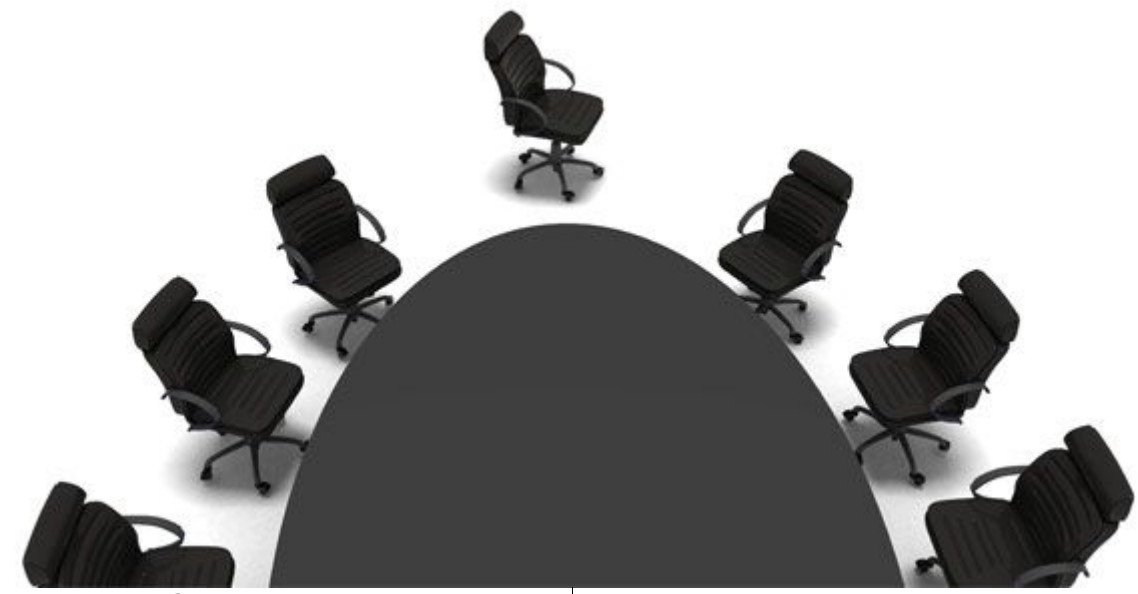

А теперь обо всём по порядку. «Голубые фишки» в большинстве своём простояли в районе обновлённых в начале сентября максимумов около трёх недель. Цены на нефть в этот период заметно «проседали», но в итоге вернулись к уровням середины первого осеннего месяца. Как бы то ни было, не упомянуть о динамике «чёрного золота», рассматривая российские биржи, нельзя. Исходя из текущей ситуации и технической картины, цены на нефть тяготеют скорее к снижению с локальными отскоками, что естественным образом отразиться на соответствующих акциях.

Первыми под удар «медведей» могут попасть акции «Газпрома», которые в отличие от своих коллег далеки от обновления максимумов, установленных в сентябре. Важную негативную роль для экономического состояния «Газпрома»

играет снижение поставок на все рынки с начала 2009 года. Европейские потребители на следующий год заказали меньшие объёмы голубого топлива, нежели планировали. После прошлогодних событий рыночная цена «Газпрома» опустилась почти в 2,5 раза, в мировой табели о рангах по капитализации компания перешла с 3-го на 28-ое место, оказавшись явно недооценённой. Зато другие представители нефтегазовой промышленности на бирже показывают заметные результаты. Позитивные тенденции в бумагах «Роснефти» и «Лукойла». Первой удалось выйти на уровень цен августа 2008 года, «Лукойл» добрался до сентябрьских цен прошлого года. Речь идёт о некотором восстановлении своих позиций отдельными крупными игроками российского рынка, как о сигнале, что биржевая жизнь налаживается.

**ВОЙ ФОНД** САМЫЙ ПРАВИЛЬНЫЙ 180 000 USD КОНКУРС ТРЕЙДЕРОВ! НА РЕАЛЬНЫХ И ДЕМО-СЧЕТАХ

#### БИРЖЕВАЯ АНАЛИТИКА

Большое оживление мы наблюдали в банковской сфере. Разговоры о «второй волне кризиса» пока таковыми и остаются, а акции крупных денежно-кредитных учреждений растут. В сентябре мы отмечали возможность использовать бумаги «Сбербанка» для среднесрочных инвестиций на откатах. Действительность показывает, что этот вариант работает. Та же схема и с акциями ВТБ -своим скачкообразным скоротечным ростом с длительными остановки они смогли вернуться выше 6 копеек за акцию. Памятный момент, до цены размещения им нужно вырасти ещё более чем вдвое. Но не будем пока торопить события. Дело в том, что в прошлом месяце второй банк страны отметился рекордной прибылью, что и отразилось на настроении инвесторов.

alpari

Вообще банковская отрасль получила большую информационную подпитку. Президент предложил российским банковским организациям активно осваивать западный рынок и даже овладевать им. Как отмечают специалисты данной области, было бы хорошо использовать российские банки для притока иностранного капитала в российскую экономику, привлекая деньги в сложные инвестпродукты. Как раз этим занимается ВТБ, широко представленный за рубежом. Кроме того, идут разговоры о снижении ставки по кредитам чуть ли не вдвое, как бы, забывая, что уровень инфляции ещё очень и очень значительный. «Второй банковский эшелон» тоже реагирует на благоприятную новостную атмосферу, в особенности банк «Возрождение», некоторый интерес наблюдается в акциях «Росбанка». Но ликвидность ценных бумаг этих организаций пока в среднем низкая, что вызывает настороженность по поводу участия в торгах ими.

Вторую половину сентября на биржах можно назвать «автопериодом», потому как интерес к производителям автомобилей резко вырос. «КАМАЗ» показал утроение своей рыночной стоимости, правда, это продолжалось недолго, но ярко. Также мы наблюдали удвоение цены акций «АвтоВАЗа» в сентябре и новые вспышки

роста в октябре. Всё это в условиях очень тяжёлых для российского автопрома (ситуация хроническая, но обострившаяся на фоне кризиса). Подобный инвесторский, скорее даже спекулятивный оптимизм сформировался на фоне планов создания нового гос. автохолдинга, для чего естественно нужны акции данных предприятий. Крупные их пакеты «Ростехнологии» планируют приобрести у «Тройки Диалог» и дорого. «АвтоВАЗ» питают очень большими деньгами (государство и совладельцы) и заверениями о поддержки со стороны первых лиц государства, но руководители предприятия по-прежнему откровенно заявляют о крайне низком качестве выпускаемой продукции.

Спекулятивные идеи, как-то новые инвестиции (от Renault, вероятно, в виде технологий, от «Тройки Диалог» - деньгами) будут время от времени поддерживать бумаги, чем стоить осторожно пользоваться.

Угольные компании, которые отмечались в сентябрьском материале, оправдали возложенные на них надежды. Капитализация «Распадской» повысилась более чем на 20%, примерно такие же результаты у «Белона». Потенциал роста сохраняется, особенно в бумагах «Распадской».

Несмотря на рост цен на золото, «Полюс Золото» на бирже осталось практически незамеченным. Уже не раз отмечалось отсутствие корреляции между динамикой мировых цен на золото и акциями нашей главной золотой компании. Было сообщено, ко всему прочему, что «Полюс Золото» планирует наращивание добычи в 2010 году и в последующие годы, также были показаны хорошие финансовые результаты за полгода текущего, но инвесторского интереса это так и не вызвало.

В итоге хочется отметить, что чем выше безоткатно поднимается рынок, тем больше становится вероятность ощутимой коррекции. А она не оставит в стороне ни одного эмитента, что нужно учитывать, принимая очередные торговые решения.

Ростислав Прус аналитик компании X-Trade Brokers web: x-tb.ru

### ПОВЫШЕНИЕ НА РЫНКЕ НЕФТИ ОПАСНО ДЛЯ МИРОВОЙ ЭКОНОМИКИ

(Текущее положение: нефть)

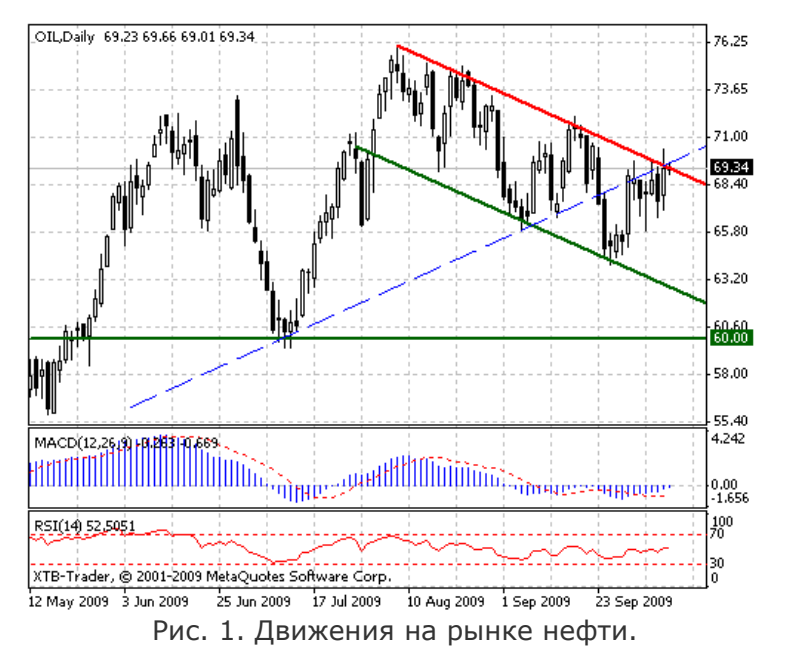

Стоимость барреля может показать дальнейшее снижение на фоне будущего роста запасов нефти в США с одной стороны, и с другой стороны – падением спроса на черное золото.

На сегодняшний день главные мировые валюты сильно завышены против американского доллара. Например, японская иена укрепилась до максимумов 1995 года, при этом экспорт в стране упал более чем на 37%. Правда, Масааки Ширакава (глава Банка Японии) заявил о том, что пока «проблем» не видит. Другого мнения канадский Центробанк, который неоднократно проводил так называемые вербальные интервенции, согласно которым можно ожидать скорой валютной интервенции с целью удешевления канадского доллара против американского. Такие же заявления поступили и от Швейцарского Центробанка, согласно которым сильно дорогой франк может привести к подрыву экономики страны.

На фондовом рынке мы видим достижение новых годовых максимумов, что, вероятно, не подкреплено никак с фундаментальной точки зрения. Поэтому если даже рост и продолжится, то рано или поздно, но наступит сильнейшее его падение.

Таким образом, существует достаточно много факторов, которые указывают на возможное укрепление «зеленого» в скором времени на валютном рынке, падением фондового рынка из-за перекупленности и начала сильной коррекции на рынке драгоценных металлов, что связано с недавним сильным его ростом.

Журнал «The Independent» опубликовал статью, в которой пишется о сговоре между странами Персидского залива, Китаем, Россией, Японией и Францией, которые хотят прекратить использовать американский доллар во взаиморасчетах за нефть. Именно эта новость стала сильным катализатором на рост золота и серебра. Причем золото сделало новый исторический максимум очень быстро.

Согласно исследованиям Блумберга, стоимость нефти в ближайшее время должно упасть, за что высказались 38% опрошенных во второй половине октября аналитиков.

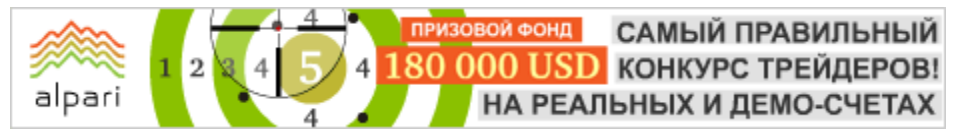

Сергей Некрасов Независимый аналитик и трейдер web: torextrading.com

### СЕКРЕТЫ МЕЖРЫНОЧНОГО АНАЛИЗА

Разговаривая о японской иене, нельзя не упомянуть победу демократов в стране, которые пришли к власти. Последствием подобного события могут стать большие заимствования, которые, в конечном счете, будут увеличивать долговую нагрузку и отражаться в росте доходностей госбумаг. Значит вполне справедливой будет мысль о том, что дорогая иена сейчас в принципе входит в планы самого правительства Японии. Об этом говорил и новый министр финансов Японии, г-н Фудзии, указав на то, что дорогая иена сейчас не вредит стране, самое главное чтобы укрепление валюты было не очень быстрым. На мой взгляд, такой подход больше подходит скорее либералам.

Тем не менее, по моему личному мнению, иена - это одна из самых свободных валют на рынке, так как она является валютой фондирования. В связи с этим любое изменение доходностей госбумаг других стран сразу отражается на курсе иены к стране, в которой происходят подобные изменения. Связано это в первую очередь с низкими ставками именно в самой Японии, поэтому рыночная конъюнктура оказывает достаточно сильное влияние на иену посредством изменения дифференциала между госбумагами.

Поэтому для прогнозирование курса иены следует обратить особое внимание на возможные причины изменения конъюнктуры рынка и разницу между ставами. В краткосрочный период нас с вами ожидает корпоративная отчетность за 3-й квартал, соответственно, по моему мнению, влияние курса на иену будет определяться как раз отчетностью. Далее приведены некоторые соображения и мои субъективные ожидания:

Чего же мы ждем?

- 1. Роста доходности по коротким бумагам;
- 2. Снижения доходностей длинных бумаг;
- 3. Выпрямления кривых доходностей;
- 4. А также того факта, что рестрикционная политика окажет негативное влияние на рынок капитала и позитивное на курс доллара и иены.

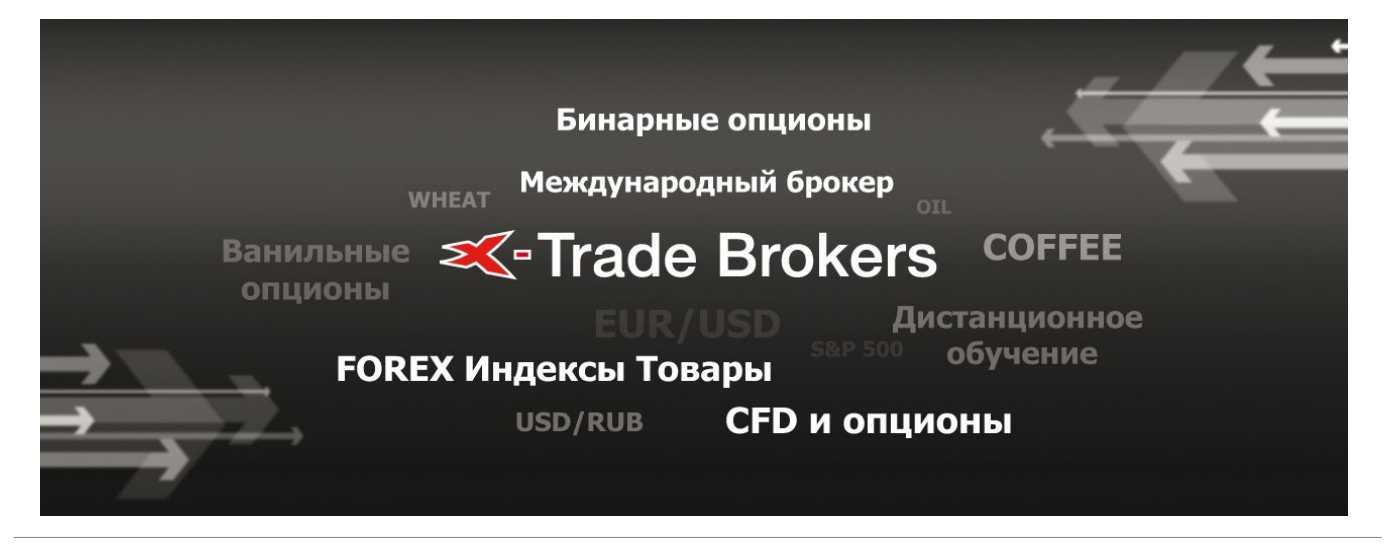

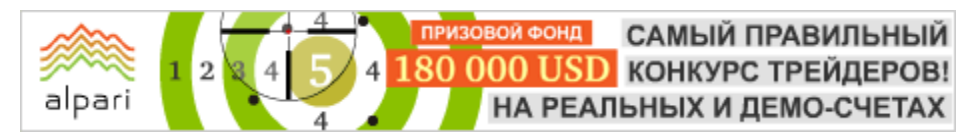

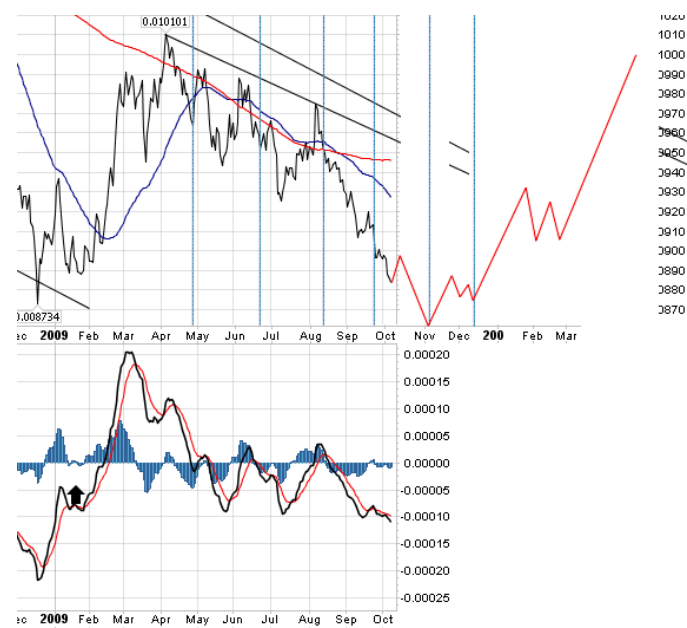

Рис. 1. График развития и прогноза пары USDJPY.

В итоге ожидаю некоторого укрепления иены к доллару США: диапазон торговли в ноябре видится 90-87, к концу месяца, думаю, цена достигнет 87.

Также хотелось бы несколько слов сказать о текущем повальном мнении о том, что японская валюта на данный момент выглядит слишком дорого. Давайте сосредоточим своё внимание на том, что хорошего нам дает дорогая иена и что дешевая.

Начнем с того, что дорогая иена увеличивает реальную стоимость сбережения населения страны, влияет на рост эффективного курса валюты, что делает возможным больше потреблять, как на внутреннем, так и на внешнем рынке. Этот факт несомненно поддерживает производство, для которого характерна закупка сырья. Для того чтобы проиллюстрировать это наглядно, попробуем, как ни странно, воспользоваться абстракцией.

Представим, что курс пары USDJPY равен 100. в то же время нефть стоит 100 долларов за баррель. Предприниматель имеет 100'000 иен, на которые может купить 10 баррелей нефти (100'000/100/100). В случае роста курса пары, скажем, до 50 иен за доллар нефти за те же сбережения можно будет купить уже 20 бочек (100000/50/100), либо он может купить те же 10 бочек, но в 2 раза дешевле, что в конечном итоге

значительно снижает его издержки на производство. Такое снижение цен на издержках дает возможность компенсировать рост курса иены снижением цены на конечную продукцию. В случае же падения курса иены получаем обратный эффект снижения стоимости сбережений и эффективного курса валюты.

Но это ещё не все позитивные влияния дорогой японки. Обратимся к мнению некоторых аналитиков о том, что в связи с дорожающей иеной заработанные платы населения остаются на прежнем уровне, что в условиях снижения цены на конечную продукцию снижает прибыли. Отчасти это мнение верно, однако не будем забывать про эффект Риккардо, который гласит, что если происходит рост реальных зарплат, то рабочий труд стремятся заменить машинным, что в свою очередь позитивно влияет на расширение производства и увеличение производительности. Снижение же курса иены вызывает противоположный эффект, который ведет к тому, что производство не расширяется, а наоборот сужается (негативно влияет на банковскую сферу и производство) из-за того, что проще нанять рабочего, у которого заработная плата падает либо просто маленькая, вместо покупки дорогостоящего более производительного оборудования.

Так что есть над чем подумать…

Журнал ForTrader.ru

на правах рекламы e-mail: letters@fortrader.ru

### ОКТЯБРЬСКАЯ НОВОСТНАЯ ЛЕНТА

### FXPRO: Бизнес статьи каждый день

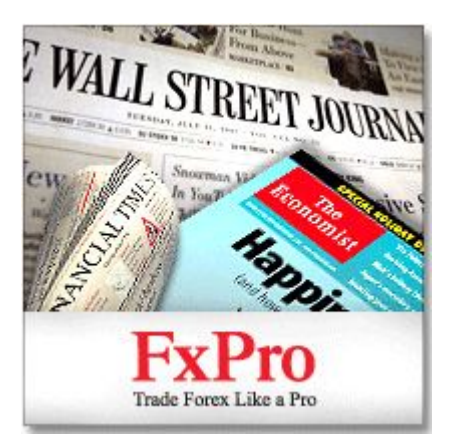

Уважаемые читатели!

Каждый день наш аналитик Александр переводит наиболее интересные статьи зарубежных экономических изданий, таких как Economist, Financial Times, Wall Street Journal, и многих других для раздела «Обзор финансовой прессы» портала FxTeam.

Если Вы хотите увидеть статью на интересующую Вас тему, а также если Вы нашли статью, которая достойна быть на страницах FxTeam - пишите нам, и мы её переведем.

Пожелания и статьи на перевод Вы можете присылать сюда: analytics@fxpro.ru.

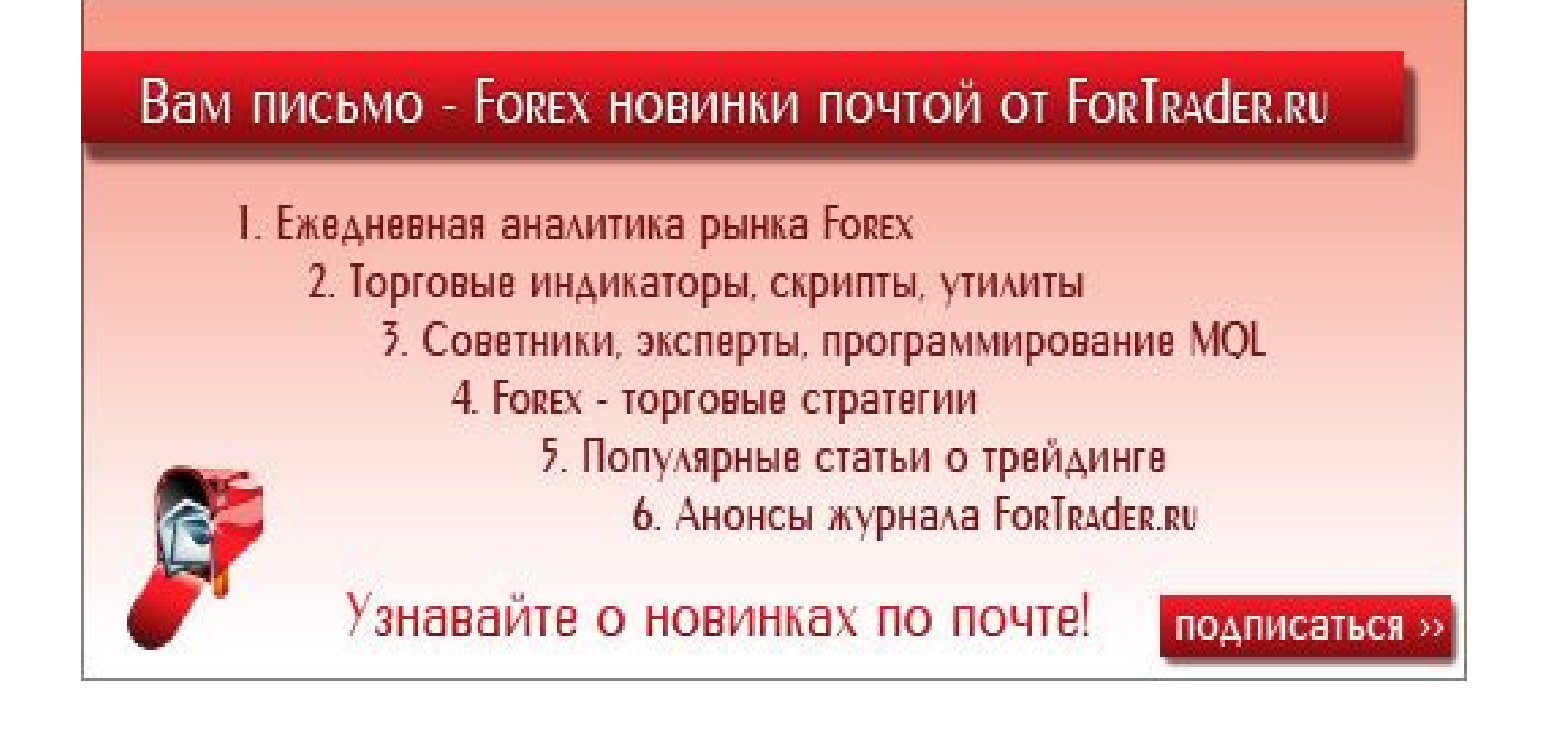

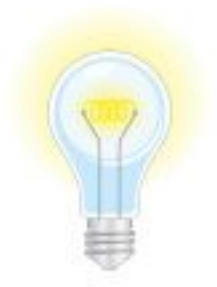

### СВОЯ ТОЧКА ЗРЕНИЯ

#### БИРЖЕВОЙ ВЗГЛЯД

[Александр Купцикевич](http://www.fxnow.ru/profile.php?user=Kuptsikevich) финансовый аналитик компании FxPro web: fxpro.ru

alpari

### ИНТЕРВЬЮ С…

- Здравствуйте, Александр. Темой нашего номера в этот раз стала японская иена. В последнее время состояние на рынке меняется день ото дня, преподнося все больше сюрпризов, в том числе и в инвестиционной привлекательности той или иной валюты. Как вы

считаете, насколько популярна иена в текущий момент? Сохранился ли ее статус валютыубежища?

- Здравствуйте. Статус валюты-убежища предполагает не только рост в периоды паники на рынках, но имеет также и обратную сторону – снижение, когда настроения налаживаются. В настоящий момент с большей уверенностью можно сказать, что самое худшее осталось позади. Но курс японской валюты продолжает укрепляться по широкому спектру рынка. Популярность иены действительно все возрастала по мере того, как правящая партия теряла очки в предвыборной

гонке. А по результатам перехода власти этот процесс даже ускорился, так как новое правительство на начальном этапе придерживалось весьма популистских лозунгов о нежелании препятствовать росту курса собственной валюты. В дальнейшем, однако, министр финансов все больше опровергал свои слова, чем и вызвал некоторое замешательство на рынках.

#### - Как обстоят дела с внутренней и внешней экономикой Японии? Можем ли мы ожидать сильных прорывов от страны в ближайшее время? Если да, то при каких обстоятельствах?

- На мой взгляд, что внешняя, что внутренняя экономика только лишь отошла от края, но при этом для Японии, как ни для какой другой страны из G7 высоки риски стагнации. Оборот торговли сокращается второй месяц подряд, вопреки общемировой тенденции к оживлению, потребительская активность падает, натолкнувшись на рост уровня безработицы. Несмотря на относительно невысокий ее уровень в 5,5% в августе, ее предшествующее значение находится вблизи многолетних максимумов. Промышленное производство по объемам вернулось приблизительно на пять лет назад. Как вы понимаете, никаких прорывов в этих условиях нельзя ожидать. В то же время

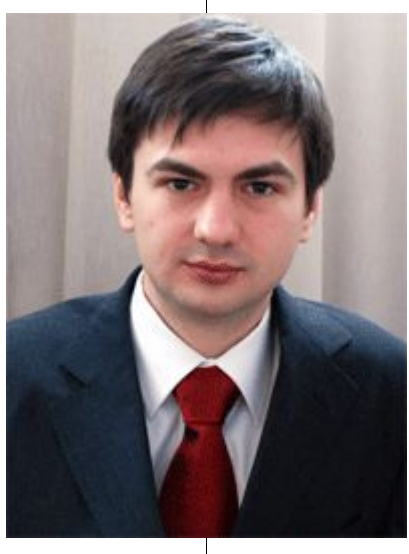

существует призрачный фактор, который может подправить положение. Рост иены проходит не только в спекулятивной плоскости, но по большей части и из-за репатриации прибыли за счет резкого снижения налогов на иностранную прибыль. В лучшем случае, эти капиталы будут

**ИЗОВОЙ ФОНД** САМЫЙ ПРАВИЛЬНЫЙ 180 000 USD КОНКУРС ТРЕЙДЕРОВ!

НА РЕАЛЬНЫХ И ДЕМО-СЧЕТАХ

работать на Японию. Однако в это верится слабо, если вспомнить, что корпорации этой страны предпочитают в последние два десятилетия строить заводы за рубежом. То есть всё это движение иены в сторону роста может закончиться ничем.

#### - Постоянно повышающаяся стоимость национальной валюты – бич практически всех стран – активных экспортеров в настоящее время. Верно ли это замечание для Японии и иены?

- Именно для иены это замечание верно в наибольшей степени. Если отбросить обвал USD/JPY в начале года, то ее курс

в настоящее время находится на минимальных уровнях с 1995 года. В то время иена недолго продержалась такой дорогой, начав долгосрочный повышательный тренд в паре. Нечто подобное вполне ожидаемо может произойти и на этот раз. Среди факторов, влияющих на фундаментальную позицию валюты можно особенно подчеркнуть самый крупный в мире госдолг, естественную убыль населения со все возрастающими социальными обязательствами, многолетнюю дефляцию и крайне низкий уровень процентных ставок. Долгосрочно покупать иену на таких уровнях бессмысленно. Краткосрочно же, напротив, тренд снижения USD/JPY может еще какое-то время сохраниться.

#### - Не менее сложно остается обстановка со слабой инфляцией в стране. В чем причина данной проблемы? Насколько сильно она сказывается на курсе иены?

- Основная причина слабой инфляции, даже дефляции на настоящий момент дорожающая иена, которая снижает стоимость импорта и заставляет корпорации сокращать собственные цены, чтобы товары могли эффективно конкурировать с дешевеющими иностранными аналогами. В долгосрочной перспективе низкий темп инфляции заставляет

РИЗОВОЙ ФОНД САМЫЙ ПРАВИЛЬНЫЙ 180 000 USD КОНКУРС ТРЕЙДЕРОВ! НА РЕАЛЬНЫХ И ДЕМО-СЧЕТАХ

#### БИРЖЕВОЙ ВЗГЛЯД

поддерживать низкий уровень процентной ставки в стране, что должно давить на курс иены. Однако этого может и не произойти из-за слабой потребительской активности в стране. Стареющее население не спешит расставаться с собственными сбережениями, поэтому и получается каждый раз, что остается «полагаться» только лишь на внешние факторы или на специальный курс властей, который мог бы поддержать настрой на потребление «сейчас».

alpari

#### - Как вы считаете, будут ли наращиваться активные протекционистские действия (интервенции) со стороны ЦБ Японии в вопросе понижения курса иены?

- На мой взгляд, такая ситуация возможна. Высокопоставленные чиновники дают весьма сдержанные прогнозы по дальнейшему темпу развития экономики, предполагая весьма вялый рост в последующие кварталы. Думаю, к этим прогнозам нужно отнестись серьезно. На этом фоне правительства, страдающие от бюджетных дефицитов, а значит ограниченные в дальнейших пространствах для маневра, могут спровоцировать волну роста протекционизма. Причем наиболее «дешевым» способом остановить рост валюты является печатание новых денег. На прошлой неделе активно нагнетались настроения, из которых становилось ясно, что все больше азиатских Центробанков готовы выйти на рынок с продажами местной валюты. Хотя фактическим интервенциям предшествует множество вербальных, Япония уже, сделала шаг в этом направлении.

#### - Как вы можете прокомментировать рост пары USDJPY в среду, 7 октября? Мы наблюдали неожиданную активность крупных инвесторов или запланированную интервенцию со стороны Банка Японии? Кому был выгоден подобный рост?

- Трейдеры прокомментировали волну роста от 88 так: «кто-то с очень глубокими карманами» покупал пару. В то же время движение произошло ровно от отметки в 88,0, что может являться всего лишь крупными заявками на покупку для фиксации прибыли. Какой смысл властям проводить интервенции, если перед этим буквально за несколько дней говорили об обратном. Пропадает эффект от подобных действий. Против Центробанка, стерегущего определенный уровень, спекулянты вряд ли могут решиться играть, скорее, они примут обратную позицию. Интервенции же в полной тишине, да еще столь малыми объемами, ничего не изменят.

- Немного отойдем от темы номера и обсудим последние события. По вашему мнению, насколько оправданы активные действия со стороны Банка Австралии в отношении процентной ставки, предпринятые 7 октября? Это был признак «зеленых ростков» или все же позитивное настроение ситуации несколько преувеличено?

- На мой взгляд, ЦБ Австралии ведет себя вполне оправдано в сложившейся ситуации. Год назад он активно снижал ставки, хотя необходимости делать этого не было. Все самое плохое для банков и потребителей было на другом конце света. Сейчас, когда стало известно о том, что Австралия даже, по сути, не имела рецессии, а уровень безработицы в течение года вырос весьма скромно. Розничные продажи показывают прирост примерно в пять процентов к прошлому году, а стержневая инфляция находится на весьма впечатляющих четырех процентов (и это при дефляции в крупных развитых странах). Имея еще не до конца неизрасходованную программу экономических стимулов, а также просто блестящую динамику Китая, австралийские чиновники стали увереннее смотреть в будущее, сосредоточившись на следующей фазе кредитноденежной политики, а именно, недопущение образования нового пузыря на рынках активов.

#### - Делая выбор среди инвестиций в золото, доллар и иену сейчас, на чем бы вы остановились?

- Среди перечисленных активов я предпочел бы золото, особенно если речь пойдет о периоде от месяца. Про золото я часто говорю, что его не нужно продавать в короткую, нужно только правильно выбирать момент для покупки. На прошлой неделе оно резко выросло, поэтому на будущей может частично скорректироваться. Иена – это скорее краткосрочный спекулятивный инструмент, можно ставить на ее рост, но только постоянно нужно соблюдать бдительность. Доллар однозначно потерял для меня свою привлекательность. Я считаю, как долгосрочно (на период до восьми лет) так и краткосрочно американская валюта будет находиться под давлением. И причины этого аналогичны тому, что происходило с фунтом стерлингов в начале века. Эта валюта перестает удовлетворять потребностям изменяющегося финансового мира. На арену выходят уже не страны, а объединения стран по региональному признаку.

#### - Спасибо за исчерпывающие ответы.

- Спасибо за интересные вопросы.

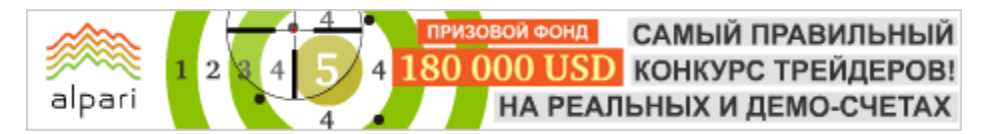

### БИРЖЕВОЙ ВЗГЛЯД

Аналитический отдел компании «Калита-Финанс» web: kf-forex.ru

### РЕШЕНИЕ КВАРТИРНОГО ВОПРОСА С ПОМОЩЬЮ МЕХАНИЗМОВ ФИНАНСОВОГО РЫНКА

Канули в лету уплотнения 20-х годов, послевоенные бараки и коммуналки 40-х, даже «хрущебы» (панельные многоэтажки, массово сооружавшиеся в СССР во время правления Никиты Сергеевича Хрущёва) и те постепенно перестают портить облик наших городов. Однако качественная жилая недвижимость по-прежнему остается малодоступной роскошью для рядовых россиян. О причинах этой застарелой болезни сказано уже много – тут и монополизации строительного сектора, и слаборазвитый сегмент ипотечного кредитования, да и мировой финансовый кризис крайне негативно повлиял на доходы населения.

Однако экономический прогресс не стоит на месте, и участники рынка недвижимости пытаются найти новые способы решить жилищные проблемы граждан. Одним из таких способов является решения в области накопления средств на квартиру. Не секрет, что последние двадцать лет ничего особо нового в этой сфере изобретено не было потенциальные покупатели предпочитают пользоваться депозитами в банках, часть средств вкладывается в отечественный фондовый рынок, и, пожалуй, только появление паевых

инвестиционных фондов, ориентированных на недвижимость, можно считать новой формой подготовки к будущему приобретению заветных квадратных метров.

Однако у всех этих способов есть ряд недостатков. Так доходность вложения в депозиты даже не покрывает официальную инфляцию, и уж тем более в период роста цен на квартиры банковские проценты не могли отбить даже десятой доли темпов удорожания жилья. Что касается ПИФов недвижимости, то инвестиции в данный продукт эффективны в долгосрочном масштабе и здорово проигрывают фондовым инструментам в вопросе скорости ввода/вывода средств, ликвидности. При

этом рынок акций в свою очередь подвержен высоким рискам и волатильности.

Оптимальным решением были бы инвестиции в индекс недвижимости, торги по которому проходили бы каждый день и стоимость которого рассчитывалась бы по понятной и прозрачной формуле, отражающей изменение цен в реальности. И подобный инструмент появился - Индекс MARPI - уникальный финансовый уникальный продукт, отражающий динамику средних цен в сегменте московского жилья.

В прошлый раз мы рассмотрели примеры, как с помощью индекса MARPI можно застраховаться от нежелательных ценовых колебаний на рынке столичной недвижимости. В этот раз проанализируем другой случай, предполагающий не только хеджевую опцию, но и возможность заработать в условиях постоянно изменяющихся рыночных условий.

Мы уже отмечали, что с окончанием кризиса, вполне вероятны перемены и на рынке столичного жилья, что означает очередной виток роста цен. В итоге квартиры вновь могут стать менее доступными для рядовых граждан. Не

**ФОНД** САМЫЙ ПРАВИЛЬНЫЙ 180 000 USD конкурс трейдеров! alpari НА РЕАЛЬНЫХ И ДЕМО-СЧЕТАХ

#### БИРЖЕВОЙ ВЗГЛЯД

исключен вариант, когда квадратные метры в Москве будут дорожать опережающими темпами по отношению к доходам населения. Правильное использование индекса московской недвижимости – MARPI – не только может помочь решить эту проблему, но и позволит значительно сократить период накоплений на новое жилье. Рассмотрим пример.

Представим, что семья с совокупным доходом в 80 000 руб. в месяц, регулярно откладывает из нее по 35 тыс. руб. на покупку будущей квартиры (например, 45 кв. м. по цене \$175000 (\$3888 за кв. м.)). Даже если мы отбросим влияние инфляции (0%), курса рубля (33 руб./\$), волатильность (изменчивость) на рынке недвижимости (\$3888 кв. м = const), то для того, чтобы накопить нужную сумму этой семье понадобится около 14 лет!

Теперь рассмотрим другой вариант. Спрогнозируем, что в ближайшие 3 года цены на московскую недвижимость будут демонстрировать следующую динамику:

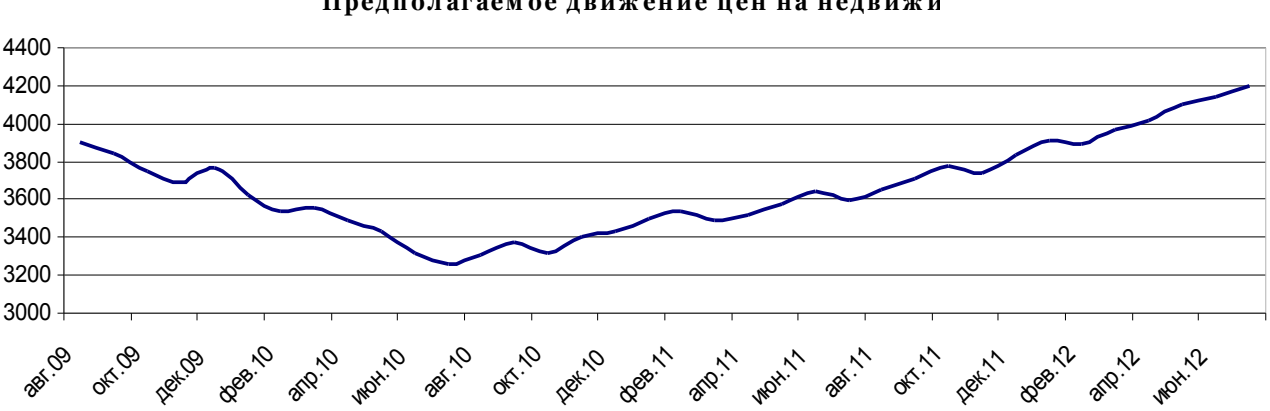

#### Предполагаем ое движ ение цен на недвижи

своего дна рынок достигнет в конце следующего года, после чего начнется плавный рост стоимости квадратного метра (что вполне соответствует текущим экономическим прогнозам – консервативный сценарий). К концу рассматриваемого трехлетнего периода стоимость квадратного метра в столице достигнет уровня \$4200 (менее 10% роста от текущих значений).

На протяжении 3 лет человек каждый месяц приобретал по одному лоту индекса MARPI (первоначальная маржа 1 лота весь этот период не превышала 8000 руб.). В последние 9 месяцев он увеличил количество приобретаемых лотов до двух. В итоге за три года подобных операций была открыта позиция на покупку 45 лотов MARPI (т.е. 45 кв. метров) по средней цене \$3724. Таким образом, к концу рассматриваемого

периода с каждого лота человек имел прибыль (\$4200 (цена кв. метра на конец 2012 г.) - \$3724) = \$476. Общая прибыль за три года составила \$476 \* 45 кв.м. = \$21420 – и это откладывая ежемесячно не более 8 тыс. руб. (в последние 9 мес. – 16 тыс.). Если бы человек просто решил накопить эту сумму, то для того, чтобы достичь этого же уровня, за три года из зарплаты ему ежемесячно необходимо было бы откладывать более 19 тыс. руб., при условии, что курс рубля бы не менялся.

Таким образом, можно сделать вывод, что даже при консервативном сценарии (сначала цена кв. метра падает, потом слегка растет) накопить на собственную квартиру, используя индекс московской недвижимости MARPI, получается значительно выгоднее и быстрее.

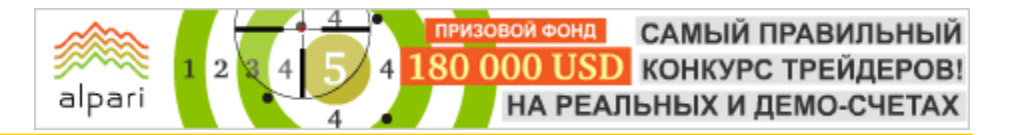

### БИРЖЕВОЙ ВЗГЛЯД

Карине Угартэ cпециалист ГК Broco web: brocompany.ru

### УЖАСЫ ИНФЛЯЦИИ: ОСЕНЬ 2009

Сейчас многие инвесторы высказывают свои мнения относительно инфляции в несколько противоположных направлениях. Одни считают, что само инфляционное давление еще не скоро появится на горизонте, а другие уже сегодня серьезно обеспокоены проблемой неизбежного роста инфляции. На текущий момент политики в один голос убеждают рынки и потребителей в том, что инфляция находится под контролем. Даже Аксель Вебер, Председатель «Бундесбанка» с незапятнанной репутацией «воина - ярого борца с инфляцией», недавно высказал аналогично радостную точку зрения.

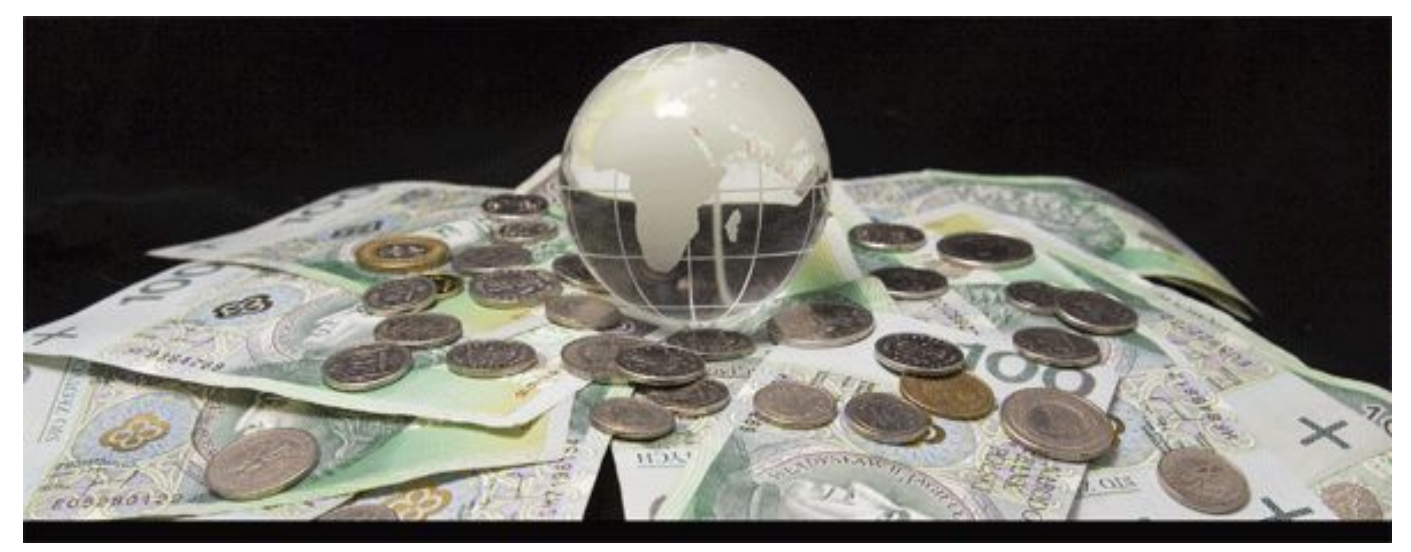

Но этот вопрос является, по меньшей мере, вторым, по которому политики и инвесторы придерживаются разных взглядов. Первый - это восстановление фондовых рынков на фоне призывов властей проявлять осмотрительность и бдительность. UniCredit придерживается мнения, что в ближайшие 18 месяцев ни о каком росте инфляционного давления речи быть не может.

Между тем, противоположная точка зрения основана на двух аспектах: монетарном и фискальном. С фискальной точки зрения, беспокойство по поводу инфляции связано со значительным ростом фискальных дисбалансов, вызванных кризисом. Уровни государственного долга быстро растут во многих странах, отражая циклическое ухудшение фискальных счетов под влиянием рецессии и прямых интервенций, направленных на поддержание жизнедеятельности финансовой системы;

при этом некоторые правительства накапливают у себя большое количество обязательств банковского сектора. Опасность в том, что политики будут приветствовать рост инфляции, чтобы обесценить свои долги, вместо того, чтобы осуществлять огромные фискальные корректировки.

Падение потребительских цен в Еврозоне в этом месяце превзошло все ожидания экономистов. Такая ситуация на ценовом фронте может лишить Центробанк возможности начать повышение ставки, даже несмотря на относительно стабильное восстановление экономики. Так, в сентябре индекс потребительских цен в годовом соотношении упал на 0.3%. В августе падение составило 0.7%. Согласно средним прогнозам, ожидалось снижение на 0.2%. Не исключено, что это явление временное, связанное с корректировками цен на

#### **GUPHEBOU B3C090**

продукты питания И энергоносители. Вероятно, что к ноябрю базовая инфляция перейдет положительную снова на территорию.

alpari

Многим ЭТИ ДОВОДЫ кажутся неубедительными по ряду причин. Вопервых, в большинстве развитых стран борцами с инфляцией являются независимые центральные банки, которые не станут потакать политическому давлению ИЛИ допускать высокую инфляцию в интересах определенных кругов. На самом деле, именно научная литература, посвященная вопросу опасности, которую таит в себе политически мотивированная инфляция, временная последовательность и правила, направленные против свободы действий, способствовала становлению независимости банков и формированию центральных инфляционного целеполагания. Следует признать, что такой сценарий лучше подходит странам типа Великобритании, где независимость ЦБ не столь высока, или США, где ФРС готов скорее пойти на рост инфляции, чем на замедление роста. Но даже в этих странах остается только гадать, до какой степени правительства смогут игнорировать политические риски инфляции, которая снижает покупательскую способность и оказывает негативное влияние  $HA$ распределение доходов. B. ЭТОМ отношении в качестве примера можно привести Еврозону: Председатель **ELIB** Трише не устает напоминать нам о том, что низкая и стабильная инфляция жизненно необходима для поддержания дохода, ПОЭТОМУ анти-инфляционная политика центрального банка наилучшим образом отвечает интересам граждан и избирателей. И, наконец, чтобы сознательно пойти на высокую инфляцию, политикам придется TOM, убедиться в **4TO** ee МОЖНО контролировать  $\mathsf{M}$ регулировать при необходимости. Учитывая резкие  $\mathsf{M}$ непредсказуемые колебания макроэкономических И финансовых переменных в течение последних нескольких лет, довольно рискованно рассчитывать на нечто подобное.

Второй довод более кажется убедительным. избытке Bce дело  $\mathsf B$ ликвидности. присутствующей  $HA$ финансовых рынках: часть обеспечивается центральными банками, но большинство замораживается в страхе перед финансовым кризисом. По мере того, как финансовые рынки начинают оттаивать эта огромная ликвидность хлынет в мировую финансовую систему и реальную экономику, что, в итоге, несомненно, выльется  $\overline{B}$ инфляцию потребительских цен, особенно, если это будет Происходить на фоне экспансионистской фискальной политики. Нам доподлинно известно, что крупные центральные банки увеличили свои балансы до беспрецедентных уровней и невиданных ранее пропорций. Последний пузырь на рынке кредитования превратился  $\mathbf{R}$ безудержную инфляцию цен на активы, поэтому мы не можем не принимать во внимание риск формирования и схлопывания нового пузыря. На самом деле, уже идут разговоры  $\overline{O}$ пузыре на рынке гос. облигаций, поскольку растущий спрос не влечет за собой рост доходности, и есть подозрения, что недавний рост на фондовых рынках отражает поиск высокой доходности, a не улучшенные экономические перспективы. Полагаю. избыточная **YTO** может спровоцировать ЛИКВИДНОСТЬ ПОЯВЛАНИА небольшого пузыря. Ho потребительские цены не будут расти на фоне увеличения безработицы и большого неиспользованных количества производственных мощностей.

Нам не стоит беспокоиться по поводу инфляции, по крайней мере, до тех пор, пока экономический рост не наберет обороты. Пока же его устойчивость и стабильность остается под сомнением. Особое значение имеет способность политиков правильно подобрать время отказа от стимулирующих средств, чтобы гарантировать финансовую стабильность.

#### БИРЖЕВОЙ ВЗГЛЯД

Юлия Сорокина web: liteforex.org Дмитрий Иванов web: ivanov.fm

### 7 СПОСОБОВ СОХРАНИТЬ И ПРИУМНОЖИТЬ КАПИТАЛ

Содержимое кошелька, а вернее проблема его сохранения и увеличения, волнует человека с тех самых пор, как он открыл для себя возможность рыночных отношений со своими соплеменниками в качестве средства для улучшения личного благосостояния. Общие принципы такой «финансовой» деятельности отдельно взятых индивидуумов мало изменились за истекшие тысячелетия: в древние времена каждый, стремящийся к богатству, старательно копил жемчужины и ракушки, коллекционировал меховые шкурки, закапывал в потайных местах горшки с золотыми и серебряными монетами, дабы избежать вероятного ограбления. Да и сейчас мы всё ещё часто слышим рассуждения некоторых «финансово-образованных» граждан о целесообразности хранения кровно нажитых купюр под матрасами, в чулках, и прочих тихих, темных и, предпочтительно, сухих местах.

О том, что такое отношение к финансам не вполне верно в условиях сегодняшнего дня, сказано уже немало, и копий на полях этой темы сломано ещё больше. Сегодня запросто может оказаться, что припрятанная под любимой подушкой сумма через месяцок-

другой сильно подешевеет. А учитывая те возможности, которые предоставляет современная финансовая система не только для сохранения, но и для приумножения денежных средств, личные накопления в наше время, так сказать, стройными рядами выходят из различных укромных уголков.

По данным опроса, проведенного Фондом «Общественное мнение», лишь 14% наших сограждан не слишком задумываются о том, куда вложить личные финансы сегодня, чтобы получить законную прибыль в будущем, а 13% продолжают хранить личные финансы «мертвым грузом» дома. Остальные же предпочитают вложить свободные средства в недвижимость (около 26%), в развитие собственного бизнеса (9%), в инвестирование в драгоценные металлы (8%) и на банковский депозит (при этом 34% выбирают Сбербанк РФ и 4% другие коммерческие банки).

И даже пресловутый финансовый кризис не слишком сильно приостановил

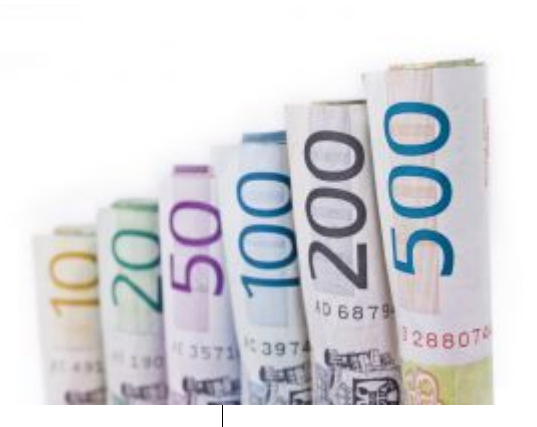

движение денежных масс по маршруту «карман – кошелёк инвестиции», более того, ряд инвестиционных направлений в период финансовых потрясений становится наиболее предпочтительным для вложения свободных денежных средств.

«Имущество – наше все» - наверное, это

самый популярный принцип вложений, которому поддаются рядовые обыватели в стремлении сохранить свои финансы в кризисные времена. Вложить свободные средства в имущество – это просто, гораздо сложнее правильно определить, какие именно варианты этого самого имущества наиболее достойны внимания инвестора. Главным достоинством таких покупок естественно является сохранение их ценности по истечении некоторого времени. К примеру, покупка автомобиля в данной ситуации повлечет неизбежную фиксацию убытков: по статистике автомобиль дешевеет через неделю после покупки не менее чем на 1\6 часть первоначальной его стоимости, а через три года – не менее чем в половину. Это явно говорит не в пользу покупки автомобиля как долговременной инвестиции (не исключая, впрочем, его ценности как средства передвижения). Примерно такая же ситуация складывается в случае

### **GUPHEBOU B3C090**

приобретения других предметов бытового имущества.

alpari

«Лучшие друзья - бриллианты» дружба с ювелирными украшениями  $\overline{M}$ драгоценными камнями актуальна сегодня не только для легкомысленных девушек, но и для вполне серьёзных инвесторов. Вложения в качественные драгоценные камни (по аналогии с теми самыми жемчужинами, с которых все и начиналось несколько тысяч лет назад) на случай глобального кризиса **MOLVT** стать неплохим долгосрочным инвестированием. Ключевое СЛОВО «долгосрочный», так как в среднем на восстановление в цене таких камней может потребоваться до пяти лет по весьма объективным причинам: в условиях постситуации обычно кризисной более первостепенными становятся жизненные веши. Ювелирные же украшения и вовсе не дают гарантии сохранения вложенных в них средств, ведь их стоимость складывается не только из качества, но и из формы: сиюминутных модных веяний в области дизайна или имени ювелира, а эти факторы не дают возможности ТОЧНО предсказать, как изменится цена изделия в будущем.

«Только искусство вечно. **BCA** остальное - преходяще» - этим постулатом, пожалуй, руководствуется большая часть коллекционеров, рассматривающих СВОИ коллекции скорее как способ сохранения финансов в форме движимого имущества. И они не ошибаются, инвестиции в предметы искусства, авторами которых являются известные мастера, можно считать одними из наиболее надежных. Правда и в этом случае без ложки дегтя дело не обходится: стоимость покупки таких произведений изначально весьма высока - так называемый «входной билет» на рынок подобных предметов начинается зачастую от миллиона долларов США, да и риск получить качественную, дорогую, но, тем не менее, все же подделку также велик.

«... Один кумир священный... » - каким бы ни было общественное отношение к «презренному» металлу, инвесторы его любят, ценят и уважают на протяжении большей части последнего тысячелетия. И не случайно. Золото в слитках - поистине вечная ценность (это несомненный его плюс), да и повышение цен на него также практически бесконечный процесс. Потому вложить свободные средства в металл желтого цвета и заиметь свой собственный неприкосновенный золотой запас - мысль удачная на перспективу.

«Товарищи! Храните деньги B. сберегательной кассе!» Внесение свободных денежных средств на депозитный счет устойчиво сохраняет свою популярность среди обывателей. Основной причиной такого выбора является снижение рисков. Страхование и компенсация банковского вклада до 700 тысяч рублей по-прежнему гарантируется государством, правда есть небольшой нюанс: если вкладчику заблагорассудится открыть в одном банке несколько депозитов, то вожделенную страховку в случае чего он получит только за один. Возможным вариантом в этой может стать ситуации разделение нескольких накоплений по депозитам банков. Но раз уж мы говорим о способах сохранения и приумножения финансовых средств, то стоит отметить, что банковским депозитом обычно пользуются те, **KTO** стремится не столько заработать (т.к. проценты по вкладу не особенно велики), сколько сохранить накопленное. Классической рекомендацией для сохранения средств является предложение «разложить яйца по разным корзинам»: сбережений половину хранить B национальной валюте, четверть - $\overline{B}$ долларах и четверть - в евро. Такой расклад обещает сохранить окончательную курсовую позицию нулевой при любых изменениях основных валют.

«Движимое или все же НЕдвижимое?» вопрос из серии «быть или не быть», КОТОРЫМ задаются многие непрофессиональные инвесторы. рассматривая варианты вложения денег. Ответ обычно бывает однозначным - «быть» пользу недвижимости. Как бы  $\mathbf{R}$ HИ громогласны были прогнозы о падении цен на недвижимость, в конечном итоге они оказываются «палкой о двух концах». Да, стоимость недвижимости в соответствии с экспертными оценками, вероятно, снизится, но кредитные ставки (и ипотечного в том числе) изменяются ещё более быстрыми темпами и отнюдь не в сторону снижения. На выходе, дождавшись снизившегося в цене недвижимого фонда, потребитель рискует получить такие условия кредитования, при которых возможность покупки недвижимости будет сведена к минимуму. Тем не менее, если сделка все же совершена, вложившись

### **GUPHEBOU B3C090**

в недвижимость сегодня, завтра инвестор гарантированную получит практически прибыль.

alpari

В качестве недвижимого имущества, может стать предметом которое инвестирования, рассматривается и сама земля. Максимально удачным вложением считаются небольшие участки  $\overline{C}$ подведенными коммуникациями, так как, по мнению экспертов, их стоимость если и рискует снизиться, то весьма незначительно, и владелец в этом случае как минимум имеет возможность как раз сохранить вложения. Стоимость же больших участков земли, не подготовленных к строительству и без подведенных коммуникаций, напротив, может упасть в цене в несколько раз, что делает их не слишком удачным объектом для инвестиций.

«Не прячьте ваши денежки...» И все же инвестиции в недвижимость, имущество или золотые слитки - это по большому счету инвестирование с целью сохранить капитал. Цель эта благородна и особенно актуальна в кризисные времена, HO задача преумножения денежных средств не сходит с горизонта человеческих чаяний даже в самых нестабильных финансовых условиях. Стремясь достичь успеха в этой области, инвесторы зачастую обращают свои взоры и капиталы в сторону международного рынка FOREX, который предоставляет возможности использовать огромное количество финансовых инструментов и создавать индивидуализированные максимально инвестиционные портфели.

Помимо классического варианта вложений ТОРГОВЛЮ различными  $\mathsf{B}$ валютными парами (к слову, требующего значительного опыта, внимания и времени) инвесторам доступны для использования инструменты, правильный выбор которых обеспечивает рост капитала в прямом смысле этого слова. В данном случае предпочтительной будет торговля контрактами на разницу цен (CFD) акций ведущих мировых компаний, таких как Hewlett-Packard Comp., City Group Inc., General Electric, Johnson & Johnson, The Coca-Cola Comp., McDonald's Corp., Pfiser Inc., IBM Corp., Intel Corp., Microsoft Corp., и многих других. Главной задачей инвестора становится правильный выбор компаний, в чьи акции он хотел бы вложить имеющиеся у него свободные денежные средства. По **МНАНИЮ** экспертов, правильный инвестиционный портфель должен включать  $5 - 6$ ИНСТРУМЕНТОВ наименьшей  $\overline{C}$ корреляцией, в данном случае инвестор также соблюдает пресловутое правило «яиц и корзин», выбирая акции предприятий не только надежных и успешных, но  $\mathsf{M}$ максимально удаленных друг от друга в секторах рынка.

Торговлю же золотом выбирают те, кто в первую очередь ратуют за стабильность капитала. И в инвестициях в золото на FOREX также есть и дополнительные плюсы помимо стабильности по сравнению  $\mathcal{C}$ вложениями в физические слитки золота. Цена слитка золота при его физической покупке включает обязательный государственный налог И банковские комиссии, что зачастую увеличивает его стоимость не менее чем на 20%, в случае **FOREX** работы на данные издержки сокрашаются до долей одного процента при покупке или продаже.

Закономерным итогом рассуждению о доступных способах и вариантах успешной (или, по крайней мере, безрисковой) работы наших сограждан в области улучшения личного финансового положения можно считать фразу «Деньгам по-пустому лежать не надлежит». И, если уж это умозаключение двухсотлетней давности, принадлежащее, кстати. **BOBCE**  $He$ МИРОВОМУ СТОЛПУ финансовых наук, сохранило СВОЮ значимость и по сей день, то нам, рядовым владельцам кошельков **ВСЕВОЗМОЖНЫХ** размеров, стоит взять его на заметку, и сделать правильный выбор между «подматрасным» хранением финансов и активным их инвестированием в пользу «работающих» на нас денег.

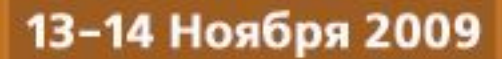

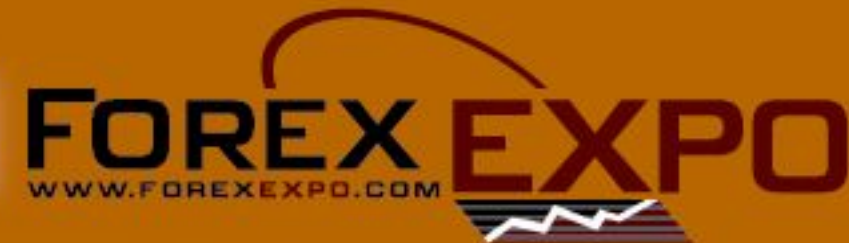

### 3-Я МЕЖДУНАРОДНАЯ ВЫСТАВКА **KIEV FOREX EXPO**

Место проведения: г. Киев, отель Hyatt Regency Kyiv на Софийской площади

- Брокерские услуги
- Бесплатное обучение
- Профессиональные консультации
- Программное обеспечение
- СМИ полная информация финансового мира
- Весь спектр биржевой индустрии

#### В программе выставки: обучающие семинары и мастер-классы трейдеров Украины, России и мира.

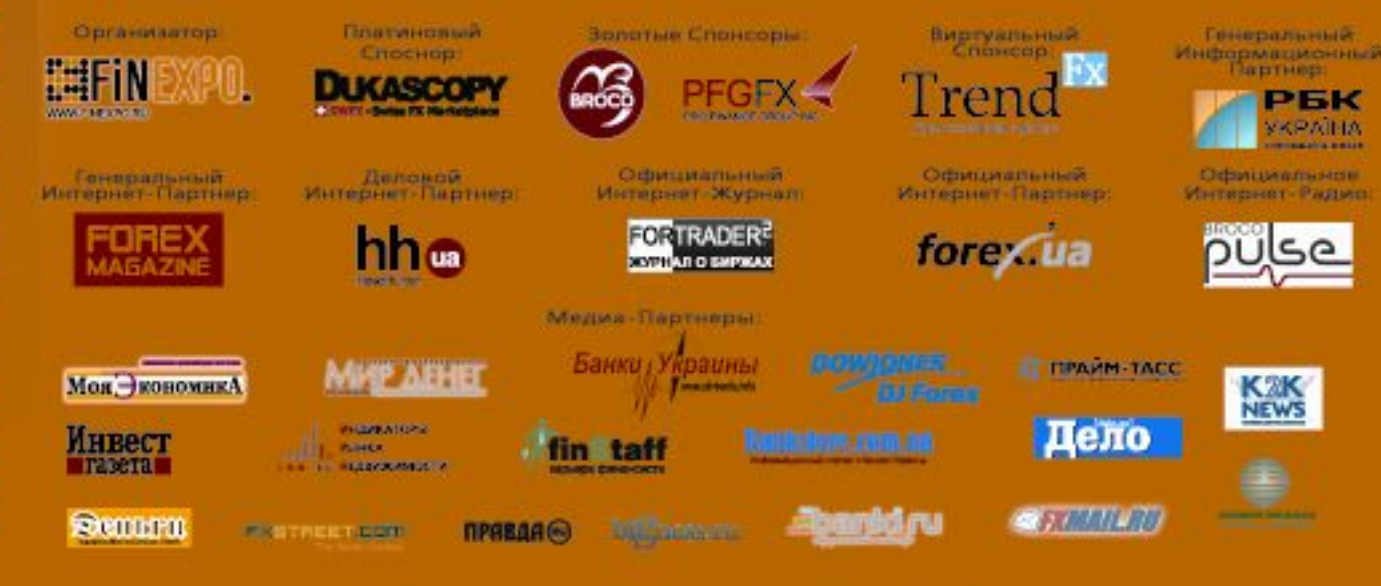

### ВХОД БЕСПЛАТНЫЙ!

тел/факс:  $+7$  (495) 646-1415; e-mail: info@forexexpo.com
Андрей Секуров e-mail: post@m-secur.ru Независимый аналитик web: m-secur.ru

# ЧТО В ТВОЕМ ПРОЗРАЧНОМ РЮКЗАЧКЕ? (Инвестиционные портфели - актуальные инвестиции)

В этой статье я расскажу о модели, с помощью которой возможно раскрытие информации об инвестиционном портфеле с закрытой структурой, зная только ценные бумаги, которые в него входят. Эта статья может быть интересна инвесторам, которые придерживаются в основном стратегии «купить и держать».

Несмотря на достаточную простоту такого подхода, многие банки и фонды в качестве основных возможностей для инвестиций предлагают именно портфельные продуктов. В частности, широко распространённые ПИФы основаны именно на этом. Кроме того, не редки случаи, когда структура портфеля известна только особо приближённым к фонду, или, иначе говоря, клиентам компании.

Самым, наверное, известным игроком на рынке портфельных инвестиционных продуктов, основанных на фондовых индексах, является банк Morgan Stanley. Этот банк имеет очень широкую линейку индексных фондов, состав которых не раскрывается, но периодически некоторая информация о структуре портфеля всё-таки появляется в прессе. Методы составления индексных портфелей, которые использует банк, широко распространены, поэтому, зная её и владея несложным математическим аппаратом, можно достаточно точно сформировать представление о составе портфеля.

Отбор акций в индексы MSCI строится на капитализационном подходе, то есть больший шанс попасть в портфель имеют компании с высокой рыночной капитализацией. Плюс, эти акции должны отвечать определённым требованиям ликвидности. Зная примерный список акций, которые могут попасть в индекс, можно на основе регрессионной модели определить их доли в общей структуре портфеля.

Для примера рассмотрим индекс MSCI по акциям крупнейших развивающихся экономик. В индекс MSCI BRIC входят, соответственно, акции Бразилии, России, Индии и Китая. Мы не будем определять, какие акции каких конкретно компаний входят в этот индекс, вместо этого мы просто определим какой суммарный удельный вес акции каждой страны занимают в индексном портфеле.

Факторная регрессионная модель ежедневных доходностей индекса определяется по формуле:

 $BRIC(t) = a + b \cdot Braz(t) + c \cdot Rus(t) + d \cdot Ind(t) + e \cdot Chn(t) + \varepsilon(t)$ 

САМЫЙ ПРАВИЛЬНЫЙ 180 000 USD конкурс трейдеров! НА РЕАЛЬНЫХ И ДЕМО-СЧЕТАХ

## **GUPHEBOU B3C090**

**BRIC** где  $(t)$ относительное (процентное) изменение модельного значения индекса MSCI BRIC; Braz(t), Rus(t),  $Ind(t)$  $\boldsymbol{\mathcal{U}}$  $Chn(t)$ относительные (процентные) изменения реальных индексов Бразилии, России, Индии и Китая семейства MSCI COOTBETCTBEHHO;  $a, b, c, d, e$  параметра модели,  $\varepsilon(t)$  - ошибка модели (то есть отклонение модельного значения индекса от реального).

alpari

Для определения параметров модели были использованы данные по ежедневным изменениям индексов. В качестве интервала определения параметров модели использовались данные за 2007 год. С помощью метода наименьших квадратов были рассчитаны коэффициенты модели, которые были оптимальны в 2007 году:

 $a = -0,0001, b = 0,2752, c = 0,2335, d =$  $0,1585, e = 0,3353.$ 

Свободный член  $\overline{a}$ оказался незначительно мал. В принципе, вполне ожидаемый результат, так как все факторы, влияющие на модельный индекс, были учтены. Остальные коэффициенты модели показывают вклад каждого индекса в общее индекса **MSCI** BRIC. изменение Соответственно, наибольший вес (и влияние на индекс) оказывают акции Китая. С логической точки зрения, также вполне ожидаемый результат. Наименьшая доля принадлежит акциям индийских компаний.

Ha представленных ниже графиках ПРИВОДИТСЯ сравнительная динамика модельного индекса и фактического.

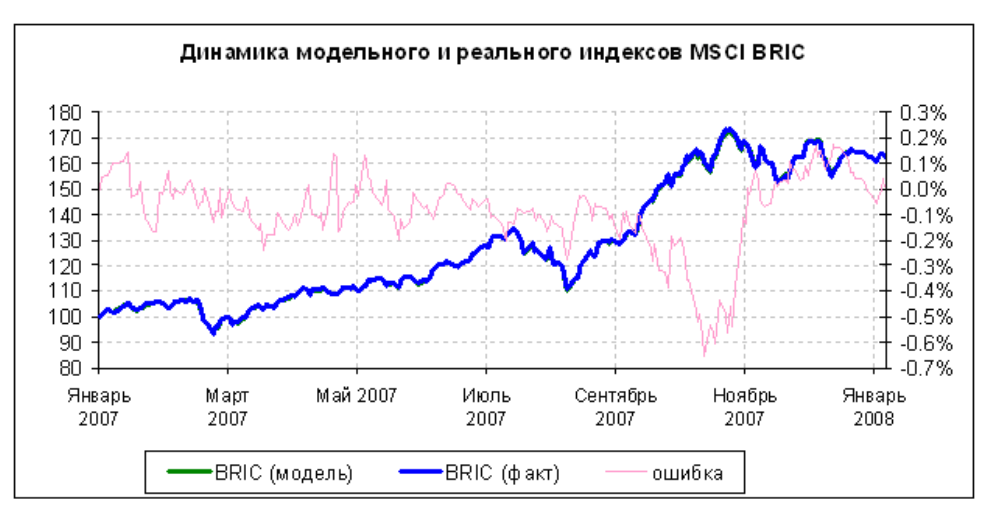

Как ВИДНО на графике, модельные значения практически полностью соответствуют реальным (по левой оси, начальное значение индексов принято за 100), при этом отклонение модели от факта не превышает 0,7% (правая шкала).

На интервале определения параметров модели происходило кардинальных  $He$ 

макроэкономических перемен, поэтому высокое качество моделирования вполне ожидаемо.

Проверим устойчивость модели Ha интервале с 2008 года по наши ДНИ. Результат проверки приведён на графике ниже.

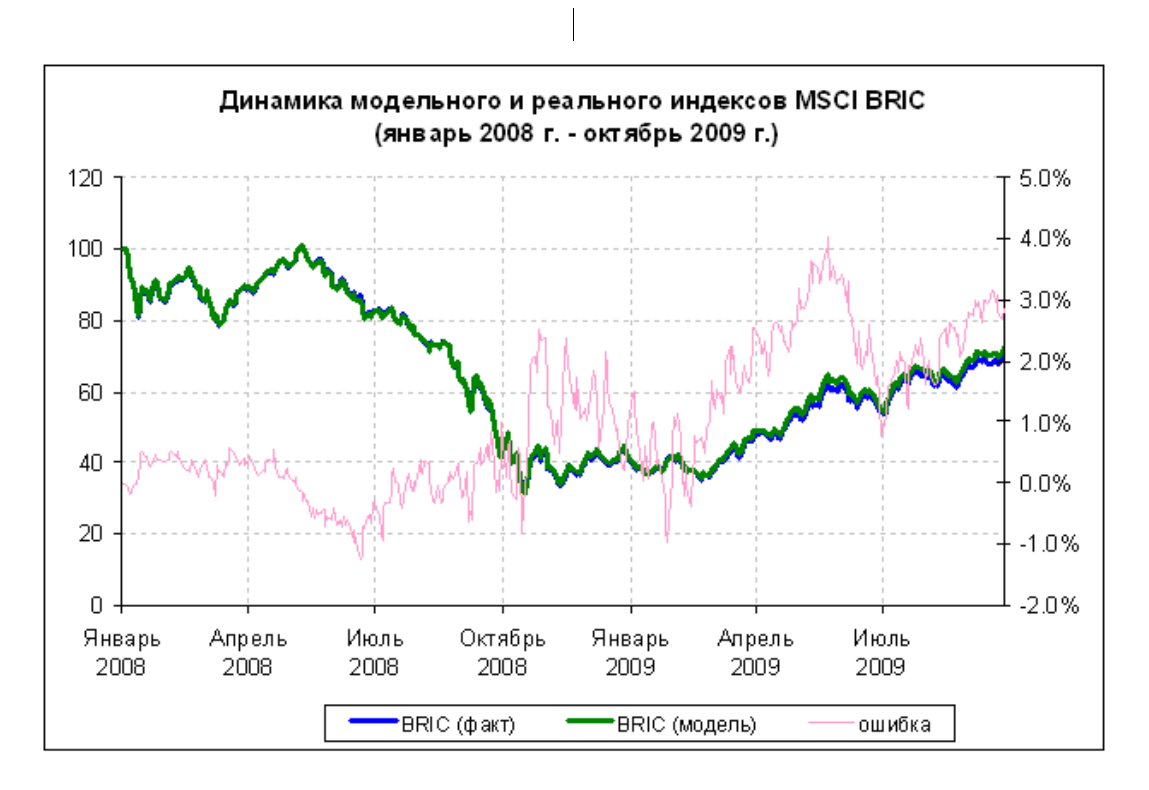

Результаты форвардного тестирования показывают, что устойчивый уровень характеристик был продемонстрирован вплоть до начала мая 2008 года. После этого, средняя ошибка модели значительно возросла. Тем не менее, в условиях активного роста и высокой волатильности рынков максимальное отклонение модели от факта в 4% нельзя назвать криминальным.

В общем и целом, подход показал свою состоятельность, однако при его использовании следует учесть некоторые факторы.

1) Индексные портфели периодически пересматриваются. Как правило, это происходит раз в квартал. Именно поэтому с начала мая 2008 года резко возросла средняя ошибка модели (см. рис. выше). Какие-то кардинальные изменения структуры индексных портфелей происходят крайне редко, поэтому прошлые значения модели можно использовать до тех пор, пока не будет достаточно данных для определения новых параметров модели.

2) Ошибочно большой вес может быть выделен компоненту, который имеет высокую корреляцию (динамика очень схожа) или с самим портфелем, или с одной из составляющих портфеля, имеющей действительно большое значение для портфеля. Модель, конечно, моделью, но нужно также уделять пристальное внимание отбору компонентов самого портфеля.

Журнал ForTrader.ru web: fortrader.ru e-mail: letters@fortrader.ru

# НАШИ ЛЮДИ – АЛЕКСАНДР САЙДУЛЛИН, ВЕДУЩИЙ РАЗРАБОТЧИК ПЛАТФОРМЫ MT5

О том, что в ближайшее время компания MetaQuotes планирует выпустить в свет свое новое детище – торговый терминал MetaTrader 5, не знает только ленивый или новичок, не более месяца работающий на рынке. Эту новость обсуждали «целым миром» ни на одном форуме, вели открытые и закрытые дебаты, в общем, с интересом ожидали выхода MT5. И наконец дождались…

Не могли и мы обойти эту важную для всего сообщества трейдеров тему, поэтому обратились с вопросами к ведущему разработчику платформы MetaTrader 5 Александру Сайдуллину.

#### - Здравствуйте, Александр. Первое, что

хотелось бы нам узнать, с чего начинала свою деятельность компания Meta Quotes?

- Здравствуйте. Мы начали работать в 2000 году и с тех самых пор занимаемся разработкой торговых платформ для Форекса. Первой нашей разработкой была платформа FX Charts для валютного рынка. Конечно, сегодня это слабая платформа, но в то время она была современным решением по разумной цене.

Получив опыт в разработке и отзывы клиентов,

мы приняли решение разработать новую платформу – MetaQuotes. Она была способна работать и на рынке CFD, а также поддерживала автоматический трейдинг.

Год спустя началась эра третей платформы - MetaTrader. Она была также переписана с «чистого листа». В ней была повышена производительность и функциональность, а вся платформа стала в очередной раз эффективнее своей предшественницы. К списку обслуживаемых рынков добавился рынок Futures, а клиентский терминал получил новый язык торговых стратегий - MQL2.

Благодаря заложенному модернизационному ресурсу, MetaTrader постоянно дорабатывался и улучшался. В 2003 году были также выпущены первые мобильные терминалы (MetaTrader 3 CE и MetaTrader for Palm), которые быстро стали

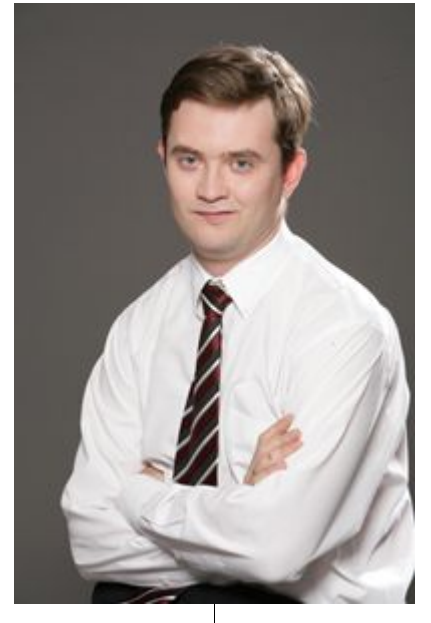

популярными. В итоге все это привело к тому, что платформа стала одной из самых распространенных в мире.

Но мы не стояли на месте и начали работу над новой платформой – MetaTrader 4. На этот продукт мы потратили долгие 20 месяцев. Однако оно того стоило - еще до выпуска платформы десятки брокерских компаний заявили о переходе на нее. После выпуска MetaTrader 4 компания в течение нескольких месяцев испытывала на себе большую нагрузку в связи с накопленным спросом со стороны брокеров.

Будучи традиционно переписанной с нуля, MetaTrader 4 обладала кардинальными отличиями, которые и послужили причиной разработки. Новым было практически все, начиная от новых мобильных терминалов до принципиально новой, распределенной, архитектуры всей платформы. Клиентский терминал опять стал самым функциональным и популярным на рынке. В нем также была реализована «маленькая революция» - среда разработки торговых стратегий MQL4 IDE. С ее появлением произошел качественный скачок в области разработки программ автотрейдинга.

Сегодня мы завершаем разработку пятой по счету торговой платформы –  $MetaTrader$  5. Это еще одна революция, которая позволит выйти за рамки Форекса и торговать на биржах.

Помимо торговых платформ наша компания выпустила систему управления компанией TeamWox. С ее помощью компании малого и среднего бизнеса могут увеличить прозрачность бизнес процессов, поднять производительность сотрудников и снизить затраты предприятия. Этот продукт сегодня также активно продается развивается.

alpari

- Из рассказанной Вами истории компании видно, что каждую новую платформу Вы переписывали с нуля. Почему Вы так радикально подходили к данному вопросу? Неужели прежние версии настолько быстро устаревали, что простой доработки было мало?

- Все очень просто. Мы постоянно ведем полноценный диалог с нашими клиентами брокерам и трейдерами. Мы постоянно улучшаем наши продукты по их требованиям. Но однажды наступает такой момент, когда их пожелания либо очень тяжело, либо просто невозможно реализовать в существующей архитектуре. Вот тогда то мы и начинаем разработку новой платформы.

Отвечая на Ваш последний вопрос, могу сказать: да, раз клиенты просят функции, которые нельзя реализовать в платформе, значит она устаревает. И значит, нам надо приниматься за новую платформу.

#### - Сколько программистов постоянно трудились над проектом создания терминала MetaTrader 5? Появились ли у вас новички, если да, то за что они отвечали?

- В проекте непосредственно участвуют 8 разработчиков, из них 3 новичка. А вот уточнить профессиональные сферы деятельности каждого мнезатруднительно, придется вдаваться в подробности. В целом практически в каждом из направлений появился новый человек, но ядро команды осталось тем же еще со времени МТ4 и МТ3.

#### - Каждый из членов команды занимается своим определенным делом, или все работают сообща, решая шаг за шагом по одной проблеме?

В общем, у каждого из разработчиков есть собственное направление работы - один или несколько подпроектов, за которые он отвечает. Иногда по отдельным проблемам необходим «мозговой штурм» для оперативного решения проблемы.

- Какая была самая большая проблема, которая была решена Вами при программировании терминала? То, что Вам запомнилось более всего?

- Проблем было много, ведь вся платформа была написана с нуля. Особенно запомнилась, пожалуй, разработка эффективных алгоритмов упаковки хранения ценовой истории. Практически мы повысили эффективность хранения ценовых данных в несколько десятков раз, теперь минутная история за 10 лет занимает около 10 Мб (для МТ4 это порядка 100-150 Мб). Это была достаточно сложная и многообразная задача, которая потребовала значительных усилий в своем решении.

#### - Очень многие трейдеры сейчас с нетерпением ждут появления нового терминала MetaTrader 5. Как Вы считаете, ожидания будут оправданы?

Надеемся, что да. Мы делаем всё для того, чтобы это сделать.

#### - И конечно всех интересует вопрос, когда же наступит тот самый день «Х» и как будет происходить внедрение платформы?

Сейчас идет закрытое бетатестирование терминала. В октябре тестирование станет открытым и все желающие смогут попробовать его в деле. Официальный выпуск платформы назначен на конец этого года, но наши маркетологи запрещают пока называть точную дату данного события. © Внедрение будет идти как обычно: у нас опять собирается очередь за платформой. Думаю, несколько месяцев мы будем заняты тем, что будем обновлять платформы для наших существующих клиентов. Но и любые другие компании смогут приобрести платформу сразу же после ее релиза.

#### - Будете ли Вы и дальше поддерживать MT4, или предполагается, что MT5 полностью сменит данную платформу?

- Конечно, будем поддерживать. Мы никогда не давим на клиентов, это только их выбор, с каким терминалом работать. MetaTrader 4 используют сегодня свыше 300 брокеров и банков. Многие из них довольны платформой и пока не заявили о переходе на MetaTrader 5. Пока они хотят использовать проверенный и зарекомендовавший себя MetaTrader 4. А вот когда они решат, что им нужно расти и выходить на новые рынки, они

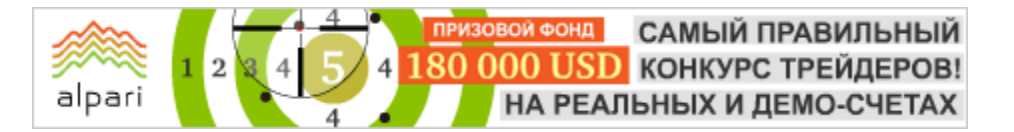

смогут приобрести MetaTrader 5 со скидкой. В этом вопросе ни у кого опасений быть не должно, мы будем поддерживать MetaTrader 4 до последнего клиента.

#### - Каких главных нововведений стоит ожидать пользователям терминала MT5?

- Во-первых, конечно же возможность работать на новых рынках и биржах. Это очень удобно, когда вы можете с одного счета и одного терминала работать и на Форексе и, например, на ММВБ.

Во-вторых, мы принципиально изменили торговую систему. К сожалению, у нас не было другого выбора, но трейдерам придется привыкать к ней.

В-третьих, новый автоматический трейдинг и среда разработки MQL5 IDE. С ее появлением автоматический трейдинг получит еще большее распространение. Мобильный трейдинг останется примерно таким же, но мы расширим список поддерживаемых устройств. Уже сейчас могу сказать, что MetaTrader 5 будет на iPhone`е.

#### - На опрос Вашей компании о том, как бы трейдеры хотели видеть новый терминал, было получено немало ответов. По какому принципу выбирались идеи, которые впоследствии были реализованы в терминале?

- Отбор шел по большей части с использованием практического опыта, накопленного нами при разработке, развитии и поддержке четырех поколений торговых систем. Большинство предложенных для разработки и включения в новую платформу идей можно было оценить на пригодность сразу же, при поступлении. Наиболее важные и необходимые мы постарались воплотить в MetaTrader 5.

#### - Вносили ли свои предложения по развитию терминала брокеры и дилеры? Были ли они реализованы?

- Да, разумеется. В апреле 2009 года мы организовали трехдневный семинар с нашими клиентами, в ходе которого обсуждалась новая платформа, собирались пожелания и предложения. Значительная часть этих предложений была реализована.

- Какое главное преимущество терминала MetaTrader 5 Вы бы выделили?

- Простота. Трейдинг (как и жизнь) сам по себе не простая вещь, наша задача, как разработчиков, сделать его проще и эффективнее.

#### - Есть ли у Вас уже идеи для терминала MetaTrader 6?

- Пока нет, ещё слишком рано.

- Планируете ли Вы внести в трейдинг что-то совершенно новое, инновационное, что бы еще больше популяризировало Ваш терминал?

- Я думаю, что возможности языка MQL5 откроют новую страницу в торговых экспертах, и торговле без непосредственного участия человека.

#### - Каким Вы видите себя и компанию MetaQuotes к примеру через 10 лет?

- Не люблю загадывать так далеко, но надеюсь, что к этому времени MetaTrader 5 будет в виртуальном музее компании на видном месте. А на рынке будет что-то еще более совершенное, например MetaTrader 7 или MetaTrader 10.

#### - Что бы Вам хотелось внести в терминал необычного, нового, но чего пока не позволяет развитие науки и техники?

- Сложно сказать, мы делаем максимально надёжные рабочий инструмент, к сожалению, техническая новинка и надёжность, как правило, вещи мало совместимые.

#### - На ваш взгляд, каков залог успеха терминала MetaTrader?

- Простота и функциональность. Наши терминалы обладают обширным набором функций и позволяют делать много того, чего нет ни у кого другого. С другой стороны, наши терминалы не похожи на перегруженные функционалом космические корабли. Мы не только создаем функционал, но и пытаемся оптимально встроить его в терминал. Если функция вам не нужна, она не должна вас отвлекать. Но если вы ей пользуетесь, она должна быть легко доступна. Пока трейдеры не жалуются на неудобство, и это своего рода красноречивая оценка нашей работе.

#### - Спасибо за интервью, Александр. Желаем Вам успехов.

- Благодарю Вас за интересные вопросы.

FT#

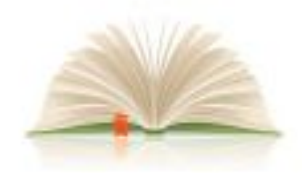

ЛИКВИДАЦИЯ БЕЗГРАМОТНОСТИ

торговые системы | определения и понятия методы прогнозирования | приемы работы

Алексей Палий аналитик компании X-Trade Brokers, директор филиала г. Донецк web: x-tb.ru

# АТС ИЛИ МТС – ВОТ В ЧЕМ ВОПРОС… (Класс: Биржа для новичков - урок 3)

Чтобы не вводить уважаемого читателя в заблуждение, сразу определим для себя, что представляют собой две аббревиатуры в заголовке статьи.

Аналитическая торговая система (АТС) комплекс аналитических мероприятий, проводимых трейдером, приводящих к открытию сделки сопровождению ее и закрытию.

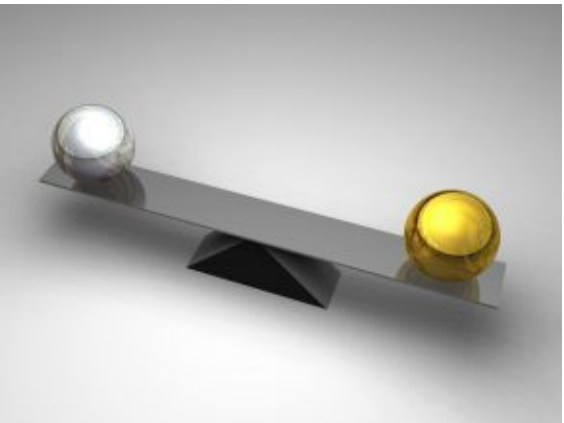

Механическая торговая система (МТС) краткий и жестко определенный свод правил входа и выхода из рынка.

Коротко расскажем о двух на первый взгляд полярных подходах к торговле. Начнем с того, что можно условно разделить спекулянтов на тех, кто исповедует так называемый аналитический подход к прогнозированию цен, и тех, кто рассматривает механический подход к торговле как единственно верный. Опираться во много будем на мнение одного из наиболее известных трейдеров Джо Динаполи.

 «Аналитические подходы призывают трейдера принимать решения исходя из данных критериев или контекста, тогда как неаналитические системы строго механические».

Доводы за АТС. С одной стороны гибкость, свойственная человеческому уму, и скорость, с которой могут быть сделаны необходимые корректировки, чтобы отреагировать на изменение конъюнктуры рынка, - два самых сильных довода в пользу аналитического подхода.

Доводы за МТС. Наличие чётких правил торговли – залог успеха для трейдера и является необходимым условием продуктивной работы на финансовых рынках, а также тестирования любой системы на исторических данных. Статистика и математическое ожидание системы дают нам необходимую уверенность в выборе чёткого алгоритма действий. Доводы, прямо скажем, также сильные.

Давайте разберем основные особенности подходов.

#### Основные особенности аналитического подхода:

Возможность в полной мере использовать лучшие психические и умственные качества и характеристики.

- Возможность извлекать выгоду из чрезвычайно гибкого подхода к рынку;
- Возможность быстро достичь больших прибылей наравне с убытками;
- Свободный персональный распорядок работы;
- Существует абсолютная необходимость строгого управления самим собой;

Существует строгая необходимость особой и адекватной окружающей рабочей среды для торговли;

Чаще всего требуются большие затраты времени на проведение анализа рынка.

Присутствует влияние на результат анализа субъективизма интерпретации.

#### Основные особенности механического подхода:

Личностные характеристики практически не влияют на результаты торговли;

Нет необходимости в проведении длительного рыночного анализа;

Работа с такой торговой системой занимает немного времени;

Отсутствие психологической напряженности из-за отсутствия ответственности за принятое решение;

Необходимо постоянное выполнение всех торговых сигналов вне зависимости от экономических факторов и давлений;

Большинство механических систем в конечном счете отказывают, поэтому существует необходимость либо в постоянной доработке имеющейся системы, либо в поиске новой, подходящей для текущей фазы рынка;

Необходимо быть готовым к неизбежному получению убытков на части торговых сигналов;

Психологическое напряжение вызывают сомнения в положительном ожидании торговой системы при получении серии убытков;

Поиск адекватных помощников для выполнения сигналов системы - дело само по себе нелегкое.

Как видим, у каждого из методов есть свои плюсы и минусы. Уверен, что вы сможете легко дописать в список еще несколько пунктов. Но помните, что только вам решать, какой из методик пользоваться, исходя из собственных предпочтений, характера и желаний. Истина, видимо, кроется в сочетании лучших качеств обеих методик, где гибкость и адаптивность аналитического подхода дополняется преимуществами четко формализованных торговых систем.  $#FT$ 

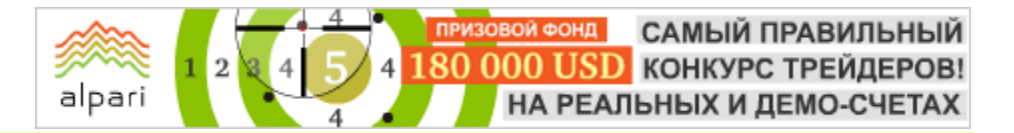

Сергей Негин Преподаватель СДО ГК Броко web: elearning.brocompany.com

# ТРЕНДОВЫЕ ЛИНИИ И РАБОТА С НИМИ (Класс: Методы торговли Price Action – лекция 2)

Здравствуйте, уважаемые трейдеры. Мы продолжаем цикл статей «Методы торговли Price Action». Эта, вторая по счету статья, посвящена трендовым линиям, как неотъемлемой части системы Price Action.

#### Что же такое линии тренда и как правильно их проводить?

Понятие «линия тренда» зачастую трактуется неоднозначно и непоследовательно. Однако следует помнить, что из множества линий тренда истинной является только одна.

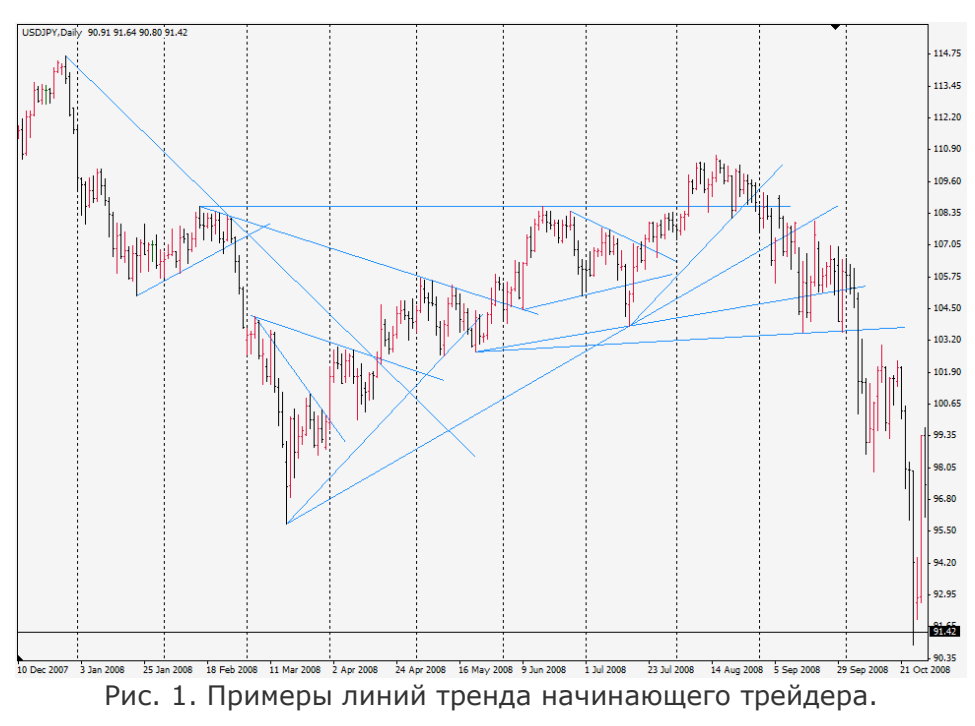

Давайте посмотрим, что мы видим на графике у начинающего трейдера. На рисунке 1 приведен подобный «рабочий стол», на котором мы наблюдаем множество линий, которые и трендовыми зачастую назвать нельзя. Естественно, что при таких построениях действует принцип «какая-нибудь да сработает», что подрывает первоначальное доверие трейдеров к данному инструменту анализа, а между тем, это прекрасный индикатор. Главное, что необходимо помнить, работая с ним, это четкие правила построения.

#### Повторение – мать учения

Для начала давайте вспомним первую статью цикла, а точнее ответ на вопрос «что нужно считать трендом? Что такое тренд?».

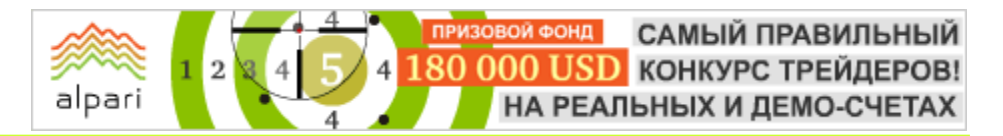

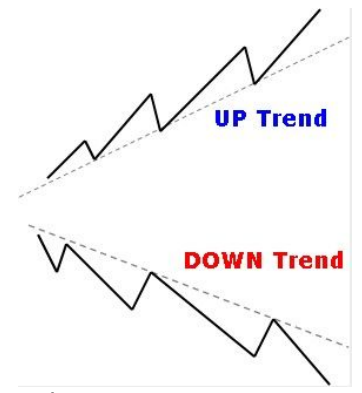

Рис. 2. Графическое определение тренда.

По определению, тренд - это поддержанное движение в одном направлении, которое описывается очень простой концепцией:

• Тренд восходящий - последовательность более высоких максимумов и более высоких МИНИМУМОВ:

• Тренд нисходящий - последовательность более низких максимумов и более низких МИНИМУМОВ

Обратите внимание, что при восходящем тренде и минимумы, и максимумы двигаются вверх. Это обычное, но не обязательное правило для линии поддержки, которая будет проведена через повышающиеся минимумы.

Также как и при нисходящем тренде и минимумы, и максимумы двигаются вниз. Это обычное, но не обязательное правило для линии сопротивления, которая будет проведена через понижающиеся максимумы.

#### Немного практики

Теперь давайте вернемся к рисунку 1 и посмотрим, сколько раз линии соответствовали трендам... Посчитали? Правильно, возможно, один раз и совпало.

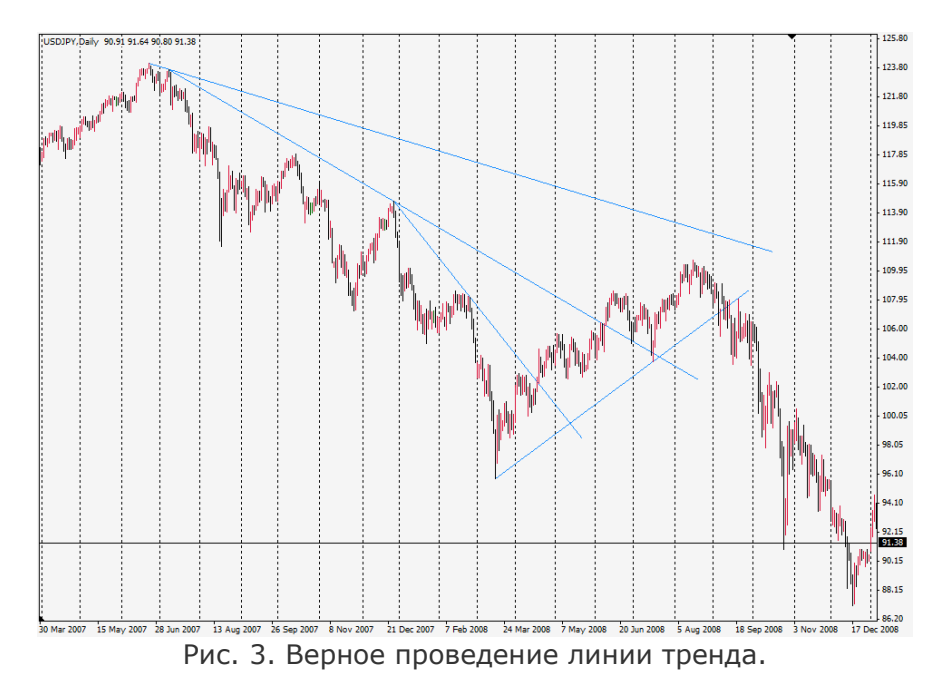

А теперь давайте взглянем на рисунок 3. Когда линия проведена правильно, выглядит это именно так. На этом графике отображено движение пары USD/JPY. Вы можете видеть, как и максимумы, и минимумы снижались, пока однажды цена, развернувшись, не пробилась выше линии, и мы не увидели поддержанный разворот. Однако, во многих случаях прорыв линии

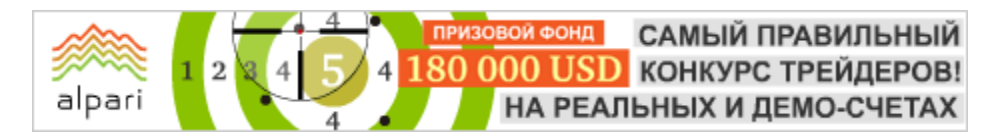

тренда сопровождается неоднократным тестированием линии тренда. Такое повторное тестирование дает нам превосходную возможность открыть позицию.

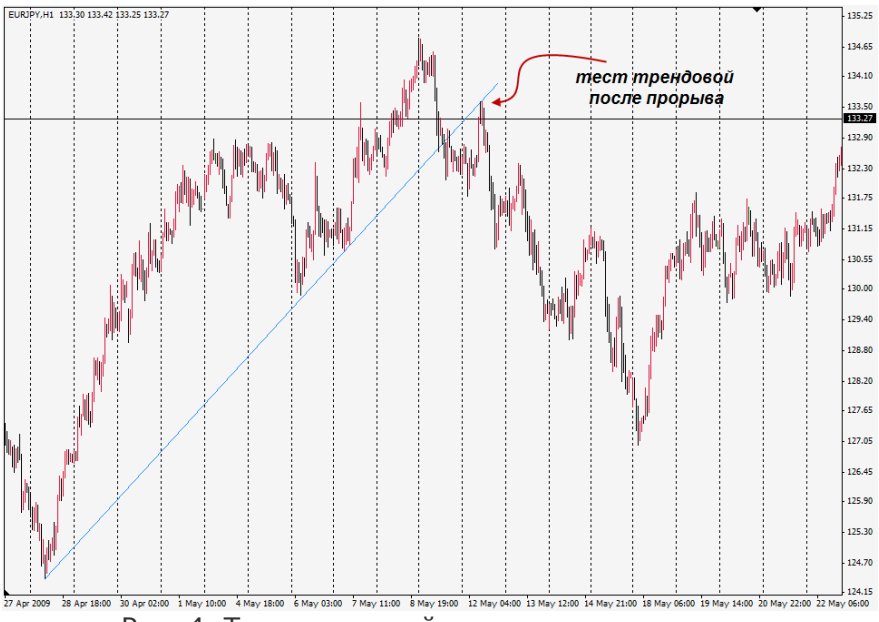

Рис. 4. Тест трендовой линии после прорыва.

Сразу хочу оговориться, что прорыв линии тренда не всегда есть его разворот. Скорее такой пробой нужно воспринимать как смену направления тренда, а, как известно, у тренда 3 направления – восходящий, понижающийся и боковой. Когда при прорыве трендовой линии увеличиваются шансы на смену тренда, я расскажу в одном из следующих уроков.

Стоить сказать, что вовсе не обязательно вести линию тренда от самого низкого минимума или самого высокого максимума на графике. Весьма часто линии, которые дают лучшие сигналы, могут быть проведены вдоль того, что я называю «промежуточным трендом». Пример такой ситуации показан на рисунке 5.

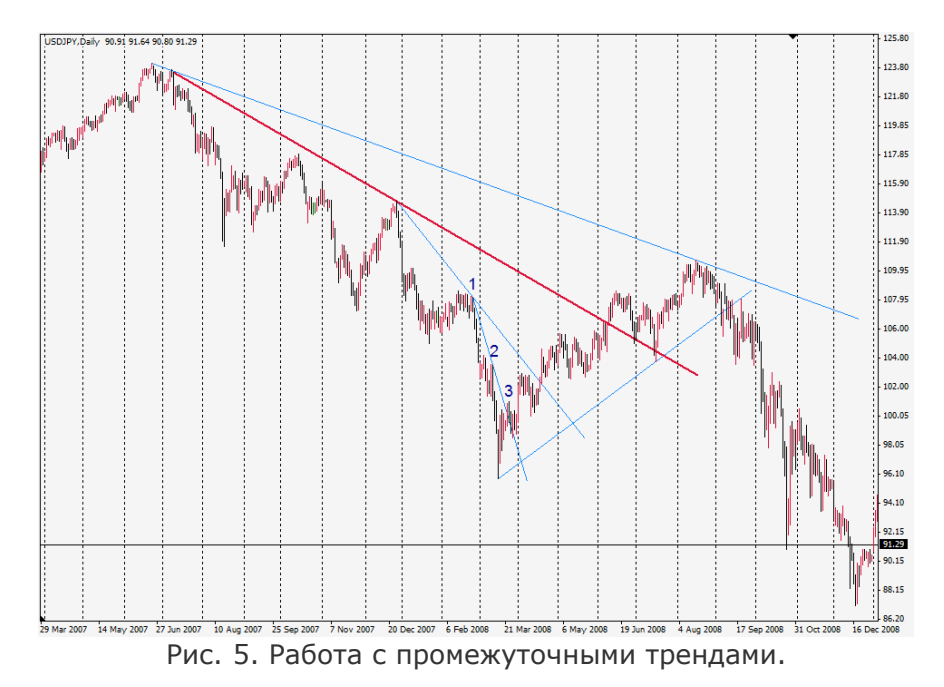

Сначала большинство трейдеров проведет линию, нарисованную здесь красным. Очевидно только, что эта линия нечасто сможет дать нам какой-либо прибыльный сигнал, поэтому проводите линии тренда, как только увидите, что она касается цены минимум три раза.

САМЫЙ ПРАВИЛЬНЫЙ **000 USD КОНКУРС ТРЕЙДЕРОВ!** НА РЕАЛЬНЫХ И ДЕМО-СЧЕТАХ

## БИРЖЕВЫЕ КЛАССЫ

Заметьте также, как цена на рисунке 5 впоследствии пробилась выше линии сопротивления тренда, а после первого же импульса вверх развернулась, чтобы повторно протестировать линию тренда, что дает нам превосходную возможность для покупки.

alpari

Когда линия тренда пробита, повторное тестирование встречается весьма часто, являясь полезной особенностью правильно проведенной линии тренда. Пробой цены выше последнего пика нисходящего тренда (на графике отмечен цифрой 3) может нам подтвердить, что тренд закончен и следует ждать отката.

Придерживаясь приведенных указаний, вы научитесь проводить гораздо более прибыльные линии тренда и обретете уверенность, что линия даст хороший шанс на получение надежного сигнала.

#### Метод Сперандео

Трейдеры строят линии тренда для того, чтобы выделить направленное движение цены и определить момент изменения направления тренда. Можно сказать, что процесс построения линий тренда субъективен по своей природе: какие именно минимумы и максимумы следует соединять, проводя линии тренда, каждый торговец решает сам для себя. Но субъективность враг трейдера. Как только анализ удается формализовать, появляется возможность протестировать свой подход.

Для того, чтобы сделать построение линий тренда более объективным, можно использовать пошаговый метод, предложенный Виктором Сперандео.

#### Построение линии тренда

Первый шаг технической оценки тренда – построение линии тренда. Это может показаться простым делом, но также как немногие люди смогут дать хорошее определение тренда, так и очень немногие смогут прочертить последовательно точную линию тренда. Метод построения трендовых линий от Виктора Сперандео основан на его же определении тренда, я говорил о нем раньше. Этот метод приводит к последовательным и точным результатам и практически никогда не дает ложных сигналов.

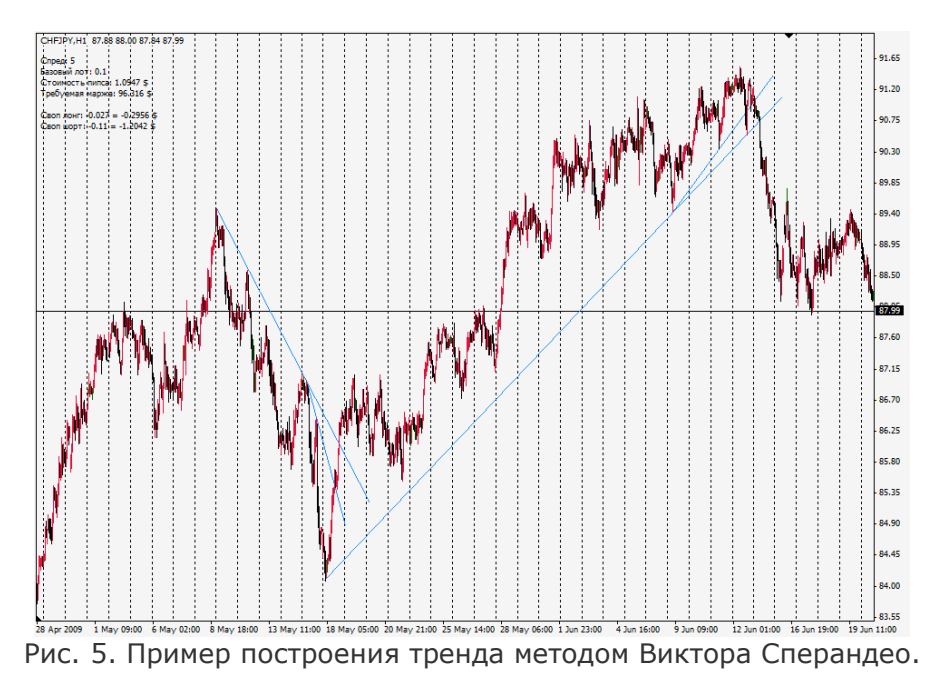

#### Итак, сами правила:

Для восходящего тренда в рамках рассматриваемого периода прочертите линию от самого низкого минимума до самого высокого второстепенного минимума, предшествующего самому высокому максимуму так, чтобы линия не пересекала цены между двумя точками минимумов. Продлите линию вверх за точку самого высокого максимума. Возможно, линия пройдет через

# *<u>GUPHEBLIE KNACCLI</u>*

цены за точку самого высокого максимума. Фактически это один из признаков возможного изменения тренда, но об этом в одном из следующих уроков.

Для нисходящего тренда в рамках рассматриваемого периода прочертите линию от самого высокого максимума до самого низкого второстепенного максимума, предшествующего самому низкому минимуму так, чтобы линия не пересекала цены между этими двумя максимумами. Продлите линию вниз за самый низкий максимум.

Достоинства этой техники в том, что она дает абсолютные средства для оценки изменения или возможности изменения тренда. Иными словами, если на графике по мере того, как цены повышаются или понижаются, необходимость чертить линию тренда по-иному укажет на изменение тренда.

Не совсем понятно? Давайте посмотрим на нескольких примерах...

alpar

#### Примеры построения тренда

На следующем примере представлены примеры правильного и неправильного построения ниспадающей линии тренда.

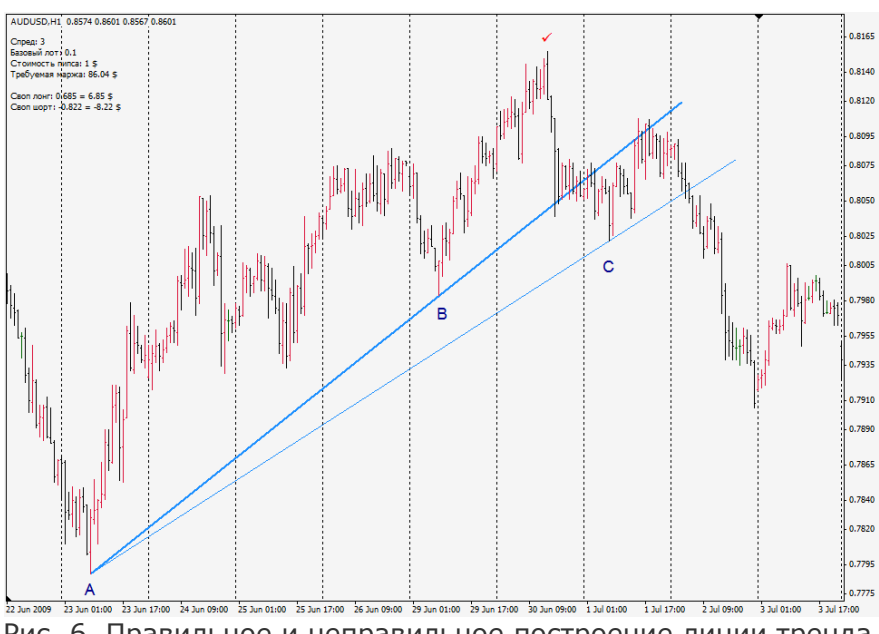

Рис. 6. Правильное и неправильное построение линии тренда.

Линия тренда, проведенная из точки А в точку В, построена правильно, так как точка В соответствует минимуму, предшествующему самому высокому максимуму движения. Линия тренда, проведенная из точки А в точку С, построена неверно, так как точка С сформировалась позже самого высокого максимума. Вскоре станет ясно, почему столь важно, чтобы локальный максимум именно предшествовал минимуму ценового движения.

Эти движения можно сравнить со ступенями лестницы. До тех пор, пока не преодолена предыдущая ступенька, рынок все еще не определился с направлением своего движения, и часто он входит в диапазон между глобальным максимумом (минимумом) и предыдущей точкой поддержки (сопротивления).

#### Заключение

Сперандео разработал четкие правила построения линий тренда и идентификации момента его смены. Предложенный им метод делает данный элемент анализа графиков более объективным. Конечно, встречаются и мелкие движения повторного тестирования, и такие, которые приводят к формированию настоящего двойного дна или двойной вершины, и мы не можем заранее спрогнозировать глубину отката при повторном тестировании.

Денис Стрелков аналитик портала ForexPros web: forexpros.ru

# ВХОД ВОСПРЕЩЕН! МЕСТА, ГДЕ НЕ СТОИТ ОТКРЫВАТЬ СДЕЛКУ

В литературе по теханализу финансовых рынков дается много способов для нахождения точки входа, используя тот или иной индикатор. Собственно, мы только тем и занимаемся, что ищем место на графике, в котором можно более-менее уверенно войти в рынок. Логично предположить, что, если мы знаем места для входа, то во всех остальных случаях лучше сидеть «в парке». Но по статистике проигрывается 90-95% трейдеров, которые читают одни и те же книги, изучают одни и те же торговые системы. Смысл не в том, что предлагаемые системы плохи, а в том, что, зная направление тренда, трейдер принимает решение о сделке заблаговременно и входит на самом пике импульсной волны, а в коррекции получает огромный минус. Давайте на примере популярного индикатора разберем места, в которых входить в рынок нельзя.

#### Скользящие средние

Возьмем комбинацию скользящих средних. Привожу свою рабочую комбинацию ЕМА(34) и ЕМА(21) – использую на всех таймфреймах без исключения. Вы вольны выбирать любую комбинацию, так как, как вы позже убедитесь, параметры не имеют большого значения.

Очень хорошо по поводу скользящих выразился А. Элдер: на растущем рынке каждое повышающееся значение цены закрытия в итоге даст усредненную картину

того, что рынок оптимист, поэтому следует покупать. На понижающемся рынке, наоборот, по наклону скользящей приходим к выводу, что рынок пессимист, поэтому следует продавать.

Но взгляните на рисунок 1: скользящие средние развернуты вверх, значит тренд восходящий - можно смело покупать. То есть отсутствует информационный риск. Это значит, что всем известно и видно, что тренд вверх, поэтому решение войти на бай вряд ли будет глупым.

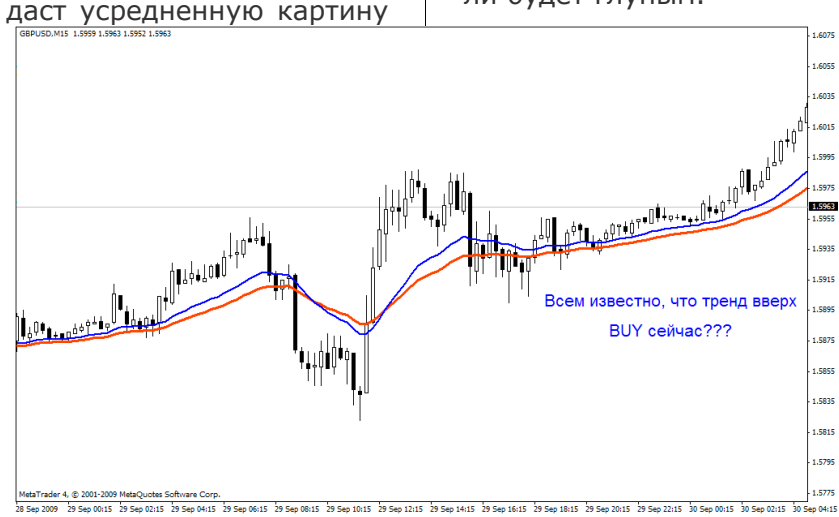

Рис. 1. Пример поиска оптимально входа на покупку.

#### Информационный риск vs. денежный риск

Получается, информационный риск перед нами нулевой ведь на 100% известно, что тренд восходящий. И нам остается войти на покупку сейчас? Здесь в силу вступает денежный риск. В любую секунду на рынке бывает так, что информационный риск нулевой, а денежный, наоборот, очень высокий. И обратное: при высоком информационном риске денежный риск практически равен нулю. Сделаем вывод: высокий информационный риск предоставляет нам наилучшие условия для входа в рынок, т.е. при условии, когда мало

**ФОНД** САМЫЙ ПРАВИЛЬНЫЙ 180 000 USD конкурс трейдеров! НА РЕАЛЬНЫХ И ДЕМО-СЧЕТАХ

## БИРЖЕВЫЕ КЛАССЫ

кто на рынке верит в продолжение текущего (на нашем рисунке – восходящего) тренда, наступает самый выгодный момент для покупки по тренду.

alpari

Если мы прокрутим вперед график на рисунке 1, то увидим, что могли бы «нарваться» на самый пик импульсной волны, а волна коррекционная могла бы неплохо потрепать наш депозит.

#### Теория большего дурака

Далее, понятия информационного и денежного риска сильно связаны с «теорией большего дурака». Согласно «теории большего дурака» можно купить валюту, акцию или товар, несмотря на то, на сколько они переоценены, а затем продать их с прибылью, так как всегда найдется кто-то (больший дурак), кто захочет купить их у вас по более высокой цене.

В нашем примере сделка на покупку открывается в надежде на то, что в будущем найдется больший дурак, которому мы продадим валюту (акцию, товар) по еще более высокой цене.

#### Цена vs. стоимость

Теперь мы подошли к последнему аспекту, которым будем пользоваться при

определении точки входа в рынок. Это отношение цены, которая присутствует в данный момент на рынке, и реальной стоимости (в нашем случае валюты). Определить реальную стоимость нам помогают скользящие средние. Повторюсь, что их период не имеет никакого значения. Например, ЕМА(25) ничем не лучше и не хуже ЕМА(26) и т.д.

В нашем случае важна интерпретация трейдером показаний своих индикаторов. Самой простой рекомендацией при торговле на скользящих средних является вход в сделку при подходе цены к скользящим. Например: при тренде восходящем нас интересует откат цены к скользящим, возможно даже и заход под них, т.е. это дает нам шанс на вход по более выгодной цене. Но неизменным должно оставаться условие восходящего тренда – разворот скользящих вверх. Тогда и только тогда наш вход будет оправданным.

Глядя на рисунок 2, вы увидите, как в двух разных местах, где сделка нежелательна, и где она допустима, играют понятия информационного и денежного риска, цены товара и его реальной стоимости, а также «теория большего дурака».

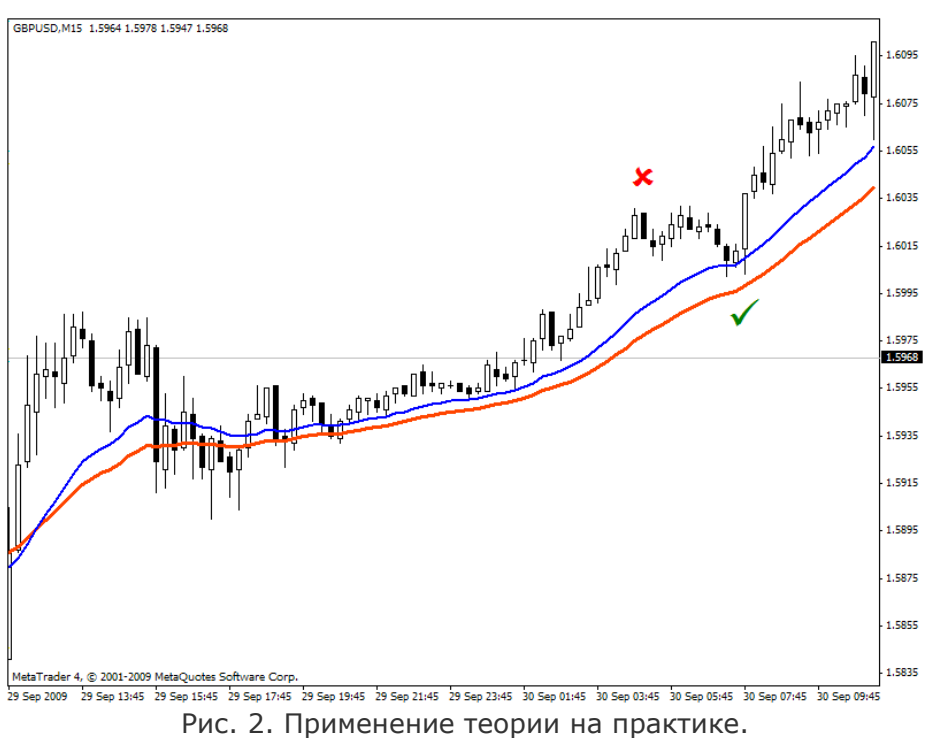

Роман Молодяшин Аналитик информационного блога TraderBlog web: traderblog.biz

САМЫЙ ПРАВИЛЬНЫЙ

180 000 USD КОНКУРС ТРЕЙДЕРОВ!

НА РЕАЛЬНЫХ И ДЕМО-СЧЕТАХ

# РАЗНОВИДНОСТЬ ТОРГОВЛИ НА СВИНГАХ

(Торговые стратегии на практике - стратегия 4)

alpari

Данная торговая система является разновидностью популярных тактик по торговле на свингах. Ее смысл заключается в «отлавливании» краткосрочных размахов цен и быстром выходе, когда диапазон себя исчерпал. Она подразумевает использование разворотов в любую сторону на долгосрочном графике и игру в их сторону на среднесрочном (здесь под долгосрочным подразумевается тренд порядка Daily и выше, а под среднесрочным подразумеваются все тренды на графиках H1-H4).

Как и во всех остальных разновидностях, за основу данной ТС возьмем две быстрые (!) экспоненциальные скользящие средние ЕМА(5) и ЕМА(10), построенные по ценам закрытия (возможен вариант построения ЕМА по ценам HL/2, так они выглядят более гладкими, так как учитывают средний диапазон

размаха, который прошла цена в пределах данной свечи). За рабочий график изначально предлагалось взять дневной. Но по причинам, которые будут указаны ниже, мы решили сделать рабочим четырехчасовой, а дневной использовать с теми же индикаторами в качестве фильтра для точек входа на H4.

ДНОФ №

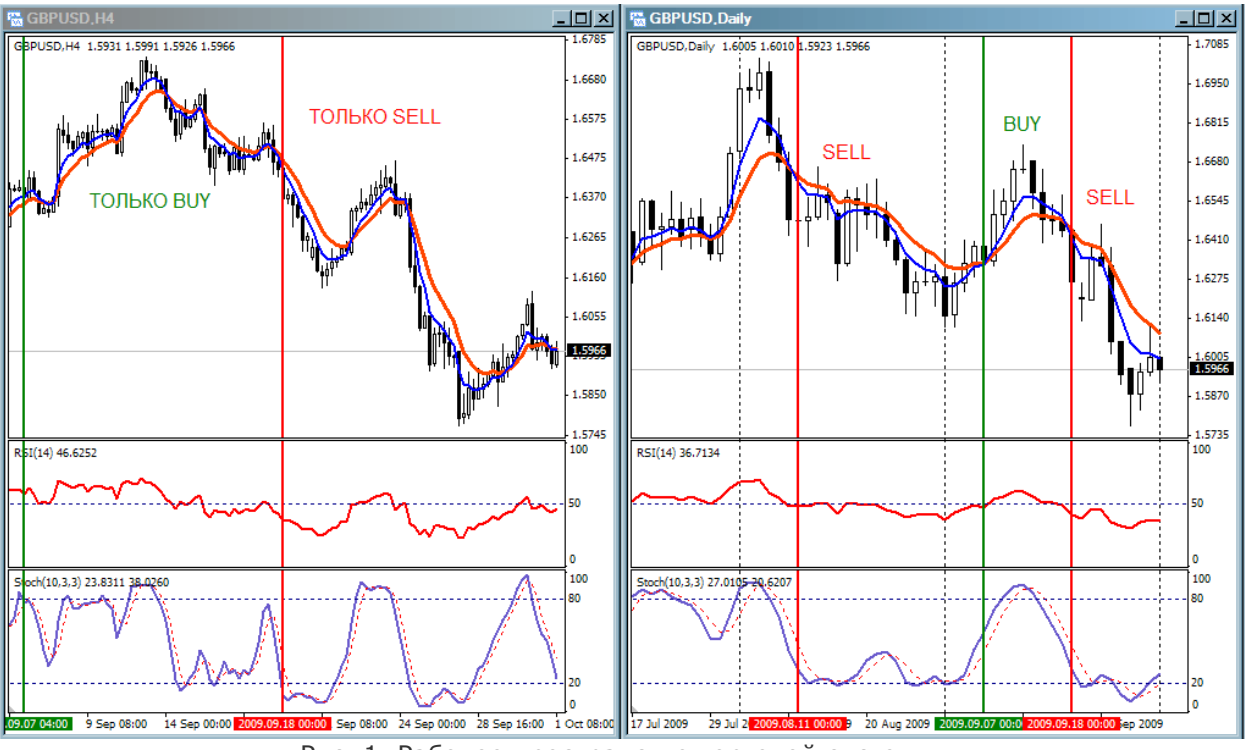

Рис. 1. Рабочее пространство торговой системы.

Чтобы часто не переключаться на дневной график и смотреть на нем разворот скользящих, используем индикатор FanSimple с указанными ЕМА как на четырехчасовом, так и на дневном графике. Вход будем осуществлять на графике Н4 только тогда, когда разворот на нем происходит в сторону разворота ЕМА на Daily (однако не забывайте и про RSI(14) и Stochastic(10,3,3) на дневном – это мощные фильтры, которые мы также должны использовать).

#### Правила для входа

Вход на покупку осуществляется, когда и на дневном, и на четырехчасовом таймфрейме соблюдаются следующие условия: ЕМА(5) и ЕМА(10) развернуты вверх (на четырехчасовом закрылась свеча, на которой разворот только что произошел), RSI(14) находится выше уровня 50, Stochastic (10,3,3) не находится в зоне перекупленности.

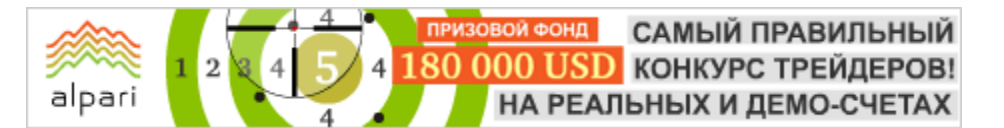

Вход на продажу осуществляется, когда и на дневном, и на четырехчасовом таймфрейме соблюдаются следующие условия: ЕМА(5) и ЕМА(10) развернуты вниз (на четырехчасовом закрылась свеча, на которой разворот только что произошел), RSI(14) находится ниже уровня 50, Stochastic (10,3,3) не находится в зоне перепроданности.

Вкратце можно описать ТС так: имея на дневном графике разворот вверх/вниз, проверяем состояние этого тренда по RSI и Stochastic как через фильтры и начинаем работу на четырехчасовом графике. На данном таймфрейме нас будут интересовать входы только в сторону разворота ЕМА(5) и (10) на дневном графике. Направление скользящих будет указывать нам импульс, а движение цены против дневного тренда на четырехчасовом графике будет являться коррекцией к существующему импульсу. Коррекцию мы будем пережидать, а вход осуществлять на следующем импульсе.

#### Постановка стоп лосса и выход из сделки

Изначально данная ТС предлагалась для дневного графика, но в ходе тестирования было выяснено, что для того, чтобы остаться в позиции, требуется большой СтопЛосс, к примеру, за пределами дневной свечи, на которой произошел разворот. Если ваш MoneyManagemet позволяет такие стопприказы, то почему бы не пользоваться такой системой.

Тем не менее, для сокращения рисков мы решили перейти на график Н4 и фильтровать сигналы на нем с помощью дневного графика. Соответственно и СтопЛоссы на Н4 подразумеваются меньшими. В итоге, это может быть либо фиксированный стоп-приказ 50-70 пунктов, либо постановка его за пиком свечи, на которой произошел разворот.

Выходить из сделки предлагается при достижении локальных пиков, либо по целевым уровням Фибоначчи, либо при развороте ЕМА(5) и ЕМА(10) в обратную сторону от сделки. Дополнительно предполагается использование трейлинг-стопа, частичное закрытие позиции и перевод в безубыток.

#### Пример

Рассмотрим для примера период с 18.09.2009 по паре фунт/доллар. В этот день ЕМА(5) и ЕМА(10) пересеклись на дневном графике вниз, RSI(14) находится ниже уровня 50, а Stochastic(10,3,3) - не в зоне перепроданности, т.е. с этого дня у нас есть все условия для продаж. После чего переходим на график Н4. На данном таймфрейме сигнал на продажу поступает только утром 24.09.2009, когда ЕМА разворачиваются вниз, RSI ниже 50, а Stochastic не находится в зоне перепроданности. Продажа осуществляется в момент закрытия свечи, на которой произошел разворот ЕМА вниз, т.е. в 12:00.

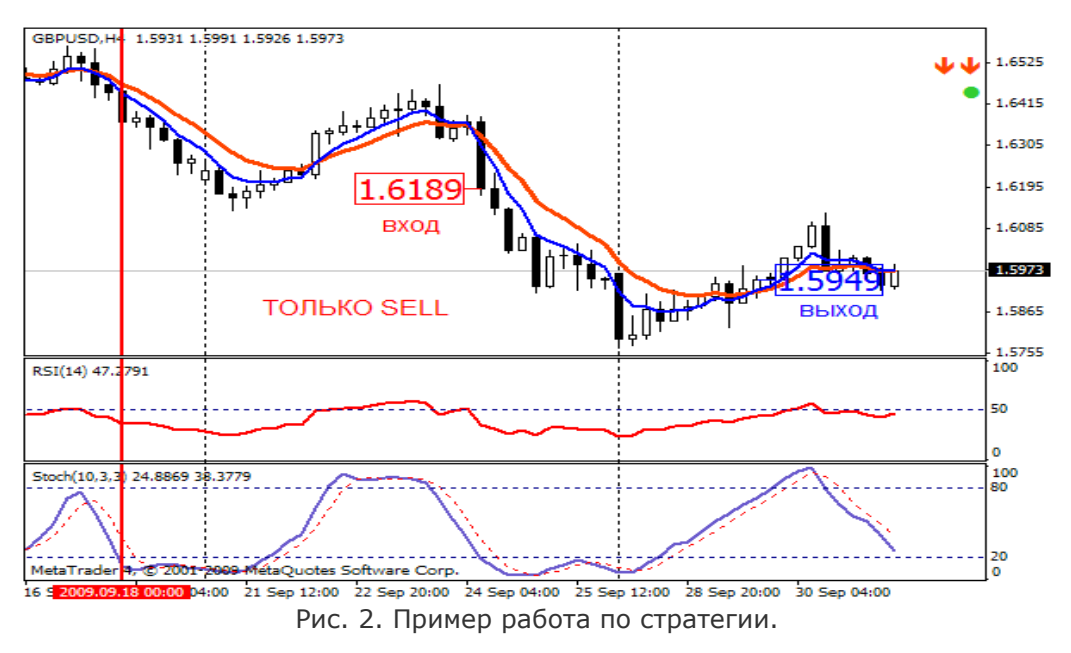

На текущий момент также имеется сигнал для входа на продажу, который поступил в момент закрытия предыдущей свечи.

Василий Зарьянов web: umis.ru аналитик компании UMIS

# ТРЕЙДЫ НА СВЕЧАХ

На этот раз поговорим с вами о сильном и популярном инструменте технического анализа: «японских подсвечниках».

alpari

Разделим статью на три равноправных части: снала поговорим с вами об истории японского свечного анализа, потом перейдем к примерам и классификации наиболее сильных и при этом часто встречаемых свечных паттернов, и в заключении посмотрим, что месяц грядущий нам готовит. Итак, приступим.

#### Историческая справка

История японского свечного анализа берет свое начало с середины XVIII века. Первые свечные чарты отображали динамику цен на рисовые фьючерсы, торгуемые в феодальной Японии. Главной «иконой» для трейдеров того времени был известный Мунехиса Хонма, зажиточный японец, который, получив в наследство солидный семейный бизнес, решил освоить его, спекулируя на рисовой бирже. Кроме того что Хонма благодаря своим хитроумным и передовым методам многократно преумножил семейное состояние, а японцы в его честь стали сочинять и петь песни, он также вывел ряд фундаментальных правил совершения сделок, основанных на психологической составляющей трейдинга. Был ли Мунехиса создателем японских подсвечников или воспользовался уже готовым инструментом, выявив в нем множество новых и полезных свойств, мы не знаем, но тот факт, что свечи являются лучшим индикатором психологического настроя участников рынка, остается неоспоримым и теперь.

Тестируем: Первоначально необходимо выделить наиболее сильные и часто встречаемые свечные формации на определенном нами временном интервале. Вот пример альтернативного исходника:

Инструмент: валютная пара Usd/Jpy; Временной интервал: Daily (с 02.01.2007 по 07.05.2009).

САМЫЙ ПРАВИЛЬНЫЙ

180 000 USD КОНКУРС ТРЕЙДЕРОВ!

НА РЕАЛЬНЫХ И ДЕМО-СЧЕТАХ

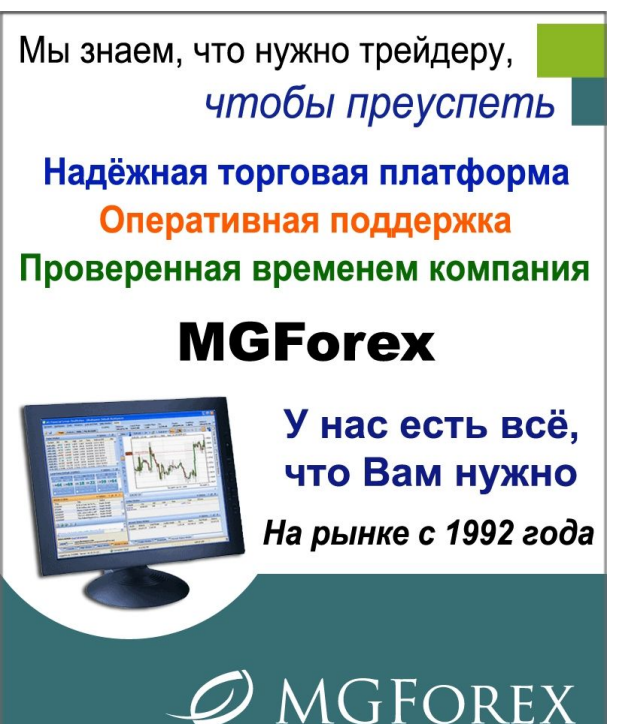

ДНОФ ЙО

Условия: для анализа и выявления

конкретной точки входа берём 8 наиболее известных и часто встречаемых разворотных

подсвечников (см. таблицу №1) и 6 формаций «Метода Сакаты»: сан-зан (три горы, тождественна тройной вершине в классическом тех. анализе), сан-сен (три реки), сан-ку (три разрыва), сан-пей (три солдата), сан-по (три метода) и сан-сон (три Будды). По каждой позиции выставляем ограничения StopLoss (40pips), TakeProfit (80pips). Вход в рынок осуществляем только после подтверждения (где оно является необходимым).

Пример подтверждения: если после восходящей тенденции образовался подсвечник с маленьким телом, длинной нижней тенью (модель handing man) и с полным или почти полным отсутствием верхней тени, дожидаемся подтверждения. При этом следующий торговый день должен закрыться уверенным черным телом, и

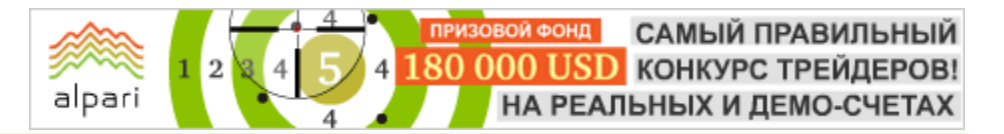

только после выполнения подтверждения открываем ордер.

Если после нисходящей тенденции предыдущее черное тело полностью перекрывается последующим белым, это явный признак остановки и вероятного

разворота тренда - модель поглощение (engulfing pattern), подтверждение в данном случае не является необходимым.

Таблица №1. Классификация и характеристика разворотных моделей за рассмотренный период.

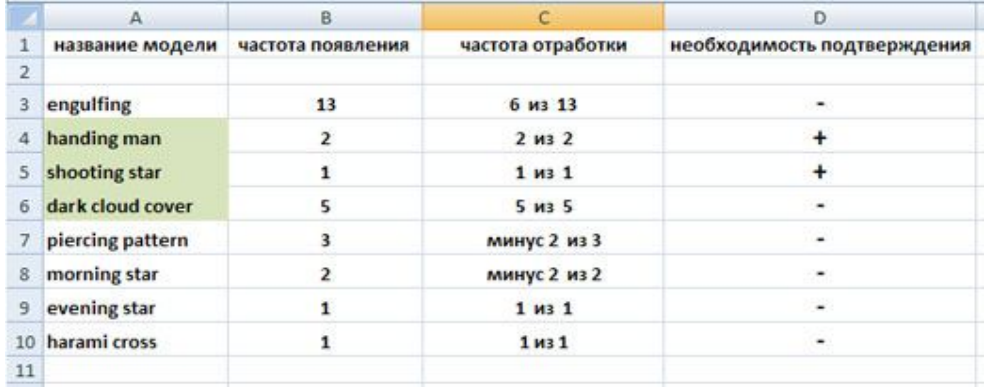

Как видно из таблицы, наибольшей частотой появления характеризуется модель engulfing с примерно 50% попадания, лучшие показатели у dark cloud cover, 5

появлений, из них 5 - в цель. Ниже размеченные представлены графики.  $\mathsf{C}$ которых можно установить достоверность данных таблицы.

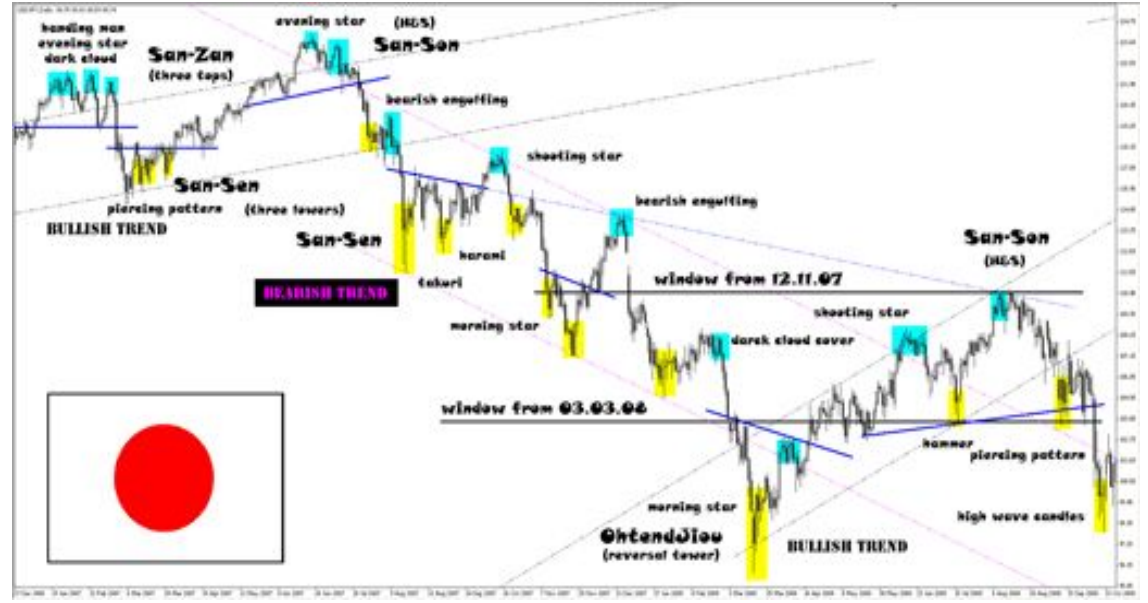

Рис. 1. Разметка пары Usd/Jpy. Daily.

Как рисунке  $1<sub>r</sub>$ ВИДИМ на равноудаленными каналами мы выделили основное направление, дальше СИНИМИ наклонными ЛИНИЯМИ отметили модели «Метода Сакаты», автономные свечные модели либо небесным выделили

(разворотные на вершине), либо канареечным (разворотные в основании) цветами; если модель выполняет заданные изначально условия по профиту и лосу, она отмечена знаком (+), в противном случае  $(-)$ .

# *GUPHEBLIE KNACCLI*

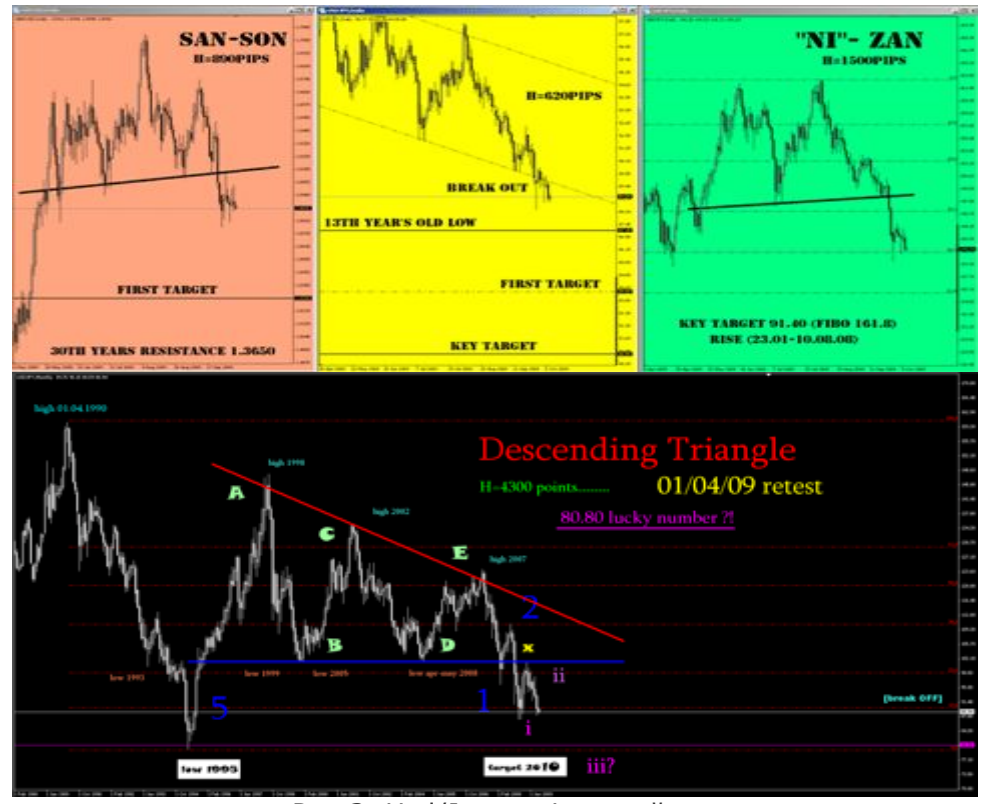

Рис 2. Usd/Jpy по Фэн-шуйю.

Разноцветные рисунки: ОДНИМ И3 важнейших постулатов технического анализа является постулат о повторении и цикличности истории, т.е. некая модель или движение, которое было ранее и которое в свое время привело к характерным сдвигам на рынке, может повториться в будущем и привести к аналогичным изменениям. На данном рисунке схематично размечено нисходящее движение, которое само по себе подразумевает ВОЗМОЖНОСТЬ КОРОТКИХ позиций, а также три модели SAN-SON (три Будды).

Черная половина: Начиная с 1998 года, пара консолидировалась в рамках Фигуры нисходящий треугольник, постепенно снижая амплитуду колебаний. Фаза ABCDE корректирует ИМПУЛЬС снижения с 1973 года. Высота основания

«Descending Triangle» 4200 пунктов, максимальная глубина погружения была достигнута 17.12.08 в районе 1300 пунктов, техникой допускается дальнейшее снижение пары на расстояние около 3000 пунктов.

#### Дополнение

Небольшая сложность при работе со свечками может возникнуть у людей, торгующих на тайминге Н4. Дело в том, что разные брокеры покупают котировки у разных маркетмейкеров, которые в свою очередь не только отличаются между собой на несколько пунктов, но и формируются по разным часовым поясам. B качестве решения проблемы предлагаю закачать несколько терминалов, работающих от разных маркетмейкеров.

Таблица №2. Время работы в терминале

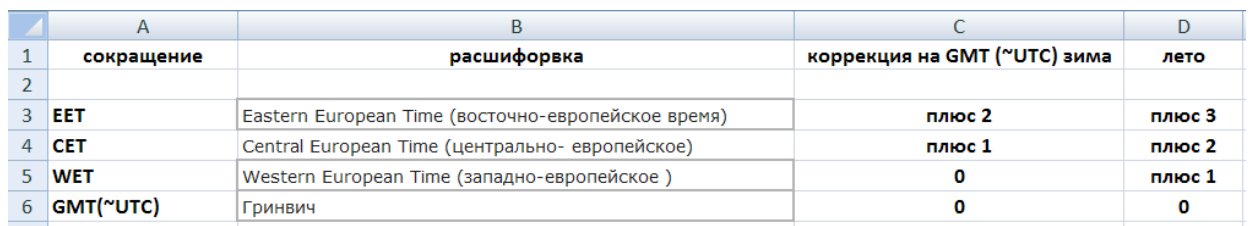

Пока это всё, всем профитов.

Леонид Карнаухов аналитик компании IBCapital web: ibcapital.ru

# УРОВНИ ФИБОНАЧЧИ КАК ЦЕЛИ ДВИЖЕНИЯ (Свинг-трейдинг на разворотах – лекция 9)

Интересные исторические аналогии иногда возникают на рынке. Последнее сильное падение фунта, аналогичное падению прошлого года, было зафиксировано в 1992 году. Кстати оно также началось в августе. Тогда фунт упал на 6050 пунктов от уровня 2.0110 до уровня 1.4060. Сначала фунт стремительно свалился ниже 100-недельной средней (желтая на рисунке 1) до уровня 1.6815, затем скорректировался к этой средней более чем на 1000 пунктов до 1.8050 и затем продолжил падение. То есть сначала пара пробила сильный уровень сходу, скорректировалась к нему, а затем уже повалилась от него, как от сопротивления.

Целями движения на рынке часто выступают Фибо уровни 123.6%, 150% и 161.8% от первого роста или падения. Если «натянуть» сетку Фибо, приняв за 100% первое падение 2.0110-1.6815, то получим следующие уровни: 123.6% - 1.6040, 150% - 1.5175, 161.8% - 1.4775. Тогда уровень 123.6% был пробит сходу, уровень 150% выступил локальной поддержкой, от которой цена опять скорректировалась и упала ниже уровня 161.8% до минимума на 1.4060. То есть, при высокой волатильности во время обвального падения эти уровни работали плохо. Но самое интересное началось потом.

Весной 1993 года случилась сильная коррекция и закончилась она у уровня 123.6% от падения и 50-недельной средней. На графике эта точка обозначена синей стрелкой. Падение продолжилось. Сначала цена упала до уровня 150% Фибо на 1.5175, а затем до 161.8% Фибо на 1.4775. Минимум был 1.4640. И у этого уровня началась многомесячная консолидация. Уровень

1.4775, конечно, пробивали хвостами, но каждый раз ложно. Максимально его пробивали на 225 пунктов. На дневном графике я насчитал 14 значимых отскоков от этого уровня или из-под него. На рисунке 1 – красные стрелки.

Сопротивлением частенько выступал уровень 150% Фибо на 1.5175. Эта консолидация закончилась формированием разворотного треугольника, который, в конце концов, пробили вверх, и началось сильное ралли. И куда же оно дошло? Легко отгадать с трех раз. До уровня 123.6%. Его, конечно, тоже сначала пробили, но слишком далеко не ушли и опять началась многомесячная консолидация, где этот уровень выступал сопротивлением по крайней мере семь раз. В результате цена опять сползла к тем же уровням 150% и 161.8% (чуть не дойдя до последнего). И очередной рост начался из-под уровня 150%. Куда на этот раз? Да к уровню 100% Фибо. И у этого уровня тоже началась многомесячная консолидация.

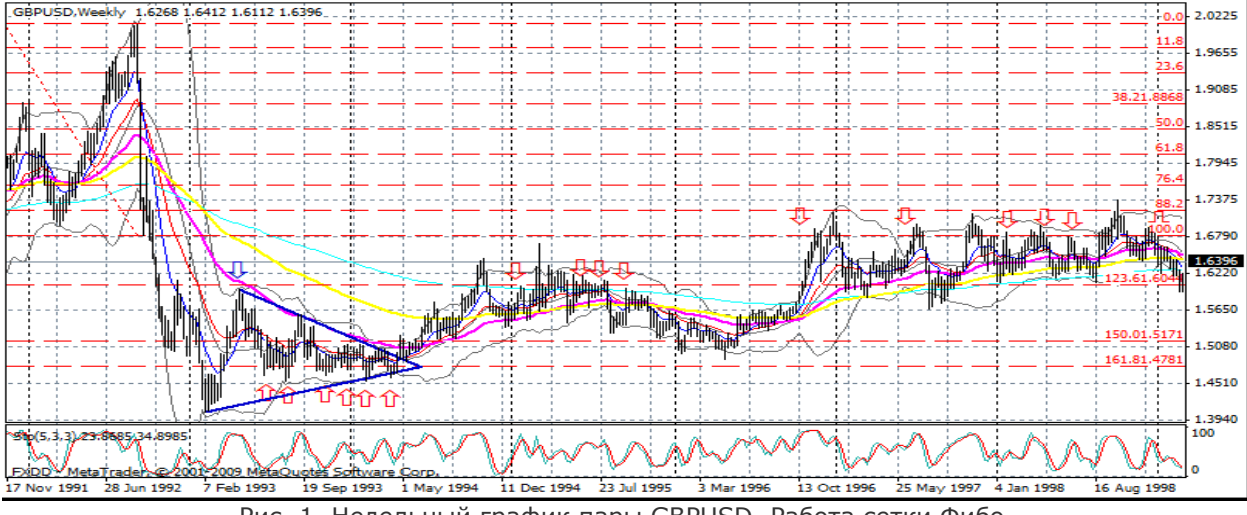

Рис. 1. Недельный график пары GBPUSD. Работа сетки Фибо.

Выводы следующие. После сильного обвала рынок много лет находился в состоянии относительной диапазонной торговли, где уровни 100, 123.6, 150 и 161.8% от первого падения

![](_page_58_Picture_0.jpeg)

очень часто выступали локальными поддержками или сопротивлениями. И главное здесь - это уровни. Мы не знаем, повториться ли история с диапазоном, или может структурный кризис заставит рынок продолжить обвальное падение, или, наоборот, начнется сильный рост, но подобные уровни уже начали работать.

![](_page_58_Figure_4.jpeg)

Рис. 2. Текущее состояние пары GBPUSD и ее Фибо уровни.

В прошлом году фунт завалился на 6600 пунктов от уровня 2.0150 до 1.3500. Первое падение было до уровня 1.7445, откуда состоялась коррекция до 50-недельной средней. До 100-недельной фунт на этот раз не дошел, но коррекция составила те же 1210 пунктов. В 1992 м было 1225. Натягиваю сетку Фибо на эту волну и получаю уровни 123.6% - 1.6800, 150% - 1.6090 и 161.8% - 1.5770. Эти уровни тоже выступали локальными поддержками и сопротивлениями в процессе падения прошлого года. Но рынок также завалился ниже уровня 161.8%. Этой весной состоялась сильная коррекция. Она была гораздо сильнее коррекции 1993 года, когда рынок вырос на 23% от падения. Сейчас рынок скорректировался на 50% от падения, но, что больше всего интересно, уровень 123.6% пробил только хвостом и развернулся вниз. На этот раз 50% и 123.6% совпали в районе 1.6800. А максимум был на 1.7040, у 100 недельной средней.

![](_page_58_Figure_8.jpeg)

Рис. 3. Текущее состояние пары GBPUSD и ее Фибо уровни. Приближение.

От уровня 123.6% фунт сходил к 150% на 1.6090. Минимум был на 1.6112. От него отскочил вверх к уровню 123.6 (не дошел 50 пунктов) и опять завалился теперь уже к уровню 161.8% на 1.5770. Отсюда может быть приличный отскок вверх. Если же история повторится, то фунт может здесь устроить консолидацию, между уровнем 161.8% на 1.5770 и 150% на 1.6090 или чуть выше. Сопротивлением может выступить 50 дневная средняя. До сих пор история повторялась, и уровни работали. Посмотрим, как дальше распорядится рынок.

Аналитический отдел компании Finlot Group web: f-g.com.ua

# ПРЕДВАРИТЕЛЬНЫЙ АНАЛИЗ РЫНКА ДО НАЧАЛА ТОРГОВОЙ СЕССИИ. ПРОДОЛЖЕНИЕ

(Класс: Что движет рынком? - часть 3)

Напомним, что в прошлом, 52 номере журнала, мы начали с вами рассматривать практическую сторону торговли евро внутри дня, опираясь на показания объема, который формируется из объемов часов, объемы часов из объемов более мелких периодов. Основной упор в этой теме делали на понимание внутридневных объемов.

Продолжим с вами выбранную тему и рассмотрим пример внутридневного хода рынка в понедельник 24.11.2008 фьючерса на ЕВРО(EUA), начиная с пятого часа (отмесу, что раскладка предыдущих часов подробна описана в прошлом номере). Мы будем рассматривать каждый час по 30 минут, и отследим все ценовые движения относительно сформированных объемов.

#### 00:00-05:00. Пятый час.

Накопления, которые были сформированы за третий и четвертый час толкнули рынок вверх, после чего рынок успокаивается и формирует новый объем. Если взять просто пятый час и разбить его на период по 15 минут, то мы видим, что первые 15 минут рынок покупался.

![](_page_59_Figure_10.jpeg)

Рис. 1. Поведение рынка в пятый час торговли.

В остальное время формировался объем, при этом начали появляться крупные накопления. Вторая 15-тиминутка этого часа сформировала львиную долю объема данного торгового часа (см. рис. 1).

Если хорошо рассмотреть все накопления второй 15-тиминутки, которая является приоритетной, очень важно выделить крупные объемы в 300, 315 и 410 лот. В дальнейшем вы увидите, как рынок отрабатывает эти уровни.

На combo-графике обратите внимание, что пятый час и первый формировались на одном уровне, что показывает заинтересованность рынка именно к этому ценовому диапазону (см. рис. 2). uernschen  $12/2008$ 

![](_page_60_Figure_3.jpeg)

Рис. 2. Combo-график пятого часа.

Так как появились более крупные объемы, максимальный объем дня теперь находится на отметке 1.2659. Это тоже надо учитывать. Если следующий час откроется над максимальным объемом дня и над предыдущими объемами часов, то относительно этих периодов и объемов рынок будет в покупке.

![](_page_60_Figure_6.jpeg)

Фиксируем объем пятого часа:

Рис. 3. Поведение рынка в пятый час торговли.

![](_page_61_Picture_0.jpeg)

#### 00:00-06:00. Шестой час.

Шестой час открылся над текущим объемом дня 1.2659 и расторговывается на покупку. На комбо-графике видно как рынок возвращается к этому уровню, не пробивает его (время 05:16) и дальше уходит покупаться.

![](_page_61_Figure_4.jpeg)

Рис. 4. Combo-график шестого часа.

На комбо-баре обратите внимание на то, что вторые 15 минут часа покупались, а третья 15-тиминутка практически стояла на месте и сформировала максимальный объем часа и дня. Стоять против этого объема опасно.

Рассмотрим движение рынка с 00:00 по 06:00: на рисунке 5 я отметил те моменты, где рынок формировал объем. Отчетливо видно как рынок ходит от объема к объему.

![](_page_61_Figure_8.jpeg)

Рис. 5. Движение рынка от объема к объему.

На кластер-чате обратите внимание как новый час начался прямо с уровня 1.2652 и ниже рынок не пошел, это сигнал для нас, что рынок будет покупаться:

![](_page_62_Picture_0.jpeg)

![](_page_62_Figure_2.jpeg)

Рис. 6. Кластер-график для шестого торгового часа.

#### 00:00-07:00. Седьмой час.

Так как в прошлом часе мы перенесли объем дня на 1.27, этот уровень ставим в приоритет. Первая половина седьмого часа формировалась на уровне 1.27 с максимальным объемом на цене 1.2693.

![](_page_62_Figure_6.jpeg)

Рис. 7. Поведение рынка в седьмой час торговли. Рис. 8. Покупки на сеемом часе.

А вторая покупалась уже с этого объема. Объем часа сформирован по цене. Заходить на покупку можно только над объемом дня, против него стоять нельзя.

![](_page_63_Picture_0.jpeg)

![](_page_63_Figure_2.jpeg)

Рис. 8. Combo-график седьмого часа.

#### 00:00-08:00. Восьмой час.

После стремительной покупки в седьмом часу, рынок естественно успокоился и занял боковой тренд. Если весь восьмой час разбить на период по 30 минут, то видно на кластерграфике, что в первые полчаса рынок сформировал объем по цене 1.2774, а во вторую половину часа - по цене 1.2759:

![](_page_63_Figure_6.jpeg)

Рис. 9. Кластер-график для восьмого торгового часа.

О чем нам это нам говорит?

В коридоре 1.2774 и 1.2759 лучше ничего не делать, так как вторая половина часа ниже первой. Как результат, могут появиться продажи в разрез с явно восходящим трендом. В таких случаях нужно дождаться пока рынок выйдет из этого коридора. Не забываем, что над

![](_page_64_Picture_0.jpeg)

отметкой 1.2774 преобладают покупки, а под 1.2759 - продажи, но стоять против объема прошлого часа нельзя.

![](_page_64_Figure_3.jpeg)

Рис. 10. Combo-график восьмого часа.

Появились крупные объемы, так как началась чикагская сессия. Максимальный объем дня 1.2765 (955 лот).

![](_page_64_Figure_6.jpeg)

Рис. 11. Поведение рынка в восьмой час торговли.

Продолжение читайте в следующем номере журнала ForTrader.ru…

# ТОРГОВЫЕ РОБОТЫ

![](_page_65_Picture_1.jpeg)

БИРЖЕВОЕ ПРОГРАММИРОВАНИЕ

эксперты | скрипты | индикаторы | программы исследования стратегий | поиск граалей

ФОНД САМЫЙ ПРАВИЛЬНЫЙ 180 000 USD КОНКУРС ТРЕЙДЕРОВ! alpari НА РЕАЛЬНЫХ И ДЕМО-СЧЕТАХ

## БИРЖЕВОЕ ПРОГРАММИРОВАНИЕ

[Игорь Герасько](http://fxnow.ru/profile.php?user=Scriptong) Независимый трейдер-программист [связаться](http://fxnow.ru/profile.php?user=Scriptong)

# META TRADER 5 – ДОЛГОЖДАННАЯ НОВИНКА

Любой род занятий человека требует постоянного развития. Без него это занятие превратится в топтание на одном месте, которое со временем, конечно же, надоест. Поэтому для выполнения одних и тех же действий люди с течением времени придумывали все новые и новые способы их исполнения. В свою очередь, новые способы требовали новых инструментов, которые чаще всего порождали еще более совершенные технологии. И так по кругу «способ инструмент - новый способ».

Трейдинг не стал исключением в области человеческих занятий. За короткое время он прошел путь от телетайпов до всемирной сети, что продолжает и продолжает требовать новых инструментов для анализа рынка и осуществления торговой деятельности.

Точно также торговый терминал компании MetaQuotes, подчиняясь законам непрерывного развития, оставил в прошлом три полноценные версии. С тех пор (2005 года) поклонники МТ работают с четвертой версией терминала. Понятно, что даже четвертая версия устраивала далеко не всех в 2007-ом году, что привело к началу разработок следующей версии.

После двух лет ожиданий мы наконецто дождались выхода «пятерки» от компании

MetaQuotes. На данном этапе проводится закрытое бета-тестирование новинки, но, начиная с 12 октября, разработчики обещают сделать его открытым.

Что же ожидает простого трейдера в новой версии популярного терминала?

#### Форма новинки

Как говорится, «встречают по одежке…». Да, внешне терминал стал симпатичнее (см. рис. 1).

![](_page_66_Picture_13.jpeg)

Рис. 1. Терминал можно сделать «красивым».

изовой фонд САМЫЙ ПРАВИЛЬНЫЙ 180 000 USD КОНКУРС ТРЕЙДЕРОВ! НА РЕАЛЬНЫХ И ДЕМО-СЧЕТАХ

## БИРЖЕВОЕ ПРОГРАММИРОВАНИЕ

alpari

Такие вот «обои» для каждого графика теперь можно настроить вручную. То есть в этом направлении прогресс имеется. С другой стороны, набор и расположение основных функциональных элементов оставлен на тех же местах, как это было в МТ4, что позволяет легко адаптироваться к МТ5, если до этого трейдер имел дело с МТ4.

И в то же время функционал наращен довольно существенно. Например, приведенный на рисунке 1 вид терминалу помогает приобрести новый графический объект – Bitmap, при помощи которого на графике можно отобразить любую фотографию или рисунок. Единственное ограничение – формат рисунка только bmp,

Navigator

MetaTrader 5 **E** Accounts

 $\Box$  Indicators  $F$  Trend F Oscillators  $F$  Volumes

**E** MetaQuotes-Demo

 $f$  Volumes

**F** MACD For YURAZ\_MCCH

**E** ChartInChart

白**易** Tetris

**B** Drawer **意** ytg BITMAP exp

**E** YURAZ RSAXEL

白**高** MyExperts

G Scripts

ChartInChart

**高** Tetris

 $\mathbf{H}$  Bill Williams **E.** Custom Indicators  $E$  Examples

Expert Advisors Examples

1303: uyguyuyg

**f** Accumulation/Distribution  $\mathbf{f}$  Money Flow Index  $\left| \mathbf{f} \right|$  On Balance Volume

как это и следует из названия объекта.

Также графические объекты дополнены кнопкой, полем для текстового ввода, волнами Эллиотта и даже графиком, который можно добавить в любом месте существующего графика!

Среди встроенных в МТ5 индикаторов также имеется существенное дополнение – 8 новых индикаторов. Понятно, что многим хотелось бы больше, но в любом росте существует свой потолок, который очень трудно пробить (ну не тянут многие из существующих индикаторов на классику). Кстати, индикаторы теперь разделены по типам в окне «Навигатор», а не брошены все скопом, как это было в МТ4.

Этот же приятный момент касается и любого другого раздела «Навигатора» (см. рис. 2). Вся структура списка иерархическая: счета

![](_page_67_Figure_8.jpeg)

скрипт и откомпилировать. В результате, список расширится одной подчиненной веткой.

И, раз уж мы коснулись темы сортировки программных файлов на пользовательские индикаторы, эксперты и скрипты, то стоит подробно рассмотреть структуру папки, куда устанавливается сам терминал.

Например, для установки терминала вы выбрали путь C:\MT5. По завершении установки в этой папке вы найдете такие подпапки:

 $\boldsymbol{\mathsf{x}}$ 

− Bases – здесь хранится вся информация о серверах, счетах, настройках графиков и даже о

совершенных трейдером операциях. По большому счету, пользователю здесь делать нечего. − Config – файлы настройки конфигурации, также особого интереса для пользователя не представляет, конечно, если он сам себе не враг. − Help – файлы контекстной справки, можно при желании почитать напрямую. − Links – ссылки на ресурсы, связанные с МТ5 и MQL5. − Logs – файлы журналов действий пользователя. − MQL5 – обширная

и очень нужная папка, на которой чуть ниже остановимся подробнее.

− Profiles – набор профилей внешних настроек МТ5. Для

переноса общего вида МТ на другой терминал достаточно скопировать одну из папок, представляющую собой целый профиль. Здесь теперь находится и папка Templates (шаблоны).

<sup>ОЙ ФОНД</sup> САМЫЙ ПРАВИЛЬНЫЙ 180 000 USD КОНКУРС ТРЕЙДЕРОВ! НА РЕАЛЬНЫХ И ДЕМО-СЧЕТАХ

# БИРЖЕВОЕ ПРОГРАММИРОВАНИЕ

− Sound – набор звуковых файлов для оповещения пользователя о наступлении какого-либо события.

alpari

Как упоминалось, папка MQL5 пользователю наиболее интересна, так как содержит подпапки, в которых располагаются файлы исходных кодов (или просто исполняемые файлы) экспертов, индикаторов, скриптов и библиотек. Размышляя логически, легко придти к выводу, что папка Experts содержит файлы экспертов и именно в нее нужно скопировать сторонний эксперт, полученный от друга или скачанный на одном из интернет-ресурсов. При этом, как отмечалось, папка Experts может содержать подпапки, которые может «видеть» терминал. Точно такое же соответствие у папок Indicators (индикаторы), Scripts (скрипты) и Libraries (библиотеки). Так называемые включаемые файлы (тип файлов mqh) необходимо складывать в папку Include, а рисунки формата bmp, используемые объектами Bitmap и Bitmap Label, - в папку Images.

Все сообщения, которые выводят индикаторы, скрипты и эксперты, сохраняются в файлы журналов, находящиеся в папке Logs (не путать с папкой Logs корневого каталога терминала!).

Папка Presets будет содержать файлы типа set с наборами входных параметров экспертов и скриптов.

Папка Templates содержит шаблоны, используемые при создании советников и индикаторов.

Точное назначение папок Objects и Projects пока установить не удалось.

Следующим, давно ожидаемым новшеством МТ, стало расширение набора таймфреймов. Их количество возросло с 9-и до 21-го. Добавлены такие «нестандартные» (для МТ4, конечно) таймфреймы: М2, М3, М4, М6, М10, М20, Н2, Н3, Н6, Н8, Н12. Теперь по разнообразию таймфремов МТ5 может удовлетворить любого, даже самого привередливого, трейдера.

#### Содержание новинки

Как упоминалось выше, все рассмотренное - это «одежка», которой в торговле отводится не самое важное место. Главное – «ум», то есть внутреннее содержание терминала, которое преобразилось довольно серьезно.

Самым главным изменением стал переход с дробного представления позиции к совокупному виду. К тому, что вызвало наиболее ожесточенные споры среди пользователей МТ4.

Давайте подробно остановимся на этом моменте и посмотрим, как теперь необходимо осуществлять торговую деятельность. Для этого проведем одинаковую последовательность сделок, стараясь успевать открывать их по одинаковым ценам:

1) Открываем продажу по паре GBPUSD, цена 1.5958 (см. рис. 3 и 4). Все совпадает

| <b>Foolbox</b>                                                                                                |                          |                  |                               |        |       |        |        |              |      |                 |
|----------------------------------------------------------------------------------------------------|--------------------------|------------------|-------------------------------|--------|-------|--------|--------|--------------|------|-----------------|
| Symbol                                                                                                    | Order                    | <b>Time</b>      | Type                          | Volume | Price | S/L.   | T / P  | <b>Price</b> | Swap | Profit          |
| abpusd                                                                                                    |                          | 2009.10.05 18:42 | sell                          | 0.10   | .5958 | 0.0000 | 0.0000 | .5947        | 0.00 | 11 <sup>1</sup> |
| Balance: 6 288.00  Equity: 6 299.00  Margin: 159.58  Free Margin: 6 139.42  Margin Level: 3 947.24 %<br>11.00 |                          |                  |                               |        |       |        |        |              |      |                 |
| Trade                                                                                                    | News  <br><b>History</b> | Mailbox          | Alerts   Experts  <br>Journal |        |       |        |        |              |      |                 |

Рис. 3. Открыта позиция в МТ5.

![](_page_68_Picture_263.jpeg)

Рис. 4. Открыта позиция в МТ4

2) Добавляемся к позиции, снова открывая такую же по объему короткую позицию (см. рис. 5 и 6):

# БИРЖЕВОЕ ПРОГРАММИРОВАНИЕ

alpari

![](_page_69_Picture_238.jpeg)

Рис. 6. После добавления одной короткой в МТ4.

Как видим, структура позиции получилась разная, хотя на результате это никак не отразилось. В МТ5 две открытые с одинаковым объемом позиции по разным ценам объединились в одну общую с общей ценой открытия, которая лежит точно посередине между ценами открытия первой и второй позиции (1.5958 + 1.5940)/2 = 1.5949.

3) А теперь проведем обратную сделку – покупку, но с отличным от предыдущих сделок объемом 0.3 лота. В МТ4, думаю, все понятно прибавлена еще одна позиция и всего их станет три. А вот в МТ5 будем наблюдать такую картину (см. рис. 7):

![](_page_69_Picture_239.jpeg)

Рис. 7. Отправлен приказ купить 0.3 лота.

Что же произошло? Где наш sell и почему buy всего лишь с объемом 0.1 лота? На самом деле все просто – новый приказ полностью перекрыл существующую позицию, закрыв ее полностью, а на оставшиеся 0.1 лота открылась длинная сделка. Точно такая же логика будет присутствовать при работе с отложенными ордерами. Если к оставшейся позиции (Buy 0.1 лота) добавить ордер Buy Stop или Buy Limit объемом 0.2 лота, то при срабатывании ордера получим совокупную позицию с объемом 0.3 лота и измененной ценой открытия. И наоборот, если поставить Sell Stop или Sell Limit объемом 0.2 лота, то при срабатывании отложенного ордера получим совокупную позицию Sell объемом 0.1 лота.

Такой подход к учету результатов торговли вызвал бурю возмущений приверженцев тактики локирования позиций (открытие разнонаправленных сделок по одной валютной паре). На самом же деле ничего не изменилось, все осталось в тех же арифметических пределах, только теперь имеющаяся в локе просадка (или прибыль) будет отображаться не в графе «Средства» (Equity), а в графе «Баланс» (Balance).

Точно также арифметически ничего не изменилось при работе двух разных стратегий на одной валютной паре. Просто вместо привычного использования уровней профита и стоп-приказа, теперь нужно использовать лимитные и стоповые отложенные ордера, хотя возможность установить стоп-приказ и уровень профита для позиции осталась. Для указания разных уровней закрытия позиции по различным стратегиям не нужно использовать установку стопа и профита применительно к совокупной позиции.

Но вернемся непосредственно к осуществлению сделок в среде терминала. Как и прежде, для совершения любой торговой операции достаточно нажать кнопку **in** New Order, которая находится на привычном для пользователей МТ4 месте

**ВОЙ ФОНД** САМЫЙ ПРАВИЛЬНЫЙ 180 000 USD КОНКУРС ТРЕЙДЕРОВ! НА РЕАЛЬНЫХ И ДЕМО-СЧЕТАХ

# БИРЖЕВОЕ ПРОГРАММИРОВАНИЕ

alpari

панели инструментов. Даже горячая клавиша F9 в данном случае сохранила свое назначение. В результате этих действий получим знакомое диалоговое окно (см. рис. 8):

![](_page_70_Figure_3.jpeg)

Рис. 8. Диалоговое окно для совершения торговых операций.

Все поля, кроме одного, должны быть понятны и знакомы пользователям МТ4. Отличия от соответствующего окна МТ4 – поле Fill Policy и отсутствие тикового графика в левой части окна.

Поле Fill Policy (политика исполнения) введено для соответствия биржевым реалиям. Например, трейдер подает заявку объемом 5.0 лотов на покупку фунта против доллара по цене 1.59. Но заявка по этой же цене на продажу фунта против доллара располагает объемом всего лишь 3.0 лота. Столкнувшись с такой ситуацией в МТ4, брокер отклонял приказ и выдавал ближайшую цену, по которой был доступен нужный объем. В МТ5 решение о частичном исполнении сделки предоставляется трейдеру еще на этапе формирования приказа. Существует три правила исполнения сделки:

> − All Or One (Все или ничего) – сделка должна быть совершена только полным указанным объемом. В противном случае сделку совершать запрещено.

− Discard remainder (Снять остаток) – исполнить приказ в указанном объеме (но не больше максимально доступного на рынке), даже по худшей цене без выставления дополнительного приказа.

− Cancel (Вернуть) - исполнить приказ в указанном объеме (но не больше максимально доступного на рынке), даже по худшей цене с выставлением дополнительного приказа на недостающий объем.

Тип исполнения приказа (поле Type) в случае совершения сделки с рынка указывается самим брокером и в МТ4 не задавался явно. Теперь же пользователь сразу видит, по какому принципу обрабатываются рыночные приказы. Всего бывает три типа исполнения рыночного приказа:

− Instant Execution (немедленное исполнение) – исполнение приказа по текущей цене, предложенной брокеру.

− Request Execution (исполнение по запросу) – перед отправкой приказа трейдер обязан послать запрос о текущих ценах и только после получения ответа отправить запрос на открытие позиции.

− Market Execution (исполнение по рынку) - исполнение приказа по текущей цене, предложенной брокером.

В случае установки отложенного ордера, в поле Type необходимо выбрать Pending Order (отложенный ордер), что придаст окну такой вид (см. рис. 9):

![](_page_70_Figure_15.jpeg)

Рис. 9. Диалоговое окно установки отложенного ордера.

Добавлены поля:

ДНОФ ЙОІ САМЫЙ ПРАВИЛЬНЫЙ 180 000 USD КОНКУРС ТРЕЙДЕРОВ! НА РЕАЛЬНЫХ И ДЕМО-СЧЕТАХ

## БИРЖЕВОЕ ПРОГРАММИРОВАНИЕ

alpari

− галочка «Expiration» (Истечение) превратилась в выпадающий список, в котором можно выбрать тип истечения: GTC (годен до отмены – т. е. до тех пор, пока ордер не будет отменен вручную), Today (в течение торгового дня, с переходом в новый день ордер отменяется автоматически) и Specified (по установленному в поле Expiration Date дате/времени).

− Fill Policy – см. одноименное поле в окне рыночного ордера

− Stop Limit Price – используется только для ордеров Buy Stop Limit и Sell Stop Limit.

Не пытайтесь тереть глаза в надежде, что вы прочли с ошибкой – именно ордера Buy Stop Limit и Sell Stop Limit. В МТ5 введено два новых типа отложенных ордеров. То, что в МТ4 достигалось лишь при помощи написания скрипта или эксперта, теперь можно делать на стороне сервера без участия дополнительных программ.

Buy Stop Limit - это приказ установить Buy Limit ордер по цене, указанной в поле Stop Limit Price (должна находиться ниже значения Price), если цена Ask достигнет значения, указанного в поле Price (на момент установки эта цена должна находиться выше текущей).

Sell Stop Limit – когда цена Bid достигнет значения, указанного в поле Price (на момент установки должна находиться ниже текущей), брокер должен установить Sell Limit ордер по цене, указанной в поле Stop Limit Price (значение должно быть выше значения Price).

#### Заключение

Отсутствие в интерфейсе МТ5 революционных изменений позволит очень быстро и безболезненно перейти на его использование пользователям МТ4. Новшества очень удачно вплетены в существующее расположение элементов и могут быть легко там найдены. То есть во всех аспектах прослеживается стремление к упорядочиванию (чего только стоит распределение по папкам в разделе экспертов, индикаторов и т. д.) и в тоже время функционал не перегружен возможностями.

А вот в содержании разработчики терминала отважились на революционные изменения, которые многим пришлись не по душе, хотя на самом то деле все осталось на своих местах. Просто на торговлю нужно посмотреть с другой стороны. Будем надеяться, что это не станет камнем преткновения для большинства существующих пользователей МТ4 - будущих трейдеров МТ5.

![](_page_71_Picture_12.jpeg)
ФОНД САМЫЙ ПРАВИЛЬНЫЙ 180 000 USD КОНКУРС ТРЕЙДЕРОВ! НА РЕАЛЬНЫХ И ДЕМО-СЧЕТАХ

# БИРЖЕВОЕ ПРОГРАММИРОВАНИЕ

 [Юрий FT](http://fxnow.ru/profile.php?user=Yuriy) web: fortrader.ru Журнал ForTrader.ru e-mail: [yuriy@fortrader.ru](mailto:yuriy@fortrader.ru)

# ТОРГОВАЯ СТРАТЕГИЯ НА ОСНОВЕ ХЕДЖИРОВАНИЯ – ФОРЕКС БОМБА

alpari

Так как за последние несколько месяцев в редакцию журнала не поступило никаких интересных предложений по исследованию стратегий, я решил поделиться с читателями собственными небольшими наработками в области хеджирующей торговли. Замечу, что именно подобный подход к торговле интересует меня последнее время больше всего, так как в нем явно присутствует экономическое обоснование действий, а на текущем кризисном рынке данный элемент торговли, на мой взгляд, является одним из основополагающих. Многие финансовые компании применяют методы хеджирования и диверсификации для получения дополнительной прибыли или страхования рисков, почему бы и нам, простым трейдерам, не пользоваться схожими методами, раз они уже в некоторой степени опробованы предшественниками. Посмотрим, как это приблизительно должно выглядеть на практике.

# Торговая стратегия

Для начала нам, как обычно, нужна стратегия, которая будет успешно исполнять все заложенные нами первоначальные условия ведения торгов. Для успешного хеджирования нам потребуются два (а можно и более) высококорреляционных инструмента, то есть валютные пары, открытые сделки на которых будут эффективно перекрывать (или компенсировать, как кому удобно) результаты друг друга. Для примера возьмем всем известные пары евро и фунта с долларом. Зная, что корреляция данных пар почти всегда близка к значению -1, мы открываем одновременно покупку по EURUSD и USDCHF. Что мы получим в итоге, догадаться не сложно, результат по сделкам будет всегда стремится к 0 (см. рис. 1).

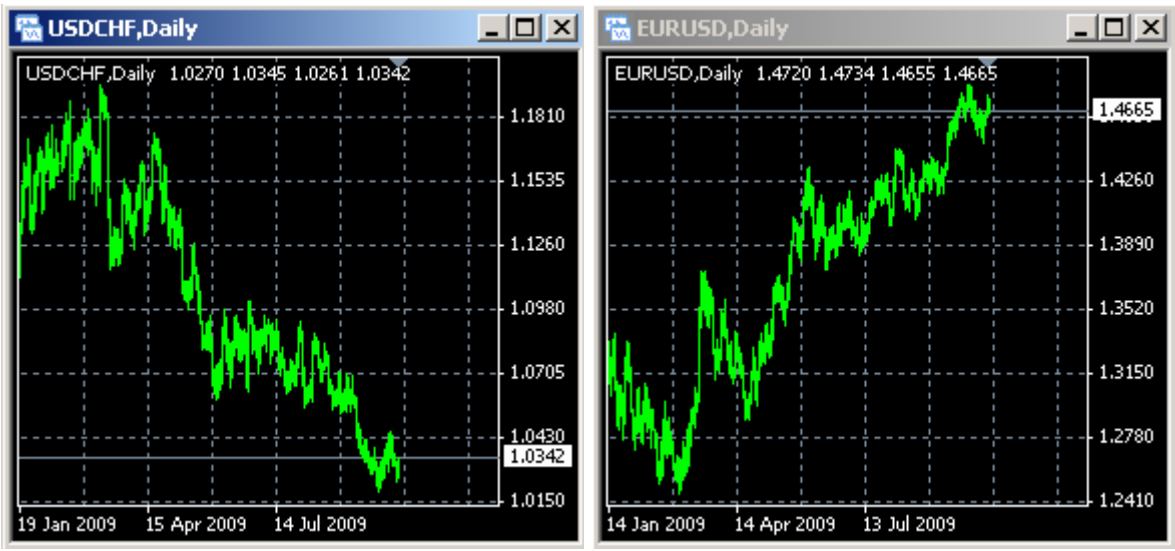

Рис. 1. Зеркальное движение пары USDCHF и EURUSD.

# Как же нам использовать это свойство в своей торговле?

alpari

А вот как: мы будем как обычно открывать одну сделки на покупку по EURUSD. Если получаем прибыль – хорошо, если же мы не угадали с направлением движения, открываем новую сделку на покупку, но уже по USDCHF. Далее нам остается наблюдать, какая из этих двух сделок через определенное время станет прибыльной. Как только мы увидели, что прибыль, например, по EURUSD растет, мы на откате будем открывать еще одну дополнительную покупку по EURUSD (таким образом добавляться к прибыльной сделке). В случае же, если эта позиция начинает уходить в минус, мы открываем покупку по USDCHF и тем самым хеджируем минусовую сделку по EURUSD.

Таких переворотов может быть какое угодно количество, но в итоге мы все равно рано или поздно войдем в тренд и получим намеченный плюс по балансу. Так же нашим большим преимуществом является то, что мы имеем возможность остановиться после n-ого количество переворотов и просто оставаться в хедже, ничего не теряя, и ждать пока SWAP (а он ведь сейчас положительный на покупки по EURUSD и USDCHF) по нашим покупкам не выведет баланс в плюс. К тому же сама корреляция или правильно выбранное направление движение может вывести баланс в плюс, и это, напомню, с учетом того, что мы ничего не теряем. Помоему отлично, а как вам?

### Рассмотрим пример

Вечером 06/03/2009 мы вошли на покупку в рынок в надежде ухватить небольшой профит по EURUSD (BUY 1) и пошли спать.

Проснулись утром, предвкушая хороший профит, открываем терминал, а там совсем не то, что мы ожидали увидеть: рынок ушел вниз, против нас. Вздохнули с огорчением, но силу духа не потеряли, а потому решили, что следующим нашим этапом будет хеджирование отрицательной сделки. Для этого открываем вторую покупку (BUY 2) по USDCHF.

Через несколько дней смотрим, а позиции по USDCHF у нас в плюсе. К тому же на рынке данной пары явно образовался небольшой откат, пора бы добавиться к прибыльной позиции. Что мы и делаем, открывая вторую покупку по USDCHF (BUY 3), и снова ложимся спать.

Утром открываем терминал и видим, что нам и в этот раз не повезло, позиции в минусе. «А нам все равно», как поется в известной песенке, поэтому нажимаем F9 на EURUSD, и со спокойной душей хеджируем нашу отрицательную сделку по USDCHF, покупкой евро\доллара. Таким образом, у нас образовалось две сделки на покупку по EURUSD и две по USDCHF, а кроме того, заметный плавающий минус на счете.

На этом этапе можно сделать перерыв и закрыть терминал до лучших времен, на месяц, а может и более, и подождать пока SWAP (а может и корреляция) не выведет наш баланс в плюс.

К сожалению, мы с вами оказались очень азартными и 4 сделки все-таки показалось мало. Мы решили бороться за свою прибыль, поэтому спустя неделю отдыха открываем терминал и видим, что наша последняя позиция в плюсе. Пара EURUSD растет, и уже образовался такой нужный нам небольшой откат. Как говориться «дело в шляпе», поэтому добавляемся и открываем еще одну позицию по EURUSD. Как оказалось позже, мы успешно вошли в рынок, и последняя позиция принесла нам приличную прибыль, тем самым компенсировав захеджированный минус, кроме того немного прибыли принес приросший спред.

alpari

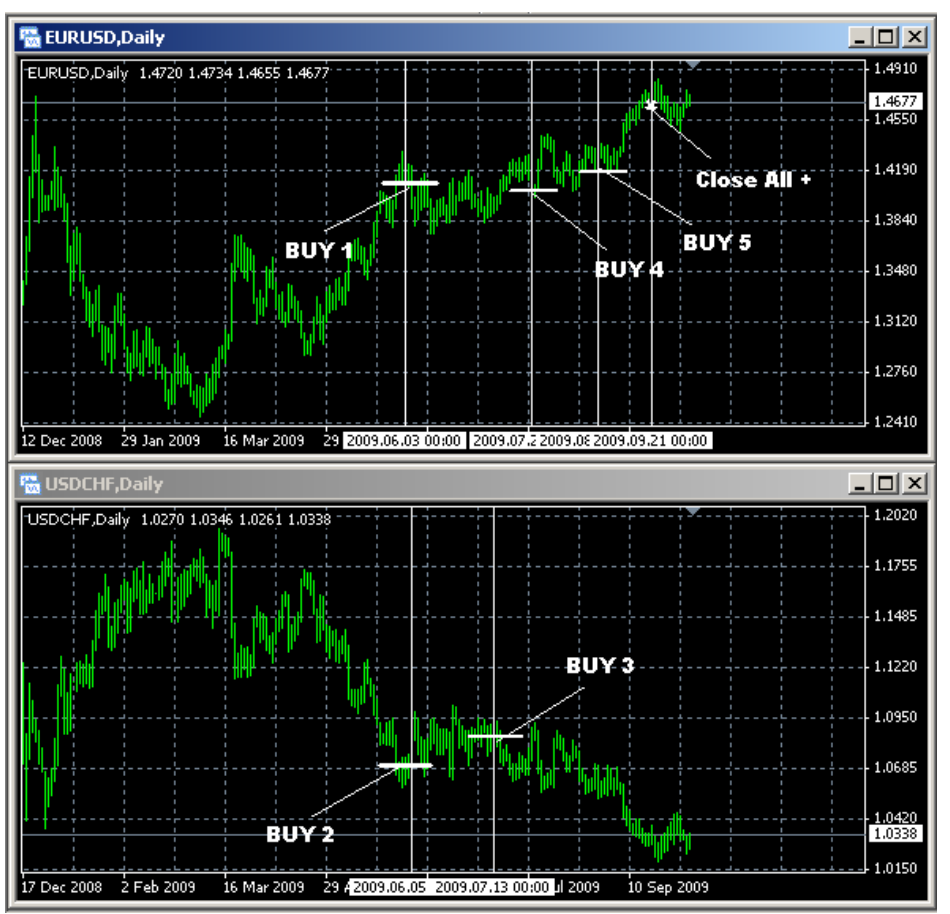

Рис. 2. Иллюстрация к описанному примеру.

# Результаты стратегии

Надеюсь, что правила стратегии понятны, теперь можно приступить к обсуждению результатов. К сожалению, тестер терминала MetaTrader4 не позволяет проводить тестирование хеджирующих стратегий, поэтому в конце августа 2009 года я написал элементарный советник по описанной тактике и поставил его тестироваться на счет. К настоящему времени (7 октября 2009 года) получился вот такой результат:

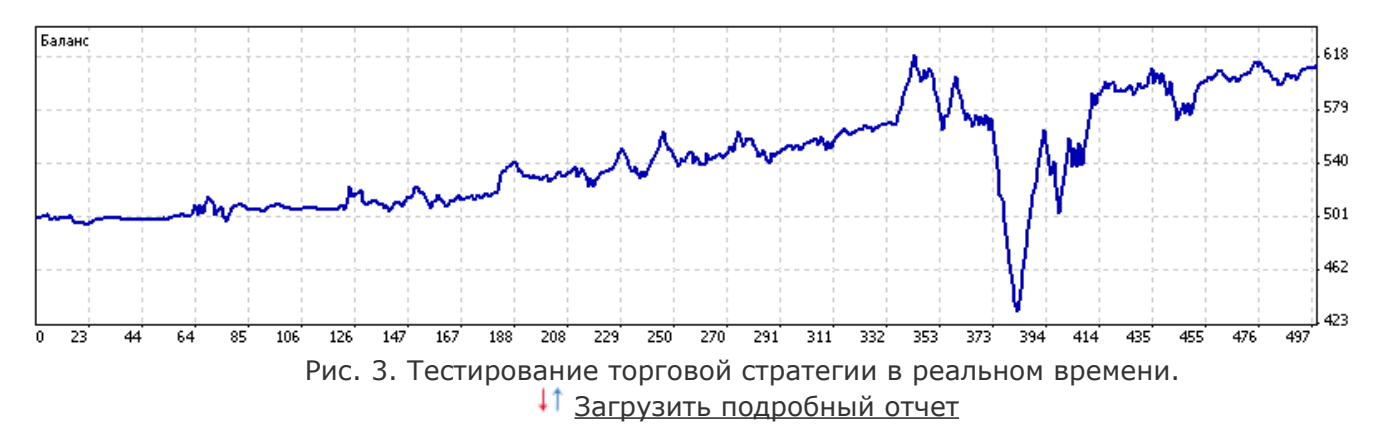

Как видим, результат получился вполне приличным – 23,6% за полтора месяца. Однако график не выглядит особенно гладким, что порождает небольшое недоверие. Всплески на балансе - это результат закрытия сетки хеджирующих сделок. В своем тестировании я использовал очень агрессивный метод работы на минутном графике с коротким профитом. В

**ФОНД** САМЫЙ ПРАВИЛЬНЫЙ 180 000 USD КОНКУРС ТРЕЙДЕРОВ! НА РЕАЛЬНЫХ И ДЕМО-СЧЕТАХ

# БИРЖЕВОЕ ПРОГРАММИРОВАНИЕ

результате сетки достигали размера более 30 переворотов, но зато и прибыль уже радует глаз. Будем наблюдать за дальнейшей работой эксперта.

Хочу отметить, что для тех, кто не гонится за большими процентами прибыли, а предпочитает долгосрочные тактики, наилучшим подходом было бы использование эксперта на более высоких таймфреймах для «отлавливания» трендов пару раз в год с небольшими рисками. Также скальперы и среднесрочные игроки могут найти для себя рациональное зерно в данной тактике и использовать ее для подстраховки своих сделок, которые не попали в прибыль сразу. В целом стратегию можно расширять подключать дополнительные валютные пары, комбинировать другие финансовые инструменты, а также использовать на абсолютно всех временных периодах, что делает ее фактически универсальной.

Для того чтобы вы сразу не начали «пугать брокеров» и не теряли свои депозиты без дополнительного тестирования, на этот раз исходный код советника выкладывать не буду, но оставляю версию для тестирования на демонстрационном счете.

Как всегда все отзывы и предложения жду в разделе исследования систем в персональной ветке стратегии: http://forexsystems.ru/sovetnik-po-strategii-foreks-bomba-t10818.html.

### Описание параметров советника:

− Onlybuy - 1 хедж на покупку, 0 – хедж на продажу;

alpari

- − mn 10 для пятого знака, 1 для 4 знаков;
- − s1="USDCHF";
- − s2 = "EURUSD" пары для хеджирования;
- − profitplus = 1; профит, при котором добавляется позиция. В пунктах.
- − Profitminus = -1 минус, при котором хеджируется позиция. В пунктах.
- − Profit = 1 прибыль, при которой закрываются все позиции. В пунктах.

11 Скачать эксперта п<u>о стратегии</u> <sup>11</sup> [Обсудить на форуме](http://forexsystems.ru/sovetnik-po-strategii-foreks-bomba-t10818.html)

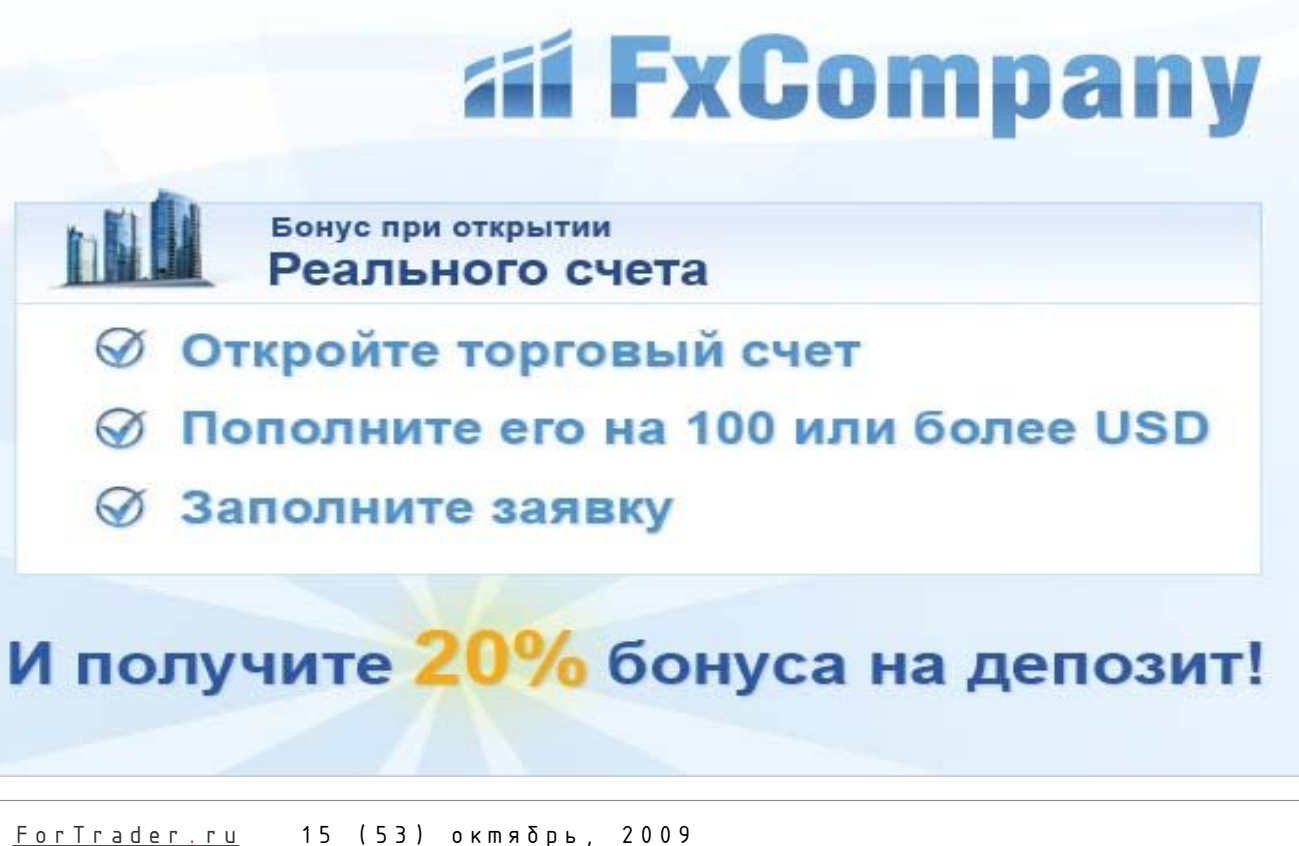

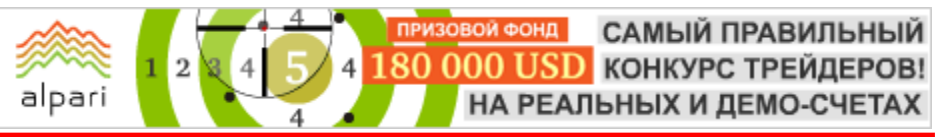

[Игорь Герасько](http://fxnow.ru/profile.php?user=Scriptong) Независимый трейдер-программист [связаться](http://fxnow.ru/profile.php?user=Scriptong)

# ХИТ-ПАРАД СЕЗОНА

# (В поиске успешной стратегии – подведение итогов года)

Рубрике «В поисках успешной стратегии» исполнился год. Самое время для подведения некоторых итогов. Что получилось за этот год, а что – нет. Все это требует анализа и, конечно же, выводов.

Так, на протяжении года неоднократно приходилось слышать скептические высказывания по поводу полученных в ходе тестирования результатов. И в этом есть своя логика. Ведь все стратегии проверялись на уже свершившейся истории, а для проверки в реальном времени требуется потратить время, чтобы разобраться, действительно ли тактика описывает какие-то закономерности рынка или просто является удачной подгонкой под историю.

Сегодня же у нас появляется уникальная возможность проверки разработанных экспертов на той части истории, которая появилась у нас позднее, после появления на свет каждого из советников. Подобное тестирование – это практически то же самое, что и проверка экспертов он-лайн. Разница лишь в том, что они не будут подвластны реквотам, проскальзываниям и другим прелестям реальных счетов. С другой стороны, все будет выглядеть так, будто сразу после опубликования статьи с экспертом, он был поставлен на реальный счет и работал до сегодняшнего времени.

### Начальные данные

Как всегда, в начале любого другого эксперимента, нужно принять некоторые условия, которые будут выполняться на всем протяжении опыта. Например, самым важным условием будет являться повторение входных параметров «старого» тестирования при тестировании на новейшей истории в пределах одной валютной пары. Следующим пунктом введем условие тестирования стратегий только на тех валютных парах, на которых в первоначальных тестах была показана хотя бы минимальная прибыль. Явно убыточные эксперты проверять не имеет смысла.

# Тестирование

Итак, приступим. За год было разработано 16 стратегий, ровно половина которых пришлось на стратегии, разработанные на основе встроенных в МТ4 индикаторах (Bollinger Bands, MACD и т. д.).

# Стратегия 1.

Первая стратегия была основана на индикаторе Bollinger Bands. Ее полное описание можно найти в 32-ом номере журнала от 06 октября 2008 года, стр. 33 (ссылка [http://finfile.ru//index.php/files/get/GqCzy-vxgR/ft061008.zip\)](http://finfile.ru//index.php/files/get/GqCzy-vxgR/ft061008.zip). Чистая прибыль была показана лишь на двух валютных парах – GBPUSD и EURUSD (заявленные максимальные просадки 1221 и 1800 долларов соответственно). Последняя дата в отчетах по тестированию – 26.09.2008. Поэтому новый тест начинаем со следующего дня, 29.09.2008, и закончим 26.09.2009 (см. рис. 1 и 2).

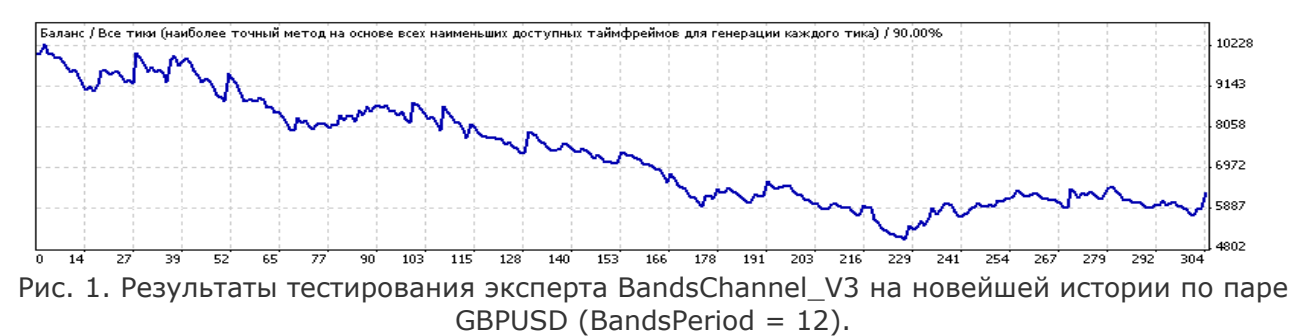

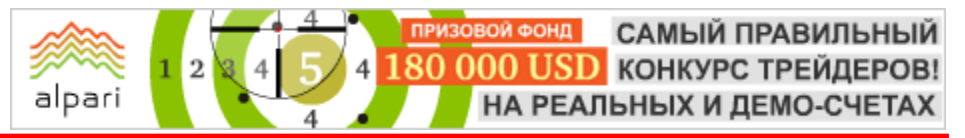

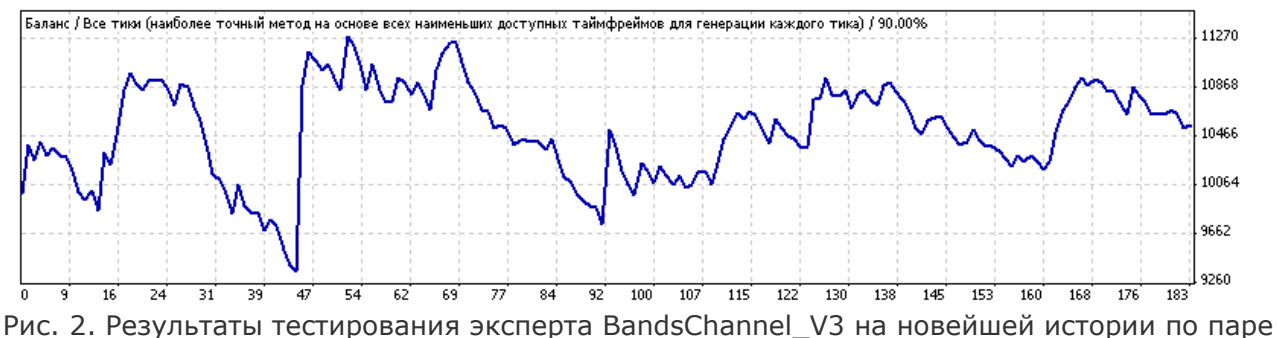

EURUSD (BandsPeriod = 17).

Феерические результаты по паре GBPUSD не подтверждены (прибыли нет, максимальная просадка превышена), а вот по EURUSD форма и содержание полностью совпадают с первыми результатами: максимальная просадка превышена на 100 долларов, а прибыль несмотря ни на что показана.

# Стратегия 2.

Вторая стратегия была опубликована в 33-ем номере журнала от 20.10.2008 [\(http://finfile.ru//index.php/files/get/UBMwnPi0hU/ft201008.zip\)](http://finfile.ru//index.php/files/get/UBMwnPi0hU/ft201008.zip), стр. 42. Идеей стратегии был индикатор ADX. Прибыльные результаты показаны на валютных парах GBPUSD и USDJPY (заявленные максимальные просадки 2500 и 2048 долларов соответственно). Последним днем тестирования является 09.10.2008, поэтому новое тестирование начнем с 10.10.2008 на Н1 (см. рис. 3 и 4).

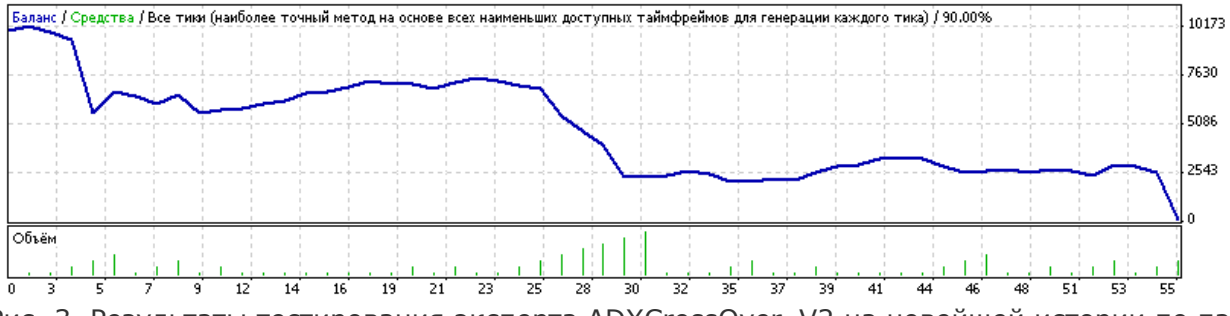

Рис. 3. Результаты тестирования эксперта ADXCrossOver\_V2 на новейшей истории по паре GBPUSD (период 14).

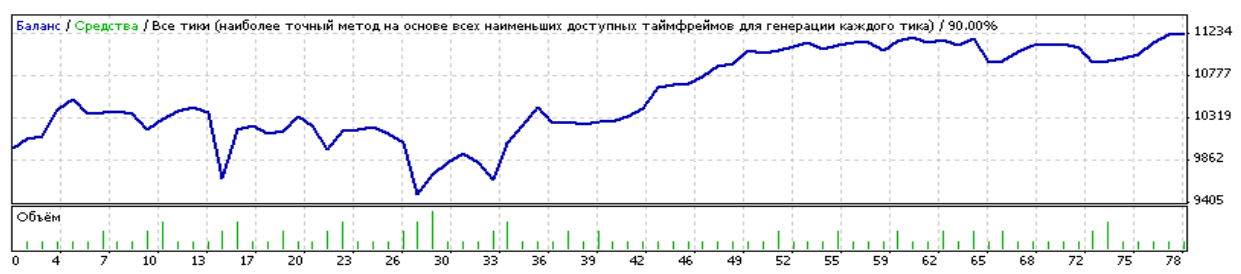

Рис. 4. Результаты тестирования эксперта ADXCrossOver\_V2 на новейшей истории по паре USDJPY (период 14).

И снова фунт показывает свой непредсказуемый нрав. И более того, депозит в течение прошедшего года был слит! Ни о каких просадках здесь рассуждать не приходится. А вот пара USDJPY дала ощутимую прибыль в 1224 доллара, просадка же осталась в пределах заявленной (1820 долларов).

**ФОНД** САМЫЙ ПРАВИЛЬНЫЙ 180 000 USD КОНКУРС ТРЕЙДЕРОВ! НА РЕАЛЬНЫХ И ДЕМО-СЧЕТАХ

# БИРЖЕВОЕ ПРОГРАММИРОВАНИЕ

alpari

# Стратегия 3.

Третья стратегия была опубликована в 34-ем номере журнала от 03.11.2008, [\(http://finfile.ru//index.php/files/get/gF9Y5krCk\\_/ft031108.zip\)](http://finfile.ru//index.php/files/get/gF9Y5krCk_/ft031108.zip), стр. 43. Она основывалась на сигналах индикатора CCI и неплохо показала себя на всех тестируемых парах. Ее результаты отличались малой максимальной просадкой (МП). Так, на EURUSD МП была равна 595, на USDCHF – 520, на GBPUSD – 1030, на USDJPY – 600 долларов соответственно. Проводим тестирование с 15.10.2008 по 26.09.2009 (см. рис. 5-8), только для каждой пары используем найденные по итогам статьи значения периода CCI:

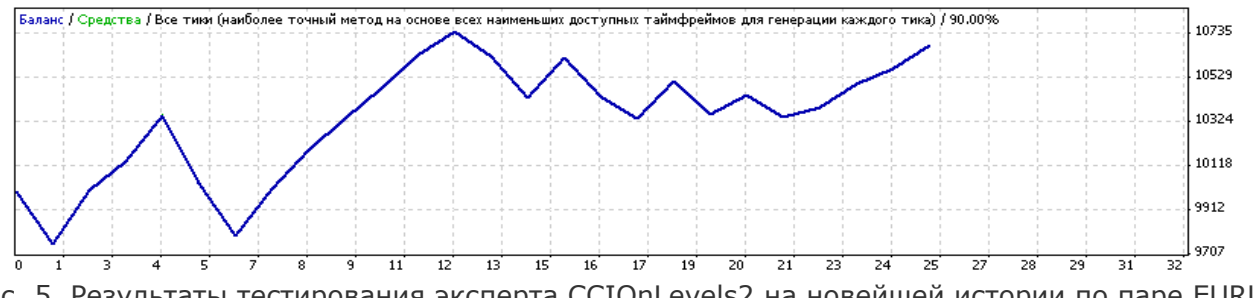

 Рис. 5. Результаты тестирования эксперта CCIOnLevels2 на новейшей истории по паре EURUSD  $(CCI = 39)$ .

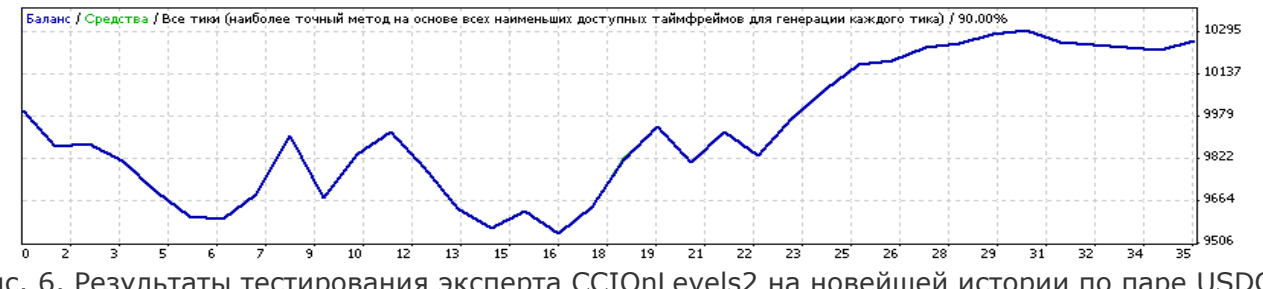

Рис. 6. Результаты тестирования эксперта CCIOnLevels2 на новейшей истории по паре USDCHF  $(CCI = 35)$ .

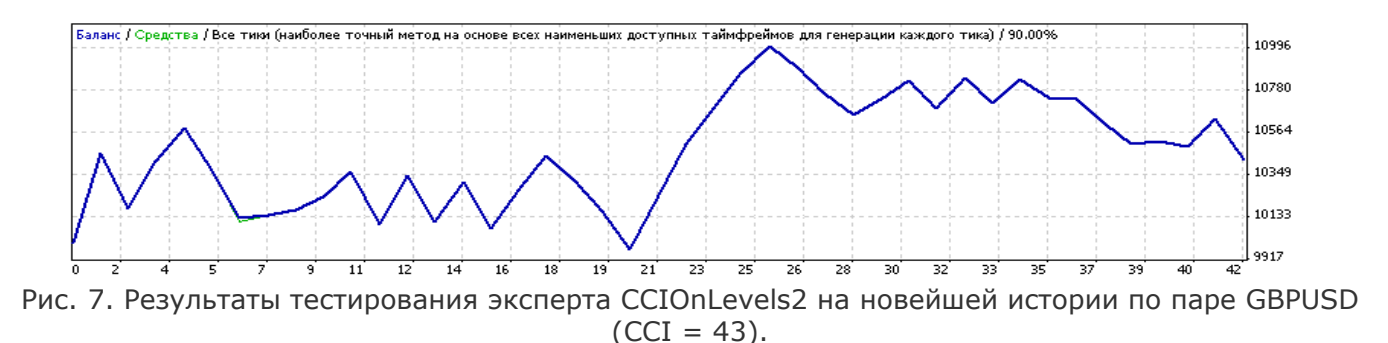

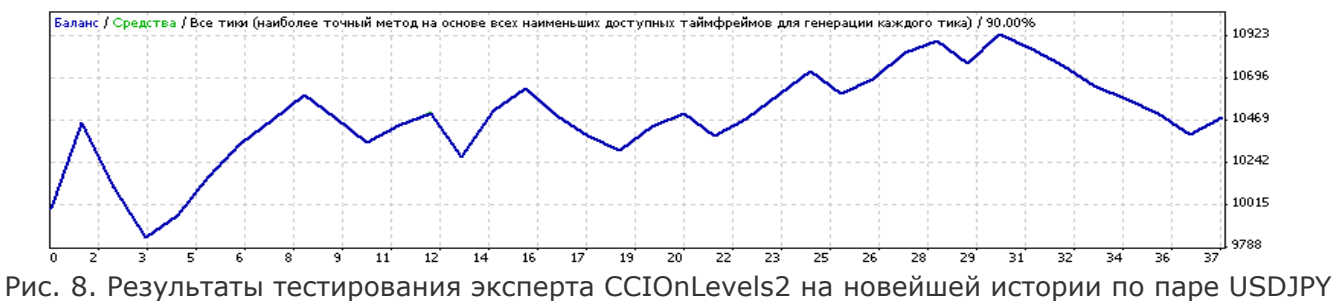

 $(CCI = 58)$ .

САМЫЙ ПРАВИЛЬНЫЙ **ФОНД** 180 000 USD КОНКУРС ТРЕЙДЕРОВ! НА РЕАЛЬНЫХ И ДЕМО-СЧЕТАХ

# БИРЖЕВОЕ ПРОГРАММИРОВАНИЕ

alpari

Стратегия на 100% оправдывает себя. Все пары показывают относительно стабильную прибыль, правда, немного выходят за пределы заявленных просадок. Наибольшее превышение зафиксировано по евро – на 50%, наименьшее по фунту – остался в рамках.

Стратегия 4.

Четвертая стратегия использовала индикатор Parabolic SAR и была опубликована в 35-ом номере журнала от 17.11.2008, стр. 44 (ссылка [http://finfile.ru//index.php/files/get/hsWIXejmjm/ft171108.zip\)](http://finfile.ru//index.php/files/get/hsWIXejmjm/ft171108.zip). Эксперты для каждой пары использовали свой набор шага индикатора и его максимума. И вновь прибыль была показана на всех валютных парах. МП составила: EURUSD – 1600, USDCHF - 1300, GBPUSD – 1233, USDJPY – 2200 долларов соответственно. А вот что дают тесты на новейшей истории (см. рис. 9-12):

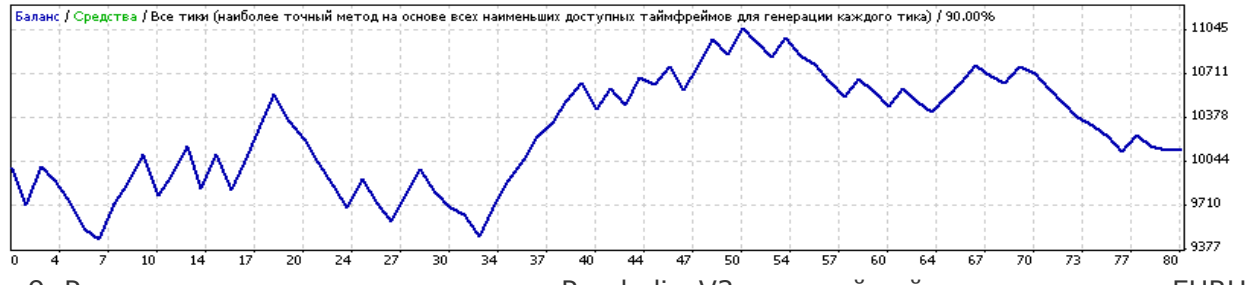

Рис. 9. Результаты тестирования эксперта Parabolic\_V2 на новейшей истории по паре EURUSD.

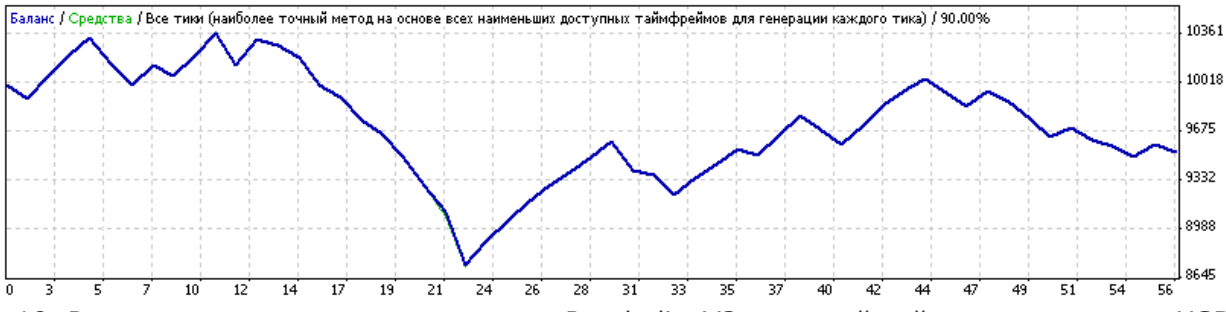

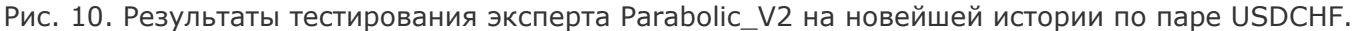

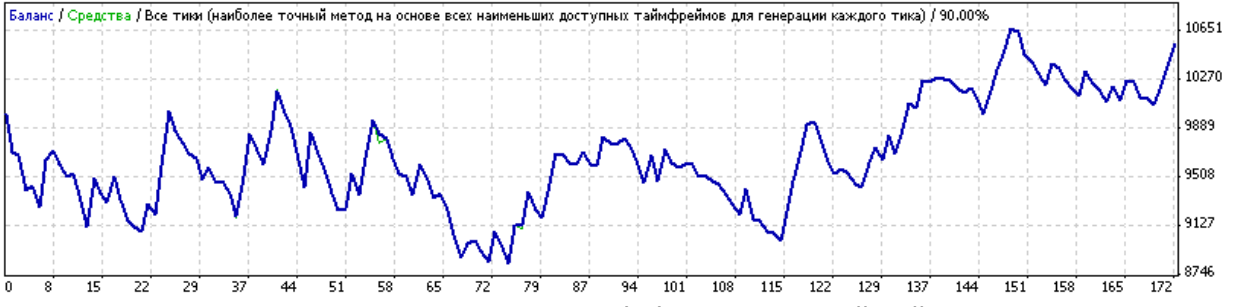

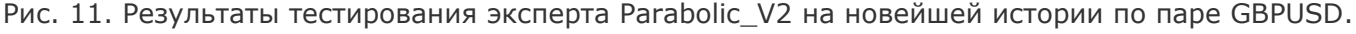

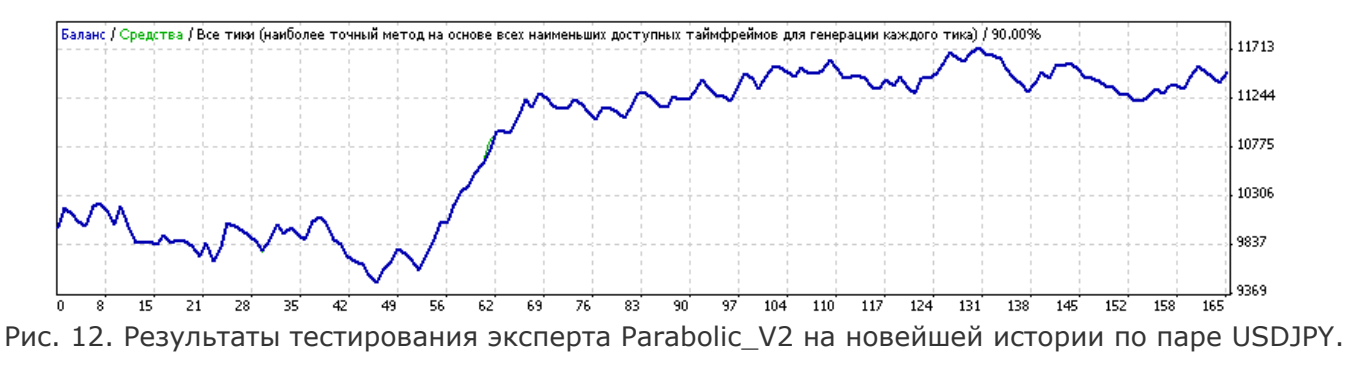

САМЫЙ ПРАВИЛЬНЫЙ **ФОНД** 180 000 USD конкурс трейдеров! НА РЕАЛЬНЫХ И ДЕМО-СЧЕТАХ

# БИРЖЕВОЕ ПРОГРАММИРОВАНИЕ

alpari

Только пара USDCHF не дала чистую прибыль, а все остальные вновь в прибыли! Максимальное превышение заявленной МП тоже показано по этой паре – на 38%.

### Стратегия 5.

Пятая стратегия использовала два индикатора – МА и StDev. Полное описание приведено в 36-ом номере журнала от 01.12.2008, стр. 44 (ссылка для скачивания номера [http://finfile.ru//index.php/files/get/erjw7rEf7r/ft011208.zip\)](http://finfile.ru//index.php/files/get/erjw7rEf7r/ft011208.zip). Хорошими показателями отметились пары EURUSD (МП - 1210) и GBPUSD (МП - 1205). Набор входных параметров брался одинаковый для каждой пары. Проведем такой же тест на новейшей истории 25.11.2008 – 26.09.2009 (см. рис. 13 и 14):

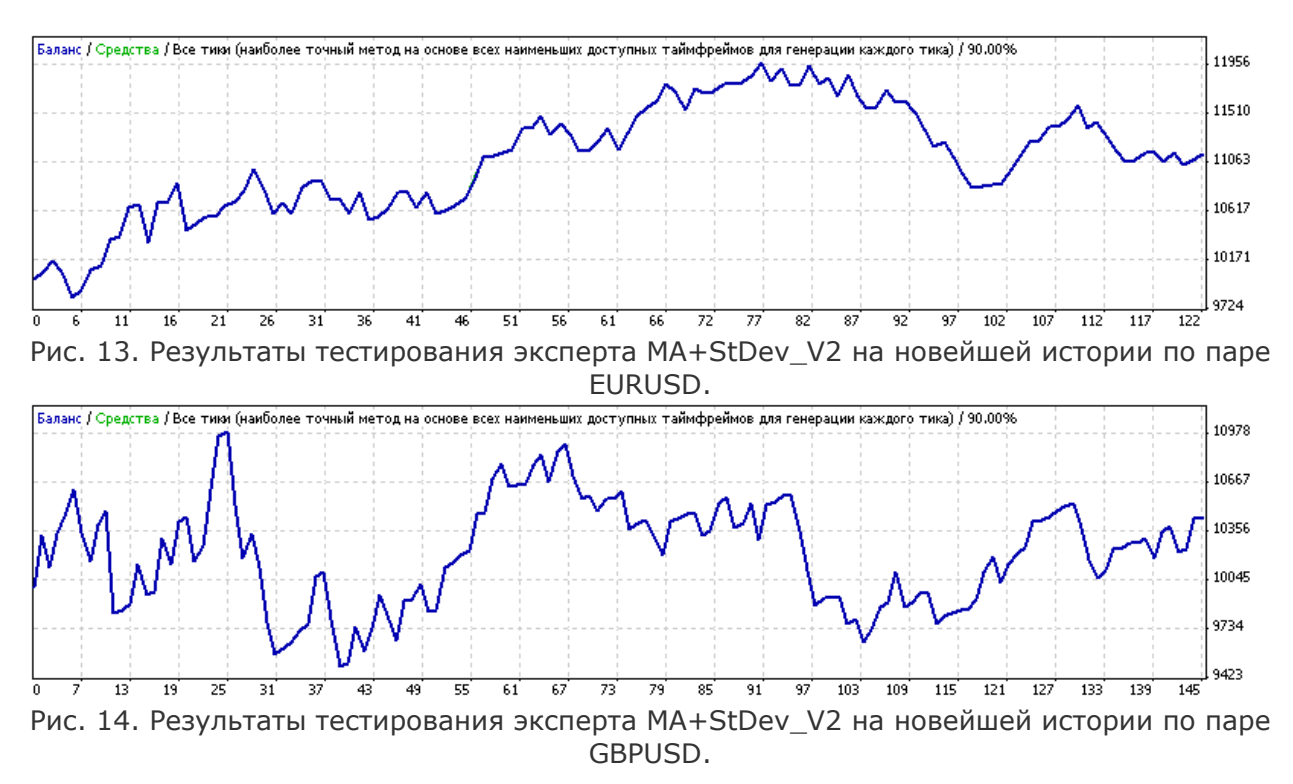

Наблюдаем соответствие результатов годичной давности и новых. Прибыль имеется, но МП – у фунта превышает заявленную на 42%.

# Стратегия 6.

Шестая стратегия разработана на индикаторе Stochastic. Ее описание приведено в 37-ом номере журнала от 15.12.2008, стр. 44 (ссылка для скачивания номера [http://finfile.ru//index.php/files/get/jUFy1nwWWw/ft151208.zip\)](http://finfile.ru//index.php/files/get/jUFy1nwWWw/ft151208.zip). Добротную динамику показали все валютные пары. МП такие: EURUSD – 1100, USDCHF – 740, GBPUSD – 686, USDJPY – 595 долларов соответственно. Производя тестирование (все параметры уникальные для каждой пары) с 08.12.2008 до 26.09.2009, получаем такую картину (см. рис. 15-18):

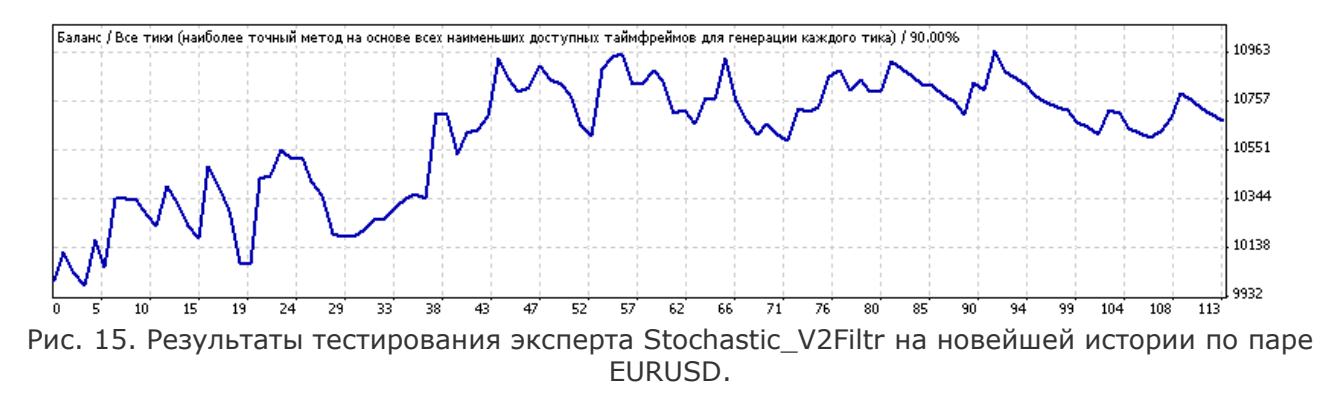

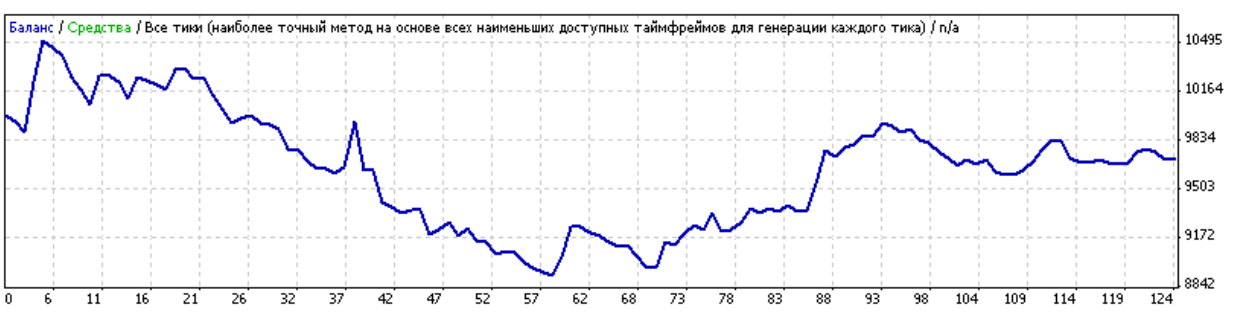

Рис. 16. Результаты тестирования эксперта Stochastic\_V2Filtr на новейшей истории по паре USDCHF.

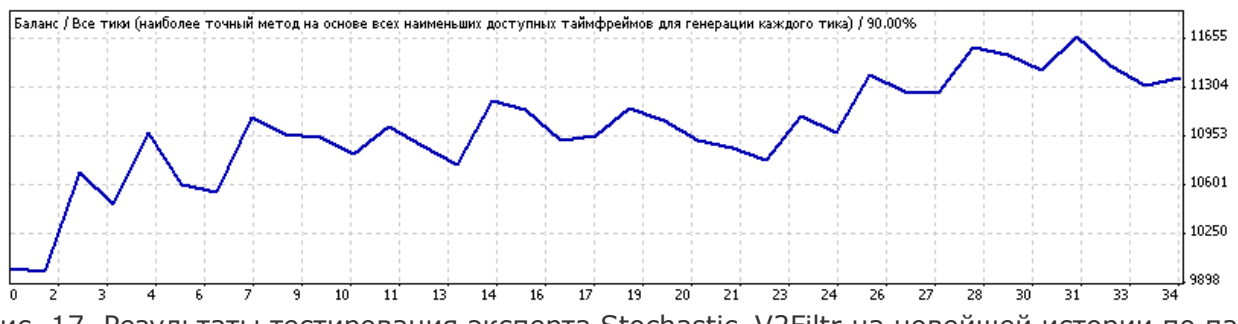

Рис. 17. Результаты тестирования эксперта Stochastic\_V2Filtr на новейшей истории по паре GBPUSD.

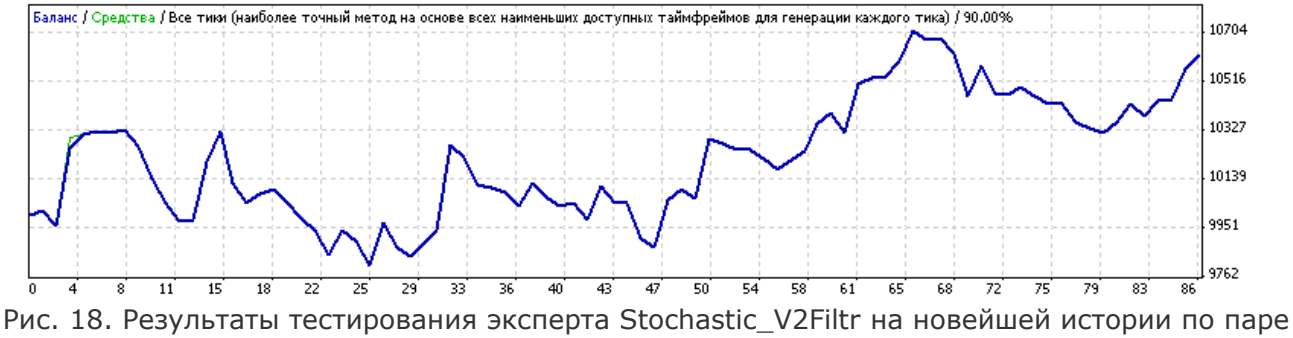

USDJPY.

Результаты вновь впечатляют! Все пары кроме франка уложились в заявленные МП и дали прибыль. Франк дал превышение на 140% - довольно много.

# Стратегия 7.

Седьмая стратегия использовала всеми любимый MACD. Правда, отличиться она смогла лишь на двух парах и лишь в классической трактовке – EURUSD (МП - 1544) и USDCH (МП - 1001). Полное описание можно найти в 39-ом номере (ссылка для скачивания номера [http://finfile.ru//index.php/files/get/V-48S\\_nDsv/ft120109.zip\)](http://finfile.ru//index.php/files/get/V-48S_nDsv/ft120109.zip) от 12.01.2009, стр. 50. Набор параметров – стандартный. Повторную проверку проводим на периоде 02.01.2009 – 26.09.2009 (см. рис. 19 и 20):

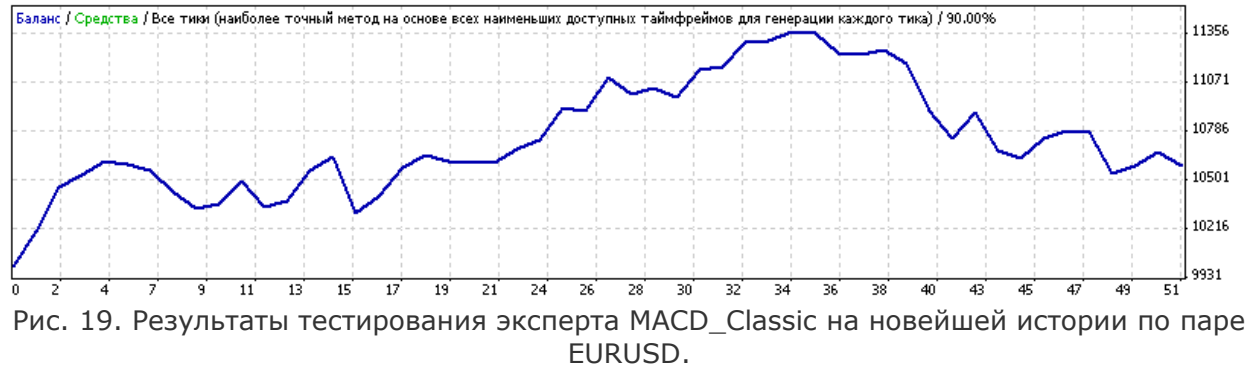

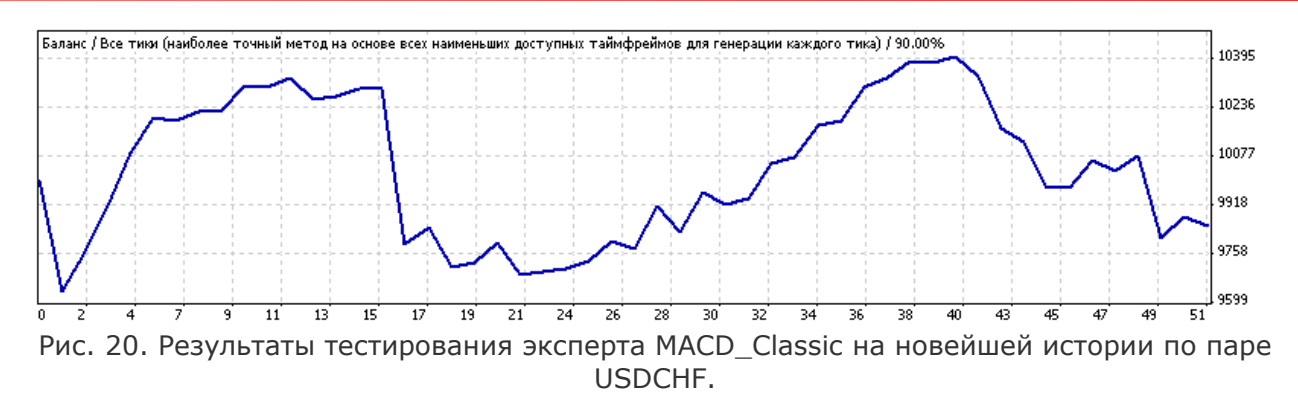

Небольшой итоговый убыток пары USDCHF с лихвой перекрывается прибылью EURUSD, а все МП – в пределах заявленных.

# Стратегия 8.

Восьмая стратегия «замахнулась» на святая святых – Ichimoku Kinko Hyo. Публикация относится к номеру 40 (ссылка для скачивания номера [http://finfile.ru//index.php/files/get/Q91mQ-3e6n/ft250109.zip\)](http://finfile.ru//index.php/files/get/Q91mQ-3e6n/ft250109.zip), стр. 46. Особыми успехами она не отличилась, но все же сумела показать небольшую прибыль на валютных парах: EURUSD (МП - 1440), GBPUSD (МП - 1550) и USDJPY (МП - 1133). Набор параметров – одинаковый. Новое тестирование проводим на периоде 02.01.2009 - 26.09.2009 (см. рис. 21-23):

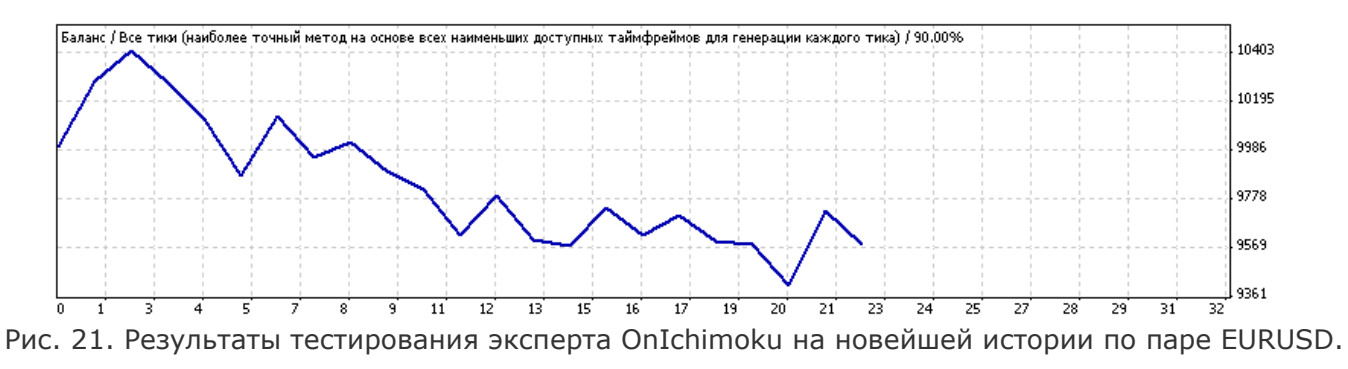

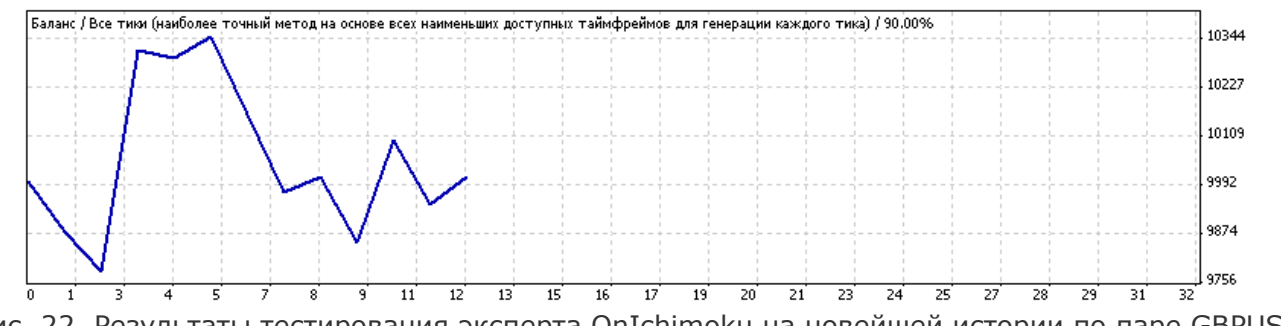

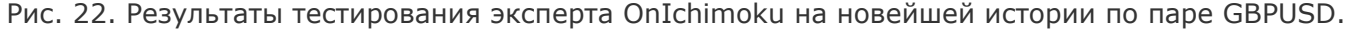

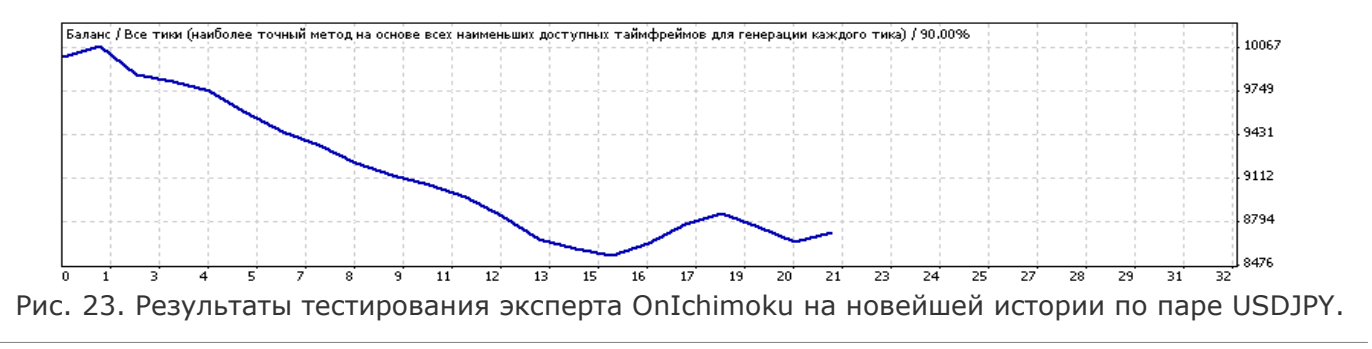

alpari

Прибыли нет, но и в заявленные просадки все, кроме иены, уложились (иена превысила просадку на 50%). К тому же, ввиду уж очень маленького количества сделок можно сделать предположение, что стратегия еще сможет вырваться в плюс.

# Стратегия 9.

Девятая стратегия уже не использовала одни лишь простейшие индикаторы. Здесь был взят симбиоз фракталов и ЗигЗага. Полное описание можно найти в 41-ом номере (ссылка для скачивания номера - [http://www.fortrader.ru/ftgate.php?id=0&num=86\)](http://www.fortrader.ru/ftgate.php?id=0&num=86) от 09.02.2009, стр. 46. Советник TrendChannelTrade зарекомендовал себя как эксперт по парам EURUSD (МП - 728) и GBPUSD (МП - 2153). Проверим это утверждение на более новой истории 02.01.2009 – 26.09.2009 (см. рис. 24 и 25):

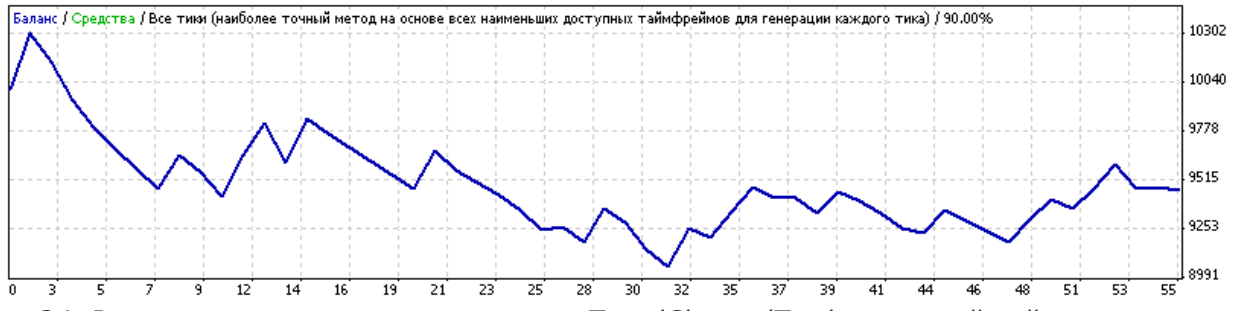

Рис. 24. Результаты тестирования эксперта TrendChannelTrade на новейшей истории по паре **EURUSD.** 

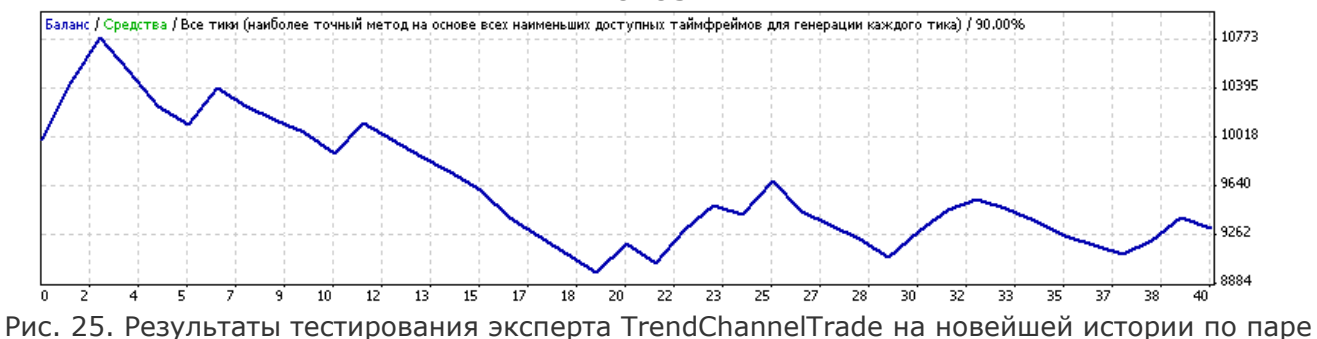

GBPUSD.

Ни в первом, ни во втором случаях прибыль не показана. Евро даже умудрилось превысить заявленную просадку в два раза, а фунт остался в своих огромных границах.

# Стратегия 10.

Десятая стратегия вернулась к индикатору MACD, но уже с немного другой стороны. Подробнее об этом можно прочесть в 43-ем номере журнала от 09.03.2009 (ссылка для скачивания номера - [http://finfile.ru//index.php/files/get/-Pq0hJ-gC-/ft090309.zip\)](http://finfile.ru//index.php/files/get/-Pq0hJ-gC-/ft090309.zip), стр. 46. Прибыль была показана лишь на двух валютных парах – EURUSD (МП - 1734) и GBPUSD (МП - 1587). Как изменились результаты на новейшей истории 02.03.2009–26.09.2009 можно увидеть на рисунках 26 и 27:

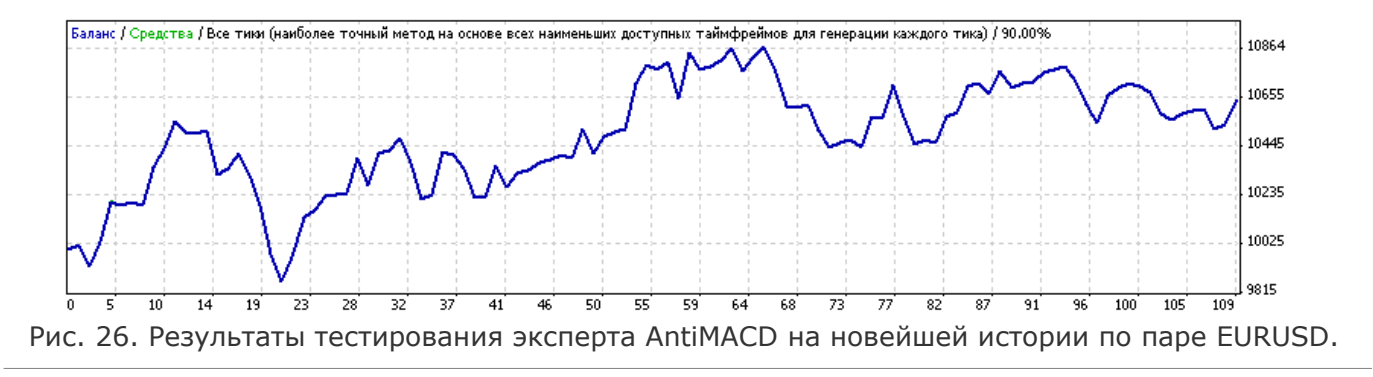

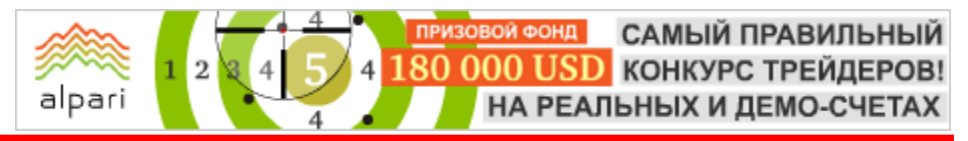

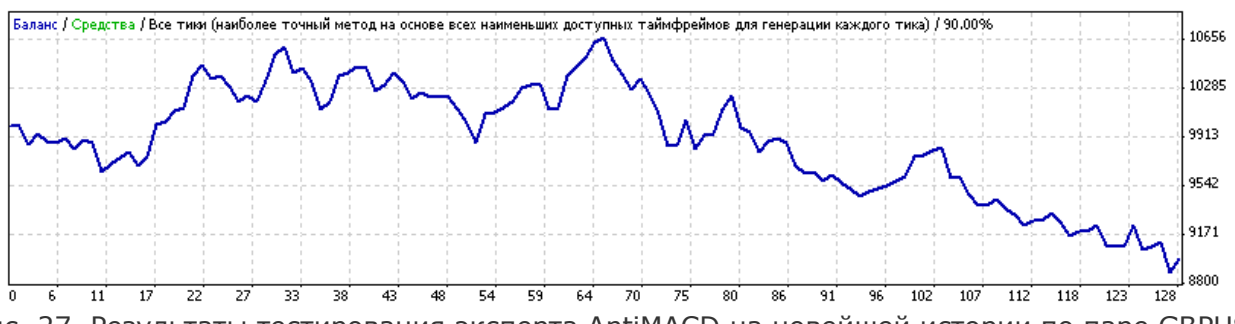

Рис. 27. Результаты тестирования эксперта AntiMACD на новейшей истории по паре GBPUSD.

Все осталось в пределах заявленных МП, только фунт не смог поддержать почин евро. Как говорится, и на том спасибо.

# Стратегия 11.

Одиннадцатая стратегия «взяла в оборот» пользовательский индикатор S-RoC, но смогла дать прибыль лишь по одной валютной паре EURUSD (МП - 1013). Полное описание дано в 46 ом номере журнала от 20.04.2009, стр. 46 (скачать [http://finfile.ru//index.php/files/get/mBZT4xuEoj/ft200409.zip\)](http://finfile.ru//index.php/files/get/mBZT4xuEoj/ft200409.zip). Новое тестирование проводится на периоде 16.03.2009 – 26.09.2009 (см. рис. 28):

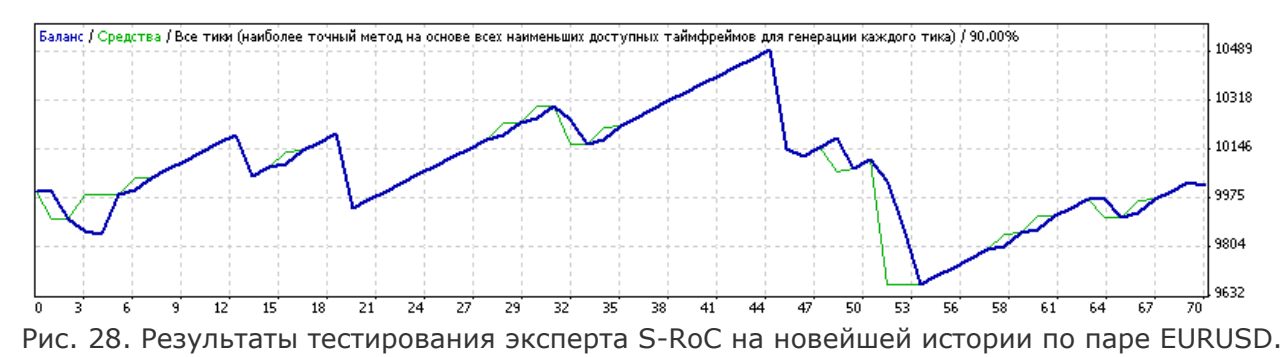

Прибыль показана мизерная (25 долларов), но и просадка осталась в своих границах (1038 долларов).

# Стратегия 12.

Двенадцатая стратегия попыталась использовать индикатор ZigZag, который не перерисовывается. Статья размещена в 47-ом номере от 04.05.2009, стр. 43 (ссылка для скачивания номера - [http://finfile.ru//index.php/files/get/UksqBvyp7u/ft47040509.zip\)](http://finfile.ru//index.php/files/get/UksqBvyp7u/ft47040509.zip). Хорошие показатели достигнуты на парах EURUSD (МП - 842), GBPUSD (МП - 3148) и USDJPY (МП - 1950). Самые последние результаты стратегии можно увидеть за период 15.04.2009–26.09.2009 на рисунках 29 – 31:

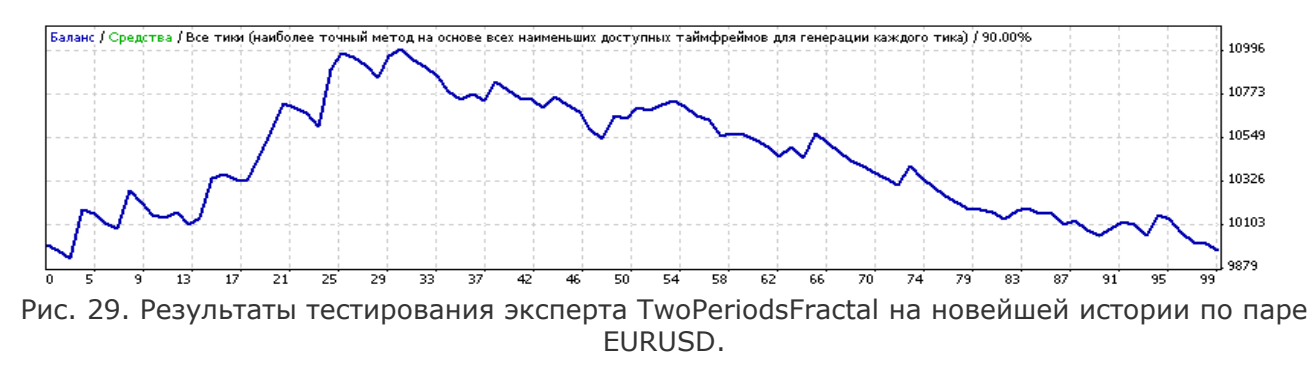

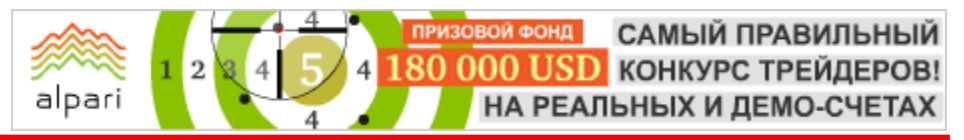

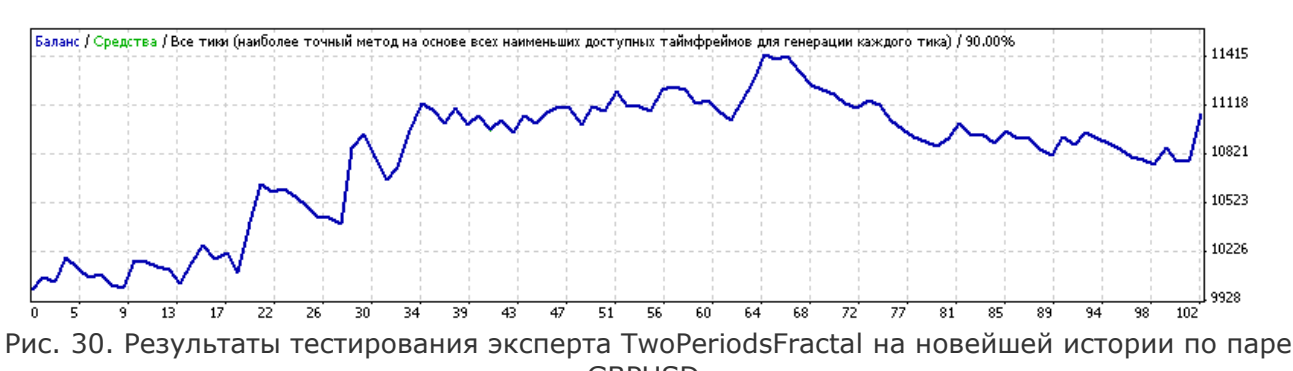

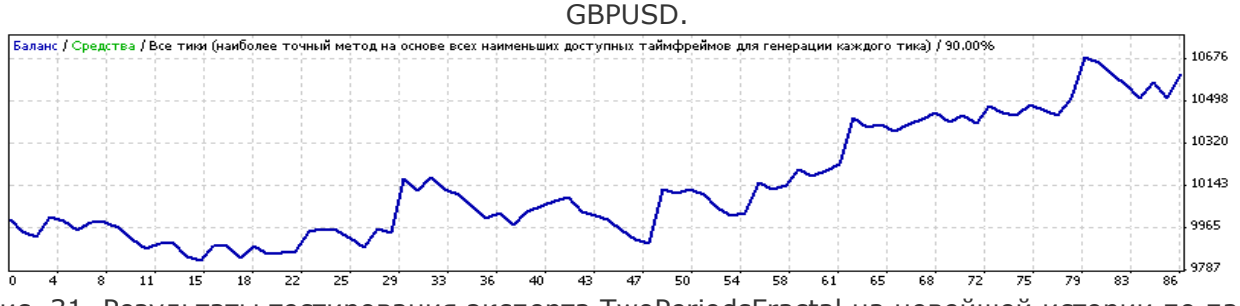

Рис. 31. Результаты тестирования эксперта TwoPeriodsFractal на новейшей истории по паре USDJPY.

Небольшое превышение (на 37%) просадки зафиксировано лишь на евро. Фунт и иена показали ощутимую прибыль и к тому же очень низкую просадку (757 и 366 долларов соответственно).

# Стратегия 13.

Тринадцатая стратегия открыла серию портфельных стратегий. В ее основе лежали индикаторы BullsPower и BearsPower. Основной упор был сделан на две пары с обратной корреляцией – EURUSD (МП - 2187) и USDCHF (МП - 1560). Более подробно суть стратегии описана в 48-ом номере от 18.05.2009, стр. 50 [\(http://finfile.ru//index.php/files/get/oI9KKKUlMk/ft48180509.zip\)](http://finfile.ru//index.php/files/get/oI9KKKUlMk/ft48180509.zip). Новое тестирование проводим на периоде 01.04.2009 – 26.09.2009 (рис. 32 и 33):

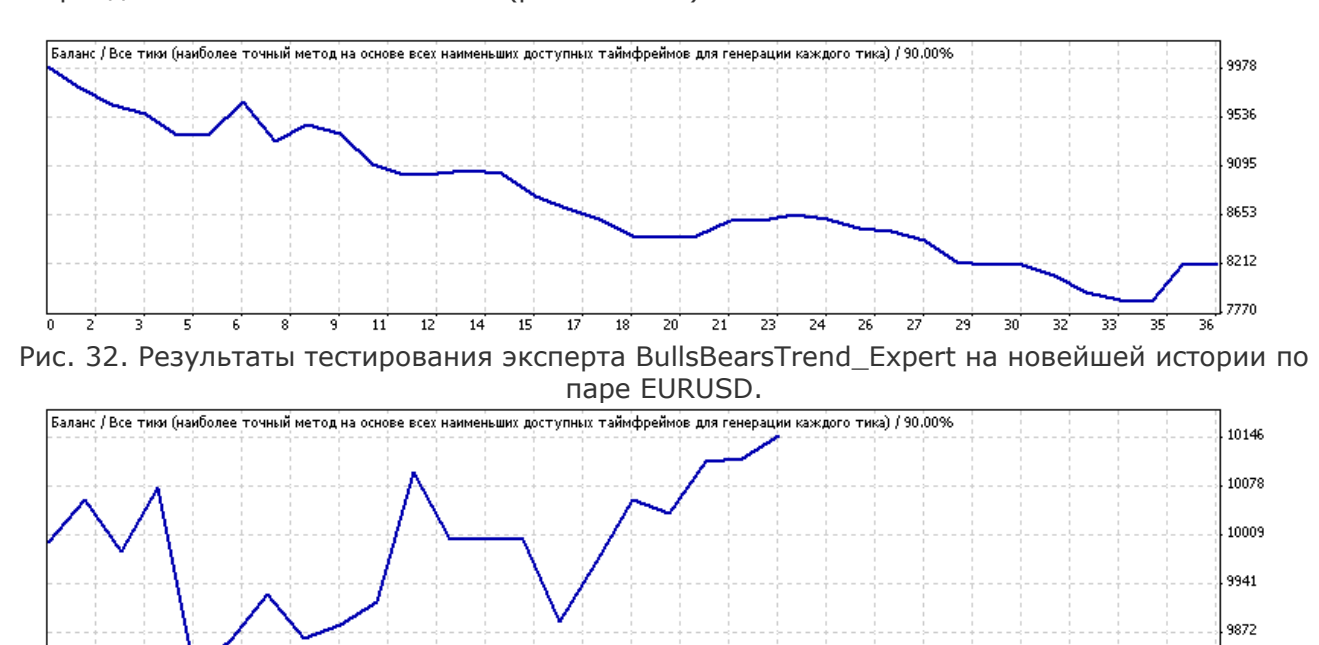

l asna

 $\overline{11}$ 72 ਨ न्द  $\overline{16}$  $\overline{17}$  $\overline{19}$  $\overline{20}$  $\overline{21}$ त्रि  $\overline{24}$ त्रहो 77  $\overline{28}$ ञ রা छ

Рис. 33. Результаты тестирования эксперта BullsBearsTrend\_Expert на новейшей истории по паре USDCHF.

Стратегия держится в пределах заявленных просадок, а в одном случае из двух даже дает небольшую прибыль.

# Стратегия 14.

Четырнадцатая стратегия продолжила серию портфельных и основывалась на стратегии «Пробой утреннего флета». Описана она была в 49-ом номере от 15.06.2009 (ссылка для скачивания номера - [http://finfile.ru/index.php/files/get/16YLoo4A5l/ft49150709.zip\)](http://finfile.ru/index.php/files/get/16YLoo4A5l/ft49150709.zip), стр. 76. Вновь в качестве подопытных кроликов были выбраны пары EURUSD (МП - 1742) и USDCHF (МП - 1352). К сожалению, от времени разработки стратегии нас отделяет очень малый срок – 4 месяца. Тем не менее, попробуем протестировать и этот период: 29.05.2009–26.09.2009 (см. рис. 34 и 35):

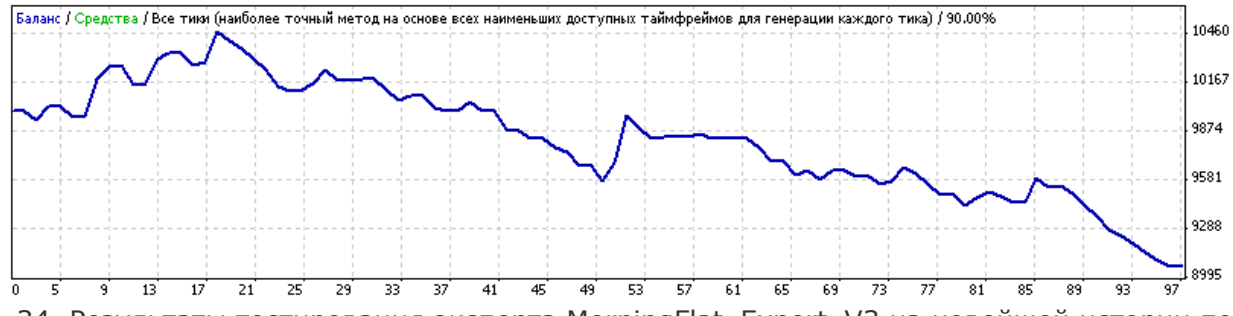

Рис. 34. Результаты тестирования эксперта MorningFlat\_Expert\_V3 на новейшей истории по паре EURUSD.

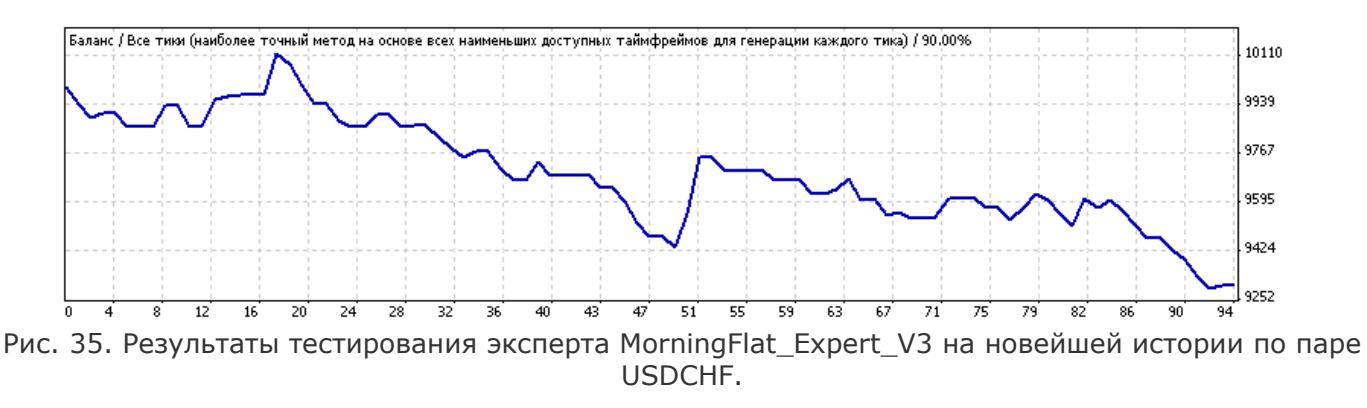

Текущей прибыли нет вовсе, но и МП ни на одной из пар не достигнута. Хотя перспективы использования стратегии не кажутся радужными.

# Стратегия 15.

Пятнадцатая стратегия пришлась на юбилейный 50-й номер журнала от 13.07.2009 (ссылка на скачивание номера - [http://finfile.ru/index.php/files/get/RSXpwExiPS/ft130709.zip\)](http://finfile.ru/index.php/files/get/RSXpwExiPS/ft130709.zip), стр. 77 и носила техническое название «Противоход». Прибыль по итогам тестирования за полтора года была показана на парах GBPUSD (МП - 2267) и USDJPY (МП - 753). Снова делаем скидку на малый промежуток времени для новейшего тестирования, но все же проводим его с 29.06.2009 по 26.09.2009 (см. рис. 36 и 37):

alpari

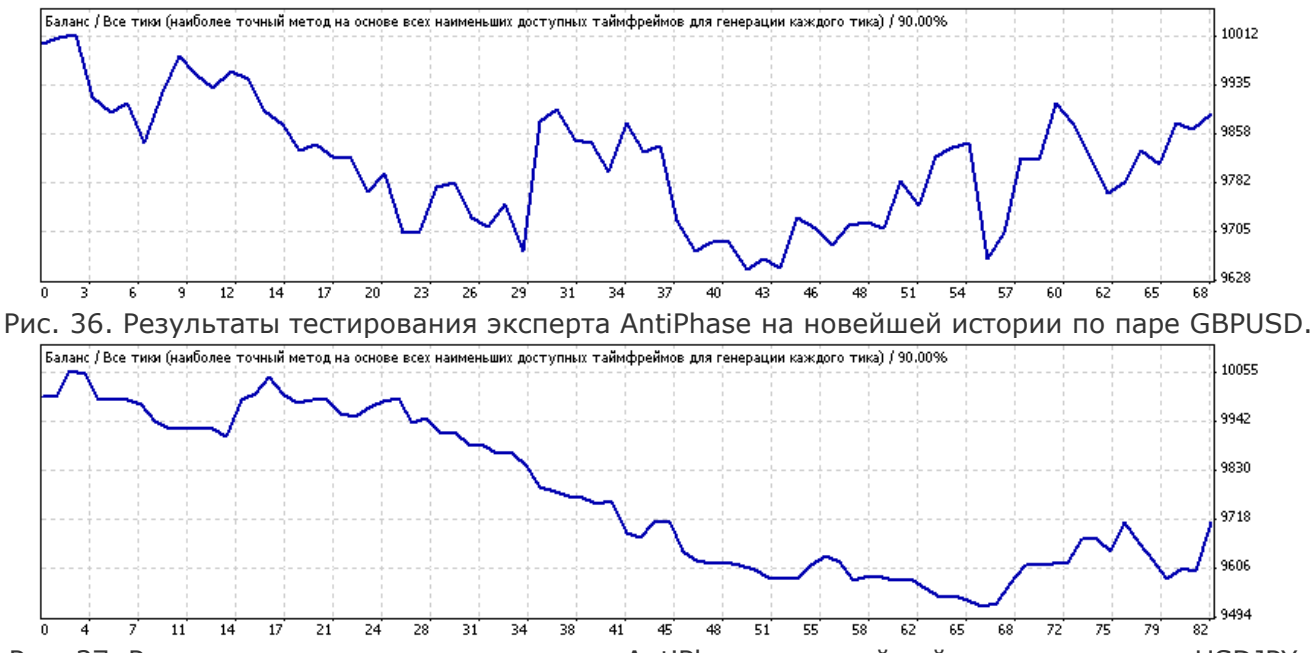

Рис. 37. Результаты тестирования эксперта AntiPhase на новейшей истории по паре USDJPY.

На данный момент стратегии похвастать особо то и нечем. Разве что удержанием в рамках заявленной МП.

# Стратегия 16.

И, наконец, шестнадцатая стратегия замыкает наше тестирование. Она была опубликована в позапрошлом, 51-ом, номере журнала от 10.08.2009, стр. 79 (ссылка на скачивание номера - [http://finfile.ru/index.php/files/get/JBuG5kqkuJ/ft100809.zip\)](http://finfile.ru/index.php/files/get/JBuG5kqkuJ/ft100809.zip). Название стратегии «Влияние предыдущего дня» очень емко отражает ее суть – ожидание пробития экстремума предыдущего дня и вход на откате. К сожалению, лишь одной валютной паре удалось быть убедительной – GBPUSD с МП 567. Ее и проверим на оставшемся после 31-го июля промежутке истории (см. рис. 38):

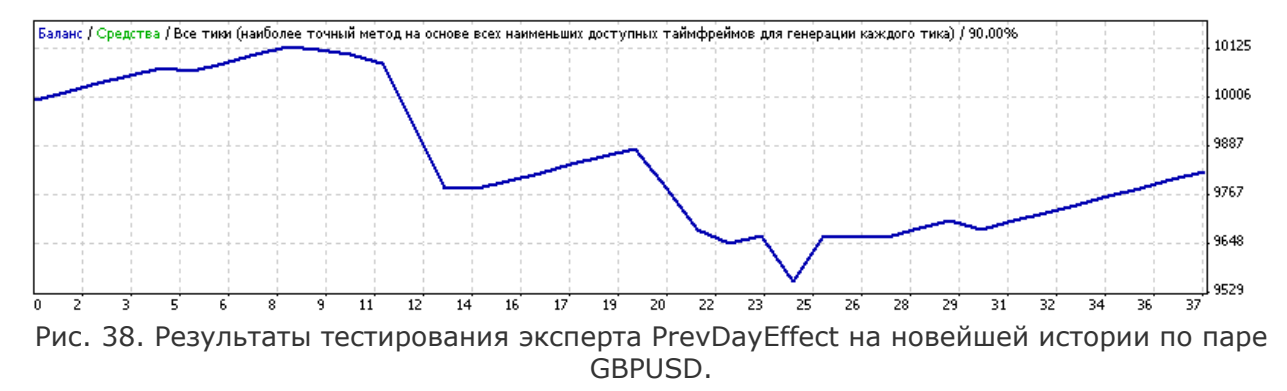

Заявленная МП превышена всего лишь на 20 пунктов, прибыли пока тоже не видно. Хотя предпосылки для восстановления имеются. То есть и с этой стратегией пока порядок.

### Подведение итогов

В унисон с названием темы составим рейтинг наиболее успешных экспертов, которые показали себя в так называемом форвард-тесте. К сожалению, привести их к единому знаменателю не удастся, так как каждый из экспертов тестировался на разном периоде истории. Поэтому рейтинг будет отображать эксперты по-старинке: по наибольшему конечному балансу (см. табл. 1):

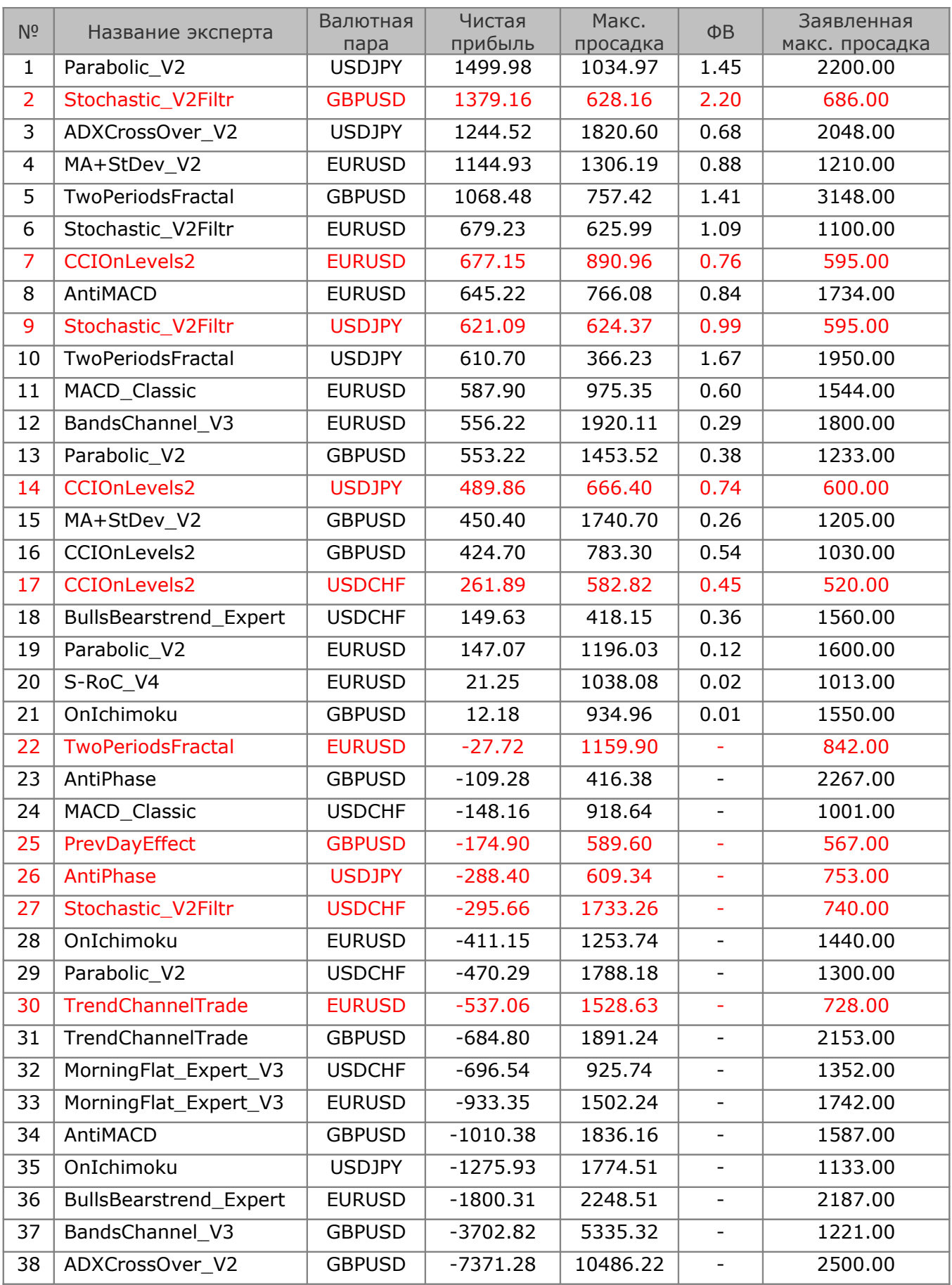

 $\overline{4}$ 

 $\overline{4}$ 

 $\overline{2}$ 

alpari

САМЫЙ ПРАВИЛЬНЫЙ **ФОНД** 180 000 USD КОНКУРС ТРЕЙДЕРОВ! НА РЕАЛЬНЫХ И ДЕМО-СЧЕТАХ

# БИРЖЕВОЕ ПРОГРАММИРОВАНИЕ

alpari

Таблица 1. Рейтинг всех разработанных экспертов и сопоставление заявленных и достигнутых максимальных просадок.

### Выводы

Какие выводы можно сделать из приведенной таблицы? Первейшим, конечно же, будет вывод о том, что 21 из 38 разработанных экспертов (будем считать одну и ту же стратегию для разных валютных пар самостоятельным экспертом) оказались успешными в течение прошедшего года. Причем, первые 16 можно считать явно прибыльными, еще 9 – стабильными около нуля.

Второй вывод можно сделать по сопоставлению заявленных максимальных просадок и достигнутых. Еще на этапе разработки стратегий упоминалось о том, что показанную в результате тестирования максимальную просадку при использовании в торговле нужно «в уме» умножать на два. То есть из представленных стратегий только 4 превысили предел двойной заявленной максимальной просадки, что говорит о высокой достоверности примененного способа тестирования на истории. В то же время, в пределах заявленной максимальной просадки показали себя 19 экспертов – ровно половина, что тоже можно считать высоким результатом.

В качестве третьего вывода можно отметить тот факт, что самой неудачной парой для автоматической торговли в разработанных стратегиях была пара USDCHF.

Четвертый вывод. Самой успешной стратегией является стратегия на CCI, реализованная в эксперте CCIOnLevels2. Еще на этапе тестирования она смогла показать прибыль по всем валютным парам. И теперь, на форвард-тесте этот результат повторен.

И последний, пятый вывод, точнее сопоставление. Посчитаем совокупную прибыль всех представленных экспертов, заявленная максимальная просадка которых была меньше 1000 пунктов. То есть это те эксперты, которые гипотетически можно было бы применить в реальной торговле. Таких экспертов насчитывается всего 10 из 38, они выделены красным цветом. Их совокупная прибыль получилась 2105.41 при расчетной максимальной просадке 6626. Таким образом, начальный депозит для спокойной работы нужно было иметь не ниже 13 252 долларов. В итоге расчетная годовая доходность выходит на уровне 15%. Немного, но учитывая тот факт, что это была полностью автоматическая торговля, можно говорить об успешном применении разработанных стратегий.

### Файлы для скачивания:

− Experts.zip [\(http://finfile.ru/index.php/files/get/AAROp1Brsq/experts.zip\)](http://finfile.ru/index.php/files/get/AAROp1Brsq/experts.zip) – исходные коды всех рассмотренных экспертов.

− Test.zip [\(http://finfile.ru/index.php/files/get/h8\\_4Vjq0oO/test.zip\)](http://finfile.ru/index.php/files/get/h8_4Vjq0oO/test.zip) – развернутые результаты тестирования каждой стратегии.

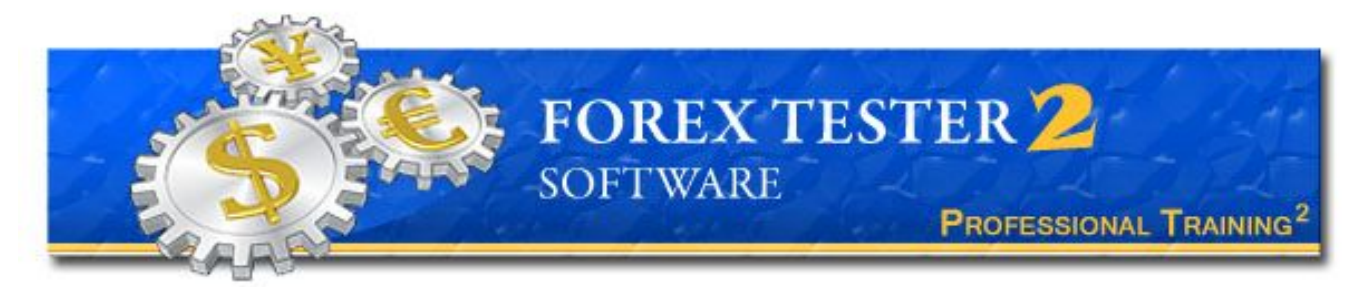

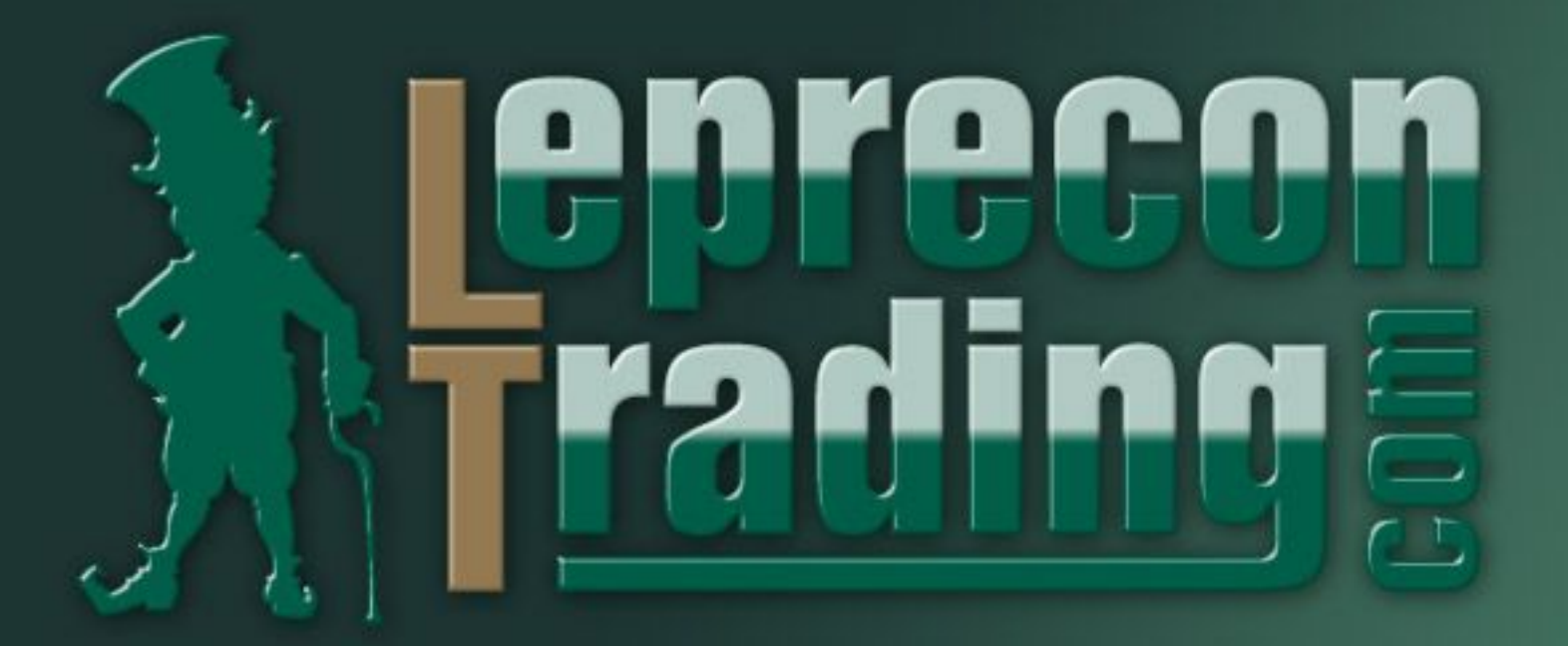

Единственная компания в своём роде. Стабильные и постоянные выплаты. Более 2200 зарегистрированных пользователей. Дополнительные бонусы. Торговые советники.

# **НЕ СТОЙ В СТОРОНЕ —** ЗАРАБАТЫВАЙ КАК ВСЕ!

www.LepreconTrading.com

дноф мовоки САМЫЙ ПРАВИЛЬНЫЙ 180 000 USD КОНКУРС ТРЕЙДЕРОВ! НА РЕАЛЬНЫХ И ДЕМО-СЧЕТАХ

# БИРЖЕВОЕ ПРОГРАММИРОВАНИЕ

alpari

Сергей Ковалев независимый трейдер и разработчик web: autograf.dp.ua

# ИНСТРУМЕНТЫ ПОДТЯЖКА ЗА ОБЪЕКТОМ ВВЕРХ И ПОДДЕЖКА ЗА ОБЪЕКТОМ ВНИЗ (Инструменты для трейдинга - Autograf 4 - лекция 11)

В приложении AutoGraf 4 имеются ордерные инструменты Подтяжка за объектом вверх (9) и Подтяжка за объектом вниз (10) предназначенные для модификации ордеров. Эти инструменты могут изменять цену ордерной линии в зависимости от положения одного из стандартных объектов терминала MetaTrader 4. Эти инструменты имеют одинаковые алгоритмы исполнения; разница заключается лишь в направлении модификации ордерной линии. Рассмотрим их свойства на примере инструмента Подтяжка за объектом вверх.

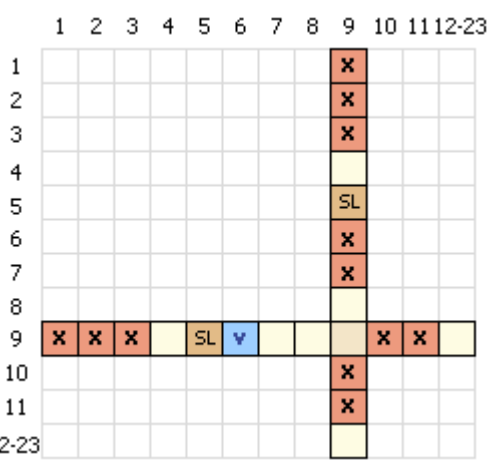

### OP SL TP Разрешения

- $9$  1 2 3 Инструмент Подтяжка за объектом вверх может 12-23
- $\overline{B}$ быть установлен на ордерные линии:
- $+$  + s  $\mathbf{1}$ - StopLoss и TakeProfit рыночного ордера любого типа;  $BL = 2$  +
- OpenPrice отложенного ордера любого типа. SL  $3 \overline{+}$

### ஈ  $BS$  4  $SS = \frac{1}{2}$ Ограничения

# Инструмент устанавливается (столбец):

Если инструмент Подтяжка за объектом вверх устанавливается на ордерную линию, на которой уже установлены какие-либо инструменты:

- 1 Подтяжка вверх,
- 2 Подтяжка вниз,
- 3 Следование за ценой,
- 6 Подтяжка не выше,
- 7 Подтяжка не ниже,
- 10- Подтяжка за объектом вниз,
- 11 Следование за объектом,

то указанные инструменты автоматически удаляются.

Инструмент Подтяжка за объектом вверх не может быть установлен на StopLoss рыночного ордера Sell, если на ордер установлен инструмент 5 Стоп 0 Sell.

# Инструмент установлен (строка):

Если на ордерную линию, на которой уже установлен инструмент Подтяжка за объектом вверх, устанавливается один из инструментов:

- 1 Подтяжка вверх,
- 2 Подтяжка вниз,
- 3 Следование за ценой,
- 10- Подтяжка за объектом вниз,
- 11 Следование за объектом,

то инструмент Подтяжка за объектом вверх автоматически удаляется.

Если инструмент Подтяжка за объектом вверх установлен на StopLoss рыночного ордера Sell, то на этот ордер не может быть установлен инструмент 5 Стоп 0 Sell.

# Требования

Для установки инструмента Подтяжка за объектом вверх никакие другие инструменты не требуются.

Для установки инструмента Подтяжка за объектом вверх требуется, чтобы на ценовом графике был установлен графический объект одного из следующих типов:

- − OBJ\_REGRESSION канал линейной регрессии;
- − OBJ\_STDDEVCHANNEL канал стандартных отклонений;
- − OBJ\_TREND трендовая линия;
- − OBJ\_CHANNEL равноудаленный канал;
- − OBJ\_FIBOFAN веер Фибоначчи;
- ОВЈ FIBOCHANNEL канал Фибоначчи;
- − OBJ\_PITCHFORK вилы Эндрюса.

Установка инструмента Подтяжка за объектом вверх удовлетворяет требования для установки инструмента 6 Подтяжка не выше.

# Установка

Установка инструмента Подтяжка за объектом вверх выполняется в два этапа - сначала инструмент закрепляется на ордерной линии, а затем выполняется привязка его к графическому объекту.

# 1 этап. Подготовка инструмента Подтяжка за объектом вверх.

Для закрепления инструмента на ордерной линии необходимо взять мышью значок инструмента на Панели инструментов, подвести к ордерной линии, на которую устанавливается инструмент, и отпустить кнопку мыши. Если ордерная линия выбрана в соответствии с правилами разрешения, то значок инструмента отобразится вблизи ордерной линии на том баре, на котором пользователь отпустил значок. При этом значок отображается «пассивным» цветом (белым для чёрного фона и чёрным для белого фона); выводится сообщение о том, что инструмент подготовлен для настройки.

### 2 этап. Привязка инструмента Подтяжка за объектом вверх к графическому объекту.

Для привязки инструмента к графическому объекту необходимо взять мышью значок инструмента, закреплённого на ордерной линии, и подвести его к желаемой линии графического объекта. Когда значок инструмента оказывается в непосредственной близости от линии объекта, линия начинает «моргать» - изменяется её цвет. Это означает, что выбранная линия может быть использована в качестве объекта привязки. Привязка инструмента к объекту выполняется, если пользователь отпустит инструмент возле моргающей линии.

Если установка инструмента Подтяжка за объектом вверх выполнена без ошибок, то значок отобразится вблизи ордерной линии на том баре, на котором пользователь отпустил значок возле моргающей линии. В подтверждение факта установки инструмента значок окрашивается в свой цвет (как на панели инструментов) и выводится сообщение о благополучном завершении настройки, сопровождаемое подтверждающим звуком.

alpari

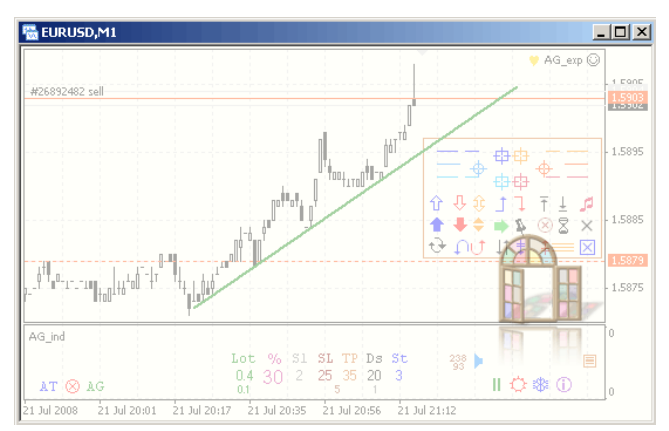

Рис. 1. Установка инструмента Подтяжка за объектом вверх на TakeProfit ордера Sell. 1. Подготовка инструмента - инструмент закреплён на ордерной линии. Цвет значка - чёрный.

2. Привязка инструмента к линии объекта - линия моргает, т.е. привязка допустима. Пользователь отпустил значок инструмента вблизи линии - значок вернулся на ордерную линию. Цвет значка - синий. 3. Значения параметров слева и справа от значка свидетельствует об окончании установки (после нажатия на изображение вы перейдете на сайт для просмотра видео).

Если для установки инструмента выбрана недопустимая ордерная линия, то инструмент не устанавливается. В этом случае выводится сообщение об ошибочном действии пользователя, сопровождаемое звуком ошибки. Если в процессе привязки к графическому объекту пользователь подводит закреплённый значок к объекту недопустимого типа, то объект не отзовётся морганием. Это значит, что привязка инструмента к этому объекту невозможна. Попытка привязать инструмент к такому объекту приведёт к возврату значка на ордерную линию. При этом инструмент останется закреплённым на ордерной линии, но не привязан ни к какому объекту, т.е. не установлен.

Перенастройка установленного инструмента, т.е. закреплённого на ордерной линии и привязанного к графическому объекту, не допускается. Это значит, что установленному инструменту нельзя указать другую ордерную линию или другой графический объект. В случае необходимости настроить иной сценарий управления торговлей нужно удалить установленный инструмент Подтяжка за объектом вверх и установить новый.

# Параметры

Инструмент Подтяжка за объектом вверх характеризуется параметрами:

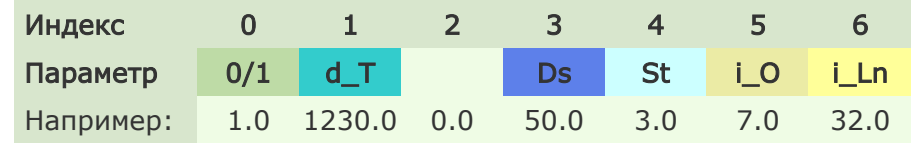

Индексы параметров инструмента соответствуют индексам этих параметров в массиве Instrument [or][ol][9][j], где:

or - текущий индекс ордера в массиве Order[][];

ol - номер ордерной линии (1 - OpenPrice, 2 - StopLoss, 3 - TakeProfit);

9 - номер инструмента Подтяжка за объектом вверх;

j - индекс параметра инструмента Подтяжка за объектом вверх.

**0/1** - факт установки инструмента; изменение параметра в ручном режиме осуществляется путём установки и удаления инструмента;

 $\blacksquare$  - смещение по времени от момента установки инструмента в секундах; изменение параметра в ручном режиме осуществляется путём перемещения значка инструмента в пределах ценового графика (по горизонтали).

дноф N САМЫЙ ПРАВИЛЬНЫЙ 180 000 USD КОНКУРС ТРЕЙДЕРОВ! НА РЕАЛЬНЫХ И ДЕМО-СЧЕТАХ

# БИРЖЕВОЕ ПРОГРАММИРОВАНИЕ

Значок инструмента отображается на том баре, который соответствует расчётному времени To + dT, где To - текущее время, dT - смещение по времени (рассматриваемый параметр). В отличие от большинства других инструментов, отображаемых на конкретном баре, значок инструмента Подтяжка за объектом вверх будет менять своё положение по горизонтали в зависимости от таймфрейма.

Например. В таймфрейме М1 на одну и ту же ордерную линию TakeProfit на одном и том же 20м баре установлены два инструмента - Торговый разворот Buy и Подтяжка за объектом вверх. Для инструмента Подтяжка за объектом вверх смещение по времени может составлять 1201 до 1259 сек (20 баров = 20\*60 = 1200, +время от начала нулевого бара от 1 до 59 сек); примем, что смещение составило 1230 сек. При переключении на таймфрейм М5 инструмент Торговый разворот Buy будет по-прежнему отображаться на 20м баре. А инструмент Подтяжка за объектом вверх отобразится на 5м баре. В данном случае именно 5й бар соответствует смещению инструмента относительно текущего времени на 1230 сек (4е бара = 4\*300=1200; 30 - время пребывания на 5м баре). Таким образом, инструмент Подтяжка за объектом вверх меняет своё положение по времени в зависимости от таймфрейма.

Перемещение значка инструмента по горизонтали позволяет изменять смещение по времени инструмента с шагом, равным таймфрейму. Если необходимо значение параметра с точностью до минуты, нужно указать желаемое значение на панели настроек инструмента. Для вызова панели необходимо выделить значок инструмента и правой кнопкой мыши вызвать контекстное меню (выбрать Свойства). На появившейся панели свойств объекта (Параметры - Время) можно указать желаемое время установки инструмента. После изменения настроечного параметра значок инструмента отобразится на баре, соответствующем указанному времени. Смещение по времени (рассматриваемый параметр dT) будет вычислен как разница текущего времени и времени, указанного на панели настроек значка инструмента.

Иногда наблюдается смещение объекта вправо в момент, не совпадающий с моментом открытия бара. Это - нормальное явление, свидетельствующее лишь о том, что время смещения dT не кратно таймфрейму.

**Ds** - дистанция в пунктах между линией привязки объекта и ордерной линией (дистанция преследования для ордерных линий ниже линии объекта и дистанция убегания для ордлиний выше линии объекта).

В момент установки инструмента параметр принимает значение, равное фактическому расстоянию между ордерной линией и линией объекта. Параметр может принимать как положительные, так и отрицательные значения. Положительное значение параметра означает, что линия объекта находится выше ордерной линии (в том месте, где установлен значок инструмента). Отрицательное значение - линия объекта ниже ордерной линии.

Изменение параметра в ручном режиме осуществляется путём перемещения мышью значка инструмента в пределах ценового графика (по вертикали) и на шкале значений параметра.

Перемещение значка инструмента в сторону линии объекта уменьшает дистанцию, от линии - увеличивает. Параметр изменяется пропорционально дистанции между текущим положением значка инструмента (перемещаемого пользователем) и линией объекта. Текущее значение параметра отражается слева от значка инструмента. Новое значение параметра принимается к исполнению когда пользователь отпускает левую кнопку мыши; при этом значок инструмента возвращается на ордерную линию.

Значение параметра можно изменить, выбрав новое значение на шкале значений параметра. Для вывода шкалы необходимо сдвинуть на небольшое расстояние цифру-значок параметра, отражаемую слева от значка инструмента. Значение, выбранное пользователем на шкале, принимается в качестве нового значения параметра.

Изменение параметра Ds происходит также при модификации ордерной линии вниз. Для ордерных линий, находящихся выше линии объекта, уменьшение значения параметра происходит в случае, если фактическая дистанция оказывается меньше, чем чем Ds - St. Для ордерных линий, находящихся ниже линии объекта, увеличение значения параметра происходит в случае, если фактическая дистанция оказывается больше, чем Ds + St. В указанных случаях значение параметра устанавливается равным фактической дистанции между ордерной линией и линией объекта.

**St** - шаг модификации ордерной линии в пунктах.

alpari

В момент установки инструмента параметр принимает значение настройки St, указанное в подокне.

Значение параметра можно изменить, выбрав новое значение на шкале параметра. Для вывода шкалы необходимо сдвинуть на небольшое расстояние цифру-значок параметра, отражаемую справа от значка инструмента. Значение, выбранное пользователем на шкале, принимается в качестве нового значение параметра.

 $\boxed{10}$  - индекс объекта привязки в массиве Object[].

Все объекты типов, поддерживаемых для инструмента Подтяжка за объектом вверх, учитываются в массиве Object[].

Использование индексов объектов при ручном управлении ордерами не требуется - при установке инструмента пользователем с помощью мыши приложение AutoGraf 4 автоматически определит индекс объекта. Пользователю необходимо лишь следить, чтобы общее количество поддерживаемых объектов не превысило 100.

В процессе работы пользователь может изменить количество установленных объектов, рассматриваемых приложением AutoGraf 4. В результате этого в приложении AutoGraf 4 выполняется упорядочивание массива Object[] с целью удаления пустых строк.

Например, всего установлено три объекта поддерживаемых типов с именами: Channal\_1, Channal 2 и My TrandLine. Эти объекты учтены в массиве Object[] соответственно с индексами Object[1], Object[2] и Object[3]. Пусть инструмент Подтяжка за объектом вверх привязан к объекту My\_TrandLine. В этом случае значение параметра i\_O равно 3.0.

Если в дальнейшем был удалён объект с индексом 2, то массив Object[] упорядочивается значение Object[1] остаётся без изменений, значение Object[3] переписываются в освободившийся элемент Object[2], после чего значения всех элементов ниже Object[2] обнуляются. В результате объект, ранее учтённый с индексом 3, теперь будет иметь индекс 2. Одновременно с этим автоматически изменяется значение параметра i O в массиве Instrument [or][ol][9][5].

Указанное упорядочивание производится автоматически, без участия пользователя. Необходимые вычисления выполняются непосредственно перед передачей управления в пользовательскую функцию AG\_AT(), т.е. на каждой новой итерации в пользовательскую функцию передаются обновлённые массивы.

**i\_Ln** - индекс линии объекта.

В приложении AutoGraf 4 принята классификация линий объектов поддерживаемых типов, приближенная к способу индексирования линий в MQL 4. Использование индексов линий объектов при ручном управлении ордерами не требуется - при установке инструмента пользователем с помощью мыши приложение AutoGraf 4 автоматически определит индекс линии объекта.

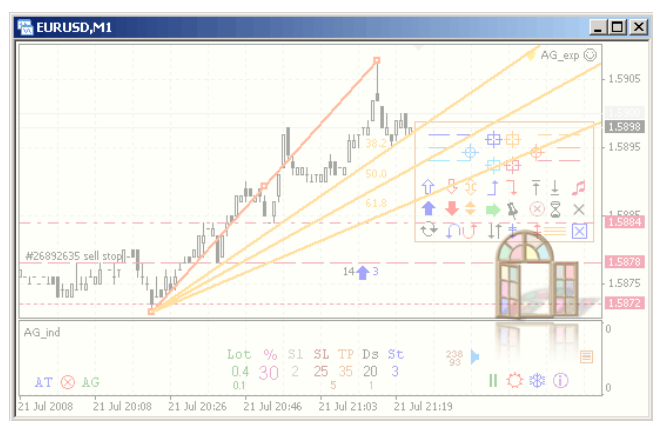

Рис. 2. Изменение дистанции Ds инструмента Подтяжка за объектом вверх перемещением значка инструмента. 1. С момента начала движения значка линия привязки обозначает себя морганием. 2. Перемещение значка в сторону линии объекта приводит к уменьшению параметра Ds (после нажатия на изображение вы перейдете на сайт для просмотра видео).

alpari

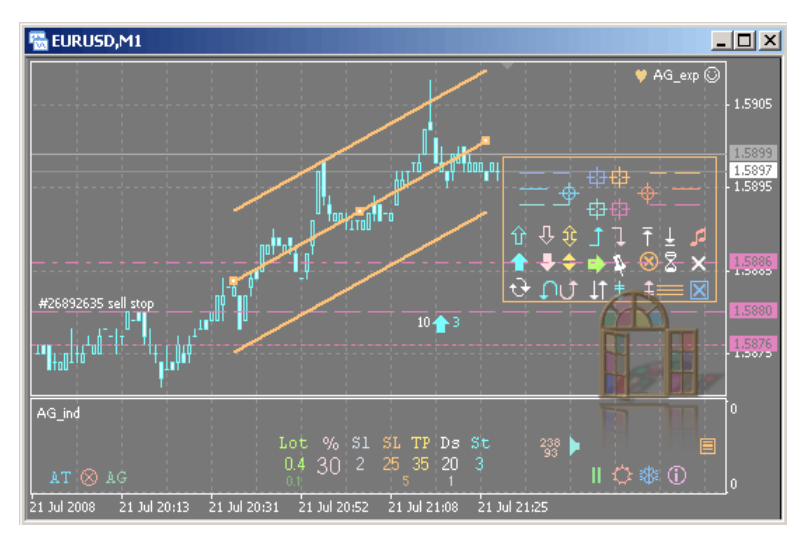

Рис. 3. Перемещение ордерной линии вверх не приводит к изменению параметра Ds инструмента. Перемещение ордерной линии вниз приводит к изменению параметра Ds инструмента (справедливо для ордерных линий как выше, так и ниже линии объекта) (после нажатия на изображение вы перейдете на сайт для просмотра видео).

Для вывода шкалы значений настроечного параметра дистанции Ds инструмента Подтяжка за объектом вверх пользователь немного сдвинул цифру-значок слева от инструмента. Значение, выбранное на появившейся шкале, принято в качестве нового значения дистанции Ds.

# Исполнение

Чтобы разрешить исполнение инструментов в приложении AutoGraf 4, необходимо включить полуавтоматический или автоматический режим управления ордерами (перевести в верхнее положение управляющий значок AG или AT).

Алгоритм инструмента Подтяжка за объектом вверх направлен на модификацию ордерной линии в вверх. Модификация в обратном направлении не предусмотрена. Установленный инструмент отслеживает изменение дистанции между ордерной линией и выбранной линией объекта в том месте, где установлен значок инструмента.

Условия исполнения инструмента для ордерных линий, находящихся выше и ниже линии объекта, отличаются. Для ордерных линий, находящихся ниже линии объекта, условие исполнения инструмента наступает, если дистанция преследования равна или превышает значение Ds + St. Для ордерных линий, находящихся выше линии объекта, условие исполнения инструмента наступает, если дистанция убегания меньше или равна значению Ds - St. При достижении условия исполнения инструмент формирует указание - новое значение цены ордерной линии, отстоящее от линии объекта на величину Ds (пунктов). Все расчёты выполняются дистанции между линиями на том баре, на котором в настоящий момент установлен инструмент Подтяжка за объектом вверх.

При работе с инструментом Подтяжка за объектом вверх следует быть очень внимательным при перемещении линии привязки инструмента. Любое изменение координат или угла наклона линии объекта может привести к формированию торгового приказа. При необходимости перестроить сценарий управления ордерами рекомендуется отключить полуавтоматическое или автоматическое управление, перестроить объекты и перенастроить инструменты, а затем снова включить полуавтоматический или автоматический режим.

Исполнение инструмента Подтяжка за объектом Вверх для отложенных ордеров предусматривает модификацию ордера целиком. Это значит, что StopLoss и TakeProfit ордера модифицируются одновременно с ордером. При этом дистанция от OpenPrice до каждого из стоп-приказов ордера сохраняется. Исключение составляет случай, когда на ордерную линию стоп-приказа установлен инструмент 13 Закрепить на цене.

alpari

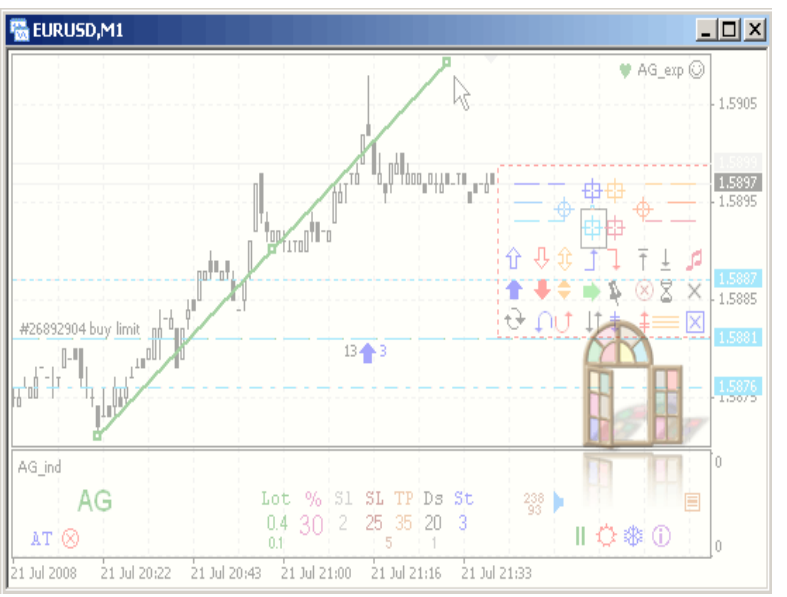

Рис. 4. При изменении положения линии объекта изменяется расстояние между линией объекта и ордерной линией. При включенном полуавтоматическом режиме (значок AG вверху) это приводит к исполнению инструмента Подтяжка за объектом вверх в соответствии с настройками (после нажатия на изображение вы перейдете на сайт для просмотра видео).

На новом баре значок инструмента смещается вправо. На новом месте значка расстояние между линией объекта и ордерной линией больше критического. При включённом полуавтоматическом режиме управления ордерами (значок AG вверху) это приводит к исполнению инструмента.При формировании торгового приказа во исполнение указания инструмента приложением AutoGraf 4 учитываются требования и ограничения для торговых операций, а также указания других инструментов, установленных на ордер. При наличии указаний других инструментов приложением формируется один торговый приказ, учитывающий все указания (установка инструментов, которые могли бы сформировать противоречивые указания, приложением AutoGraf 4 не допускается).

# Удаление

Все инструменты в приложении AutoGraf 4 исполняются до тех пор, пока они установлены. Для прекращения исполнения установленного инструмента его необходимо удалить. Инструмент может быть удалён пользователем вручную или программно.

Для удаления инструмента Подтяжка за объектом вверх вручную необходимо выделить значок инструмента и нажать клавишу Delete. Такое управляющее действие исполняется приложением AutoGraf 4 всегда, без отказов (в отличие от торговых приказов, исполняемых на стороне сервера). При удалении инструментов вручную необходимо следить за тем, чтобы не были выделены другие инструменты или ордерные линии. Если одновременно с удалением значка установленного инструмента удаляются другие объекты, то (в зависимости от того, что это за объекты) это может привести к удалению других инструментов, а также формированию незапланированных торговых приказов - удалению и модификации ордеров.

Удаление инструмента Подтяжка за объектом вверх также происходит автоматически при исполнении инструмента 6 Подтяжка не выше. Если цена исполнения ордерной линии достигает цены исполнения инструмента Подтяжка не выше, то необходимость дальнейшего использования инструмента Подтяжка за объектом вверх считается исчерпанной. В этом случае инструмент Подтяжка не выше удаляет инструмент Подтяжка за объектом вверх и удаляется сам.

Инструмент Подтяжка за объектом вверх автоматически удаляется приложением AutoGraf 4 также в случае, если удалена линия привязки графического объекта или сам объект.

alpari

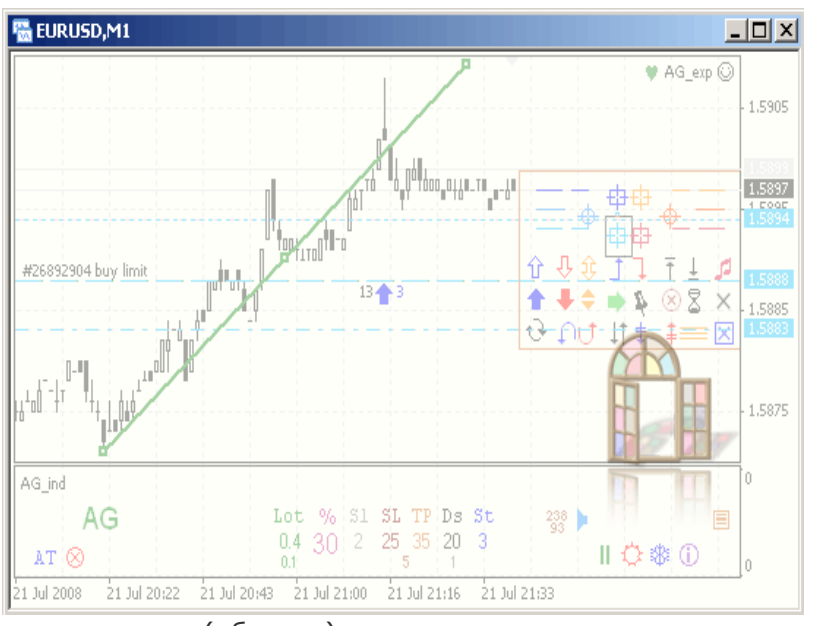

Рис. 5. Удаление линии привязки (объекта) приводит к автоматическому удалению инструмента (после нажатия на изображение вы перейдете на сайт для просмотра видео).

В следующем примере рассматривается программный способ управления инструментами:

- Подтяжка за объектом вверх (9),
- Подтяжка за объектом вниз (10),
- Тянуть объект (12).

В представленном примере используются функции, импортируемые из файла AG\_Lib.ex4. Этот файл содержит функции, обслуживающие исполнение функции автоматической торговли AG\_AT(). В общем случае использование этих функций не является обязательным, но настоятельно рекомендуется.

Функция AG\_Magic\_Number() используется для вычисления MagicNumber. В приложении AutoGraf 4 принято правило, в соответствии с которым каждому ордеру может быть присвоено только уникальное значение MagicNumber. Это необходимо для успешной идентификации ордеров при переоткрытии и частичном закрытии.

 Функция AG\_Message() используется для записи текстов сообщений в массив Message[]. Функция AG\_Set\_Instr() используется для записи параметров устанавливаемых инструментов в массив Manager[][]. Функция AG\_Delete\_Instr() используется для записи удаляемых инструментов в массив Manager[][].

---

Опробование приложения AutoGraf 4 на демо-счете не ограничено ни по сроку, ни функционально. Каждый желающий может скачать приложение [здесь,](http://fortrader.ru/autograf/ag.php) установить на своем компьютере и составить свое представление о функциональности и удобстве программы.

---

Обсудить урок и задать вопрос автору можно в [социальной сети для трейдеров](http://fxnow.ru/group.php?group_id=43) или на [форуме.](http://forexsystems.ru/forumdisplay.php?f=99)

#FT

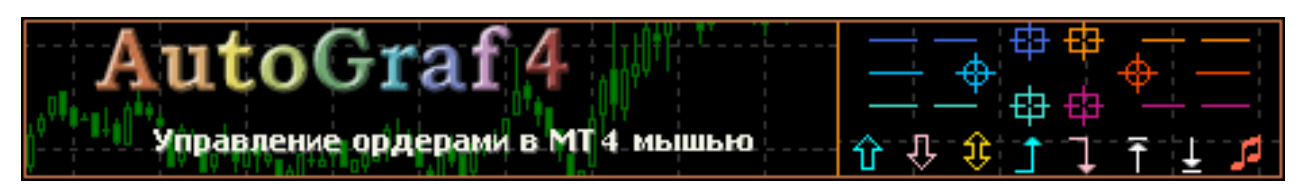

дноф мовоки САМЫЙ ПРАВИЛЬНЫЙ 180 000 USD КОНКУРС ТРЕЙДЕРОВ! НА РЕАЛЬНЫХ И ДЕМО-СЧЕТАХ

# БИРЖЕВОЕ ПРОГРАММИРОВАНИЕ

Игорь Герасько Независимый трейдер-программист [связаться](http://fxnow.ru/profile.php?user=Scriptong)

# РАССТАНОВКА ОРДЕРОВ ЗА УРОВНЯМИ ФИБОНАЧЧИ

 $\mathbf{r}$ 

alpari

# (Скрипты-помощники – экземпляр 4)

Особой популярностью среди трейдеров пользуется такой инструмент МТ4 как «линии Фибоначчи». Используют его абсолютно для разных целей. Волновики (приверженцы волнового анализа) пользуются этим инструментом для расчета волн, другие – для простого расчета канала, в котором можно быстро найти середину или другие части от ширины канала.

Во многих случаях после построения линий Фибоначчи трейдерам требуется установить отложенные ордера на ключевые уровни. Для этого приходится вручную произвести несколько операций установки ордеров подряд. При этом нужно каждую цену уровня ввести в окошко цены открытия ордера. Когда уровней Фибоначчи 2-3, то дискомфорта трейдер не чувствует, а вот с большим количеством уровней можно даже запутаться. Здесь и придет на помощь скрипт [SetOrdersOnFibo.](http://finfile.ru/index.php/files/get/PLI7P_hRAn/setordersonfibo.mq4)

Задачей скрипта является поиск последнего наброшенного на график инструмента «линии Фибоначчи» и установка отложенных ордеров по всем его уровням. Причем тип ордеров скрипт определит автоматически. Если уровень «0%» инструмента «линии Фибоначчи» ниже уровня «100%», то скрипт будет устанавливать BUY-ордера (Buy Stop или Buy Limit в зависимости от нахождения текущей цены). А если уровень «0%» выше уровня «100%», то будут устанавливаться SELL-ордера (Sell Stop или Sell Limit).

Рассмотрим, как решены в коде все эти задачи.

Сначала скрипт должен найти инструмент «линии Фибоначчи»:

```
bool FindFibo()
{
  if (ObjectsTotal(OBJ_FIBO) > 0)
    {
\frac{1}{1} - 1 - \frac{1}{1} - \frac{1}{1} -for (int i = 0bjectsTotal()-1; i >= 0; i-j if (ObjectType(ObjectName(i)) == OBJ_FIBO)
         break;
// - 1 - ========== Окончание блока =============================
// - 2 - ========== Определение цены каждого из уровней ===============
    string Name = ObjectName(i);
    double ZeroLevel = ObjectGet(Name, OBJPROP_PRICE2);
    double Level100 = ObjectGet(Name, OBJPROP_PRICE1);
    CountLevels = ObjectGet(Name, OBJPROP_FIBOLEVELS);
    if (ZeroLevel > Level100)
      Direction = False;
     else
      Direction = True; 
    for (i = 0; i < CountLevels; i++)
      {
```
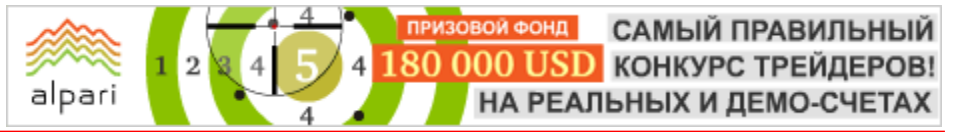

```
 double Level = ObjectGet(Name, OBJPROP_FIRSTLEVEL+i);
     if (!Direction)
      OpenPrice[i] = ZeroLevel - (ZeroLevel - Level100)*Level;
      else
      OpenPrice[i] = ZeroLevel + (Level100 - ZeroLevel)*Level;
     }
   return(True); 
// - 2 - ========== Окончание блока =============================
   }
  else
 {
   Alert(«Ни одна Фибо сетка не найдена!»);
   return(False);
   } 
}
```
В самом начале функции определяется, есть ли вообще на графике, к которому прикреплен эксперт, инструмент «линии Фибоначчи». Если таких инструментов не найдено, то скрипт закончит работу выдачей звукового сообщения об ошибке.

В случае обнаружения хотя бы одного инструмента, выполнение программы переместится в блок 1, где из всех присутствующих на графике объектов будет найден последний инструмент «линии Фибоначчи». Таким образом, решается проблема присутствия на графике нескольких подобных инструментов. То есть в любом случае за основу будет взят последний присоединенный к графику инструмент.

Далее выполняется блок 2, где сначала определяются уровни «0%» и «100%». Эти уровни соответствуют точкам, по которым построен инструмент. При сравнении значений уровней нуля и 100%, определяется направление установки отложенных ордеров. В результате переменная Direction принимает значение False, если необходимо устанавливать SELL-ордера, и значение True, если будут устанавливаться BUY-ордера. Здесь же подсчитывается общее количество уровней, которое сохраняется в переменной CountLevels.

Когда определены базовые уровни и выбрано направление, производится расчет всех остальных уровней объекта «линии Фибоначчи». Вычисленные значения сохраняются в массиве OpenPrice. Этот массив состоит из 32 элементов – по максимальному количеству уровней, разрешенных для «линий Фибоначчи».

Вызов функции FindFibo производится из функции start скрипта. Если ее (функции FindFibo) работа завершилась успешно, то ордера будут установлены:

```
 if (FindFibo())
   for (int i = 0; i < CountLevels; i+1)
     { 
// - 2 - == Расчет для BUY-ордеров =================================
    int Type = -1; // по умолчанию ордеров не устанавливаем
      if (Direction) 
       {
       RefreshRates();
       if (OpenPrice[i] > Ask + StopLevel) // если цена выше Ask, то ставим BuyStop
         if (UseStopOrders)
\{ Type = OP_BUYSTOP;
          double Price = NP(OpenPrice[i] + Spread);
         double SL = NP(IF(StopLoss == 0, 0, Price - StopLoss *Tick));double TP = NP(IF(TakeProfit == 0, 0, Price + TakeProfit*Tick)); }
        if (OpenPrice[i] < Ask - StopLevel) // если цена ниже Ask, то ставим BuyLimit
         if (UseLimitOrders)
\{
```
ДНОФ ЙО САМЫЙ ПРАВИЛЬНЫЙ 180 000 USD КОНКУРС ТРЕЙДЕРОВ! alpari НА РЕАЛЬНЫХ И ДЕМО-СЧЕТАХ

# БИРЖЕВОЕ ПРОГРАММИРОВАНИЕ

```
Type = OP BUYLIMIT;
         Price = NP(OpenPrice[i] + Spread);
         SL = NP(IF(StopLoss == 0, 0, Price - StopLoss*Tick));TP = NP(IF(TakeProfit == 0, 0, Price + TakeProfit*Tick)); } 
       }
// - 2 - == Окончание блока =====================================
// - 3 - == Расчет для SELL-ордеров ================================
      else 
\{ RefreshRates();
       if (OpenPrice[i] < Bid - StopLevel) // если цена ниже Bid, то ставим SellStop
        if (UseStopOrders)
\{ Type = OP_SELLSTOP;
         Price = NP(OpenPrice[i]);
         SL = NP(IF(StopLoss == 0, 0, Price + StopLoss*Tick));TP = NP(IF(TakeProfit == 0, 0, Price - TakeProfit*Tick)); }
       if (OpenPrice[i] > Bid + StopLevel) // если цена выше Bid, то ставим SellLimit
        if (UseLimitOrders)
\{ Type = OP_SELLLIMIT;
         Price = NP(OpenPrice[i]);SL = NP(IF(StopLoss == 0, 0, Price + StopLoss*Tick));TP = NP(IF(TakeProfit == 0, 0, Price - TakeProfit*Tick)); } 
       }
// - 3 - == Окончание блока =====================================
// - 4 - == Установка одного ордера ================================ 
    if (Type != -1) // если ордер определен, то устанавливаем
       OpenOrderCorrect(Type, Price, SL, TP);
// - 4 - == Окончание блока =====================================
```
Для установки ордера на каждом найденном уровне используется цикл, исполняющийся CountLevels раз. Это цикл разделен на три блока (номера блоков от 2 до 4).

Во втором блоке команды выполняются, если значение Direction, ранее определенное в функции FindFibo, равно True. Сам блок, в свою очередь, разделен на две части. В первой значение цены найденного уровня OpenPrice сравнивается с ценой Ask, к которой прибавлен минимальный уровень стопов StopLevel. Если уровень выше этой цены, то проверяется значение входного параметра эксперта UseStopOrders, при помощи которого пользователь может разрешать или запрещать установку стоповых ордеров (BuyStop и SellStop), и переменной Type присваивается тип ордера OP\_BUYSTOP, а переменные Price, SL и TP получают соответствующие значения. Далее уровень сравнивается с ценой Ask, из которой вычтено значение StopLevel. Если уровень ниже этой цены, то проверяется значение входного параметра эксперта UseLimitOrders (разрешение/запрет ордеров BuyLimit и SellLimit), и переменной Type присваивается значение OP\_BUYLIMIT. Переменные Price, SL и TP также получают свои значения.

Третий блок является зеркальной копией второго. Он выполняется при значении Direction, равного False. Уровень OpenPrice сравнивается с ценой Bid, в зависимости от которой устанавливается стоповый или лимитный SELL-ордер.

В четвертом блоке сначала проверяется изменение значения переменной Type и, если ее значение больше или равно нулю, то производится вызов функции OpenOrderCorrect, которая и устанавливает очередной ордер.

САМЫЙ ПРАВИЛЬНЫЙ **ФОНД** 180 000 USD КОНКУРС ТРЕЙДЕРОВ! НА РЕАЛЬНЫХ И ДЕМО-СЧЕТАХ

# БИРЖЕВОЕ ПРОГРАММИРОВАНИЕ

Для работы со скриптом необходимо установить на графике объект «линии Фибоначчи», у которого настроить все нужные уровни (ненужные - удалить). Только после этого можно присоединять скрипт.

При запуске скрипта можно установить значения входных параметров:

− Lots = 0.01 – объем каждого из отложенных ордеров;

alpari

− TakeProfit = 50 - уровень профита в пунктах от цены открытия (для пятизначных котировок умножить на 10);

− StopLoss = 100 - уровень стоп-приказа в пунктах (для пятизначных котировок умножить на 10);

UseStopOrders = True - разрешать (True) или запрещать (False) установку ордеров BuyStop и SellStop;

− UseLimitOrders = True – разрешать (True) или запрещать (False) установку ордеров BuyLimit и SellLimit;

− MagicNumber = 900 – уникальный идентификатор ордеров, установленных скриптом. Самим скриптом это значение только устанавливается, но нигде не проверяется. Используется для последующих действий пользователя с ордерами.

Полный исходный код скрипта можно найти по данной ссылке: [http://finfile.ru/index.php/files/get/PLI7P\\_hRAn/setordersonfibo.mq4.](http://finfile.ru/index.php/files/get/PLI7P_hRAn/setordersonfibo.mq4)

#FT

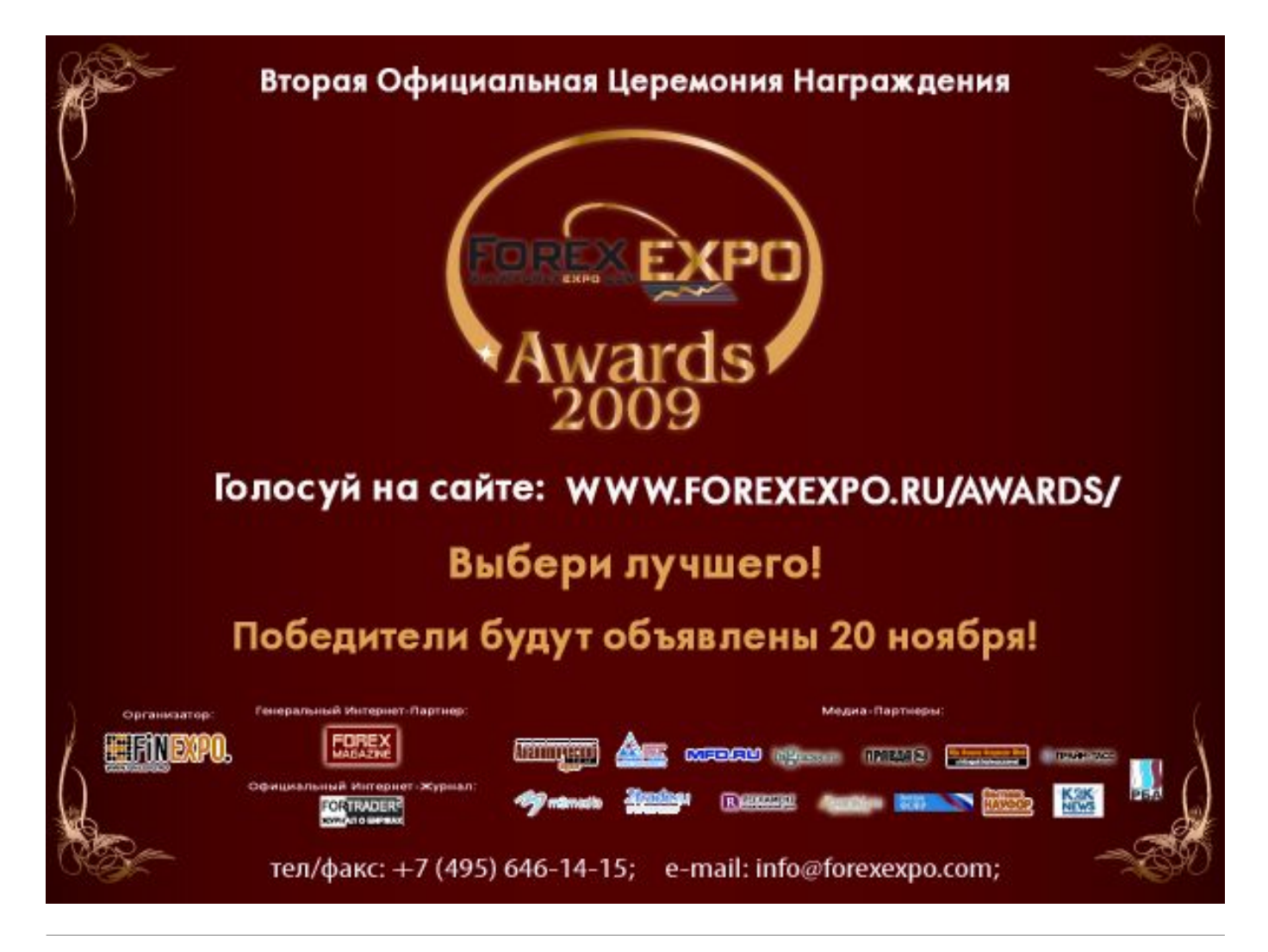

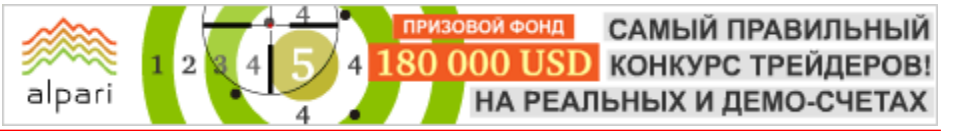

Журнал ForTrader.ru

на правах рекламы e-mail: letters@fortrader.ru

# ОКТЯБРЬСКАЯ НОВОСТНАЯ ЛЕНТА

# EXNESS: Металло-валютные торговые счета

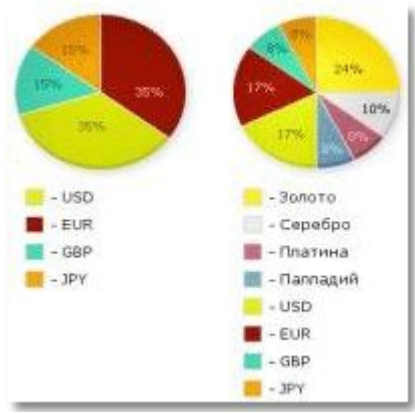

едложить своим клиентам новый метод сохранения капитала в большой рыночной волатильности. Стремясь предоставлять аиболее передовые услуги, мы вводим металло-валютные счета. лютной форме даёт возможность всем нашим клиентам не только б капитал от финансовых рисков, но и существенно повышает его

**При открыти стана торгового счета в компании EXNESS вы можете выбрать любой из • время в металло-валютных счетов, независимо от величины планируемого вами д**епов **проведения со счетом такого типа ничем не отличается от операций с** ным торговым одной валюте.

[Подробнее](http://exness.ru/news)

# X – Trader Brokers: Приглашаем на он-лайн семинары

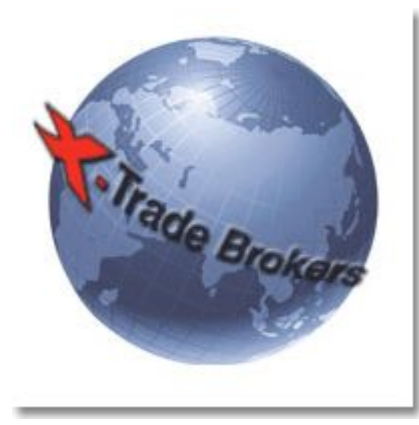

пашаем присоединиться к он-лайн семинарам от аналитиков X-Trade

ары) – это семинары, которые проводятся в режиме реального время время возможности посетить очное обучение, Вы можете<br>информацию на он-лайн семинарах.<br>- после посетить основно обучение об нетко совремяться с информацию на он-лайн семинарах.

участие в он-лайн семинаре, Вам необходимо ознакомиться с оваться.

ды Вас видеть!

[Подробнее](http://x-tb.ru/strona.php?p=87&cid=63788)

# ЭТО ИНТЕРЕСНО...

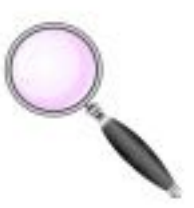

В СВОБОДНУЮ МИНУТКУ...

психология | биржевые личности | факты история рынков | инвестиции | структура

# НА ЗАМЕТКУ

Анна Бодрова аналитик компании UFX trading web: unitedforex.org

ПРИЗОВОЙ ФОНД САМЫЙ ПРАВИЛЬНЫЙ 180 000 USD конкурс трейдеров!

НА РЕАЛЬНЫХ И ДЕМО-СЧЕТАХ

# РЕЙТИНГ FORBES: МИЛЛИОНЕРЫ США СТАЛИ БЕДНЕЕ ПО ВИНЕ КРИЗИСА (Люди и факты)

alpari

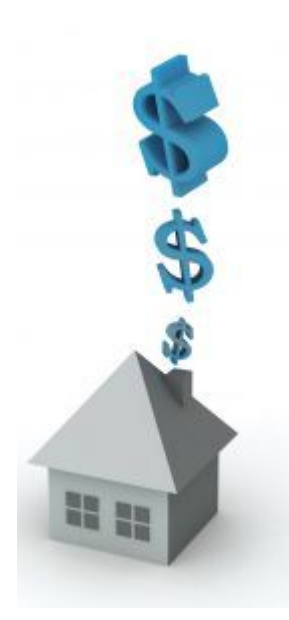

Прошедший год изрядно подчистил ряды американских богачей: совокупное состояние богатейших американцев уменьшилось на 300 миллиардов долларов: с 1.57 триллиона долларов до 1.27 триллиона штатовских рублей.

Согласно новому рейтингу Forbes, первая десятка богатых американцев стала беднее на 40 миллиардов долларов за прошедшие 12 месяцев. Среди конкретных причин снижения уровня состояния семьи Уолтов (Wall-Mart), а

также медиа-магната Майкла Блумберга называются обвал стоимости недвижимости, низкие цены на сырье, резкое снижение фондовых рынков и даже банальное мошенничество.

Для примера: легендарный Уоррен Баффет, инвестор в абсолютном понимании этого слова, потерял во время кризиса 10 миллиардов долларов, а акции его компании Berkshire Hathaway упали в цене за год на 20%. Теперь состояние Баффета оценивается «всего» в 40 миллиардов долларов. Самый богатый житель Америки, Билл Гейтс, отец Microsoft, теперь владеет состоянием в 5 миллиардов, потеряв за кризисное время 7 миллиардов своих кровно заработанных «зеленых».

В приличном минусе в непростые кризисные времена оказался и Кирк Керкорян, за год недосчитавшийся 8.2 миллиарда долларов. Примерно в той же

непростой ситуации оказался и Джек Тейлор, который владеет компанией Rent-A-Car, специализирующейся на прокате автомобилей – минус 7 миллиардов долларов.

Отметим и следующий факт: в текущее непростое для богачей кризисное время упал, помимо личных доходов, и порог входа в «Клуб 400» – если раньше туда можно было попасть, обладая состоянием не менее 1.3 миллиардов «вечнозеленых», то теперь достаточно «всего» 950 миллионов долларов.

Из 400 миллиардеров списка Forbes прошлого года 314 стали ощутимо беднее, 32 особо пострадавших олигарха покинули рейтинг, но, как известно, свято место пусто не бывает. Не все панически смотрели на падающие рынки: предприимчивый Эндрю Билл, банкир, сумел увеличить свой капитал почти в три раза, купив на панических продажах долговые обязательства компаний практически за бесценок. Сейчас размер его состояния оценивается в 4.5 миллиарда долларов. Джордж Сорос, знаменитый валютный игрок и известный финансист, также сумел приумножить состояние до 13 миллиардов «зеленых рублей».

Думается нам, что какие бы страшные цифры не приводил для нас рейтинг Forbes, богатых людей меньше не станет. Почему? …По закону сохранения энергии в природе.

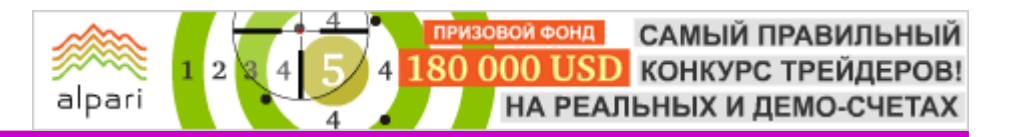

# НА ЗАМЕТКУ

Наталия Григорьева руководитель аналитического отдела компании FxCompany web: fxcompany.ru

# СТАВКА LIBOR

Ставка Libor довольно известный термин, который обозначает ставку, под которую коммерческие банки готовы предоставлять кредит друг другу.

# Про название

Название LIBOR представляет собой аббревиатуру фразы London Interbank Offered Rate. Эта величина рассчитывается к 12:00 часам дня Британской Банковской Ассоциацией для упрощения расчетов между банками, причем рассчитывается отдельно для каждой из семи основных валют на сроки от 1 дня до 1 года.

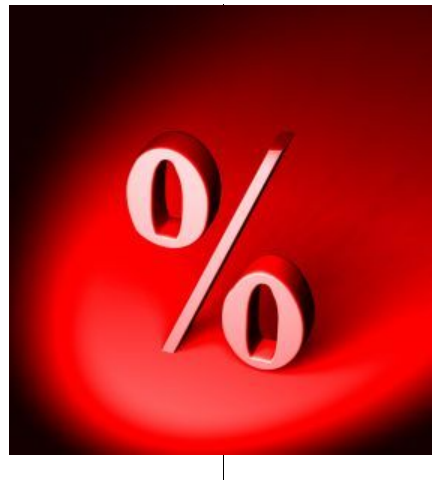

### Расчет производится следующим образом.

Каждый день, представители 16-ти крупнейших банков подают в ББА данные о том, под какой процент их банк готов кредитовать другие банки. Стоит отметить, что при расчете формируется список банков, часть из которых (первые и последние четыре) в расчетах не участвуют. Показатели 8-ми банков, находящихся в середине списка усредняются, и вычисляется результат для каждой валюты отдельно.

# Кто в списке

Необходимо отметить, что в список могут попасть лишь банки, обладающие определенной репутацией и активностью на рынке. Раз в 12 месяцев список банков пересматривается. До недавнего времени ставка LIBOR считалась одним из наиболее надежных рыночных инструментов, поскольку рассчитывалась на основе показателей крупнейших банков с высоким рейтингом, а также на довольно долгий диапазон времени.

# Что за процент?

Напомним, что данная ставка используется банками и для получения так называемой плавающей ставки, под которую кредитуются и физические лица в том числе. Для физических лиц к фиксинг LIBOR банк прибавляет 4-5%. Тем не менее, стоит понимать, что под такую ставку стоит брать кредит лицам, имеющим представления об основах экономики, поскольку данный

вид ставки предполагает ее постоянное изменение, которое может привести как к значительной экономии, так и к убытку.

### А как же кризис

Однако начавшийся экономический кризис внес свои коррективы. Первый раз с 1985 года Британская Банковская Ассоциация была вынуждена пересмотреть способ вычисления ставки в 2008 году, в связи с тем, что вскрылись факты махинаций со стороны банков, участвующих в списке для расчета. Банки целенаправленно занижали ставки, для того чтобы не вскрылись финансовые проблемы. В результате ББА была вынуждена расширить список банков, подчинившись напору недовольных инвесторов и основных регуляторов. Поскольку в данный момент межбанковское кредитование практически свелось «на нет», а необходимое кредитование можно получить лишь в центральных банках, значение ставки LIBOR значительно снизилось. Тем не менее, сохраняется надежда, что после экономического коллапса межбанковское кредитование возродится, и ставка LIBOR вновь станет одним из самых серьезных мировых экономических показателей.

# НА ЗАМЕТКУ

Иван Тишанинов Независимый аналитик

ПРИЗОВОЙ ФОНД САМЫЙ ПРАВИЛЬНЫЙ 180 000 USD конкурс трейдеров!

НА РЕАЛЬНЫХ И ДЕМО-СЧЕТАХ

# НАЧНИТЕ С ВЕРЫ В СЕБЯ (Психология трейдинга)

alpari

 Хочу поделиться одной очень интересной мыслью. В мире существует множество самых разнообразных профессий. Трейдер — тоже профессия, причем самая настоящая. Мало того, торговля на финансовых рынках подразумевает невероятный темп сообразительности ума. И у многих присутствует это качество. Но в процессе освоения данной профессии наступает момент, когда что-то не получается, что вот, еще чуть-чуть, но это чуть-чуть так и не приходит. В такой начинают опускаться руки. Что происходит? Происходит столкновение человека с препятствием, которое он не может преодолеть. К чему я это все?

Осень хотелось бы начать с позитивных мыслей. Именно позитив должен преобладать у человека, ставшего на тропу освоения финансовых рынков. Но откуда же взяться позитиву, если ничего не получается? Вдумайтесь, вы сами говорите себе, что ничего не выходит. Вы убеждаете себя, ругаетесь, понапрасну сливаете очередной депозит, но заработок не растет. Нервы на пределе, и в какой-то момент негативная реакция берет верх, и вы сдаетесь, говоря самому себе: «наверное, торговля на форексе не для меня», «я никогда не смогу торговать на рынке» и т.п.

Опять вопрос: что происходит? У человека есть одно интересное качество, которое зачастую мешает ему нормально и плодотворно развиваться — он очень хорошо умеет убеждать сам себя. Самовнушение самое главное и грозное оружие человека, которое постоянно работает против нас, хотя должно приносить пользу.

Очень часто мы внушаем себе какие-то страхи, неуверенность, нерешительность, поддаемся этим внушениям и считаем, что так и должно быть. И у меня так было. Пока не произошло событие, которое перевернуло мое отношение к жизни вообще.

Я, будучи заядлым курильщиком, в течение более десяти лет внушал себе, что я не смогу бросить курить, что сигареты — это навсегда. И представить себе не мог, как я жить буду без сигарет. Выкуривал по две пачки в день, и даже когда мое здоровье сильно пошатнулось, я все равно не бросил, а стал курить еще больше, назло, продолжая говорить всем, что мне не изменить себя никогда.

Когда я услышал про книгу Аллена Карра «Легкий способ бросить курить», я не поверил, что, прочитав книгу, я смогу больше не курить. Я прочитал ее, не бросил и тем самым доказал себе и окружающим, что книга — полная ерунда. И снова вопрос: что произошло? Я в очередной раз убедил себя в негативе, поставил на себе крест, воспользовался самовнушением против себя самого. Немного позже, где-то через год, я снова решил прочесть книгу, потому что стал болеть, и сигареты перестали приносить мне ту радость (?), которая была от них раньше (а была ли она вообще?). Я прочел книгу во второй раз и перестал курить. Сразу, махом, без ломок и переживаний. Что произошло? Автор убедил меня, что я болван, он заставил меня поверить в себя, он просто заставил поверить, что можно взять и не курить. И все. Больше никакого секрета. Самовнушение снова сработало, только теперь уже в мою сторону.

Так вот, к чему я все это в журнале про форекс? А к тому, что главным ключом успеха в торговле является элементарная уверенность в своих силах, вера в себя и свои действия. Доказано на себе, потому что после того, как я перестал курить, моя торговля сдвинулась с мертвой точки, я стал торговать в плюс, я стал уверенным в себе человеком, а это просто прекрасное чувство. Так что начните с веры в себя, и все получится.
Рустам Расулев автор компании IBCapital web: ibcapital.ru

ПРИЗОВОЙ ФОНД САМЫЙ ПРАВИЛЬНЫЙ 180 000 USD конкурс трейдеров!

НА РЕАЛЬНЫХ И ДЕМО-СЧЕТАХ

# ММВБ – ВАЛЮТНАЯ ПЛОЩАДКА РОССИИ (Биржи и факты. История создания)

alpari

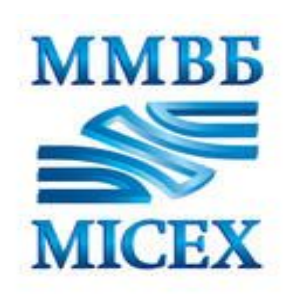

ММВБ - инфраструктурная организация, предоставляющая участникам российского финансового рынка торговые, клиринговые, расчетные и депозитарные услуги. Центральной компанией группы является ЗАО «Московская межбанковская валютная биржа», на которой проходят торги валютой и государственными облигациями. Ее дочерняя структура - ЗАО «Фондовая биржа ММВБ» - является площадкой для торговли акциями и облигациями российских компаний. Также в структуру группы входит ЗАО

«Национальная товарная биржа», на которой проходят торги фьючерсами на зерно и совершаются зерновые интервенции Минсельхоза РФ.

Расчетным депозитарием группы ММВБ является НП «Национальный депозитарный центр». Денежные расчеты по сделкам между участниками рынка проходят через ЗАО «Расчетная палата ММВБ». Клиринг по сделкам осуществляется через специально созданный банк – «Национальный клиринговый центр». Информационной поддержкой рынков ММВБ занимается компания «И-Сток». Кроме того, в группу входят четыре региональных центра - ММВБ-Юг, ММВБ-Дальний Восток, ММВБ-Урал, ММВБ-Поволжье.

ЗАО ММВБ является основной площадкой в России по валютным торгам. Банк России использует курс ММВБ для установления официальных курсов рубля к иностранным валютам. На бирже проходят торги долларом, евро, украинской гривной, казахским тенге, белорусским рублем, а также проводятся сделки с валютными свопами.

### Оборот биржевого валютного рынка ММВБ в 2008г. составил 67,7 трлн. руб. (2,7 трлн. долл.) - 45% от суммарного объема торгов на всех рынках Группы ММВБ.

Фондовая биржа ММВБ доминирует на российском рынке акций. По данным самой ММВБ, на ее долю приходится более 98% совокупного оборота акций всех российских фондовых площадок (учитывая следки РЕПО) и более 60% глобального биржевого оборота российских ценных бумаг (включая GDR и ADR). Чистая прибыль ЗАО «ММВБ» за 2008 год по РСБУ составила 2,2 млн. руб. по сравнению с 69,1 млн. руб. в 2007 году.

Основными акционерами центральной компании группы - ЗАО ММВБ - являются Центральный банк РФ, доля которого в уставном капитале составляет 29,8%, ЗАО «Юникредит банк» с долей 12,7%, государственная корпорация «Банк развития и Внешнеэкономической деятельности (Внешэкономбанк)» - 11,8%, принадлежащие государству Банк ВТБ - 7,6% и Сбербанк РФ - 7,5%, а также ряд других коммерческих банков.

Центральный банк РФ также владеет 39,3% капитала расчетного депозитария группы - НДЦ. Несмотря на принятое решение о выходе Центробанка из капитала депозитария, ЦБ остается в его капитале, ссылаясь на нерешенность технических аспектов своего выхода. Участие ЦБ в капиталах ММВБ и НДЦ порождает конфликт интересов, при котором Банк России является одновременно, и одним из регуляторов финансового рынка, и владельцем одной из крупнейших инфраструктурных организаций этого рынка.

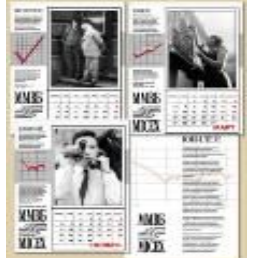

## История биржи

Московская межбанковская валютная биржа (ММВБ) была учреждена 9 января 1992 году на базе валютной площадки Госбанка СССР, где в апреле 1991 года начались первые биржевые валютные торги в новейшей

истории России.

В начале торги на ММВБ проводились раз в неделю, с апреля 1992 года - два раза в неделю, с 10 февраля 1993 года - четыре, а с июня года - пять раз в неделю, то есть каждый рабочий день. На ММВБ осуществлялись сделки купли-продажи американских долларов и немецкой марки. В операциях биржи участвовали банки - члены ММВБ по поручению своих клиентов и от собственного имени. ЦБ РФ использовал ММВБ для проведения валютных интервенций.

alpari

В 1993 году на ММВБ прошел первый аукцион по размещению государственных краткосрочных облигаций (ГКО). Таким образом, биржа начала приобретать универсальный статус. В середине 90-х годов биржа начала внедрять и другие финансовые инструменты фондового и срочного рынка корпоративные ценные бумаги и валютные фьючерсы. В марте 1997 года на ММВБ прошли первые торги акциями российских компаний. С 22 сентября 1997 года биржа начала расчет Сводного фондового индекса ММВБ, позднее (в 2002 году) он стал называться индексом ММВБ. Однако в те времена подавляющий объем торговли акциями приходился на РТС.

Серьезные проблемы у ММВБ возникли после августовского кризиса 1998 года. Правительство РФ 17 августа объявило дефолт по своим обязательствам, проводившиеся на ММВБ торги ГКО были заморожены (осенью 1998 года через биржу было осуществлено погашение ГКО физическим лицам). После схлопывания рынка государственного долга его участники стали срочно переводить свои средства в доллары, и из-за резкого роста курса валюты США Центробанк принял решение и о приостановке валютных торгов (с установлением фиксинга). В результате бизнес ММВБ серьезно сократился.

В новых условиях биржа, ранее специализировавшаяся на валютных торгах и торгах госбумагами, приняла решение о развитии фондовой секции и начала привлекать бумаги новых эмитентов. Роль квази-госбумаги выполняли облигации Газпрома (компания не нуждалась в займах, но выпускала бумаги для поддержания рынка). С 1999 года ММВБ занялась созданием рынка корпоративных облигаций. Тогда же биржа начала активно развивать технологию удаленного доступа к торгам через Интернет.

В период с 2001 по 2003 год на российском рынке наступил перелом: резко вырос интерес российских частных инвесторов к фондовому рынку, что сделало крайне выгодными торги с расчетами в рублях, возросла роль интернет-трейдинга. ММВБ сумела воспользоваться новыми веяниями и начала оттягивать на себя объемы торгов с конкурирующей биржи РТС, которая изначально ориентировалась на западного инвестора и вела торги акциями с расчетами в долларах.

В конце 2002 - начале 2003 года бирже предъявил претензии регулятор - Федеральная комиссия по рынку ценных бумаг (ФКЦБ) в связи со вступлением в силу с 1 января 2003 года новой редакции закона «О рынке ценных бумаг». Согласно этому закону, организатором торгом на фондовом рынке может выступать только открытое акционерное общество, в котором каждый акционер владеет не более 20% акций. Для приведения в соответствие структуры биржи с законодательством, ЗАО ММВБ выделила из своей структуры дочернюю биржу ЗАО «Фондовая биржа ММВБ» - и получила на нее лицензию фондовой биржи.

В октябре 2004 года группе ММВБ удалось купить блокирующий пакет акций ЗАО «Депозитарно-клиринговая компания» (ДКК), являющейся расчетным депозитарием своего прямого конкурента - Фондовой биржи РТС. Сделка была осуществлена расчетным депозитарием ММВБ - Национальным депозитарным центром (НДЦ), который приобрел у Росбанка сначала 28% акций ДКК, а затем довел свой пакет до 36,96% акций. Аналитики подозревали, что банки продали свои пакеты в ДКК под давлением Центробанка, являющегося одним из владельцев НДЦ и учредителей ММВБ, хотя сами участники сделок это отрицали. В то же время считалось, что вхождение НДЦ в капитал ДКК первый шаг на пути создания в России единого депозитария. Однако решение о создании единого депозитария так и не было принято, а РТС столкнулась с проблемой увеличения капитализации ДКК. НДЦ как акционер до января 2008 года блокировал решения об увеличении уставного капитала

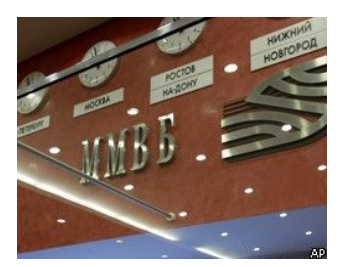

ДКК.

В конце 2005 начале 2006 года правительство РФ сняло ограничения на торги акциями Газпрома, которые до этого могли торговаться только на

Московской, Екатеринбургской, Сибирской фондовых биржах и фондовой бирже «Санкт-Петербург» (входит в группу РТС). 23 января 2006 года торги акциями Газпрома начались и на ФБ ММВБ. Либерализация торгов акциями Газпрома принесла ММВБ дополнительные существенные объемы торгов. После этого

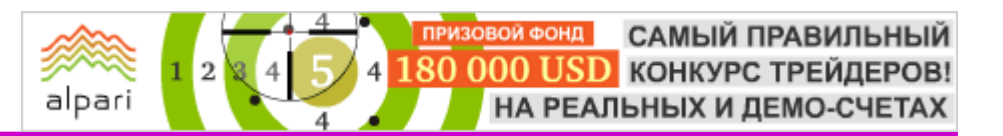

отрыв ММВБ от РТС в сфере торговли акциями стал подавляющим.

ММВБ также попыталась отыграть позиции на рынке фондовых деривативов - в июне 2007 года на бирже была открыта срочная секция, однако к тому времени в этом сегменте рынка РТС заняла прочные позиции. И ММВБ пока не удается составить ей конкуренцию на срочном рынке по фондовым активам.

#### ММВБ — одна из крупнейших универсальных бирж в России, странах СНГ и Восточной Европы

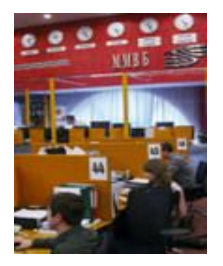

Фондовая биржа ММВБ является ведущей российской фондовой биржей, на которой ежедневно идут торги по акциям и корпоративным облигациям около 600 российских эмитентов с общей капитализацией почти 24 трлн.

рублей. В состав участников торгов Фондовой биржи ММВБ входят около 650 организаций профессиональных участников рынка ценных бумаг, клиентами которых являются более 490 тысяч инвесторов.

На ММВБ приходится 98% оборотов торгов акциями и АДР российских компаний, исходя из оборота на российских биржах, и около 70%, исходя из мирового объёма торговли этими ценными бумагами.

### Валюта

В период с 1992 по 1998 год торги иностранной валютой на ММВБ проходили в режиме аукционов, в ходе которых устанавливались единые фиксированные курсы российского рубля к доллару США и немецкой марке для всех участников торгов. В 1997 году была создана система электронных лотовых торгов (СЭЛТ), которая вплоть до кризиса 1998 года функционировала параллельно основным торгам (аукциону), а затем стала основной торговой валютной площадкой страны. В настоящее время торги через СЭЛТ объединяют в рамках единой торговой сессии восемь межбанковских валютных бирж. На бирже проходят ежедневные торги по доллару США, евро, украинской гривне, казахскому тенге, белорусскому рублю, а также проводятся сделки с валютными свопами. В настоящее время на валютном рынке ММВБ создана эффективная система управления рисками, позволяющая гарантировать своевременное исполнение обязательств всеми участниками торгов. Одним из элементов этой системы является принцип «платеж против платежа», в соответствии с которым ММВБ осуществляет расчеты с участником торгов только после исполнения им своих обязательств. Членами секции валютного рынка ММВБ являются 540 кредитных организаций.

### Акции

Фондовая биржа ММВБ — фондовая площадка, на которой ежедневно идут торги по ценным бумагам около 600 российских эмитентов, включая «голубые фишки» с общей капитализацией почти 900 млрд. долларов.

В состав участников торгов ФБ ММВБ входят 650 организаций — профессиональных участников рынка ценных бумаг, клиентами которых являются более 490 тысяч инвесторов. Торги проводятся в электронной форме на базе современной торгово-депозитарной системы, к которой подключены региональные торговые площадки и удаленные терминалы. Расчеты по денежным средствам осуществляются через Расчетную палату ММВБ, а по ценным бумагам — через Национальный депозитарный центр.

На бирже проходят торги паями более 100 паевых инвестиционных фондов, стимулируя развитие институтов коллективного инвестирования. Дополнительным импульсом к росту ликвидности биржевой торговли паями стало введение на фондовой бирже ММВБ института специалистов — участников торгов, обеспечивающих поддержание котировок на покупку и продажу этих ценных бумаг.

Фондовая биржа ММВБ является важным элементом осуществления первичного размещения ценных бумаг. На рынке корпоративных облигаций по количеству и общему объёму размещенных ценных бумаг биржа ММВБ уже давно является безусловным лидером, а в последние годы начали приносить свои плоды усилия по проведению IPO на рынке акций.

С 2006 года на фондовой бирже ММВБ действует Сектор инновационных и растущих компаний, который создан с целью формирования условий для эффективного привлечения инвестиций в инновационный и быстрорастущий сектор экономики компаниями малого и среднего бизнеса, создание предпосылок для массовых IPO этих компаний и решение задач венчурного финансирования в стране. Для повышения уровня и качества транспарентности компаний Сектора ИРК на бирже введен институт листинговых агентов организаций, способствующих выводу на биржу высокотехнологичных компаний.

### Корпоративные, субфедеральные и муниципальные облигации

alpari

Фондовая биржа ММВБ является ведущей в России торговой площадкой, организующей торги по корпоративным облигациям более 300 российских компаний и банков. Динамика котировок облигаций отражается индексом корпоративных облигаций ММВБ, рассчитываемым с 2003 года. На бирже ММВБ накоплен значительный опыт проведения первичных размещений и организации вторичного обращения облигаций, выпускаемых субъектами федерации. В настоящее время на ММВБ проводятся торги облигациями около 60 субфедеральных и муниципальных образований России.

### Государственные ценные бумаги и денежный рынок

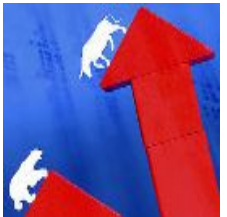

ММВБ является общенациональной системой торговли государственными ценными бумагами (ГЦБ),

объединяющей восемь основных региональных финансовых центров России. На ММВБ участники рынка получают доступ к широкому спектру инструментов рынка ГЦБ, среди которых, наряду с ГКО и ОФЗ, присутствуют иные государственные облигации и облигации Банка России (ОБР). Помимо этого участникам рынка предоставляется возможность использовать полный комплекс операций с облигациями: от первичного размещения и вторичных торгов до заключения и исполнения сделок репо (как прямого и обратного репо с

Банком России, так и междилерского репо). В настоящее время на рынке ГЦБ осуществляют операции более 280 уполномоченных дилеров. Рынок ГЦБ на ММВБ предоставляет широкие возможности Банку России при проведении денежнокредитной политики, а для участников рынка создает эффективный инструментарий инвестирования временно свободных средств и управления ликвидностью. ММВБ публикует индексные показатели и индикаторы доходности рынка ГЦБ, а также кривую бескупонной доходности по гособлигациям.

Банк России использует торговую систему ММВБ для проведения депозитных и кредитных операций с кредитными организациями, расположенными в разных регионах РФ. В 2006 году перечень депозитных операций Банка России на ММВБ был расширен за счет депозитных сделок «до востребования». Кроме того, организовано обслуживание на бирже принципиально нового сегмента кредитных операций Банка России (ломбардное кредитование). Одним из значимых итогов 2006 года также стала организация обслуживания нового сегмента рынка ГЦБ — государственных сберегательных облигаций (ГСО), предназначенных для институциональных инвесторов.

### Срочный и товарный рынок

ММВБ является одним из ведущих организаторов торгов на российском срочном рынке и занимает доминирующие позиции на рынке валютных фьючерсов. Доля ММВБ в этом сегменте срочного рынка превышает 97%. На бирже организованы торги фьючерсами на доллар США и евро, а также на курс евро к доллару США. По итогам 2006 года объём сделок в Секции срочного рынка ММВБ составил около 900 млрд. рублей (33 млрд. долларов), объём открытых позиций достигает 2 млрд. долларов. В 2006 году на ММВБ началось обращение фьючерсов на процентные ставки межбанковского денежного рынка (MosIBOR и MosPrimeRate).

Для обеспечения исполнения обязательств по срочным сделкам на бирже функционирует надежная система управления рисками. За счет собственных средств биржи сформированы резервный фонд покрытия рисков в размере 250 млн. рублей и гарантийный фонд по клирингу на рынке фондовых деривативов в размере 250 млн. рублей. Усилия ММВБ по дальнейшему развитию срочного рынка направлены на расширение перечня обращающихся инструментов, в первую очередь за счет запуска торгов фьючерсными и опционными контрактами на индекс ММВБ. Кроме того, предполагается дальнейшее расширение номенклатуры деривативов на фондовые, процентные и валютные активы, а также на дальнейшее совершенствование системы управления рисками с внедрением технологии портфельного маржирования на

ПРИЗОВОЙ ФОНД САМЫЙ ПРАВИЛЬНЫЙ 180 000 USD КОНКУРС ТРЕЙДЕРОВ! НА РЕАЛЬНЫХ И ДЕМО-СЧЕТАХ

# НА ЗАМЕТКУ

базе методологии анализа рисков портфеля SPAN, разработанной Чикагской товарной биржей и применяемой многими ведущими биржами и клиринговыми организациями мира.

alpari

Являясь инфраструктурным элементом товарного рынка, ЗАО «Национальная товарная биржа» принимает участие в организации и проведении биржевых торгов при осуществлении государственных закупочных и товарных интервенций на рынке зерна. В стратегических планах НТБ — разработка и внедрение производных инструментов на товарные активы сельхозпродукты, энергогосители и другие товары.

### Международное сотрудничество

С учетом активно идущих процессов глобализации и вступления России во Всемирную торговую организацию группа ММВБ реализует стратегию развития, предусматривающую интеграцию в инфраструктуру мирового рынка капитала. Растет число зарубежных участников рынков ММВБ: доля операций иностранных инвесторов в обороте торгов акциями на бирже ММВБ превышает 20%.

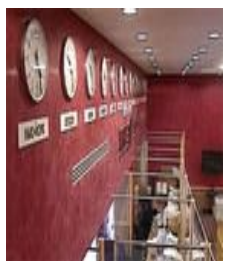

В рамках

международного сотрудничества ММВБ ведет активный диалог с такими биржами как Нью-Йоркская фондовая биржа, NASDAQ, Чикагская товарная биржа, Лондонская фондовая биржа, Немецкая биржа,

Венская фондовая биржа, Группа OMX, Шанхайская фондовая биржа и другими. Со многими из этих бирж ММВБ подписала меморандумы о взаимодействии. С 2002 года ММВБ является членом-корреспондентом, а в 2007 стала аффилированным членом Всемирной федерации бирж, объединяющей свыше 100 бирж мира, на которые в совокупности приходится 97% капитализации мирового фондового рынка. В 2007 году уровень участия ММВБ в этой организации повышен с корреспондентского

до аффилированного. Группа ММВБ совместно с Международной ассоциацией бирж стран СНГ участвует в проектах создания условий для формирования интегрированного фондового рынка стран СНГ на технологической основе национальных бирж стран Содружества.

ММВБ поддерживает контакты с международными профессиональными финансовыми организациями, такими как Международная ассоциация фондовых бирж (FIBV), Федерация европейских фондовых бирж (FESE), Федерация евро-азиатских фондовых бирж (FEAS), Ассоциация участников международных фондовых рынков (ISMA) и другими.

# Сектор инновационных и растущих компаний (ИРК)

В июне 2006 года на фондовой бирже ММВБ были введены в действие правила листинга, допуска к размещению и обращению ценных бумаг на ФБ ММВБ в новой редакции, предусматривающей образование Сектора инновационных и растущих компаний (Сектор ИРК).

Сектор ИРК предназначен для доступа на рынок компаний с относительно небольшой капитализацией (от 100 млн. до 5 млрд. рублей). К бумагам этих эмитентов будут предъявляться требования по минимальной ликвидности, а также необходимо будет заключить договор с листинговым агентом. Данный сектор ориентирован на компании сектора высоких технологий — телекоммуникации, интернетбизнес, разработка программного обеспечения, радиоэлектроника и полупроводники, биотехнологии и фармацевтика и так далее. Критерием допуска эмитента в сектор будет также являться рост выручки темпами не менее 20% в год.

В декабре 2006 года ММВБ провела процедуру аккредитации первых листинговых агентов — финансовых компаний, которые становятся проводниками для инновационных и растущих компаний при выходе на биржевой рынок.

Дайджест по материалам электронных СМИ

#FT

Соболев В.В. Южно-Российский Государственный Технический Университет

# МАТЕМАТИЧЕСКОЕ МОДЕЛИРОВАНИЕ ИНТЕГРАЛЬНЫХ ОЦЕНОК КУРСА В ВАЛЮТНОМ ДИЛИНГЕ (Форекс глазами науки)

Развитие информационных технологий на финансовых рынках привело к появлению Интернет-трейдинга и породило в России новый активно развивающийся вид бизнеса – дилинговые услуги. Под дилингом понимаются краткосрочные операции банков и других финансовых институтов по управлению своими активами на мировом валютном рынке Foreign Exchange Market.

Применительно к финансовому рынку, понятие «дилинг» можно интерпретировать как действия дилера – физического или юридического лица, занимающегося «куплей-продажей» финансовых инструментов (ценных бумаг, иностранных валют, товарных или финансовых контрактов или же каких-то иных производных финансовых инструментов) за свой счёт с целью извлечения прибыли. Дилер, как правило, должен быть членом биржи (фондовой, валютной, товарной), на которой совершаются соответствующие операции «купли-продажи». Любые финансовые инструменты, с помощью которых дилер извлекает прибыль, могут быть куплены им за базовую расчётную валюту, в качестве которой на мировом финансовом рынке выступает доллар США (с 1974 г. – это мировая резервная валюта).

Современные реальные экономические системы обладают высоким уровнем неопределенности из-за сложности внутренних взаимосвязей и воздействия большого числа факторов, предусмотреть и учесть влияние которых не всегда представляется возможным. При этом системы могут меняться случайным образом, с изменением структуры элементов, что определяет новое состояние системы, качественно отличающиеся от предыдущих. Это порождает нестабильное и нестационарное развитие всех её процессов. Указанные проблемы не позволяют детально описать процессы с

помощью традиционных подходов, в частности - математического описания в виде систем дифференциальных уравнений. Поэтому для решения задач валютного дилинга должны использоваться методы, базирующиеся на основе методов теории нейронных сетей и технологии динамического программирования, теории автоматического управления, теории вероятностей и математической статистики, аппарата сингулярного разложения, а также методики прогнозирования движения нестационарных процессов в сложных реальных системах. Кроме того существует необходимость применения системного подхода к решению задач прогнозирования нестационарных процессов в сложных системах, в частности процессов протекающих на финансовых рынках. Свойство нестационарности в сложных системах проявляется в двух аспектах: в возникновении трендов, характеризующихся фундаментальными зависимостями в системе; и в появлении некоторых скачков, источниками которых являются случайные по времени события и шоковые воздействия отдельных факторов. На рисунке 1 приведен пример одного из основных макроэкономических процессов, протекающих на валютном рынке, характеризующего изменения валютного курса EUR/USD. По вертикальной оси отложена величина изменения цены закрытия в пунктах; по горизонтальной время, данные получены с помощью терминала MetaTrader.

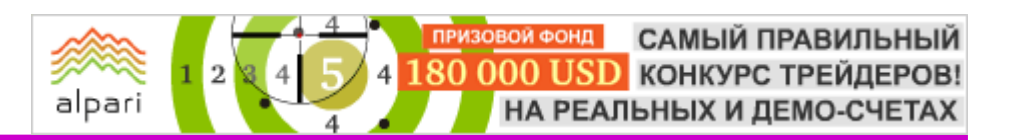

# **HA 3AMETKY**

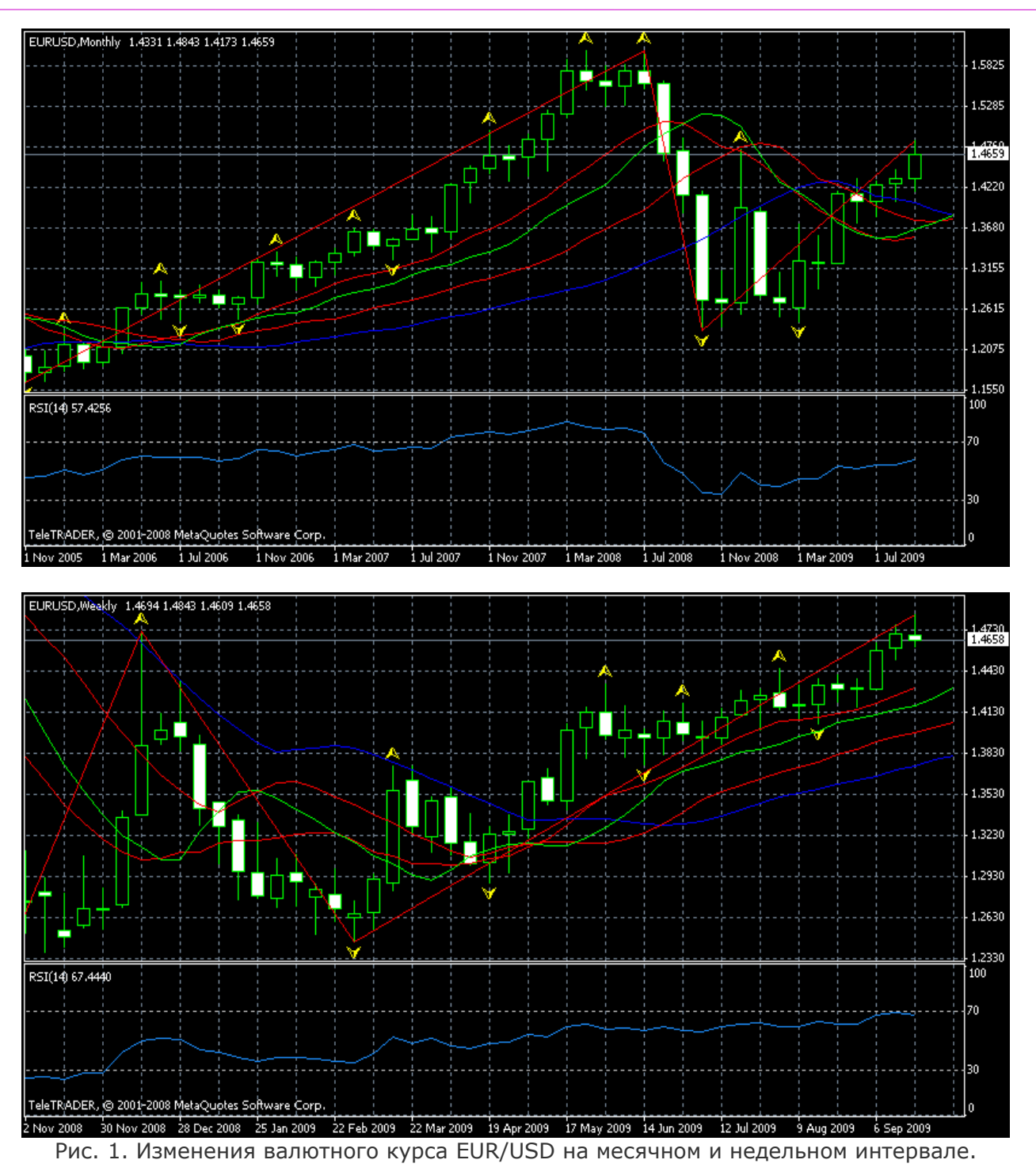

Можно описывать процесс (см. рис. 1) как объект, состоящий из элементарных компонентов, соответствующих различным источникам, характеризующихся группами движений, определяющихся трендовыми, гармоническими  $M$ случайными Данное составляющими. описание СТРУКТУРЫ процесса ориентирует исследование на раскрытие целостности внутренних механизмов функционирования, выявление многообразных типов связей сложного объекта. При этом простота элементов ограничивается наличием свойств самой системы и доступностью информации по её характеристикам. Это обстоятельство позволяет ПОВЫСИТЬ эффективность прогнозирования, так как выделяемые составляющие движения имеют предсказуемый характер и более простое математическое описание, которое схематично можно представить в виде простейших СУММЫ трендовых

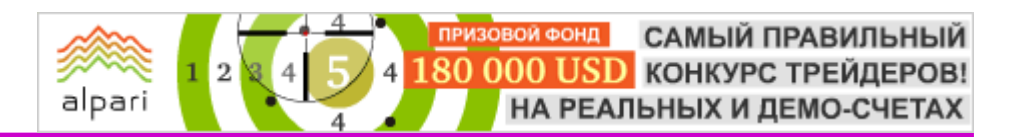

# **HA 3AMETKY**

составляющих, соответствующих основным факторам движения сложной системы: СУММЫ элементарных гармонических определяющих составляющих движения, совокупностью различных периодических факторов; и случайной составляющей, образованной совокупностью различных случайных факторов. Ha основании определенных особенностей применения системного подхода, одним из требований к является способность методам **MX**  $\mathsf{K}$ разложению исследуемого объекта на отдельные структурные составляющие и ВОЗМОЖНОСТЬ обратного синтеза  $\overline{10}$ 

отдельным элементам полученной структуры для решения задачи прогнозирования.

С учетом изложенного необходимо рассмотреть Методику математического моделирования интегральных оценок валютного курса, применение которой позволит адекватно интерпретировать исследуемые процессы. Моделирование это творческий процесс и заключить его в формальные рамки очень трудно. Рассмотрим основные этапы моделирования, которые в наиболее общем виде его можно представить поэтапно в следующем виде:

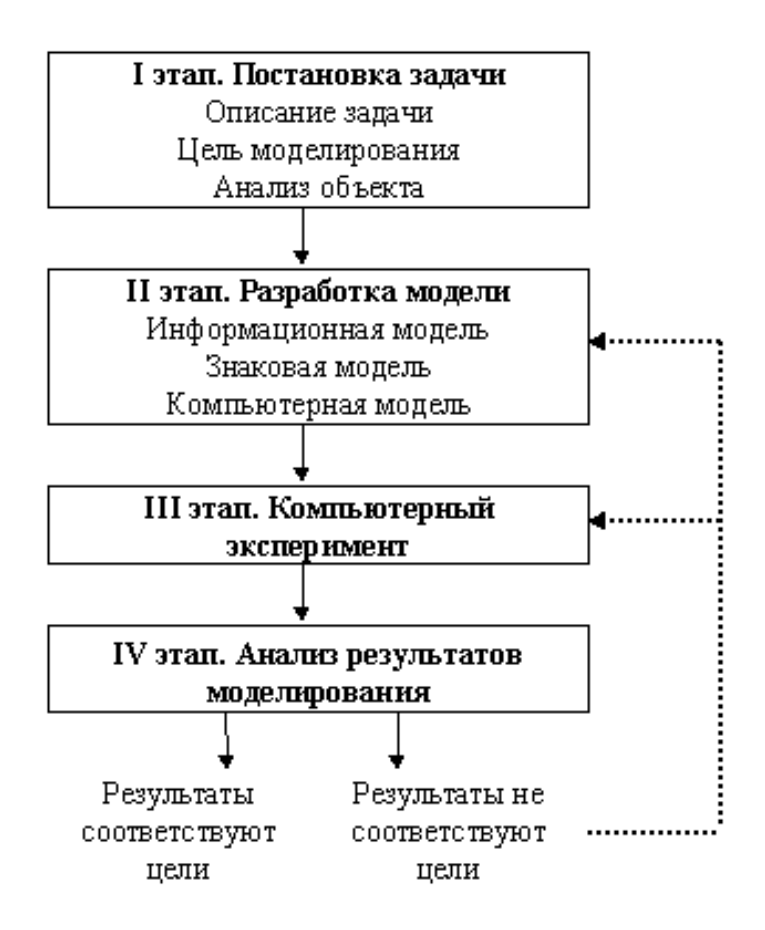

Каждый раз при решении конкретной задачи такая схема может подвергаться некоторым изменениям: какой-то блок

может быть убран или усовершенствован. Все этапы определяются поставленной задачей и целями моделирования.

 $#FT$ 

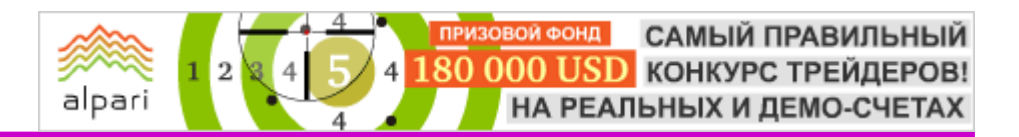

Алексей Алмазов аналитик-преподаватель портала Адамаз web: adamaz.ru

# ВИКТОРИНА ОТ А.А. АЛМАЗОВА – 3 ЭТАП

America A.A. Путь от новичка к профессионалу

Хотите научиться работать на рынке Форекс? Уметь грамотно анализировать и делать верные решения для приумножения своего инвестиционного капитала?

Участвуйте в викторине от Алексея Алмазова, автора первой в России книги по фрактальному анализу.

### Объявлен третий этап конкурса.

Подошел к концу и второй этап викторины от Алексея Алмазова. Скажем сразу, что на этот раз претендентов на бесплатный диск с курсом по фрактальному анализу было гораздо больше. Уже в течение первой недели конкурса счастливый обладатель главного приза был найден. Им стал Спирин Олег Вячеславович из города Апатиты. Диск

был выслан победителю на почтовый адрес. Всех же последующих читателей, кто верно ответил на все каверзные вопросы Алексея, ждал поощрительный приз в размере 30%-ой скидки на курс по фрактальной теории от автора.

Тем же участникам, кто пробовал свои силы, но не успел получить главный приз или не справился с ответами на вопросы викторины, мы рекомендуем попытаться еще раз в третьем этапе конкурса. Условия пока остаются теми же:тот наш читатель, кто первым сможет верно дать ответы на все задания, получит диск с обучающим курсом по фрактальной теории Алексея Алмазова совершенно БЕСПЛАТНО! Все остальные участники, верно ответившие на вопросы Алексея, могут рассчитывать на скидку на курс до 30%.

Так что советуем поспешить, ведь возможно именно вы станете победителем третьего этапа викторины и счастливым обладателем первого приза.

### 1. В каком году образовался валютный рынок Форекс?

- a. 1973 год;
- b. 1971 год;
- c. 1976 год.
- 2. Кто из нижеперечисленных людей имеет непосредственное отношение к теории фракталов?
	- a. Дмитрий Ввозный;
	- b. Василий Якимкин;
	- c. Ганн;
	- d. Верны все варианты.

### 3. Кто придумал термин фрактал?

a. Билл Вильямс;

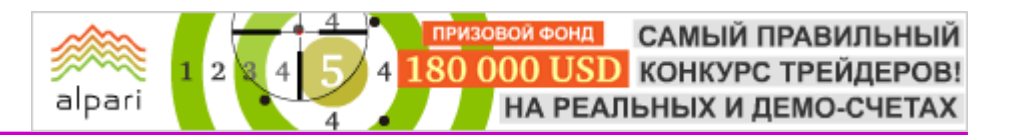

- b. Петерс;
- c. Мандельброт.
- 4. Какое значение размерности временного ряда наиболее выгодно для долгосрочного инвестирования?
	- a. Н>0.5;
	- $b.$  H < 0.5;
	- c.  $H=0.5$ .

### 5. Чем геометрический фрактал отличается от мультифрактала?

- a. Геометрический фрактал характеризуется простыми линейными формами с тремя и менее гранями;
- b. Для геометрического фрактала характерна одинаковая размерность на всех его участках;
- c. Геометрический фрактал не встречается в живой природе.

### 6. Что такое распределение Парето-Леви?

- a. Колокообразная кривая, основанная по принципу нормального распределения Гаусса;
- b. Распределение, предложенное Мандельбротом в качестве наиболее реальной математической модели для описания рынка;
- c. Колокообразная кривая, имеющая наибольший разброс значений по отношению к нормальному распределению, в основе которой лежит линейный принцип формирования данных.
- 7. Какое отличие наиболее характерно для валютного рынка в сравнении с фондовым?
	- a. Наличие гепов;
	- b. Высокая волатильность;
	- c. Слабо выраженная размерность временного ряда;
	- d. Верны все варианты.

### 8. Когда не работает свечной анализ?

- a. Когда торгуешь на фондовом рынке;
- b. В больших масштабах, таких как М1;
- c. При поступлении важных новостей;
- d. При наличии тренда.

Вот и все, восемь вопросов заданы, спешите дать ваши восемь вариантов ответов. Напоминаем, что их необходимо присылать письмом в свободной форме по адресу: almazovfractal@mail.ru.

Ну и конечно, имена победителей и участников первого этапа викторины, а также ответы на вопросы опубликованы в [группе журнала ForTrader.ru](http://www.fxnow.ru/group_discussion_view.php?group_id=3&grouptopic_id=531&p=1&task=sticky) в социальной сети FxNow.ru.